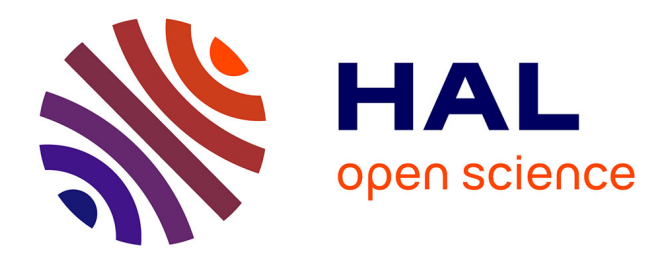

# **Conception, validation et mise en oeuvre d'une architecture de stockage de données de très haute capacité basée sur le principe de la photographie Lippmann**

Kevin Contreras Villalobos

## **To cite this version:**

Kevin Contreras Villalobos. Conception, validation et mise en oeuvre d'une architecture de stockage de données de très haute capacité basée sur le principe de la photographie Lippmann. Autre [condmat.other]. Université Paris Sud - Paris XI, 2011. Français. NNT : 2011PA112017. tel-00580714

# **HAL Id: tel-00580714 <https://pastel.hal.science/tel-00580714>**

Submitted on 29 Mar 2011

**HAL** is a multi-disciplinary open access archive for the deposit and dissemination of scientific research documents, whether they are published or not. The documents may come from teaching and research institutions in France or abroad, or from public or private research centers.

L'archive ouverte pluridisciplinaire **HAL**, est destinée au dépôt et à la diffusion de documents scientifiques de niveau recherche, publiés ou non, émanant des établissements d'enseignement et de recherche français ou étrangers, des laboratoires publics ou privés.

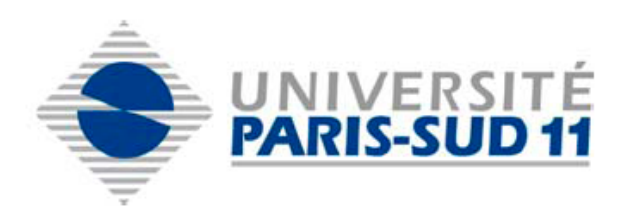

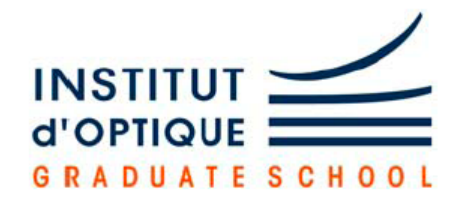

**Université de Paris Sud XI**

Faculté des Sciences d'Orsay

# Thèse de doctorat Présentée pour obtenir le grade **Docteur en Sciences Physiques de l'Université Paris-Sud XI**

Specialité : Physique

par Kevin Contreras Villalobos

# Sujet:

Conception, validation et mise en œuvre d'une architecture de stockage de données de très haute capacité basée sur le principe de la photographie Lippmann

Date de soutenance : 4 février 2011 devant le jury composé de :

Mme. Christiane CARRÉ Examinatrice M. Alain CORNET Examinateur M. Pal KOPPA Rapporteur M. Loïc MAGER Rapporteur M. Gilles PAULIAT Directeur de thèse<br>
M. Jean TABOURY Examinateur M. Jean TABOURY

ii

*À toute ma famille (Paris, Lima)*

 *"Si supiera lo que estoy haciendo, no la llamaría investigación"*

Albert Einstein

*"Photography is a scientific and artistic exercise of prime order and a fortunate extension of our visual sense. Through her we live more fully, because we can see more and better. Thanks to her, the fugitive registry of our collections is converted into an abundant library of images, where each leaf represents a page of our existence and a relived aesthetic pleasure."*

Santiago Ramon y Cajal (1912)

*"Life is short and progress is slow"*

Gabriel Lippmann (1908)

 *"Hay, hermanos, muchísimo que hacer"*

César Vallejo, poéte péruvien

*"Al Perú yo lo llevo en las entrañas porque en él nací, crecí, me formé, y viví aquellas experiencias de niñez y juventud"*

Mario Vargas Llosa (2010)

# **Table de Matières**

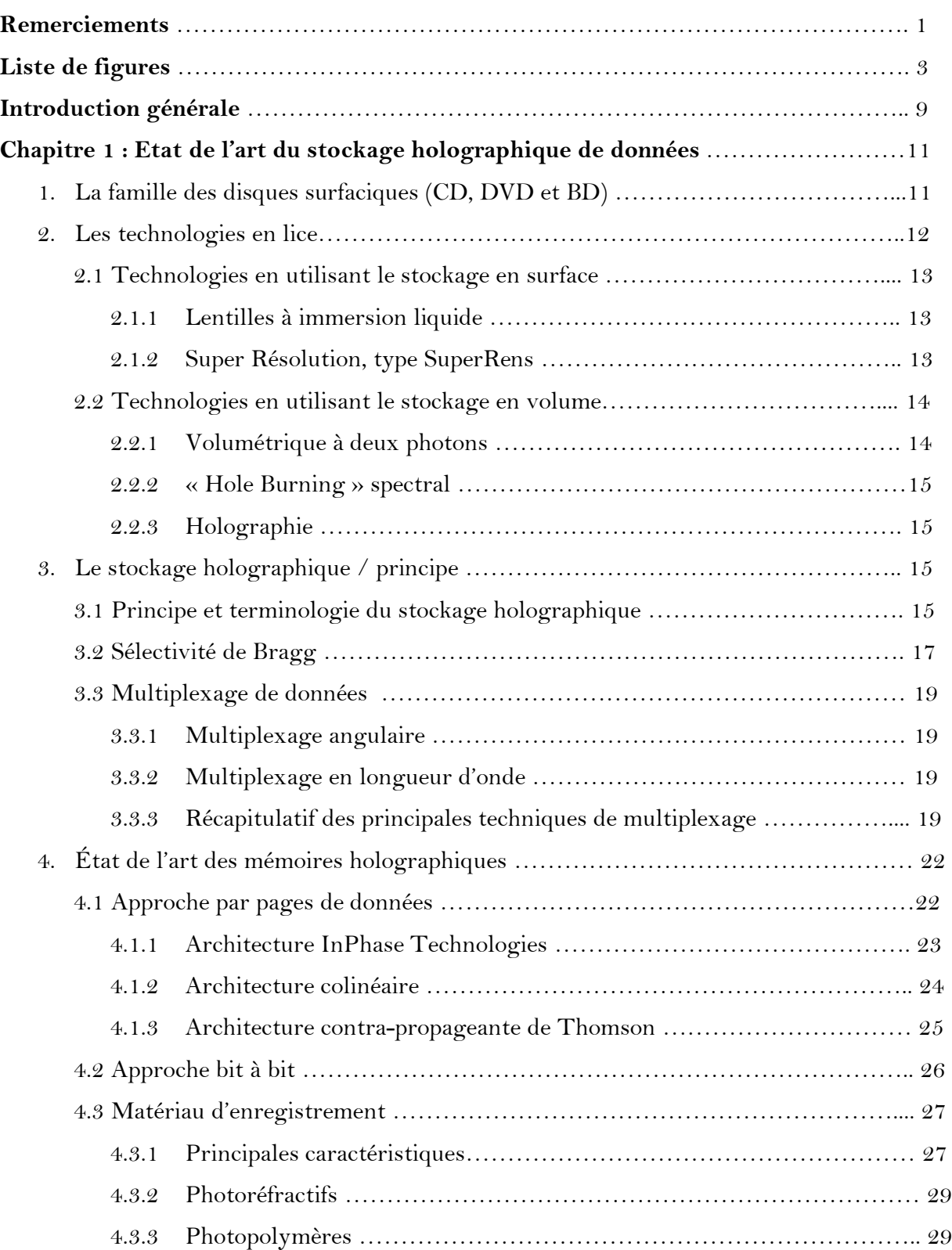

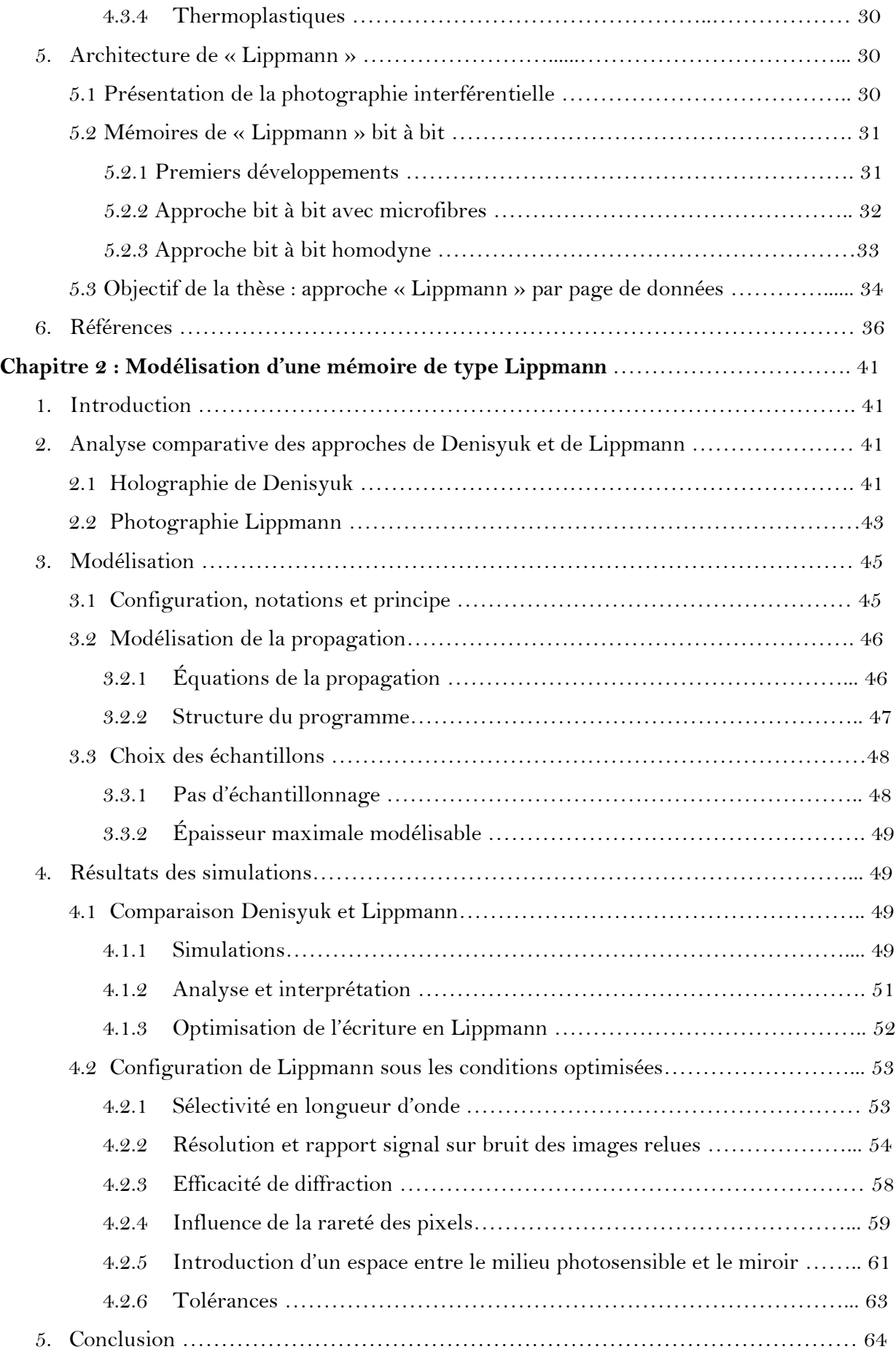

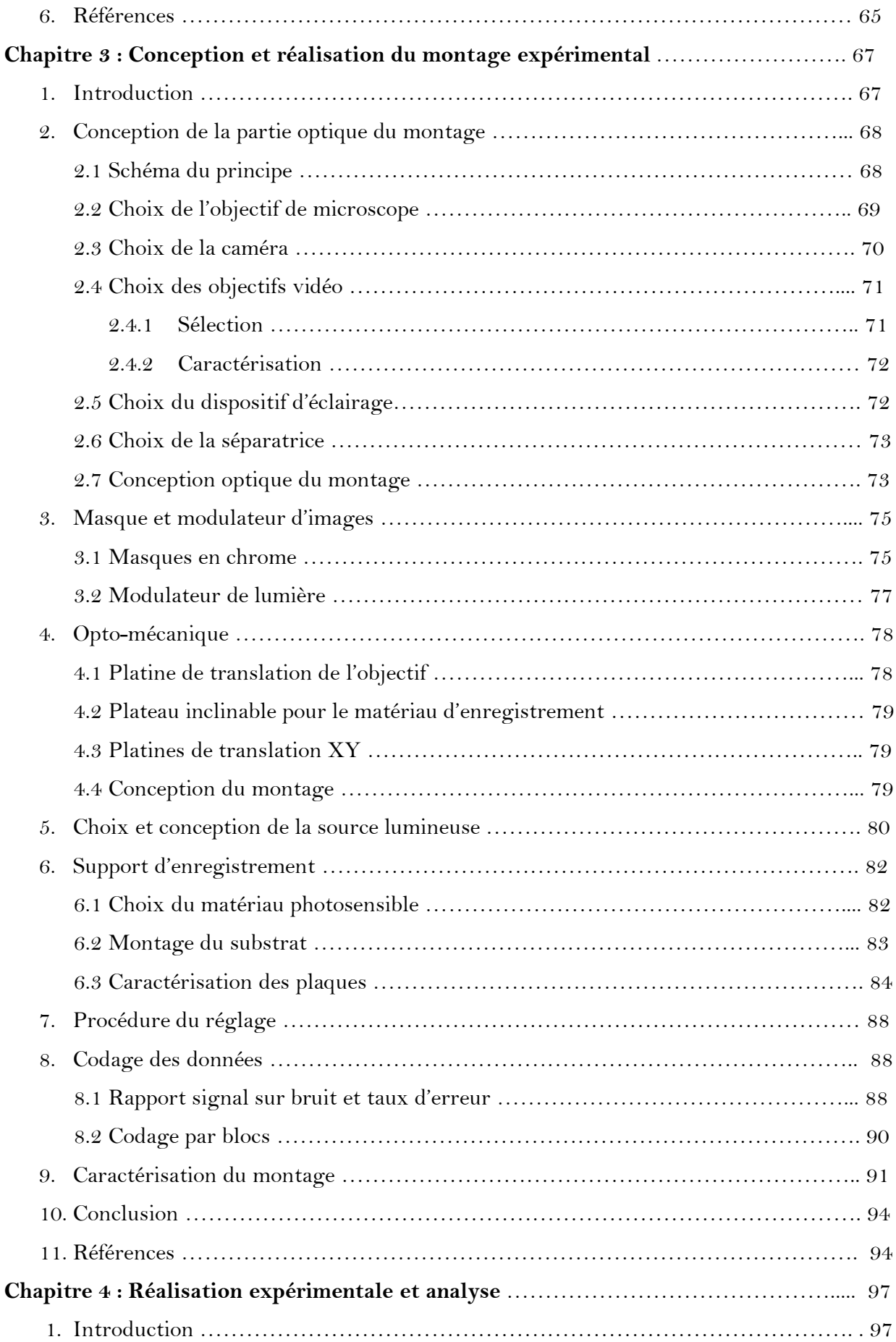

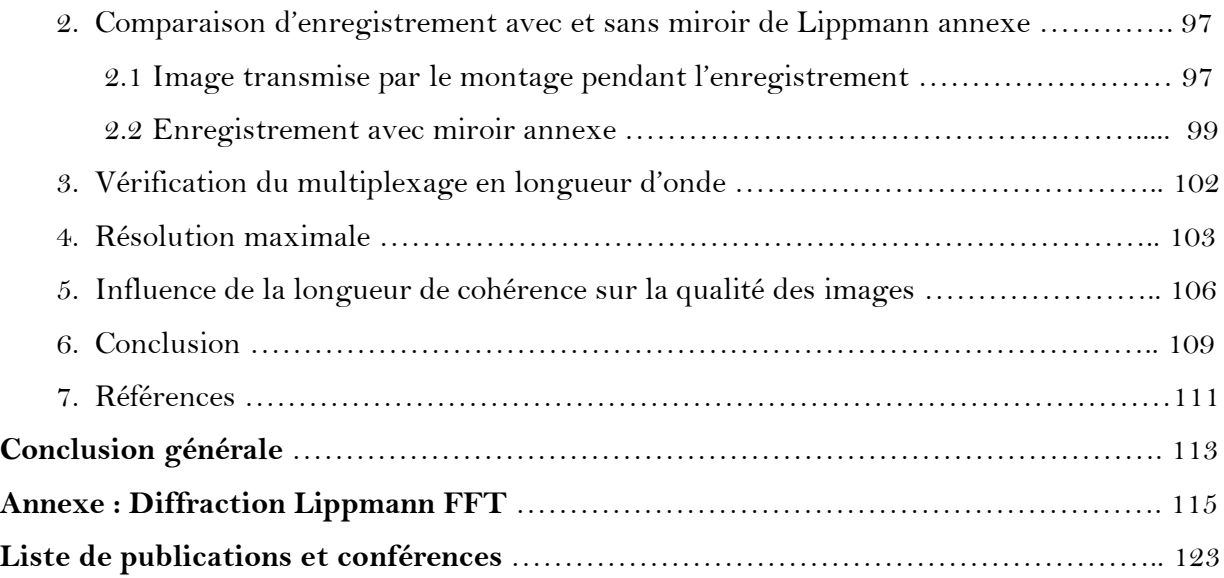

# **Remerciements**

Je tiens tout d'abord à remercier Pierre Chavel et Christian Chardonnet, directeurs succesifs du Laboratoire Charles Fabry de l'Institut d'Optique, pour m'avoir accueilli au laboratoire pendant ces trois années, ainsi que Gilles Pauliat, mon directeur de thèse pour m'avoir proposé ce sujet et pour avoir m'aider énormement avec ce manuscrit avec autant dedication et attention.

Ce travail de thèse de l'Ecole Doctorale « Ondes et Matière » de l'Université Paris XI a été effectué au Laboratoire Charles Fabry de l'Institut d'Optique Graduate School, au sein du groupe « Matériaux non linéaires et applications » (Manolia).

Je souhaite également remercier Jean-Pierre Galaup du Laboratoire Aimé Cotton, grâce à qui en 2005 j'ai eu l'inmense chance d'entrer en contact avec mon directeur de thèse et faire connaissance du dynamique groupe Manolia, et faire même un court séjour dans l'ancien et historique bâtiment 503 de l'Institut d'Optique sur le plateau du Moulon.

Je suis très reconnaissant envers Gérald Roosen de m'avoir permis d'intégrer son groupe de recherche, de l'intérêt permanent qu'il a su manifester à l'égard de mon travail. Je voudrais témoigner encore toute ma gratitude à Gilles Pauliat, pour son encadrement tout au long de cette thèse. Sa rigurosité scientifique, sa discipline au travail, son esprit de grand chercheur, ses connaissances très fortes dans le domaine du stockage holographique de données, sa bonne humeur et sa disponibilité m'ont toujours permis d'avancer efficacement dans mon travail.

Je remercie Pàl Koppa de l'Université Technique de Budapest et Loïc Mager de l'Université de Strasbourg pour avoir accepté d'être les rapporteurs de ce manuscript. Je remercie également les autres membres du jury, Mme. Christiane Carré de l'Université de Bretagne, M. Alain Cornet de l'Université Catholique de Louvain et M. Jean Taboury du Laboratoire Charles Fabry de l'Institut d'Optique.

Je souhaite, bien entendu, aussi adresser mes chaleureux remerciements aux autres membres permanents du groupe Manolia. Je remercie Philippe Delaye pour ses conseils très avisée, sa disponibilité pour m'aider et pour la lecture attentive de ce manuscrit. Je remercie Nicolas Dubreuil pour son amitié et son encouragement. J'exprime aussi ma gratitude à Robert Frey pour son contact chaleureux. Je suis reconnaissant envers Jean-Michel Jonathan pour son enthousiasme permanent concernant mes travaux, Mireille Cuniot-Ponsard pour son soutien et sa bonne humeur et pour ce constant encouragement avec les moments le plus difficile. Grâce à elle j'ai pu avoir aussi les spectres de transmission de mes plaques. Je remercie également Carole Arnaud avec qui nous avons partagé la salle de manip et pour sa disponibilité à m'aider et soutenir. Je remercie également Sylvie Lebrun pour son contact chaleureux et son amitié.

Un grand merci aux personnes des différents services de l'Institut d'Optique qui m'ont épaulé au cours de mes travaux. Je suis ainsi reconnaissant envers Lionel Jacubowiez, Thierry Avignon, Cédric Lejeune, les membres des TPs d'optique, Vincent Josse, Benjamin Cocquelin, David Hulin, Marc Castaign, Jean-Philippe Brantut, Alain Bernard, Nathalie Westbrook, Viviane Desvauges pour son spirite de convivialité.

Je remercie également Gisèle Roger, qui a obtenu les spectres de nos premiers plaques holographiques. Je remercie Allain Bellemain pour son aide sur la partie éléctronique de la carte de pilotage du modulateur de lumière.

Je remercie aussi à tout le service de l'administration pour son aide pour toutes les démarches, Jocelyne Armand, Nathalie Baudray, Fatima Ferreira, Marie-Hélene Bellart, Graça Martins, Thanh Duong-Touret.

Je tiens à remercier l'ensemble des doctorants, post-docs, visitants et stagiaires du groupe pour son amitié et tous les bons moments passés ensemble, au laboratoire : par ordre d'ancienneté au groupe, Magali Astic, Guillaume Vienne, Ziane Izri, Beena John Mary, Qiong He, Félix Kroeger, Alexander Ryanisky, Alexandre Baron, Christelle Buy, Minh-Chau Than Phuy, Liye Shan, Stéphane Trébol, Jérémi Oden.

Je voudrais enfin remercier au programme Alβan de l'Union Européenne pour l'Amérique Latine, au Triangle de la Physique et à l'Institut d'Optique pour le soutien financier.

Bien sûr à Rosa Maria, qui est entrée dans ma vie et me rendre heureux, qui me soutient et me comble d'amour et de joie tous les jours. Grand merci à toi !!!

Un especial remerciement adressé à ma petite fille Astrid Chantal, qui chaque jour éclaire ma vie et me comble d'amour.

Finalement, mais pas moins important, je voudrais exprimer tous mes remerciements à ma famille, mes parents, ma sœur.

## **Liste de figures**

Figure 1.1 : Surface des disques CD, DVD et BD vues au microscope électronique (les images MEB proviennent du forum BD) et dimensionnement.

Figure 1.2 : Illustration de la diminution du diamètre de la tache focale par utilisation d'une lentille à immersion solide semi hémisphérique a) sans lentille SIL b) après introduction de la lentille SIL.

Figure 1.3 : Géométrie d'enregistrement d'information avec la technologie dite Super-RENS.

Figure 1.4 : Schéma du mémoire holographique.

Figure 1.5 : Principe d'enregistrement et de lecture d'un hologramme.

Figure 1.6 : Exemple d'agencement des hologrammes dans un disque optique ; plusieurs piles d'hologrammes multiplexés grâce à la sélectivité de Bragg sont juxtaposées.

Figure 1.7 : Représentation des vecteurs d'onde sur la surface des indices.

Figure 1.8 : Représentation des vecteurs d'onde dans l'espace k.

Figure 1.9 : Schémas de multiplexage des hologrammes.

Figure 1.10 : Principe de multiplexage angulaire proposé par InPhase Technologies.

Figure 1.11 : Architecture d'holographie colinéaire proposée par Optware-SONY.

Figure 1.12 : Architecture contra-propageante proposée par Thomson.

Figure 1.13 : Architecture contra-propageante avec multiplexage en profondeur et/ou longueur d'onde proposé par plusieurs concurrents.

Figure 1.14 : Schéma de la photographie de Lippmann a) enregistrement des images b) lecture.

Figure 1.15 : Schéma de mémoire optique basée sur le principe Lippmann proposé par le groupe de Sincerbox (image reprise de  $\lceil 50 \rceil$ ).

Figure 1.16 : Schéma de mémoire optique Lippmann avec données multiplexées en longueur d'onde.

Figure 1.17 : Schéma de principe d'une mémoire « Lippmann » bit à bit avec détection homodyne différentielle (image reprise de [54]).

Figure 1.18 : Schéma du principe du stockage « Lippmann » par pages de données.

Figure 2.1 : Approche holographique de type Denisyuk (voir texte).

Figure 2.2 : Diagramme des vecteurs d'onde pour l'approche holographique de type Denisyuk (voir texte).

Figure 2.3 : Photographie Lippmann (voir texte).

Figure 2.4 : Diagramme des vecteurs d'onde pour le principe de stockage type Lippmann (voir texte).

Figure 2.5 : Définitions des orientations et notations.

Figure 2.6 : Image originale avec information d'amplitude et de phase.

Figure 2.7 : Image obtenue après la lecture avec une approche « Denisyuk ».

Figure 2.8 : Image obtenue après la lecture avec une approche « Lippmann ».

Figure 2.9 : Restitution d'une image d'amplitude pure avec les réglages optimisés (voir texte) ; à gauche avec l'approche Denisyuk, à droit avec celle de Lippmann.

Figure 2.10 : Comparaison des sélectivités en longueur d'onde de différentes approches : en rouge pour un réseau uniforme ; en bleu pour une approche de Lippmann avec une réponse du matériau « linéaire » ; en vert pour une approche de Lippmann avec une réponse « non linéaire ». Les croix, triangles et carrés correspondent aux points de simulations, les lignes ne sont que des aides pour l'œil.

Figure 2.11 : Page de données ayant servi à la simulation ; en haut, amplitude de la page avent et après filtrage ; en bas, vue 3D de l'intensité du centre de cette page de données avant et après filtrage par le système d'imagerie.

Figure 2.12 : Intensité du centre des images relues dans le cas de Denisyuk (à gauche), et celui de Lippmann (à droite) pour une réponse de type « non linéaire ». Le pas des pixels est de 0,76 um.

Figure 2.13 : Intensité du centre des images relues dans le cas de Denisyuk (à gauche), et celui de Lippmann (à droite) pour une réponse de type « linéaire ». Le pas des pixels est de 0,76 µm.

Figure 2.14 : Intensité du centre des images relues dans le cas de Denisyuk (à gauche), et celui de Lippmann (à droite) pour une réponse de type « non inéaire ». Le pas des pixels est de 0,88 µm.

Figure 2.15 : Intensité du centre des images relues dans le cas de Denisyuk (à gauche), et celui de Lippmann (à droite) pour une réponse de type « linéaire ». Le pas des pixels est de 0,88 µm.

Figure 2.16 : Amplitude diffractée dans l'approche de Lippmann en fonction de l'épaisseur du matériau.

Figure 2.17 : Evolution de l'efficacité de diffraction de chacun des pixels allumés et du rapport signal sur bruit en fonction de la rareté dans l'approche de Lippmann. Les points de simulations sont représentés par des cercles et des croix, les lignes ne sont qu'un guide pour l'œil.

Figure 2.18 : Histogramme des valeurs relues des pixels qui se trouvaient lors de l'enregistrement à l'état « ON » (courbe bleue pointillée) et à l'état « OFF » (courbe rouge continue) pour une rareté de 70%.

Figure 2.19 : Configuration d'enregistrement comportant un espace entre le milieu d'enregistrement et le miroir Lippmann.

Figure 2.20 : Intensité du centre de l'image relue dans le cas Lippmann, à gauche, pour une réponse de type « linéaire ». Amplitude de la totalité de l'image relue à droite. Le pas de pixels est de 0,88 µm. L'image ayant servie à l'enregistrement est celle de la figure 2.11.

Figure 2.21 : Module de l'amplitude de l'image relue dans le cas Lippmann, à gauche, pour une réponse de type « linéaire ». A droite pour un défaut de mise au point nul, au centre pour un défaut de 1 µm, et à droite pour un défaut de 2 µm. Le pas de pixels est de 0,88 µm. L'image ayant servie à l'enregistrement est celle de la figure 2.11.

Figure 3.1 : Schéma du principe du montage optique.

Figure 3.2 : Recouvrement des faisceaux dans la configuration de Denisyuk : a) employée dans les simulations ; b) telle qu'elle devrait être idéalement,

Figure 3.3 : Dimensions extérieures de l'objectif Pentax.

Figure 3.4 : Positions mesurées des principaux plans optiques des objectifs Pentax.

Figure 3.5 : Positionnement des composants optiques d'imagerie objet / image sur le miroir. Par soucis de clarté, les échelles suivant l'axe optique et suivante l'axe perpendiculaire ont été choisies différentes (voir texte).

Figure 3.6 : Photographie du masque en chrome comportant 25 imagettes. Les imagettes en plus sombres ont une rareté de 3/16, les autres de 13/16.

Figure 3.7 : Dessin mécanique de la conception de la glissière.

Figure 3.8 : Photographie du picoprojecteur démonté.

Figure 3.9 : Module « modulateur » : a) dessin mécanique ; b) photographie du module monté.

Figure 3.10 : Photographie du montage dans sa version « masque en chrome ».

Figure 3.11 : Photographie du montage dans sa version « modulateur d'images ».

Figure 3.12 : Photographie de la source à trois longueurs d'onde ; CSP est un cube séparateur du polarisation.

Figure 3.13 : Montage du substrat d'enregistrement ; à gauche, avec miroir indépendant ; à droite, sans miroir indépendant.

Figure 3.14 : Photographie d'une plaque holographique avec des zones exposées soit à la longueur d'onde de 473 nm soit à 532 nm.

Figure 3.15 : Spectres de transmission de plaques holographiques Ultimate 08 d'épaisseur 6 µm avec et sans passage en étuve. Les coefficients de réflexion R sont les valeurs au pic corrigés de l'absorption des plaques et des pertes de Fresnel.

Figure 3.16 : Largeurs des courbes de réflectivité (efficacités de diffraction) en fonction de la valeur maximale de cette réflectivité ; en pointillés blues pour la longueur d'onde de pic de 473 nm, en trait plein vert pour la longueur d'onde de pic de 532 nm.

Figure 3.17 : Spectres de transmission de deux plaques holographiques Ultimate 08 enregistrées à la longueur d'onde de 475 nm pour différentes valeurs d'énergie.

Figure 3.18 : Spectres de transmission de deux plaques holographique Ultimate 08 enregistrées avec une longueur d'onde 532 nm pour différentes valeurs d'énergie d'inscription.

Figure 3.19 : Spectres de transmission d'une plaque holographique Ultimate 08 enregistrée en superposantes les réseaux aux deux longueurs d'onde de 475 nm et de 532 nm.

Figure 3.20 : Prétraitement des données dans le cas des disques HVD.

Figure 3.21 : Exemples de correspondance entre et les octets et les symboles.

Figure 3.22 : Exemple d'une page de données constituée de 5x4 sous-pages contenant chacune 8x8 blocs avec un codage de type Bloc(16,3).

Figure 3.23 : Page de données servant aux tests du montage.

Figure 3.24 : Image acquise par la caméra correspondante aux données de la figure 3.23.

Figure 3.25 : Carte des déplacements des marques fiduciaires.

Figure 3.26 : Carte des erreurs.

Figure 3.27 : Carte des rapports signal sur bruit des sous-pages.

Figure 4.1 : À gauche, image transmise par le montage lors de l'écriture avec le miroir annexe; à droite, carte des erreurs obtenues, les marques fiduciaires sont reproduites et les blocs sur lesquels se trouvent des erreurs sont représentées par deux carrés blancs.

Figure 4.2 : Sous-page (4,4) correspondant à l'image 4.1 ; à gauche données mises en forme dans la sous-page ; au centre, sous-page acquise ; à droite après atribution des valeurs à chaque pixel de la page.

Figure 4.3 : À gauche, image relue lorsque le miroir annexe est utilisé à l'enregistremetn (l'encart présente la sous-page (ligne=2, colonne=4) groissie ; à droite la page de données originale.

Figure 4.4 : Illustrations du mauvais contact entre le miroir plan et la gélatine dans le cas d'un substrat de verre non plan.

Figure 4.5 : Comparaison entre la sous-page originale (à gauche), la simulation de l'image de la sous-page capturée par la caméra (au centre), image de la sous-page effectivement capturée par la caméra (à droite).

Figure 4.6 : Image relue lorsque la réflexion de Fresnel est employée comme miroir de Lippmann lors de l'enregistrement.

Figure 4.7 : Comparaison entre la sous-page originale (à gauche), la simulatin de l'image de la sous-page capturée par la caméra (au centre), image de la sous-page effectivement capturée par la caméra (à droite).

Figure 4.8 : Comparaison entre deux images enregistrées au même emplacement. La longueur d'onde d' enregistrement et de relecture pour l'image de gauche est de 475 nm, et de 532 nm pour celle de droite. Aucune diaphone n'est visible.

Figure 4.9 : À gauche, sous-page 3,3 de l'image relue correspondante à celle de la figure 4.9 ; au centre, après attribution d'une valeur à chaque bloc de 9x9 pixels, à droite sous-page originale.

Figure 4.10 : Histogramme des données correspondant à la sous-page de la gauche de la figure 4.9.

Figure 4.11 : Image enregistrée puis relue à la longueur d'onde de 532 nm à la plus forte résolution (pas des pixels de 0,88 µm).

Figure 4.12 : Carte du rapport signal sur bruit des sous-pages correspondant à l'acquisition de la figure 4.11.

Figure 4.13 : En haut à gauche, sous-page (4,6) de l'image relue correspondante à celle de la figure 4.11 ; en haut à droite, après atribution d'une valeur à chaque ensemeble de 3x3 pixels caméra ; en bas à gauche, après remplacement de chque ensemble de 16x1 pixels image par le bloc le plus proche ; en bas à droite sous-page originale.

Figure 4.14 : Images relues à lal longueur d'onde de 532 nm à partir du même enregistrement, seul change très légèrement l'angle du faisceau d'incidence (pas entre les pixels de 0,88 µm).

Figure 4.15 : Carte du rapport signal sur burit des sous-pages correspondante à l'acquisition montrée à guache de la figure 4.14.

## **Introduction générale**

Depuis une quinzaine d'années, le stockage des données suscite un intérêt renouvelé, tant au niveau de la recherche académique qu'industrielle, pour conduire à une nouvelle génération de mémoires optiques aux capacités et débits de lecture bien supérieurs à ceux des disques optiques actuels. L'approche suivie jusqu'à présent a été d'utiliser le stockage optique de données en surface. Bien qu'il existe d'autres technologies pour le stockage comme les mémoires magnétiques de très fortes capacités, elles ne répondent pas à tous les besoins, en particulier aux besoins de stockage à très long terme. Cela explique l'immense intérêt porté par plusieurs industriels comme Sony, entre autres, pour disposer d'un disque optique dont la capacité soit au moins dix fois supérieure à celle des disques optiques actuels.

Dans ce contexte, plusieurs stratégies et technologies peuvent être envisagées pour obtenir des mémoires optiques possédant des capacités et des débits importants. Parmi toutes les technologies optiques connues aujourd'hui, l'holographie est la mieux placée pour disposer d'une telle mémoire. Ceci est confirmé par la part prépondérante des présentations sur les techniques holographiques dans les conférences spécialisées sur le stockage optique tel que Optical Data Storage (ODS), International Symposium on Optical Memories (ISOM).

Le stockage holographique de données propose une approche conceptuellement très différente de l'approche surfacique des disques optiques actuels. C'est en effet dans ce cas le volume de matériau d'enregistrement qui est exploité afin d'y inscrire des hologrammes comme supports physiques des données stockées. Les recherches entreprises pour développer ce type de stockage ont démarré dès les années 60 du fait des très hautes capacités théoriques qui avaient été prédites, revenant à stocker un bit par volume égal à la longueur d'onde d'enregistrement au cube, soit environ 1 téraoctet par cm<sup>3</sup> pour des longueurs d'onde du spectre visible. Même s'il s'est avéré par la suite que de telles valeurs constituent des limites maximales que les contraintes liées au matériau d'enregistrement et à la géométrie du montage holographique rendent difficiles à atteindre, les progrès réalisés depuis une dizaine d'années au niveau des matériaux et des composants disponibles ont accentué la faisabilité pratique de ce type de stockage. Un des exemples les plus probants en la matière concerne la société nord-américaine InPhase Technologies, qui a lancé à la fin de l'année 2005 un disque photopolymère de données avec une capacité très attractive de 300 Goctet.

Le groupe Manolia (Matériaux non linéaires et applications) du Laboratoire Charles Fabry de l'Institut d'Optique, à Palaiseau, au sein duquel s'est déroulée cette thèse, possède une solide expertise dans le domaine des mémoires holographiques et a en particulier développé par le passé plusieurs dispositifs expérimentaux de mémoire, par exemple par la technique dite de codage de phase ou avec l'architecture des réseaux micro-fibrés de Lippmann.

Depuis la réalisation de ces travaux, les avancées importantes qu'a connues le stockage holographique des données ont justifié que le groupe s'implique à nouveau dans des travaux expérimentaux sur cette thématique en proposant une technique élégante et très originale.

Bien que non strictement holographique, la technique proposée s'en approche : elle repose sur l'enregistrement d'images dans un matériau photosensible sous la forme de structure interférentielle. Le principe de cette nouvelle architecture est en fait basé sur la photographie intérferentielle en couleur développée par Gabriel Lippmann. Cette nouvelle façon d'enregistrer des informations semblait très attrayante car elle possédait de nombreux avantages potentiels. L'un d'entre eux, qui n'est pas le moindre, est la possibilité de répliquer facilement et optiquement toutes les informations optiques d'un substrat enregistré (disque par exemple) vers un substrat vierge. Cette réplication est en effet une des caractéristiques qui ont fait le succès des disques surfaciques (CD, DVD et Blu-ray), mais sur laquelle butent les approches holographiques classiques.

Au démarrage de cette thèse, l'idée de concevoir une mémoire basée sur cette architecture de Lippmann était donc posée, mais, si les avantages pressentis étaient grands, aucune certitude, ni même aucun ordre de grandeur, n'existait quant à la capacité d'information que l'on pouvait enregistrer. Typiquement, l'épaisseur d'une photographie Lippmann est inférieure à 5 µm alors que pour atteindre des très fortes capacités il faudrait atteindre des épaisseurs millimétriques sans détériorer la qualité des images.

L'objectif qui m'avait été fixé a donc été d'analyser cette technique, d'estimer théoriquement sa capacité, de concevoir et de tester un montage validant mes prédictions.

Le chapitre 1 de ce manuscrit présente ainsi un état de l'art du stockage holographique de données. Il décrit de façon brève les principales technologies en lice en insistant sur le principe du stockage holographique, met en relief les bases physiques de la diffraction par des hologrammes de volume, détaille la sélectivité de Bragg, laquelle va constituer un des plus importants critères pour l'évaluation de la capacité qu'on peut atteindre avec une architecture dite de Lippmann. Finalement le chapitre expose les différentes approches proposées dans la communauté du stockage, comme l'architecture à codage angulaire, l'architecture dite colinéaire et celle contre-propageante.

Le chapitre 2 présente les outils de modélisation d'une mémoire basée sur le principe de la photographie de Lippmann, en faisant une analyse détaillée et une comparaison entre les approches holographiques de Denisyuk et non-holographiques de Lippmann. Le chapitre présente aussi les résultats des simulations qui ont été conduites au cours de la thèse et qui ont permis de valider théoriquement le principe de notre architecture de Lippmann par pages de données. Nous exposons dans ce chapitre les conditions à remplir afin d'atteindre avec l'approche de Lippmann des capacités de stockage similaires à celles des approches holographiques conventionnelles.

À partir de ces conditions, nous décrivons dans le chapitre 3 la conception et la réalisation du montage expérimental qui va nous permettre d 'effectuer la première démonstration du principe d'écriture et de lecture des informations.

Dans le chapitre 4, nous décrivons les expériences d'enregistrement et de lecture effectuées sur ce montage et analysons les résultats. Nous validons expérimentalement les prédictions de notre analyse théorique et de nos simulations. Nous démontrons ainsi expérimentalement que la capacité de stockage atteignable avec cette nouvelle architecture est proportionnelle à l'épaisseur du matériau d'enregistrement et au carré de l'ouverture numérique du système optique. Bien que nous en soyons encore loin, des capacités de l'ordre du TeraOctet nous semblent donc réalistes.

Finalement, la conclusion générale et les perspectives sont présentées.

## **Chapitre 1**

### **Etat de l'art du stockage holographique des données**

#### **1. La famille des disques surfaciques (CD, DVD et BD)**

Le stockage optique de l'information sous forme numérique a connu son essor en 1984 avec l'apparition du CD audio d'une capacité de 600 Mo dans lequel les informations gravées à la surface d'un disque sont lues par un faisceau laser. Le CD ROM, puis le CD inscriptible et réinscriptible, ont tout de suite constitué un support de choix pour la distribution de contenu et l'archivage. Le succès du stockage optique surfacique s'est poursuivi par l'augmentation de la capacité avec l'apparition du DVD et maintenant du Blu-ray (BD). Les CD, DVD et BD constituent une famille de produits basés sur la même technologie : lecture en champ lointain de marques créées à la surface d'un substrat.

La capacité de ces disques est directement reliée au diamètre de la tache focale à mihauteur du laser donnée par (figure 1.1):

$$
\varphi \approx 1,22 \frac{\lambda}{ON} \text{avec } ON = n \sin(u) \tag{1.1}
$$

avec  $\lambda$  la longueur d'onde dans le vide, ON l'ouverture numérique du système optique, n l'indice de réfraction et u le demi-angle tel que défini sur la figure 1.1, considéré dans le milieu d'indice *n* .

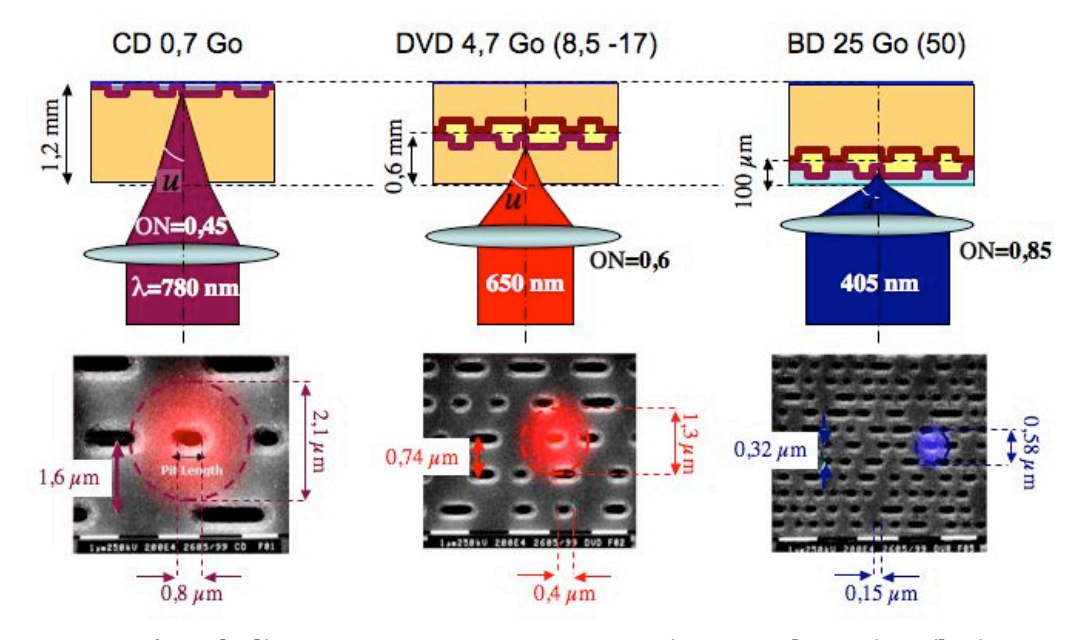

*Figure 1.1 : Surfaces de disques CD, DVD et BD vues au microscope électronique (les images MEB proviennent du forum BD) et dimensionnement.*

Le tableau 1.1 récapitule les capacités des disques ROM avec les ouvertures numériques et les longueurs d'onde employées. Conformément à la formule (1.1), les gains en capacité ont été principalement obtenus grâce à une augmentation de l'ouverture numérique et une diminution de la longueur d'onde. En comparant, dans ce tableau, l'évolution de la capacité en fonction du diamètre de la tache focale  $\varphi,$  on observe que cette capacité augmente en fait plus

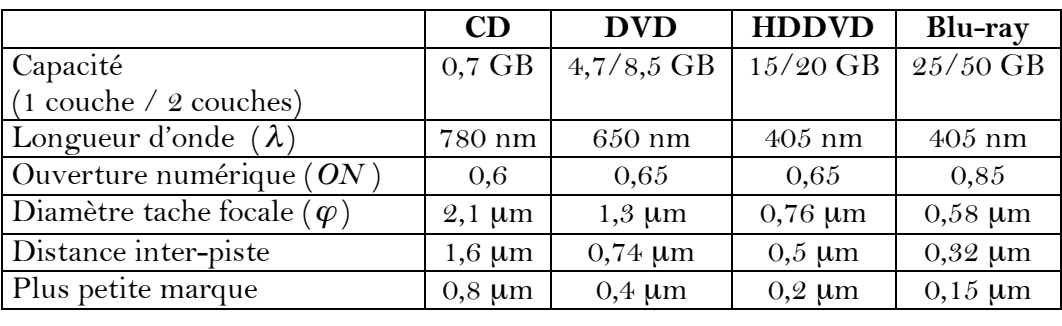

vite que l'inverse du carré de  $\varphi$ . Cette augmentation rapide est due à l'amélioration des codes correcteurs d'erreurs.

! *Tableau 1.1 : Principaux paramètres des disques optiques.*

L'empilement de 2 couches d'informations permet de multiplier la capacité des DVD et BD d'un facteur 2 environ. Pour le DVD, l'utilisation des deux faces du disque autorise un quadruplement de la capacité (disque double face/double couche). Pionneer a fait la démonstration d'un disque de type BD de 16 couches, espacées en moyenne de 13 µm, portant la capacité à 400 Go [1]. Cette démonstration de laboratoire ne semble pas viable pour un produit grand public.

Pour dépasser cette capacité en conservant la même technologie, il faudrait diminuer encore le diamètre de la tache focale, donc diminuer la longueur d'onde et augmenter encore plus l'ouverture numérique. Ces améliorations représentent des défis technologiques :

- Diminuer la longueur d'onde nous fait passer dans le domaine de l'ultraviolet. Les substrats bon marché qui existent absorbent en dessous de 350 nm et surtout commencent à se fragiliser sous l'action de ces ultraviolets.
- Augmenter l'ouverture numérique n'est plus guère possible en champ lointain. La valeur de 0,85 choisie pour le BD est déjà proche de la limite théorique de 1.

Ces contraintes ont conduit l'industrie du stockage optique à envisager une rupture technologique (changement radical de principe) pour atteindre les capacités de la prochaine génération de stockage optique.

Les caractéristiques que doit présenter la nouvelle génération de disques sont connues. Pour justifier le développement d'une nouvelle filière technologique, cette génération doit permettre dans un premier temps d'obtenir des capacités d'un facteur au moins 10 supérieures à celle du BD, ces données devant pouvoir être inscrites et lues en des temps raisonnables (quelques heures au maximum) et stables dans le temps. Ceci a conduit tous les constructeurs à établir un profil du disque idéal :

- capacité 1 TeraOctet au moins ;
- débit  $1Gb/s$ ;
- archivage à long terme  $> 50$  ans.

Plusieurs solutions technologiques ont été imaginées pour atteindre cet objectif. Nous les résumons brièvement dans le prochain paragraphe.

#### **2. Les technologies en lice**

Nous ne citons ici que les technologies les plus souvent citées lors des colloques internationaux sur les mémoires optiques, d'autres, plus innovantes, restent encore très prospectives [2].

Ces technologies peuvent se diviser en deux groupes : stockage en surface ; stockage en volume.

#### **2.1 Technologies utilisant le stockage en surface**

#### **2.1.1 Lentilles à immersion solide**

Le principe des lentilles à immersion solide, d'acronyme anglais SIL, découle de la formule (1.1) définissant le diamètre de la tache focale en champ lointain. Pour réduire ce diamètre la solution exploitée par ces lentilles consiste à augmenter l'indice de réfraction. L'exemple le plus simple d'une telle lentille SIL est la lentille hémisphérique décrite sur la figure 1.2. La figure 1.2a) illustre la tache focale obtenue par une lentille « classique » dans l'air, donc avec un indice voisin de 1. La figure 1.2b) reprend le même dispositif dans lequel on a inséré une lentille hémisphérique en faisant en sorte que le centre de la demi-sphère coïncide avec la position du foyer de la lentille « classique ». Les rayons incidents ne sont donc pas déviés par la lentille SIL, le demi angle *u'* reste donc identique à l'angle *u* de la figure 1.2a). 5.<br>. . .. ! couplage avec le milieu d'enregistrement se fait par champ proche : la lentille est située à une Seul change l'indice de réfraction *n*. Ainsi en passant d'un milieu d'indice 1 (air) à un milieu ! centaine de nanomètres de la surface d'enregistrement. d'indice  $n \approx 2.5$  on gagne un facteur  $n^2 \approx 6.25$  en capacité d'information surfacique. Le

! existent [3]. D'autres types de lentilles à immersions solides plus complexes et plus performantes

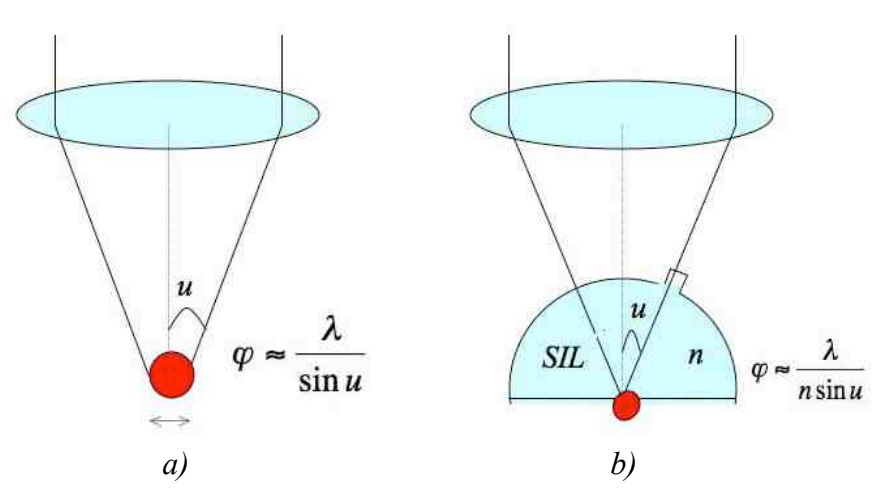

*Figure 1.2 : Illustrations de la diminution du diamètre de la tache focale par utilisation d'une lentille à immersion solide semi-hémisphérique. a) sans lentille SIL, b) après introduction de la lentille SIL.*

#### **2.1.2 SuperRésolution, type SuperRens**

Le principe de la technologie SuperRens est illustré sur la figure 1.3. C'est le faisceau d'enregistrement et de lecture qui crée une ouverture optique dans une couche (nommée masque optique sur la figure 1.3), couche située juste au-dessus de la couche d'enregistrement. Le matériau constituant cette couche est choisi pour avoir la propriété de changer sa transparence en fonction de la température : au-dessus de sa température de fusion, sa transparence augmente significativement. La vitesse de déplacement du disque sous le faisceau laser est choisie de sorte que seule la puissance au centre du faisceau soit suffisante pour amener le matériau à sa température de fusion. Cela définit une ouverture de diamètre plus petit que la tache focale. La couche d'enregistrement étant située à proximité (à une distance bien inférieure à la longueur d'onde) de ce masque optique, elle est également excitée sur un

diamètre plus petit que la tache focale [4]. Le gain en capacité de stockage reste modéré et en tout cas inférieur à un facteur 10.

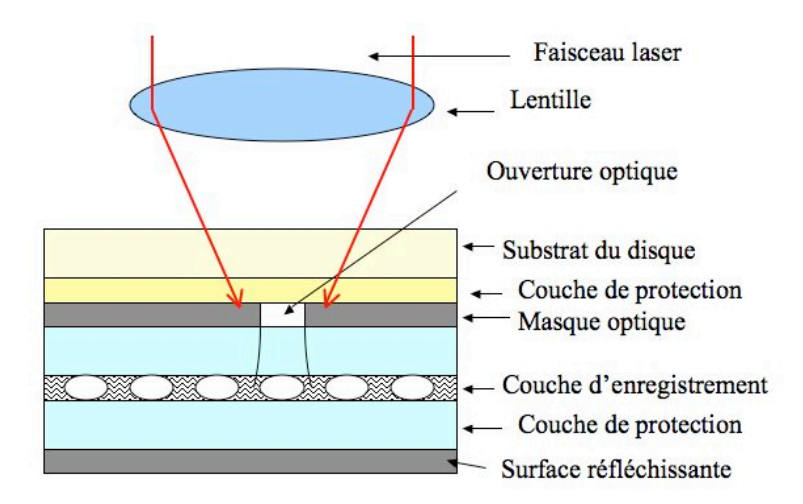

*Figure 1.3 : Géométrie d'enregistrement d'information avec la technologie dite Super-RENS.*

#### **2.2 Technologies utilisant le stockage en volume**

Dans le groupe de technologies pour le stockage en volume, on peut citer le stockage volumétrique à deux photons, le « hole-burning » spectral et l'holographie. Dans ce groupe, l'holographie semble la candidate la plus prometteuse.

#### **2.2.1 Volumétrique à deux photons**

L'absorption à deux photons permet de n'exciter un matériau non linéaire qu'au voisinage du point de focalisation de la lumière. Pour des ouvertures numériques fortes, l'extension spatiale de la tache de diffraction est, pour chacune des trois dimensions de l'espace, de l'ordre de la longueur d'onde optique  $\lambda_{\scriptscriptstyle n}$ , considérée dans le matériau. Le volume  $\delta V$  occupé par un élément d'information est donc  $\delta V \approx \lambda_n^3$ . Pour un support d'enregistrement de volume total *Vol* , la capacité entendue comme le nombre d'éléments indépendants que l'on peut inscrire est de :

$$
C \approx \frac{Vol}{\lambda_n^3} \tag{1.2}
$$

On retrouve ici la formule dérivée pour la capacité d'information dans le cas de l'holographie par Van Heerden dans son article de 1962 [5] :

$$
C \approx \frac{Vol}{\lambda_n^3} \log_2(RSB)
$$
 (1.3)

dans laquelle le facteur  $\log_{2}(RSB)$  prend en compte la possibilité d'enregistrer les données sous la forme de différents niveaux (niveaux de gris, niveaux de phase par exemple) si le rapport signal sur bruit, *RSB*, est suffisant.

! fluorescent à la longueur d'onde utilisée pour la relecture. Bien que ce procédé permette une ! forte sélectivité en profondeur dans le milieu photosensible, des considérations pratiques Cette absorption va modifier une propriété optique du matériau, par exemple le rendre semblent en limiter l'applicabilité. Ainsi, la société Call/Recall qui développait un tel procédé

a disparu [6]; la société Storex Technologies continue actuellement d'étudier cette architecture [7].

#### **2.2.2 « Hole burning » spectral**

Le principe de cette technologie repose sur l'élargissement inhomogène des spectres lorsque des éléments sont dispersés dans un milieu. Suivant l'environnement local, le spectre d'absorption de cet élément est décalé. Le choix de la longueur d'onde permet donc de n'exciter qu'une partie des molécules présentes dans le volume d'excitation. À titre d'exemple, dans un même volume  $\delta V \approx \lambda_{n}^{3}$  limité par la diffraction, on peut adresser indépendamment ! de nécessiter de travailler dans des conditions de très basses températures [8].  $N_c$  classes d'éléments,  $N_c$  étant le rapport entre la largeur spectrale inhomogène et la largeur spectrale homogène. La capacité d'information du matériau est donc égale à *C* comme définit par l'équation (1.3) multiplié par ce facteur  $N_{c}$ . La grande limitation de cette technologie est

#### **2.2.3 Holographie**

L'holographie est également une technologie de stockage en volume qui permet d'atteindre de grandes capacités et des débits importants. Elle est actuellement celle à laquelle ont trait le plus grand nombre de communications dans les conférences sur le stockage optique. Dans ce contexte, mon travail de thèse concerne un principe très voisin de l'holographie, l'architecture dite de Lippmann. C'est la raison pour laquelle je vais décrire plus en détail le stockage holographique dans le prochain paragraphe.

Toutes les technologies citées ci-dessus, d'après le « Optical Memory Roadmap Report » permettent en théorie d'atteindre les objectifs de 1 To comme capacité et 1Gb/s de débit [9].

#### **3. Le stockage holographique / principe**

#### **3.1 Principe et terminologie du stockage holographique**

Le schéma le plus couramment employé pour décrire le stockage holographique en volume est celui illustré sur la figure 1.4. Les données à enregistrer sont présentées sur le modulateur de lumière et transférées sur le faisceau objet. Cette représentation se fait le plus souvent sous la forme d'un codage en intensité, les pixels du modulateur étant soit dans l'état transparent soit dans l'état opaque. L'ensemble de ces pixels représente une page de données. La géométrie d'enregistrement de la figure 1.4 est une géométrie dite de Fourier dans laquelle le matériau holographique est situé au voisinage du plan de Fourier par rapport au modulateur.

Lors de l'étape d'écriture (figure 1.5.a), l'hologramme des données est enregistré par interférence entre les faisceaux objet et référence, deux faisceaux cohérents issus du même laser.

Le faisceau objet est coupé lors de l'étape de lecture (figure 1.5.b). Si le faisceau de référence possède exactement les mêmes caractéristiques que lors de l'enregistrement, le faisceau diffracté reproduit à l'identique l'onde objet. Le détecteur matriciel (caméra CMOS ou CCD) disposé dans le plan conjugué du plan du modulateur enregistre alors l'information telle qu'elle avait été affichée sur le modulateur.

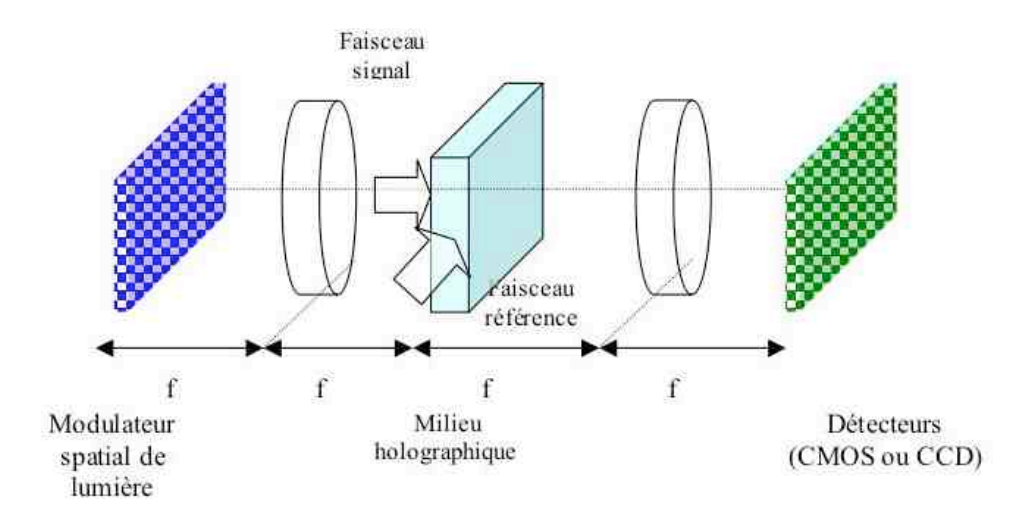

*Figure 1.4 : Schéma d'une mémoire holographique.*

Nous allons montrer dans le paragraphe suivant que, dans le cas de matériaux holographiques dont l'épaisseur est grande devant la longueur d'onde, l'efficacité de diffraction chute à des valeurs « négligeables » dès lors que l'une des caractéristiques (structure spatiale, angle d'incidence, longueur d'onde) du faisceau de référence est « suffisamment » modifiée : l'hologramme a beau être présent dans le matériau, ce faisceau de référence « modifié » n'est pas diffracté par l'hologramme et le détecteur ne détecte rien. Cette sélectivité aux caractéristiques du faisceau de référence est ce que l'on nomme « sélectivité de Bragg », sélectivité que nous détaillerons dans le paragraphe suivant. Il est donc possible de réutiliser ce faisceau de référence « modifié » pour enregistrer un nouvel hologramme dans le matériau par interférence avec un faisceau objet porteur d'une nouvelle page de données. Chacune de ces deux pages ne pourra être reconstituée que par le faisceau de référence qui lui a donné naissance. Si la sélectivité de Bragg est suffisamment stricte, un grand nombre de pages de données peuvent être enregistrées par superposition d'hologrammes dans le même volume.

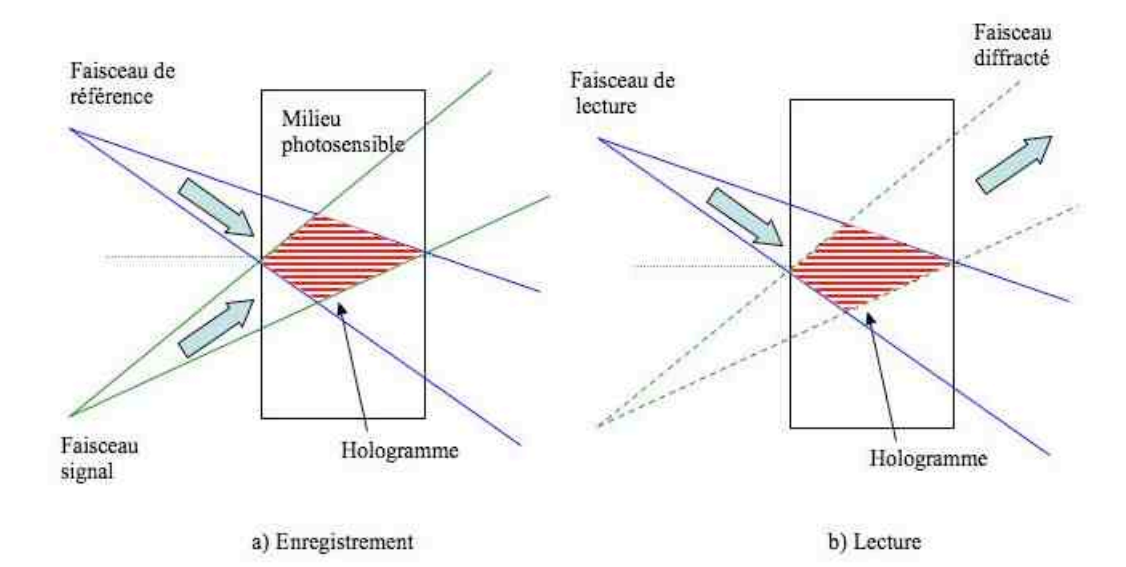

*Figure 1.5 : Principe d'enregistrement et de lecture d'un hologramme.*

L'ensemble des hologrammes enregistrés au même endroit est appelé une pile, ou un livre, d'hologrammes. Plusieurs piles d'hologrammes sont habituellement juxtaposées côte à côte pour augmenter la capacité. Cette méthode d'enregistrement conduit naturellement à une structure de type « disque optique » (figure 1.6) ou de cartes optiques.

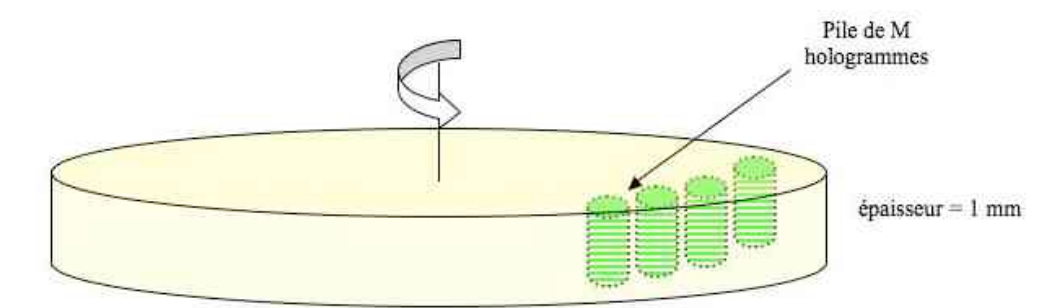

*Figure 1.6 : Exemple d'agencement des hologrammes dans un disque optique ; plusieurs piles d'hologrammes multiplexés grâce à la sélectivité de Bragg sont juxtaposées.*

Pour déterminer la sélectivité de Bragg, nous pouvons nous appuyer sur l'approche des ondes couplées de Kogelnik [10] valable pour des ondes planes uniquement. Dans le paragraphe suivant, nous préférons nous appuyer sur un autre développement qui ne suppose pas forcément que l'onde diffractée soit plane. Cette seconde approche, qui repose sur l'hypothèse des faibles efficacités de diffraction, est plus adaptée pour décrire les mémoires holographiques [11, 12].

#### **3.2 Sélectivité de Bragg**

Pour définir la sélectivité de Bragg, nous considérons le cas de l'écriture d'un réseau par deux ondes planes, une onde de référence dont les grandeurs seront indicées par <sub>*R*</sub>, et une onde signal indicée par *<sup>S</sup>* . Nous écrivons leurs champs électriques sous forme complexe comme :

$$
\vec{E}_R = A_R \exp\left(-i(\vec{k}_R \vec{r} - \omega t)\right)\hat{e}_R \text{ et } \vec{E}_S = A_S \exp\left(-i(\vec{k}_s \vec{r} - \omega t)\right)\hat{e}_S
$$
\n(1.4)

 $\ddot{\cdot}$  : où  $\hat{e}_s$  et  $\hat{e}_R$  sont les vecteurs « polarisation »,  $\omega$  la pulsation,  $k_R^{\phantom{\dagger}}$  et  $k_{\rm s}$  les vecteurs d'onde dans le milieu holographique.

! Le milieu étant supposé optiquement isotrope, les normes des deux vecteurs d'onde sont égales à  $k_n = 2\pi/\lambda_n$ , où  $\lambda_n$  est la longueur d'onde dans le milieu. Dans le développement qui permittivité  $\Delta \varepsilon$ . Dans un cas simple, nous pouvons écrire: suit, nous supposerons également que les amplitudes des deux ondes  $A_{R}$  et  $A_{S}$  sont des constantes, donc par exemple qu'il n'y a pas d'interaction entre ces ondes ni absorption. La figure d'interférence de ces deux ondes est enregistrée sous la forme d'un réseau de

$$
\Delta \varepsilon \propto A_R^* A_S \exp\left(-i(\vec{k}_S - \vec{k}_R)\vec{r}\right)
$$
 (1.5)

 $2S$  $\overline{a}$ r  $K_{RS}$  =  $\vec{r}$  $k_{s}$   $\vec{r}$  $k_{\rm\scriptscriptstyle R}^{}$  est le vecteur réseau ainsi qu'illustré sur la figure 1.7a.

pas forcément identique au faisceau référence  $\vec{E}_R$  employé lors de l'écriture. Pour le faisceau Lors de la lecture, on éclaire l'hologramme avec un faisceau de lecture l'exposant <sup>d</sup>. De même l'onde diffractée sera représentée par l'indice <sub>s</sub> et l'exposant <sup>d</sup>. Ainsi,  $\vec{r}$  $\bar{E}^{\textit{d}}_{\textit{R}}$ , lequel n'est ! en considérant une faible efficacité de diffraction, le champ diffracté de lecture, nous utilisons une notation identique à l'équation (1.4) en rajoutant à l'indice *R* ر<br>ب  $E_{\scriptscriptstyle S}^{\scriptscriptstyle d}$  à partir d'un faisceau de lecture  $\vec{r}$  $\bar{E}^{\textit{d}}_{\textit{R}}$  s'exprimera sous la forme :

$$
E_S^d \propto \iiint \Delta \varepsilon E_R^d d^3 r. \tag{1.6}
$$

Cette expression représente la diffraction volumétrique dans l'approximation de Born [13].

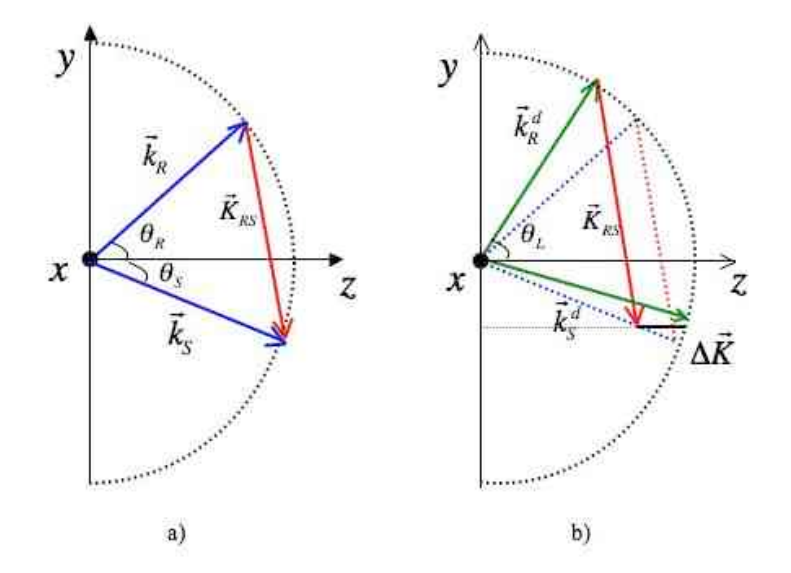

*Figure 1.7 : Représentations des vecteurs d'onde sur la surface des indices, a) enregistrement du vecteur réseau*   $\vec{r}$ *K RS , b) le faisceau de lecture*   $\frac{a}{1}$ *k R <sup>d</sup> , lequel n'est pas forcément dans la même direction que le faisceau de référence, se diffracte sur le réseau*   $\frac{1}{12}$ *K RS dans la direction*   $\frac{1}{2}$ *k S <sup>d</sup> dans le cas d'un matériau d'ouverture infinie.*

! ! Ce champ diffracté n'est pas forcément une onde plane et nous pouvons donc le décomposer en une superposition d'ondes planes :

$$
E_s^d = \iint a_s^d \exp\left(-i\left(\vec{k}_s^d \cdot \vec{r} - \omega t\right)\right) \hat{e}_s^d d^2 k \tag{1.7}
$$

fonction de  $(dk_x, dk_y)$  uniquement : i.e.  $dk_x^2 + dk_y^2$ où l'intégration sur tous les vecteurs d'onde possibles est effectuée sur  $(dk_x, dk_y)$  seulement. En effet, la diffraction ne s'accompagnant pas de changement de longueur d'onde, *dkz* est  $dx^2 + dk^2 = 0.$ 

En reportant l'expression (1.7) dans (1.6), un court développement [10] donne Let report the respective  $a_s^d$  en fonction des vecteurs d'onde  $\vec{k}_s^d$  $\vec{k}_{S}^{d}$  :

$$
a_s^d \propto \sin\left(\frac{a\Delta\vec{K}}{2}\hat{x}\right) \sin\left(\frac{b\Delta\vec{K}}{2}\hat{y}\right) \sin\left(\frac{c\Delta\vec{K}}{2}\hat{z}\right) \text{ avec } \Delta\vec{K} = (\vec{k}_s - \vec{k}_h) - (\vec{k}_s^d - \vec{k}_h^d) \quad (1.8)
$$

où  $\overrightarrow{\Delta K}$  est l'expression du désaccord entre les vecteurs d'onde entre l'enregistrement et la lecture.

.<br>.<br>+ 3 (*a*,*b*,*c*) sont les trois dimensions du matériau selon les trois coordonnées de l'espace définies par les vecteurs unitaires  $(\hat{x}, \hat{y}, \hat{z})$ .  $(\hat{x}, \hat{y})$  sont dans la face d'entrée de l'onde signal, ( $\hat{y}, \hat{z}$ ) définissent le plan d'incidence. La dimension c représente donc l'épaisseur du matériau suivant  $\hat{z}$ . Les trois sinus cardinaux de cette expression concernant la diffraction par les trois dimensions de l'hologramme, les deux premiers par l'ouverture d'entrée et le dernier par l'épaisseur.

Nous faisons maintenant l'hypothèse que les dimensions *a* et *b* de la face d'entrée sont bien plus grandes que l'épaisseur *c* du matériau. Pour avoir une efficacité de diffraction non négligeable, la formule (1.8) impose donc :

$$
\Delta \vec{K}_x = \Delta \vec{K} . \hat{x} = 0 \quad \text{et} \quad \Delta \vec{K}_y = \Delta \vec{K} . \hat{y} = 0 \tag{1.9}
$$

،<br>une<sup>'</sup> Il n'existe alors qu'une seule composante d'onde plane qui est diffractée. Elle correspond  $\lambda$ r  $K = \Delta$  $\vec{r}$  $\vec{K}$  $\widehat{z}$  , ainsi qu'illustré sur la figure 1.7b) et son amplitude est donnée par :

$$
a_s^d \propto \operatorname{sinc}\left(\frac{c\Delta \vec{K}}{2}\hat{z}\right)
$$
 (1.10)

C'est à partir de cette dernière formule que nous allons calculer les sélectivités de Bragg, c'est-à-dire le calcul de la dépendance de  $a_s^d$  en fonction de  $\vec{k}_s^d$  $k_S^d$  .

### ! **3.3 Multiplexage des données**

! ! À partir du calcul de l'efficacité de diffraction, nous pouvons déduire des méthodes de multiplexage, en longueur d'onde, angulaire  $\lceil 14 \rceil$ , en phase  $\lceil 15 \rceil$  ou en translation  $\lceil 16 \rceil$ . Ces deux dernières ne sont que des déclinaisons du multiplexage angulaire. Nous reviendrons sur ces techniques, mais nous allons commencer par décrire les deux méthodes les plus fondammentales, le multiplexage angulaire et le multiplexage en longueur d'onde.

#### **3.3.1 Multiplexage angulaire**

Afin d'étudier le multiplexage angulaire, nous supposons que la longueur d'onde de lecture est identique à celle d'écriture. Nous pouvons poser la condition où le faisceau de lecture arrive avec un angle $\theta_L$ qui est proche à  $\theta_R$  (figure 1.7b), c'est-à-dire  $\theta_L$  =  $\theta_R$  +  $\Delta\theta$ , avec  $\Delta\theta$ |<< $\theta_{\scriptscriptstyle R}$ . En effectuant un développement limité de  $\Delta K$ en fonction de  $\Delta\theta$  dans l'équation (1.10), on trouve l'efficacité de diffraction donnée par l'expression :

$$
\eta = \frac{\left| E_n^d \right|^2}{\left| E_n \right|^2} \propto \text{sinc}^2 \left( k_n \Delta \theta \cdot \frac{\sin \left( \theta_s - \theta_n \right) c}{\cos \left( \theta_s \right)} \right) \tag{1.11}
$$

où  $E_R^d$  et  $E_R$  sont les ondes diffractée et de lecture respectivement, et les angles  $\theta_S$  et  $\theta_{\scriptscriptstyle R}$  correspondent à l'orientation de ces deux ondes (voir figure 1.7a).

! L'efficacité de diffraction donnée par la formule (1.11) prend une valeur maximale ! ! lorsque l'onde de lecture est identique à l'onde de référence. Dans cette position, on parle d'un accord de Bragg. Autour de la position d'accord de Bragg, il existe une tranche angulaire  $2\Delta\theta_B$  où l'efficacité de diffraction diminue avant de s'annuler totalement pour  $\Delta\theta$  = ± $\Delta\theta_B$ . La variable  $\Delta\theta_{\scriptscriptstyle B}$ représente la sélectivité angulaire de Bragg :

$$
\Delta\theta_B = \frac{\lambda_R}{c} \frac{\cos(\theta_S)}{\sin(\theta_R - \theta_S)}\tag{1.12}
$$

où  $\lambda_{R}$  est la longueur d'onde dans le milieu lors de l'enregistrement.

Nous en déduisons que :

! • Pour relire un hologramme avec l'efficacité de diffraction voisine du maximum, il faut être dans la condition  $\left|\Delta\theta\right| \ll \Delta\theta_{B}$ .

- Deux hologrammes enregistrés à  $\theta_R$  et  $\theta_R'$  peuvent être relus de façon indépendante pour  $\theta_R^{\prime} = \theta_R + p \Delta \theta_B$ , où  $p$  est entier. Habituellement pour la mémoire holographique on choisit  $p = 2$  ou  $p = 1$ .
- La configuration qui minimise  $\Delta\theta_B$ , donc qui maximise la capacité, s'obtient pour  $\theta_R - \theta_S$  = 90°.

! À titre d'exemple, pour un matériau d'épaisseur 2mm, d'indice de réfraction *n* =1,5, avec deux faisceaux incidents aux angles  $\theta_s = 45^\circ$ ,  $\theta_R = -45^\circ$  et une longueur d'onde fixée à 400 nm dans le matériau, nous trouvons que le nombre d'hologrammes que l'on peut enregistrer est de l'ordre du millier pour une excursion angulaire de  $\Delta\theta \thickapprox 5^\circ$ .

### ! ! **3.3.2 Multiplexage en longueur d'onde**

Afin d'étudier le multiplexage en longueur d'onde, d'abord nous fixons  $\Delta\theta = 0$ , et  $\mathbf{P}^{\mathbf{C}}$ ensuite nous pouvons considérer que la longueur d'onde de lecture  $\lambda_{\rm L}$  est proche de celle de l'écriture  $\lambda_R$ , c'est-à-dire  $\lambda_L = \lambda_R + \Delta\lambda$ , avec  $\Delta\lambda \ll \lambda_R$ . Sur la figure 1.8 nous représentons les vecteurs d'onde, où le décalage en longueur d'onde correspond au décalage en nombre d'onde

$$
\Delta k = -2\pi \frac{\Delta \lambda}{\lambda_R^2}.
$$

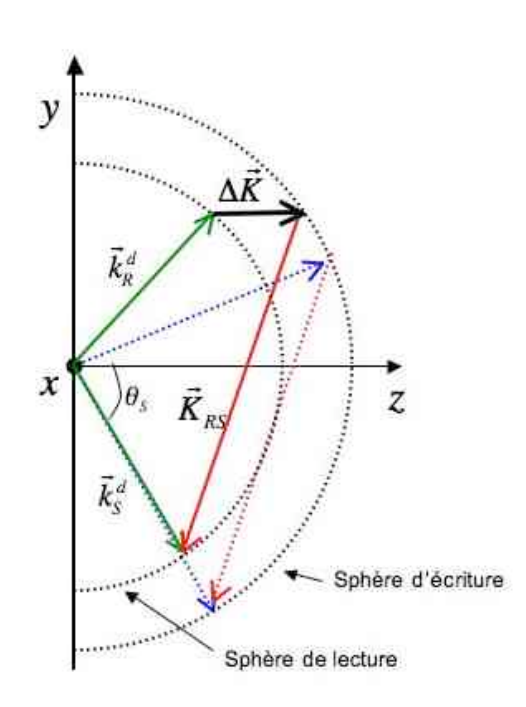

*Figure 1.8 : Représentations des vecteurs d'onde dans l'espace k où le faisceau de lecture*   $\vec{r}$ *k R d avec, une norme et un angle d'incidence différents de ceux du faisceau de référence, va se diffracter sur le réseau*   $\overline{a}$  $\vec{r}$ *K RS dans la direction*   $\frac{1}{2}$  $k_S^d$  .

dans l'équation (1.10) donne l'expression de l'efficacité de diffraction : De manière similaire au multiplexage angulaire, un développement limité en  $\Delta\lambda$  reporté

$$
\eta \propto \mathrm{sinc}^2 \left[ \Delta \vec{K} \hat{z} \left( \frac{\cos \left( \theta_n - \theta_s \right) - 1}{\cos \left( \theta_s \right)} \right) \hat{z} \right] \tag{1.13}
$$

d'où on obtient l'expression de la sélectivité de Bragg :

$$
\Delta \lambda_B = \frac{\lambda_R^2}{c} \left[ \frac{\cos(\theta_S)}{1 - \cos(\theta_R - \theta_S)} \right].
$$
\n(1.14)

! obtient que la sélectivité de Bragg en longueur d'onde est : De cette expression, on peut déduire que pour un faisceau signal qui est perpendiculaire à la surface d'entrée  $\theta_s = 0$ , la configuration optimale d'enregistrement est en contre propageant puisque la sélectivité de Bragg est minimisée pour  $\theta_{\scriptscriptstyle R}$  =  $\pi$ . Dans ce cas, on

$$
\Delta \lambda_B = \frac{\lambda_R^2}{2c} \,. \tag{1.15}
$$

C'est cette configuration que nous utiliserons dans le montage de mémoire développé dans cette thèse.

! d'enregistrement de 400 nm, avec le même angle et une excursion spectrale de 10 nm avec une D'après l'équation (1.15), pour un matériau d'épaisseur 2mm et une longueur source accordable, nous trouvons que le nombre d'hologrammes que l'on peut enregistrer est d'environ 700, lequel correspond à un écart entre hologrammes égal à  $\Delta\lambda_{\scriptscriptstyle B}$  = 0.025 nm.

#### **3.3.3 Récapitulatif des principales techniques de multiplexage**

! Parmi les principales techniques de multiplexage, nous pouvons citer le multiplexage angulaire, en codage de phase, en translation (« shift multiplexing » en anglais) et en longueur d'onde qui sont illustrées sur la figure 1.9. Dans toutes ces techniques, le faisceau signal reste fixe. Les codages en phase et en translation sont en fait des déclinaisons du multiplexage angulaire.

Dans le multiplexage angulaire « simple », les différents hologrammes sont enregistrés avec un faisceau de référence qui est une onde plane. Les faisceaux de référence de deux hologrammes successifs sont séparés angulairement d'au moins  $\Delta\theta_{_{B}}$  conformément à l'équation (1.12).

peigne de faisceaux de référence espacés d'au moins  $\Delta\theta_B$ . Le même peigne est employé pour Dans le codage en phase, chaque hologramme est enregistré par interférence avec un l'enregistrement de tous les hologrammes. Entre ces enregistrements, seul change les phases relatives de ces faisceaux de référence. Un choix judicieux de ce jeu de phases permet de restituer les hologrammes de façon indépendante.

! Dans le codage par translation, chaque hologramme est enregistré par une onde de référence non plane, par exemple divergente, qui contient donc un continuum angulaire de vecteurs d'onde : localement il y a enregistrement entre le faisceau image et une petite portion de l'onde de référence qui peut être considérée plane à petite échelle. Après un déplacement du milieu d'enregistrement, sans modifier l'onde de référence, le vecteur d'onde local du faisceau de référence est modifié (par rapport au matériau qui s'est déplacé) : il possède un angle légèrement différent. Pour un déplacement suffisamment grand, cette variation angulaire peut être supérieure à  $\Delta\theta_{\scriptscriptstyle B}$ , permettant de réaliser ainsi le multiplexage.

Le dernier schéma de la figure 1.9 illustre le multiplexage en longueur d'onde pour lequel la géométrie optimale est contre-propageante.

! Ainsi que nous l'avons vu dans le paragraphe précédent, le nombre d'hologrammes que l'on peut multiplexer par codage angulaire et par codage en longueur d'onde sont du même ordre de grandeur. Le choix d'une technique de multiplexage résulte plus d'un compromis entre ses propres avantages et inconvénients comme nous allons l'illustrer sur des exemples pris dans la littérature.

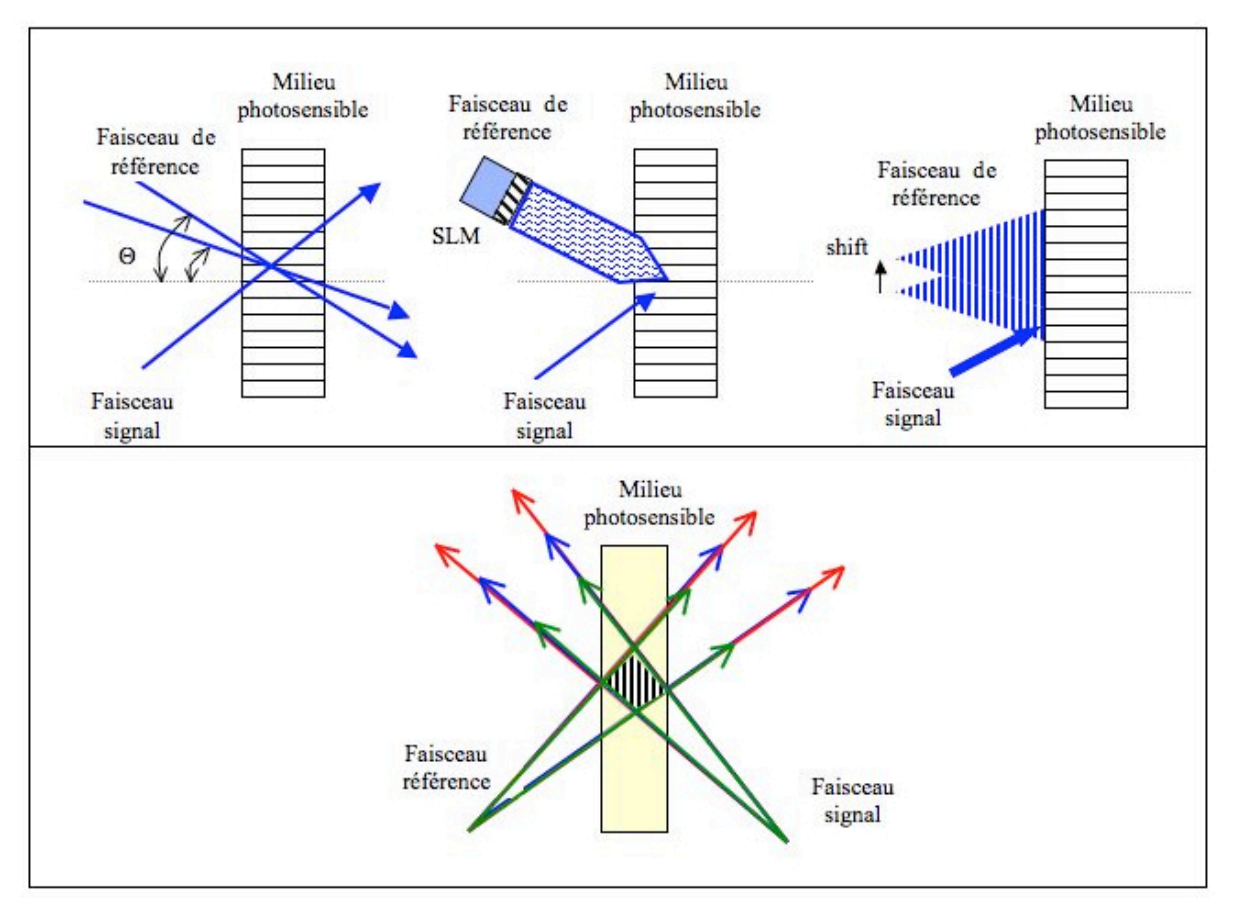

*Figure 1.9 : Schémas de multiplexage des hologrammes. Première ligne de gauche à droite : multiplexage angulaire, codage en phase, codage par translation. Seconde ligne multiplexage en longueur d'onde. SLM est un modulateur spatial de phase.*

### **4. État de l'art des mémoires holographiques**

Dans le contexte actuel du stockage holographique, plusieurs architectures sont développées par la communauté scientifique. Elles diffèrent principalement par la technique de multiplexage utilisée et par le formatage des données sur le faisceau signal. On peut les classer en deux catégories principales : l'approche par pages de données et l'approche bit à bit.

#### **4.1 Approche par pages de données**

Le principe de cette approche consiste à enregistrer l'information sous la forme de pages de données. Un modulateur spatial de lumière, SLM « spatial light modulator » en anglais, disposé sur le faisceau signal, imprime la page de données sur le faisceau. Typiquement une telle page de données comporte un million de pixels, codés généralement en amplitude et parfois en phase. Ce SLM peut être un écran à cristal liquide ou à micro-miroirs, DMD Digital MicroMirror Device en anglais. Ces montages optiques ont en commun le fait d'utiliser un système d'imagerie 4f dont le plan objet et le plan image (plans extrêmes) sont respectivement le plan du SLM ou DMD et le détecteur de données, usuellement une caméra CMOS ou CCD. Au voisinage du plan de Fourier, plan 2f, on place le milieu d'enregistrement (figure 1.4). Les dernières avancées technologiques qui ont permis de réduire de façon significative le coût de fabrication des composants optoélectroniques permettent d'envisager un produit grand public dans un futur proche.

Nous allons maintenant décrire succinctement les trois principaux montages développés : celui d'InPhase Technologies, le montage colinéaire développé par Optware, et le montage contre-propageant de Thomson. Ces trois montages utilisent des variantes du multiplexage angulaire.

Bien qu'en principe ces dispositifs ne devraient employer qu'une source à longueur d'onde fixe, ils doivent en fait être alimentés par des sources accordables en longueur d'onde afin de compenser les variations d'épaisseur optique du matériau d'enregistrement lors du développement ou lors de changements thermiques  $\lceil 17 \rceil$ .

#### **4.1.1 Architecture InPhase Technologies**

L'approche développée par InPhase Technologies a été la première démonstration de mémoire holographique de très haute capacité sur disque [18-20]. Le schéma de principe de leur montage est décrit sur la figure 1.10.

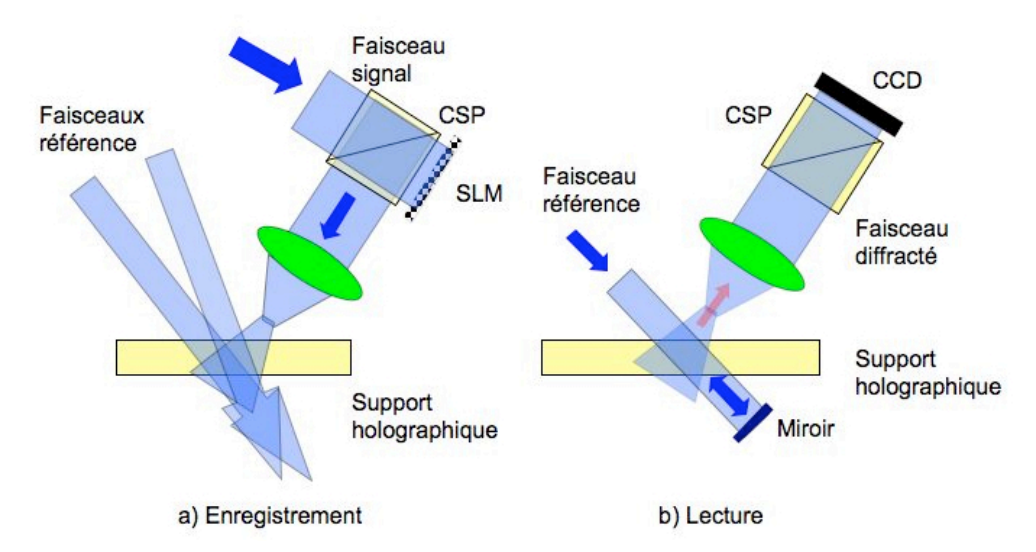

*Figure 1.10 : Principe du multiplexage angulaire employé par InPhase Technologies.*

Pour l'écriture des hologrammes (voir figure 1.10.a), deux faisceaux co-propageants arrivent sur le support d'enregistrement lequel a la forme d'un disque de 13 cm de diamètre. L'information est imprimée sur le faisceau signal sous la forme de variation de la polarisation à l'aide d'un SLM à cristaux liquides qui fonctionne par réflexion. Ces variations de polarisation sont transformées en variations d'amplitude après réflexion sur le cube séparateur de polarisation, CSP. Le procédé d'enregistrement est dit « stop and go », à savoir que l'enregistrement des hologrammes se fait en stoppant la rotation du disque. Pour chaque position toute une pile d'hologrammes est enregistrée par codage angulaire. Le disque tourne alors légèrement pour stopper à la position suivante pour l'enregistrement d'une autre pile d'hologrammes. La taille d'une page de données est de 1,4 Mpixel. La lecture est faite par conjugaison de phase, c'est-à-dire en éclairant le disque avec un faisceau de lecture qui est contre-propageant à celui employé pour l'écriture (voir figure 1.10.b). Le faisceau diffracté se propage donc en sens contraire au faisceau signal. Le choix d'une polarisation de lecture orthogonale à celle d'écriture combinée avec l'utilisation du cube séparateur de polarisation permet la détection des données sur la caméra. L'utilisation de cette conjugaison de phase permet de compenser les aberrations optiques sur la voie d'écriture, en particulier l'astigmatisme liée à la forte inclinaison du disque par rapport à l'axe de propagation du signal.

Cette société a aussi proposé de combiner le multiplexage angulaire avec une méthode permettant de superposer en partie les hologrammes [19]. Celle-ci rend en effet possible la lecture indépendante de chaque hologramme dans une telle configuration grâce à un système comportant une ouverture sise dans le plan de Fourier, non représenté sur la figure 1.10, qui bloque les signaux provenant des hologrammes adjacents. En utilisant un photopolymère sensible à 407 nm et d'épaisseur typique 1,5 mm, elle a ainsi obtenu un disque appelé « Tapestry » avec une capacité de 300 Goctet utilisateur. Une densité surfacique de l'ordre de 300 bits/µm2 et un taux de transfert de 20 Mb/s ont été rapportés. Une première génération de systèmes d'enregistrement et lecture de disques holographiques a été mise sur le marché en 2006 avec un succès tout relatif.

InPhase a pu démontrer une interchangeabilité des disques et des lecteurs : un disque enregistré sur un appareil peut être relu sur un autre. Cette démonstration est essentielle. En effet, la sensibilité de l'enregistrement holographique de volume aux faibles variations du dispositif de lecture rend souvent cette interchangeabilité impossible.

Cette même société a annoncé qu'avec cette technologie, elle pourra atteindre une capacité de 1,6 Toctet avec un taux de transfert de 120 Moctet/s [20].

#### **4.1.2 Architecture colinéaire**

L'architecture colinéaire a été développée par la société Optware au Japon [21-24]. Elle est maintenant étudiée dans plusieurs laboratoires japonais, dont ceux de Sony. Son principe de fonctionnement est décrit sur la figure 1.11. Le faisceau de référence est anulaire et entoure le faisceau signal.

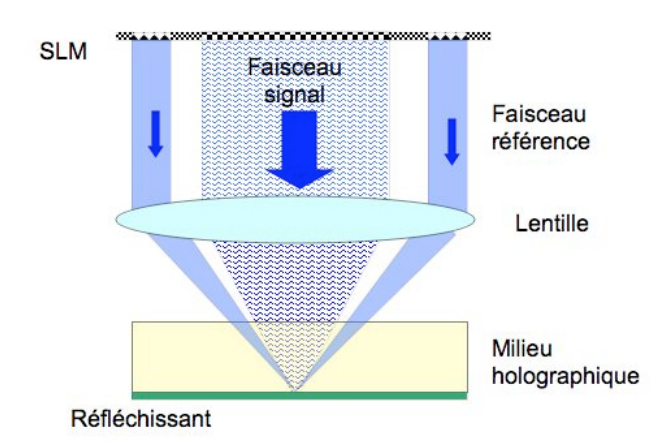

*Figure 1.11 : Architecture d'holographie colinéaire proposée par Optware-SONY.*

Afin d'enregistrer les hologrammes, l'architecture est basée sur une technique dite d'holographie colinéaire. L'architecture proposée permet de faire interférer par une unique lentille de focalisation des faisceaux de référence et signal possédant le même axe optique, perpendiculaire au milieu holographique. Ceci permet un multiplexage par translation à la fois selon les directions radiale et tangentielle du disque. Le faisceau signal est modulé par la section centrale du SLM où les pages des données sont affichées. Le SLM employé dans cette architecture est un DMD. Le faisceau de référence arrive aussi sur le SLM, mais sur les bords : la taille d'une page de données est donc plus petite que pour le dispositif d'InPhase, pour une ouverture numérique égale.

Les hologrammes sont enregistrés de façon continue pendant que le support se déplace. Ce procédé d'enregistrement « au vol » est appelé en anglais « on the fly ». Pour compenser

le « bougé » de la figure d'interférence par rapport au disque mobile, un dispositif acoustooptique déplace la figure d'interférence en même temps que le disque se déplace.

Pour la lecture, le SLM affiche juste les bords qui correspondent à la zone du faisceau de référence. Les faisceaux diffractés sont réfléchis par un miroir disposé sous la couche d'enregistrement. Cette architecture présente donc l'avantage d'accéder à l'information enregistrée par un seul côté. Néanmoins, l'interchangeabilité (inscription et relecture d'un support holographique sur des montages différents) n'a pas encore été rapportée.

La capacité annoncée par la société en 2006 dans un disque holographique HVD (Holographic Versatile Disc) de 12 cm de diamètre est de 200 Goctet et dans une carte mémoire type carte bleue est de 30 Goctet [23, 24]. D'après Sony [25], des capacités de plus de 1 Toctet sont atteignables dans le très proche futur.

Il faut mentionner qu'en 2006 l'association industrielle ECMA International approuvait la standardisation de trois types de format colinéaires : HVD avec 200 Goctet et 12 cm diamètre, un disque de 100 Goctet et une carte mémoire de 30 Goctet [26].

#### **4.1.3 Architecture contre-propageante de Thomson**

Cette approche décrite pour la première fois par Thomson Villingen en 2004 est détaillée sur la figure 1.12 [27].

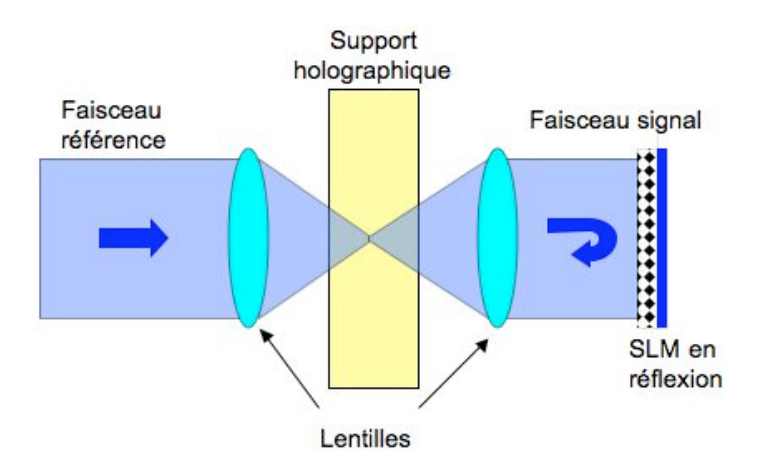

*Figure 1.12 : Architecture contra-propageante développée par Thomson.*

La géométrie employée par Thomson est la configuration contra-propageante [27, 28]. Le faisceau de référence est focalisé au voisinage du support holographique. Après traversée du disque, il arrive sur un SLM fonctionnant en réflexion qui module le front d'onde du faisceau en imprimant les pages de données. Ce faisceau signal est rétro-réfléchi et interfère avec le faisceau de référence. La technique de multiplexage emploie la technique par translation appliquée aux trois dimensions *x, y, z* de l'espace. Pour la lecture, la rétro-réflexion du faisceau de référence par le réseau enregistré permet d'obtenir l'information, la lumière en provenance du SLM étant bloquée.

Le principal avantage réside dans la simplicité de la géométrie. Le procédé d'enregistrement des hologrammes est fait sur la forme « stop and go ». Avec cette architecture, les capacités annoncées sont supérieures au Toctet [28].
#### **4.2 Approche bit à bit**

L'approche bit à bit consiste à enregistrer des hologrammes « très petits » dans le milieu photosensible. Les hologrammes consistent en des micro-réseaux induits au voisinage du point de focalisation de deux faisceaux contra-propageants focalisés dans le milieu. Chaque hologramme représente donc 1 seul bit d'information. Afin d'obtenir des capacités élevées, les hologrammes peuvent êtres multiplexés, soit en longueur d'onde [29] ou en profondeur [30] sur différentes couches dans l'épaisseur du milieu holographique.

L'écriture et la lecture sont effectuées par un faisceau focalisé en incidence normale sur le milieu holographique. À l'écriture, le faisceau contra-propageant est généré avec un réflecteur comme un miroir placé de l'autre coté du disque (voir figure 1.13.a). Lors de la lecture, une réflexion de Bragg a lieu s'il existe un réseau enregistré pour donner un niveau «1». S'il n'y a pas réflexion, il donne un niveau «0». Avec cette géométrie, l'enregistrement par couches ressemble à l'enregistrement dans les disques surfaciques type DVD. Le codage de données se fait donc par variations de réflectivité. Afin de distinguer une couche d'une autre et réduire le bruit de diffusion, on utilise la détection confocale, en plaçant une ouverture qui limite la lumière qui vient hors de la profondeur de champ du faisceau incident.

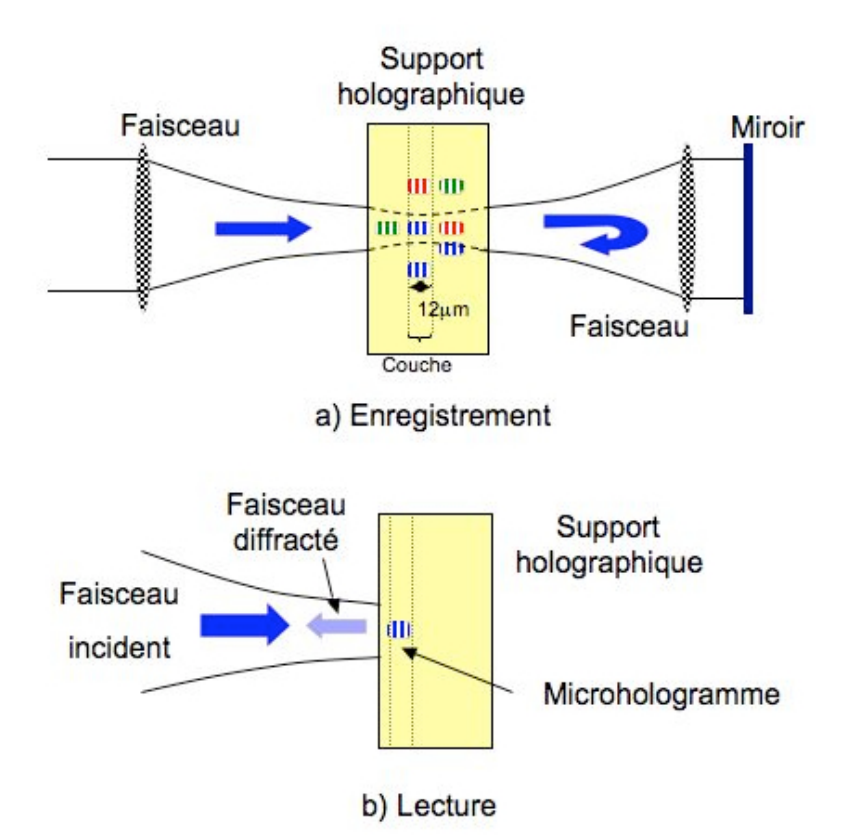

*Figure 1.13 : Architecture contra-propageante avec multiplexage en profondeur et/ou longueur d'onde développée par plusieurs concurrents.*

À l'aide d'un servo-mécanisme, il est possible de focaliser les faisceaux dans plusieurs couches dans le milieu holographique et enregistrer sur la même couche avec des autres longueurs d'onde. Avec ce principe, on peut enregistrer des microhologrammes dont le volume est de l'ordre du micromètre cube.

L'inconvénient majeur de cette approche holographique provient de ce que pour inscrire une couche de microhologrammes, l'énergie qui traverse toutes les couches est identique à celle traversant la couche à inscrire. Pour un matériau holographique usuel, tel qu'un photopolymère, la variation d'indice induite est une fonction sub-linéaire de l'énergie déposée. Ceci implique que pour inscrire une couche à saturation, toutes les autres couches vont être également saturées avant même d'être inscrites. Pour éviter cette saturation, il ne faut donc déposer par couche qu'une énergie au mieux égale à 1 *M* de l'énergie de saturation si *M* couches doivent être enregistrées. Ainsi, la variation d'indice qui est atteignable avec cette technique est au mieux égale à 1/M fois la variation d'indice atteignable avec les approches par page de données.

uevrait ette employe pour fretre<br>matériau n'est pas encore au point. Pour pallier cet inconvénient un matériau d'enregistrement très fortement non linéaire devrait être employé pour n'être sensible qu'aux zones de très fortes intensités. Un tel

Néanmoins, le grand avantage de cette approche est la compatibilité avec les technologies existantes pour les disques surfaciques comme les têtes d'écriture et de lecture. Plusieurs groupes de recherche ont développé ces architectures, comme les sociétés Siros Technologies, General Electric, Sony et l'université de Berlin.

Ces groupes utilisent le même principe d'enregistrement : utiliser deux faisceaux contrapropageants pour former une figure d'interférence, et les procédés « stop and go » ou « on the fly » ont été déjà testés.

Le groupe de Berlin avait proposé une approche pour faire l'enregistrement avec trois longueurs d'onde différentes sur un photopolymère de la société Dupont d'épaisseur 15 µm mais avec des taux de réflectivités entre 65% et 80% [29] et ensuite a proposé l'enregistrement d'une pile de micro hologrammes avec une seule longueur d'onde mais sur différents plans de focalisation dans le matériau [30].

Le groupe de Siros Technologies avec l'université de Colorado aux Etats Unis a rapporté l'enregistrement de 12 couches de densité surfacique proche de 1 bit/µm2 et un débit de 20 Mbits/s dans un photopolymère Aprilis d'épaisseur 125 µm avec une unique longueur d'onde  $\lceil 31 \rceil$ .

D'autre part, la société Sony a montré l'enregistrement de 4 couches dans un photopolymère d'épaisseur 250 µm avec une unique longueur d'onde [32].

La société General Electric travaille aussi sur l'approche bit à bit en employant un disque thermoplastique dopé avec un colorant pour l'enregistrement de micro hologrammes avec une unique longueur d'onde de 532 nm [33-36].

Tous ces groupes annoncent des capacités de l'ordre du TeraOctet. Bien que la technique semble mature, il reste encore un long chemin avant de disposer d'un matériau répondant aux exigences du stockage bit à bit.

#### **4.3 Matériaux d'enregistrement**

#### **4.3.1 Principales caractéristiques**

Pour le stockage des données, il faut prendre en compte les diverses caractéristiques qui pourraient rendre utile un matériau pour l'enregistrement performant des hologrammes. L'objectif final est d'avoir un matériau qui serve comme support pour conserver l'information codée. Actuellement, il existe un grand travail de recherche, tests et explorations sur les propriétés physico-chimiques d'un tel matériau. Le début du domaine de stockage en volume des données a été fortement centré sur les cristaux photoréfractifs, lesquels ne sont plus

utilisés que pour des tests de validation. Pour la technologie des disques holographiques, l'utilisation de photopolymères est dominante.

Les principales caractéristiques à prendre en compte pour caractériser un matériau pour l'holographie sont : la qualité optique, la sensibilité, la dynamique holographique, l'absorption, la stabilité, le retreint [37, 38].

- La qualité optique prend en compte l'homogénéité d'un matériau, afin d'éviter la diffusion de la lumière à l'intérieur du matériau. La lumière diffusée ne doit pas noyer les signaux diffractés qui sont déjà faibles. Il faut également que le front d'onde du faisceau image ne soit que peu perturbé lors de la traversé du substrat holographique. Typiquement, la distorsion du front d'onde doit être bien inférieure à la longueur d'onde sur des surfaces de l'ordre de la section du faisceau image pris dans le substrat, soit de l'ordre du millimètre carré.
- La sensibilité est liée à la modulation d'indice de réfraction et à la fluence d'illumination. Elle est définie par :

$$
S = \frac{\sqrt{\eta}}{I.t.l} \tag{1.17}
$$

Où « η » est l'efficacité de diffraction, « *I* » l'intensité totale et « *t* » le temps exposition et « *l* » la distance d'interaction effective, que l'on peut généralement assimiler à l'épaisseur *c* du matériau.

! • La dynamique est liée à la réponse totale d'un matériau quand plusieurs hologrammes ! ! sont multiplexés dans le même volume. La dynamique d'un matériau est définie par :

$$
M_{\#} = \sum_{p=1}^{M} \sqrt{\eta_p}
$$
 (1.18)

! transmission (cf. équation 1.13), l'équation (1.18) devient : où "*<sup>p</sup>* corresponds à l'efficacité de diffraction d'un hologramme « *p* » multiplexé parmi *M* hologrammes. Dans le cas où les hologrammes sont des réseaux plans par

$$
M_{\#} = \frac{\pi \Delta n_{\Sigma} l}{\lambda \cos(\theta_{s})}
$$
 (1.19)

où  $\Delta n_{\Sigma}$  est la somme des amplitudes des différents réseaux inscrits.

- ! chimique. Elle est liée à la sensibilité. Une absorption trop forte crée un réseau dont la • L'absorption d'un matériau d'enregistrement est déterminée par la composition physicoforce décroît avec la profondeur de pénétration dans le matériau. Ceci crée généralement un réseau non uniforme et le rend moins sélectif, ce qui diminue donc le nombre d'hologrammes que l'on peut multiplexer. Typiquement l'absorption doit être telle que  $\alpha$  *l*  $\leq$  0,1. Ainsi pour avoir une efficacité de diffraction optimale, il faudra établir un compromis entre l'épaisseur du matériau, absorption et sensibilité.
- ! répétée lors des étapes de lecture, ainsi que lors de l'archivage, afin de garantir la • La stabilité d'un matériau consiste en la capacité de conserver la même variation d'indice de réfraction après l'enregistrement d'un hologramme sous condition d'éclairage fiabilité des données après quelques années.
- Le rétreint caractérise la variation de chemin optique subi par un faisceau incident perpendiculairement au matériau entre l'enregistrement et la lecture. Il est défini par:

$$
R = \frac{\Delta(n c)}{n c} \tag{1.20}
$$

où *n* est l'indice de réfraction et *c* l'épaisseur du matériau. Lorsque le matériau se rétreint, l'interfrange des réseaux enregistrés et l'inclinaison des franges changent simultanément. Dans le cas particulier d'un réseau par réflexion, seule l'interfrange change et ceci dans la même proportion que le rétreint, ce qui modifie la condition d'accord de Bragg. Dans cette géométrie par réflexion, le retreint doit donc être tel que  $R < 1/p$ , où  $p$  est le nombre d'interfranges.

! matériaux photopolymères ont habituellement un très fort rétreint. Par exemple les Pour un réseau enregistré par réflexion, le retreint doit être plus faible que pour un réseau par transmission. À moins d'avoir été conçu pour le stockage holographique, les matériaux triacrylate utilisés dans la référence [39] possèdent un rétreint voisin de 10%, alors qu'il est inférieur à 0,1% pour des matériaux [40, 41] spécifiquement élaborés pour le stockage holographique. Ce rétreint peut avoir lieu pendant ou même après l'exposition à la lumière. En première approximation, dans une géométrie par codage angulaire en transmission, le rétreint peut être compensé par une variation de longueur d'onde combinée à une variation de l'angle d'incidence. Pour une épaisseur du matériau 300 µm, une valeur acceptable doit être d'environ moins de 0,1%.

#### **4.3.2 Photoréfractifs**

Dès la première observation de l'effet photoréfractif, et après les premiers calculs de Van Heerden sur la capacité théorique d'une mémoire optique de volume, beaucoup de travaux ont été orientés sur la compréhension et l'utilisation d'une ample gamme de matériaux photoréfractifs comme support d'hologrammes dynamiques, où l'information peut être inscrite, effacée et réinscrite plusieurs fois [42]. Leur grand avantage est justement d'être des matériaux réinscriptibles capables de stocker des hologrammes de phase grâce à leurs propriétés de photo-conduction et électro-optique. La figure d'interférence induit une modulation d'indice de réfraction autour d'une valeur moyenne qui est constante et égale à celle du matériau avant enregistrement sans aucun changement des dimensions du matériau : il n'y a donc pas de rétreint optique lors de l'enregistrement. Considérant le fait qu'ils peuvent être réutilisés infiniment, on comprend que ces matériaux aient été employés de façon intensive pour des démonstrations.

Un premier inconvénient vient de ce que ces hologrammes ne sont pas permanents et s'effacent lors de la relecture à moins que des procédures complexes d'enregistrement ne soient employées : avec des cycles thermiques, ou par l'emploi de deux longueurs d'onde.

Un second inconvénient est le coût de fabrication de ces matériaux liés à la croissance cristalline et à leur mise en forme (découpe et polissage).

Leur qualité optique est généralement exceptionnelle, mais les dynamiques holographiques restent cependant inférieures à celles obtenues dans les matériaux photopolymères décrits au paragraphe suivant.

## **4.3.3 Photopolymères**

Les photopolymères sont actuellement les matériaux les plus prometteurs pour le stockage de données de type WORM (en anglais write-once-read-many). Malgré les travaux de nombreuses équipes de recherche, jusqu'à maintenant il n'existe pas de matériau qui satisfasse tous les critères demandés pour le stockage holographique, en particulier pour la réinscription. Dans ce contexte, plusieurs équipes, dont les sociétés américaines Inphase Technologies et Aprilis, mènent des travaux afin de disposer d'un matériau photopolymère commercialisable.

Avant polymérisation, ces matériaux se présentent sous la forme d'un liquide assez visqueux. Ils doivent être placés entre deux substrats transparents de haute qualité optique, espacés par des cales. Une première pré-exposition uniforme gélifie l'ensemble et permet de le

manipuler. Après l'enregistrement des hologrammes, et une fois que le processus de polymérisation est fini, le photopolymère passe à l'état de film solide [43].

Le milieu d'enregistrement de la société américaine STX Aprilis présente parmi ses principales caractéristiques, une sensibilité à la longueur d'onde de 532 nm, des épaisseurs qui vont de 0,3 à 0,8 mm, une sensibilité de 1,8 cm/mJ, une dynamique égal à 7,3 pour une épaisseur de 0,4 mm et une durée de vie des hologrammes enregistrés supérieure à 50 ans. Ces matériaux sont mis entre deux lames de verre recouvertes d'une couche antireflet [44].

De son côté Inphase Technologies, avec d'autres partenaires industriels, travaille avec un matériau photopolymère allant jusqu'à 2 mm d'épaisseur. Suivant la formulation utilisée, le disque est sensible soit à une longueur d'onde de 405 nm, soit de 532 nm. La sensibilité rapportée est de l'ordre de 0,3 cm/mJ et une dynamique de 42 pour une épaisseur de 1 mm  $\lceil 45 \rceil$ .

Certains photopolymères peuvent être considérés comme des supports susceptibles de remplir les critères pour le stockage holographique dans le proche avenir. Ils présentent une bonne qualité optique, des dynamiques importantes, des sensibilités élevées, des coûts de fabrication faibles. Mais en revanche, avant l'enregistrement, ils doivent rester protégés de l'illumination ambiante ce qui requiert des cartouches de protection.

#### **4.3.4 Thermoplastiques**

L'industriel General Electric a développé un disque holographique basé sur un matériau thermoplastique dopé avec des colorants. L'avantage de ce matériau est qu'il peut être directement moulé sous la forme de disques. Il ne présente pas de rétreint dimensionnel à l'enregistrement. C'est également un matériau WORM qui présente une sensibilité de l'ordre de 0,001 à 0,1 cm/mJ pour longueurs d'onde 532 nm et 405 nm respectivement [46].

## **5. Architecture de « Lippmann »**

Par architecture de Lippmann, nous entendons une architecture directement dérivée de la photographie interférentielle développée par Gabriel Lippmann à la fin du XIX<sup>e</sup> siècle. Bien que l'enregistrement des informations (couleurs) se fasse par un procédé interférentiel, il ne s'agit pas d'un procédé holographique, l'holographie ayant été inventée plus d'un demi-siècle après. Dans une photographie interférentielle, la phase de l'onde objet n'est pas enregistrée, au contraire de ce qui se passe en holographie qui, pour ce faire, emploie un faisceau de référence extérieur au faisceau image.

Dans cette terminologie Lippmann / holographie nous nous différencions donc de la formulation parfois employée pour désigner l'holographie de Denisyuk (holographie en réflexion avec un faisceau de référence) qui est parfois nommée « Lippmann-Denisyuk ».

Dans tout notre manuscrit, le terme Lippmann se réfère à une configuration sans faisceau de référence extérieur à l'onde signal, l'expression holographie de Denisyuk se réfère au procédé d'enregistrement holographique en réflexion avec un faisceau de référence.

## **5.1 Présentation de la photographie interférentielle**

Dans cette partie, nous allons décrire le principe de l'architecture Lippmann, L'invention de la photographie interférentielle en couleur constitue un événement majeur dans la physique et elle a été récompensée par le Prix Nobel de Physique en 1908.

L'idée d'enregistrer l'information spectrale d'une scène à partir du phénomène d'interférence entre un faisceau objet et sa propre réflexion due à la présence d'un miroir fait

de mercure en contact avec le matériau photosensible fut rapportée en 1891, voir figure 1.14 [47, 48]. D'après le théorème de Wiener Khintchine, la forme de l'onde stationnaire qui résulte de l'interférence contient toute l'information spectrale de la lumière colorée [49]. Les ventres de cette onde stationnaire impressionnent une photoémulsion, dont l'épaisseur est de quelques micromètres, en contact avec le mercure. Le miroir est oté et ces ventres sont transformés après développement en une structure de plans argentiques. Par exemple, pour un onde monochromatique, la période de cette structure est de  $\lambda/2n$ . Pour voir la photographie une (ont) créé les plans. L'image en couleur est ainsi reproduite. peinture noire est appliquée sur la lame de verre pour éviter d'être gêné par la réflexion de Fresnel. Lorsque la plaque est éclairée avec la lumière blanche, le phénomène d'interférence constructive a lieu en réflexion juste pour la (ou les) longueur(s) d'onde qui originalement a

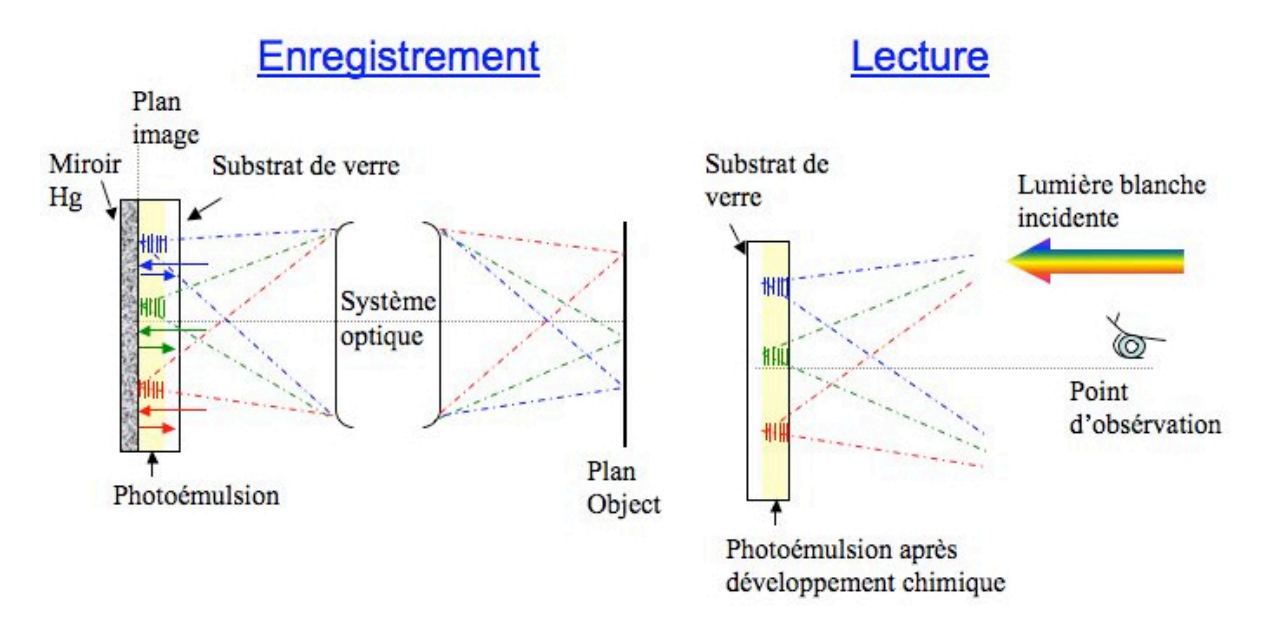

*Figure 1.14 : Schéma de la photographie Lippmann a) enregistrement des images et b) lecture.*

Dans la photographie Lippmann, l'ensemble du spectre de chaque pixel de l'image est enregistré en une seule étape. Une façon de transformer la photographie Lippmann en un dispositif numérique de stockage de l'information consiste à associer un bit d'information à chaque bande spectrale de chaque pixel.

De même que pour l'holographie, nous pouvons définir deux approches différentes :

- Le cas où les faisceaux de deux pixels adjacents n'interfèrent pas, soit parce qu'ils sont inscrits à deux moments différents, soit parce qu'ils sont suffisamment séparés spatialement. Il s'agit donc d'une approche bit à bit [50-56].
- Le cas où les faisceaux de différents pixels interfèrent. Il s'agit d'une approche par page de données, jamais encore étudiée et qui fait l'objet de mon travail de thèse.

## **5.2 Mémoires de « Lippmann » bit à bit**

#### **5.2.1 Premiers développements**

La première approche de stockage optique basée sur les idées de Lippmann a été proposée par G. Sincerbox et ses collaborateurs en 1965 [50]. Le principe d'enregistrement est basé sur l'approche bit à bit. Chacun image associée à une longueur d'onde est stockée dans le

matériau. Avec l'aide d'un système de vingt filtres interférentiels pour définir vingt bandes spectrales séparées de plus de la sélectivité de Bragg en longueur d'onde (équation (1.15), ils ont enregistré vingt pages de données. Pendant l'enregistrement, le masque d'information, une mire de résolution, a été mis en contact avec l'émulsion photographique de 15 µm d'épaisseur (voir figure 1.15). La résolution mesurée dans cette expérience est de 15 µm. La profondeur de champ de l'image est donc très supérieure à l'épaisseur de la plaque et l'on peut donc considérer que deux pixels adjacents n'interfèrent pas. Il s'agit donc d'une approche bit à bit.

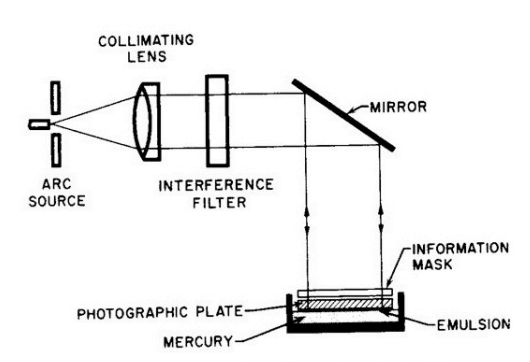

FIG. 1. Setup for making Lippmann exposures.

*Figure 1.15 : Schéma de la mémoire optique basée sur le principe Lippmann proposé par G. Sincerbox (image reprise de [50]).*

#### **5.2.2 Approche bit à bit avec microfibres**

Plus récemment, A. Labeyrie et ses collaborateurs ont proposé une approche alternative pour augmenter la capacité de stockage. Il faut pour cela augmenter le nombre de longueurs d'onde utilisées pour le multiplexage, ce qui impose d'augmenter l'épaisseur du matériau conformément à l'équation (1.15). Afin de limiter la taille de chacun de ces bits (pixels) qui devrait croître avec l'épaisseur du fait de la diffraction, les auteurs proposent de confiner fortement la lumière dans des microfibres disposées perpendiculairement à la surface du disque (voir figure 1.16). Dans chaque fibre, les bits correspondant aux réseaux multiplexés en longueur d'onde sont enregistrés par deux faisceaux contre-propageants [51].

Lors de la lecture, un unique faisceau incident est utilisé pour générer les réflexions de Bragg sur les réseaux présents dans la fibre. L'absence ou la présence d'une réflexion à une longueur d'onde particulière conduit donc à un codage en binaire. Afin d'éviter la diaphonie entre les différentes longueurs d'onde utilisées, il faut avoir des microfibres monomodes.

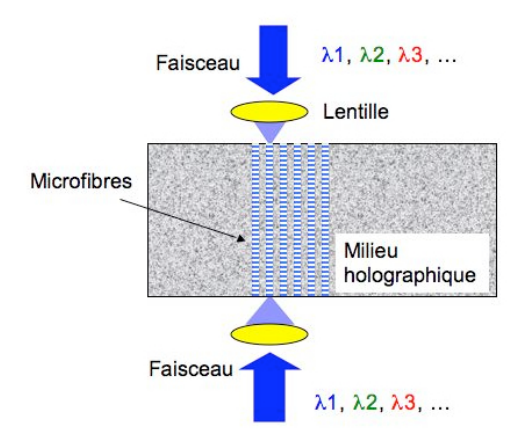

*Figure 1.16 : Schéma de mémoire optique Lippmann avec données multiplexées en longueur d'onde.*

Le travail effectué par Labeyrie et ses collègues a validé le principe de stockage. Ils ont créé des réseaux des microfibres à partir d'une figure d'interférence entre 4 faisceaux dans un photopolymère de 60 µm d'épaisseur. Un aspect attractif de cette architecture microfibrée est le confinement de la lumière dans les microfibres, et le fait que la capacité de stockage est proportionnelle à l'épaisseur du matériau. Avec cette configuration, une capacité de 1TeraOctet a été estimée théoriquement avec le multiplexage de 600 réseaux dans des microfibres de  $300 \mu m$  de long [51].

Néanmoins, des travaux sur cette approche, qui ont été conduits en partie dans le groupe « Matériaux non linéaires et applications, Manolia » du Laboratoire Charles Fabry de l'Institut d'Optique, a souligné la très grande difficulté de réalisation de ces fibres [52]. La lumière a en effet tendance à passer d'une fibre à l'autre. Pour éviter cette diaphonie il faut donc espacer fortement ces fibres ce qui diminue très fortement la capacité accessible.

#### **5.2.3 Approche bit à bit homodyne**

Dans ce contexte le groupe Manolia a poursuivi des travaux expérimentaux sur une mémoire holographique à réseaux de Lippmann intégrant une détection homodyne. La solution par microfibres a été abandonnée et le schéma de principe du montage est décrit sur la figure 1.17. Le support d'enregistrement est un photopolymère pris en sandwich entre deux lames de verre. Sur l'une des deux, en contact avec le photopolymère, est déposé un miroir diélectrique de réflectivité environ 50%. C'est ce miroir qui joue le rôle de miroir de Lippmann. Un faisceau d'écriture focalisé sur le miroir inscrit des microréseaux, le changement de longueur d'onde permet le multiplexage de ces microréseaux à chaque emplacement.

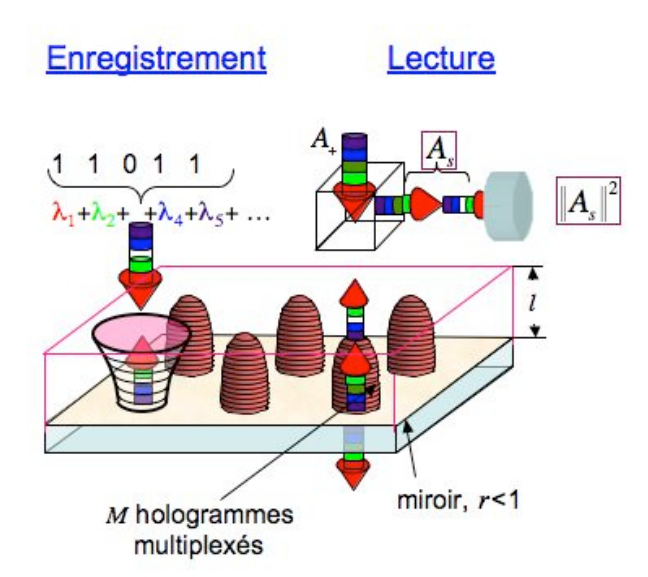

*Figure 1.17 : Schéma de principe d'une mémoire « Lippmann » bit à bit avec détection homodyne différentielle (image reprise de [54]).*

La spécificité de ce montage est que le miroir est laissé en place lors de la lecture. C'est la différence entre les signaux réfléchis et transmis qui permet de détecter les réseaux. Cette différence est nulle hors Bragg ou si aucun réseau n'est inscrit à la longueur d'onde correspondante, et diffère de zéro si un bit d'information est présent [53, 54]. L'avantage de cette configuration homodyne, outre le fait de ne pas à avoir à enlever le miroir, est de considérablement renforcer les signaux qui autrement resteraient très faibles du fait des

faibles efficacités de diffraction dues au grand nombre d'informations multiplexées. Cette configuration homodyne étant de plus différentielle, on s'affranchit automatiquement du fort « offset » correspondant aux 50% de réflexion et de transmission du miroir.

D'autres arrangements pour créer cette détection homodyne ont également été étudiés et proposés. L'un d'eux fonctionne entièrement en réflexion, et ne nécessite donc l'accès qu'à une seule face du disque. Les deux voies de la détection différentielle sont assurées par les deux états de polarisation de la lumière [55].

Ces travaux ont permis de développer ces détections homodynes, détections homodynes qui sont maintenant couramment employées sur certaines des autres approches holographiques [57-60].

Elles n'ont cependant pas permis d'augmenter la capacité. C'était un fait anticipé. En effet, pour augmenter la capacité par multiplexage en longueur d'onde, il convient d'augmenter l'épaisseur du matériau : le nombre de bits multiplexés *M* en longueur d'onde est en effet proportionnelle à l'épaisseur du matériau,  $M \propto c$  . Du fait de l'indépendance des impose donc de plus espacer les piles de bits, la densité de piles étant  $C_{\rm\scriptscriptstyle surf} \propto$  1/ $\omega^{\rm z}$  . La capacité pixels, cette épaisseur est elle-même proportionnelle à la longueur de Rayleigh du faisceau d'écriture  $z_{\scriptscriptstyle R}\propto \pi\omega^{\scriptscriptstyle 2}/\lambda$  avec  $\omega$  la taille du col du faisceau. Cette augmentation de l'épaisseur volumique du matériau est ainsi :

$$
C_{vol} = MC_{surf} \propto \omega^2 / \omega^2 \,. \tag{1.21}
$$

 $M \propto c$  se faisant au détriment de la capacité surfacique de piles. Augmenter l'épaisseur ne permet donc pas d'augmenter la capacité, l'accroissement de

## **5.3 Objectif de la thèse : approche « Lippmann » par page**

Ainsi, au vu de l'état de l'art sur le stockage holographique présenté dans les précédents paragraphes, l'approche Lippmann bit à bit reste limitée en capacité. Elle reste néanmoins très attractive à la vue de ses nombreux avantages, dont :

- Les photographies Lippmann, donc les mémoires de données « Lippmann », peuvent être répliqués par copie contact, alors que la réplication d'un support de stockage holographique reste très complexe [61], voire impossible.
- Le montage interférométrique Lippmann est infiniment plus stable que tous les montages d'enregistrement holographique employés pour le stockage.
- La longueur de cohérence requise pour la source lumineuse est minimisée.
- La détection homodyne s'effectue sans introduction de composants supplémentaires, au contraire de sa réalisation dans les mémoires holographiques.

Il semblerait donc très intéressant de conserver cette architecture de Lippmann et de trouver une technique pour en augmenter la capacité aux mêmes valeurs que celles envisagées pour les mémoires holographiques. La solution la plus simple serait d'augmenter l'épaisseur du matériau afin d'augmenter la sélectivité de Bragg. Nous avons vu que dans l'approche bit à bit l'augmentation de l'épaisseur n'augmente pas la capacité de stockage. Nous envisageons donc une approche page par page telle que celle décrite sur le schéma de principe de la figure 1.18 [62].

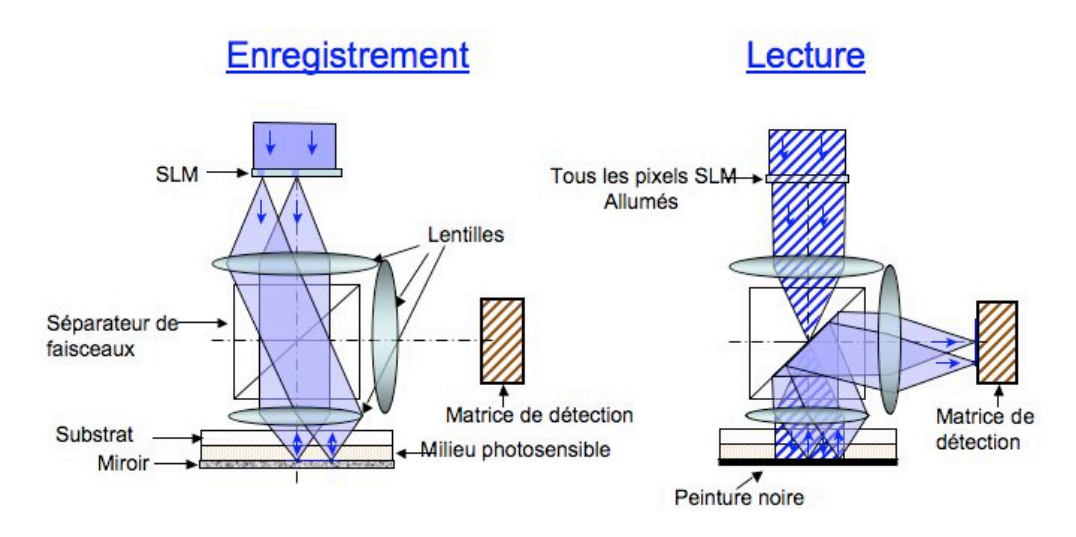

*Figure 1.18 : Schéma du principe du stockage « Lippmann » par pages de données.*

Les pages de données sont présentées les unes après les autres sur un modulateur de lumière éclairé par une onde cohérente spatialement. La longueur d'onde de cette onde constitue l'adresse de la page correspondante. De même que dans la photographie Lippmann, on forme l'image de ce modulateur sur le plan du miroir situé sous le milieu d'enregistrement. Les interférences entre les faisceaux incident et réfléchi enregistrent l'information. Lors de la lecture, le modulateur est ouvert et éclairé par une onde à la longueur d'onde correspondant à la page que l'on désire relire, le miroir enlevé (dans le cas où la détection homodyne n'est pas utilisée) et nous espérons que les informations de la page de données puissent être détectées sur la caméra située dans un plan conjugué du plan du miroir.

Dans cette nouvelle approche, idéalement la résolution des pages de données devrait être aussi grande que possible, par exemple avec des optiques d'ouverture numérique 0,6 à la longueur d'onde de 400 nm, les résolutions espérées seraient de plus de 5 pixels par micromètre carré. Afin de multiplexer un grand nombre de pages, les épaisseurs devraient être au moins égales à 100 µm, voire 1 mm. Ainsi cela va donc conduire à des profondeurs de champ bien inférieures à l'épaisseur du matériau d'enregistrement. Les faisceaux correspondant aux pixels voisins vont interférer et nous pouvons craindre que cela conduise à une forte diaphonie et rende les pages illisibles.

L'objectif de mon travail de thèse a été d'étudier cette nouvelle approche en particulier :

- Estimer la diaphonie entre les pixels.
- Définir les moyens de la limiter.
- Créer les outils de simulation de ces nouvelles mémoires.
- Valider le tout par la conception d'un montage et ses tests.
- Mettre en œuvre toute la chaîne de stockage, à partir des données utilisateur, de leur codage par un code de correction d'erreurs, de la mise en forme de ces données pour optimiser leur enregistrement, de leur enregistrement dans la mémoire, du traitement des images relues (correction des distorsions, des rotations…), et enfin décodage des pages pour en extraire les données.
- Estimer la capacité atteignable avec une telle configuration.

Ces travaux de thèse sont menés dans le groupe « Matériaux non linéaires et applications, Manolia » du Laboratoire Charles Fabry de l'Institut d'Optique.

## **6. Références**

[1] A. Mitsumori, Takanobu, Higuchi, Takuma, Yanagisawa, M. Ogasawara, S. Tanaka, T. Iida, « Multi-layer 400 GB optical disk », Pioneer Corp. (Japan) ISOM 2008, Hawai.

[2] P. Zijlstra, J.M.W. Chon and Min Gu, « Five dimensional optical recording mediated by surface plasmons in gold nanorods » Nature, Vol . 459, p. 410-413, 2009.

[3] J. Tominaga and T. Takano. Optical Near Field Recording. Science and Technology, Springer 2005. Pag. 71.

[4] J. Tominaga and T. Takano. Optical Near Field Recording. Science and Technology, Springer 2005. Pag. 80.

[5] P.J. van Heerden, « Theory of Optical Information Storage in Solids », Appl. Opt. Vol. 2, N°4, p. 39, 1962.

[6] http://call-recall.blogspot.com/

[7] http://www.storextechnologies.com/

[8] W.D. Moërner. Persistent Spectral Hole-Burning: Science and Applications (Topics in Current Physics) Hardcover, 1988.

[9] Optical Memory Roadmap Report ISOM 2006.

[10] H. Kogelnik, « Coupled wave theory for thick hologram gratings », Bell Syst. Tech. J., Vol. 48, p. 2909, 1969.

[11] C. Gu, P. Yeh, X. Yi and J. Hong, Chap. « Fundamental Noise Sources in Volume Holographic Storage », p. 63-90. Holographic Data Storage, H.J. Coufal, D. Psaltis and G.T. Sincerbox (Eds), Springer 2000.

[12] C. Alves, « Mémoire photoréfractive à codage en phase ». Thèse Doctorat, Univ Paris Sud, 1995.

[13] M. Born and E. Wolf. Principles of Optics,  $6<sup>th</sup>$  ed. Pergamon, Oxford, 1980.

[14] F.H. Mok. « Angle-multiplexed storage of 5000 holograms in lithium niobate ». Opt. Lett. 18, 915-917, 1993.

[15] C. Denz, G. Pauliat, G. Roosen and T. Tschudi, « Volume hologram multiplexing using a deterministic phase encoding method », Opt. Comm. Vol.85, p. 171, 1991.

[16] G. Barbastathis, M. Levene and D. Psaltis. « Shift multiplexing with spherical reference waves », Appl. Opt. 35, 2403-2417, 1996.

[17] M.P. Bernal, H. Coufal, R.K. Grygier, J.A. Hoffnagle, C. M. Jefferson, R.M. Macfarlane, R. M. Shelby, G.T. Sincerbox, P. Wimmer, and G. Wittmann, « A precision tester for studies of holographic optical storage materials and recording physics, » Appl. Opt. 35, 2360-2374 (1996)

[18] D. Psaltis, M. Levine, A. Pu, G. Barbastathis and K. Curtis. « Holographic storage using shift multiplexing ». Opt. Lett. 20, 782-784, 1995.

[19] K. Anderson and K. Curtis, « Polytopic multiplexing » Opt . Let., Vol. 29, p. 1402-1404, 2004.

[20] K. Anderson, E. Fotheringham, A. Hill, B. Sissom and K. Curtis. « High speed holographic data storage at 500 Gbit/in<sup>2</sup> » OSA (ISOM/ODS) July 2005.

[21] H. Horimai, X. Tan and J. Li, « Collinear holography », Appl. Opt., Vol. 44, p. 2575, 2005.

[22] H. Horimai and X. Tan. « Collinear technology for a holographic versatil disk », Appl. Opt. Vol. 45, 910-914, 2006.

[23] K. Tanaka, M. Hara, K. Tokuyama, K. Hirooka, K. Ishioa, A. Fukumoto and K. Watanabe. « Improved performance in coaxial holographic data recording » Opt. Expr. 15, 24, 16196-16209, 2007.

[24] H. Horimai and Y. Aoki. « Holographic versatil disc (HVDTM) system ». ISOM 2006.

[25] D. Sarid and B.H. Schechtman, « A Roadmap for Data Storage Applications », Optics and Photonics News, Vol. 18, 5, pp. 32-37 (2007)

[26] http://www.ecma-international.org/

[27] J. Knittel, F. Przygodda, O. Malki, H. Trautner and H. Richter. « A reflective counterpropagating holographic setup ». Optical Data Storage 2008, TD05.

[28] J. Knittel, F. Przygodda, O. Malki, H. Trautner and H. Richter. « Investigation of a reflective counter-propagating holographic setup ». Japanese Journal of Applied Physics 48, 2009, 03A026.

[29] S. Orlic, S. Ulm, H.J. Eichler, « 3D bit-oriented optical storage in photopolymers », J. Opt. A : Pure Appl. Opt. Vol. 3, p. 72-81, 2001.

[30] S. Orlic, E. Dietz, S. Frohmamm, J. Gortner and C. Mueller. « Microholographic multilayer recording at DVD density ». Optical Data Storage 2007, MB4.

[31] R.McLeod, A.J. Daiber, M.E. McDonald, T.L. Robertson, T. Slagley, S. Sochava and L. Hesselink. « Microholographic multilayer optical disk data storage ». Applied Optics 44, 16, 2005, 3197-3207.

[32] K. Saito, T. Horigome, H. Miyamoto, H. Yamatsu, N. Tanabe, K. Hayashi, G. Fujita, S. Kobayashi, T. Kudo and H. Uchiyama. « Drive system and readout characteristics of Micro-Reflector optical disc » Optical Data Storage 2007, MB1.

[33] B. Lawrence, V. Ostroverkhov, X. Shi, K. Longley and E. Booden. « Micro-holographic storage and threshold holographic recording material ». Optical Data Storage 2006, MB3.

[34] W. Ren, V. Ostroverkhov, X. Shi, M. Cheverton, J. Lopez, B. Lawrence an M. Durling. « Dynamic Recording and Readout of Micro-holograms in GE Dye-doped thermoplastic ». Optical Data Storage 2007, TuP18.

[35] X. Shi, C. Erben, B.L. Lawrence, E. Booden and K.L. Longley. « Improved sensitiviy of dye-doped thermoplastic diskes for holographic data storage ». Journal of Applied Physics 102, 014907, 2007.

[36] C. Erben, E.P. Booden, K.L. Longley, X. Shi and B.L. Lawrence. « Ortho-nitrostilbenes in Polycarbonate for Holographic Data Storage ». Advanced Functional Materials 2007, 17, 2659-2666.

[37] H.J. Coufal, D. Psaltis, G.T. Sincerbox, « Holographic data storage », Springer Series in Optical Sciences, 2000.

[38] M.R. Ayres and R.R. McLeod. « Medium consumption in holographic memories ». Applied Optics 48, 19, 2009, 3626-3637.

[39] G. Maire, Mémoire holographiques microstructurées à réseaux de Lippmann, Thèse de doctorant de l'Université Paris-Sud d'Orsay, 2005.

[40] STX Aprilis Inc. http://www.stxaprilis.com/

[41] L. Dhar, A. Dale, H.E. Katz, M.L. Schilling, M.G. Schnoes and F.C. Schilling. « Recording media that exhibit high dynamic range for digital holographic data storage », Opt. Lett. 24, 7, p. 487-489, 1999.

[42] J.J Amodei and D.L. Staebler. Appl. Phys. Lett. Vol. 18, p. 540, 1971.

[43] G. Odian. Principles of polymerisation. John Wiley and Sons, New York, Second Ed., 1981.

[44] Aprilis, « DCE Aprilis offers new high-capacity, violet-sensitized prototype media » News Release, May 2007.

[45] E. Chuang, K. Curtis, Y. Yang and A. Hill, « Consumer Holographic ROM Reader with Mastering and Replication Technology », ISOM/ODS 2005.

[46] General Electric, « GE unveils holographic disc breakthrough » GE Report, April 2009.

[47] G. Lippmann, « La photographie des couleurs », C.R. Hebd. Acad. Sci. Vol.112, p. 274, 1891.

[48] G. Lippmann, « Sur la théorie de la photographie des couleurs simples et composées par la méthode interférentielle », J. Phys. (France) Vol.3, p. 97, 1894.

[49] M. Born and E. Wolf. Principles of Optics, 6<sup>th</sup> ed. Pergamon, Oxford, 1980.

[50] H. Fleisher, P. Pengelly, J. Reynolds, R. Schools and G. Sincerbox, « An optically accessed memory using the Lippmann process for information storage » in Optical and Electro-Optical Information Processing, Chapter 1, p. 1-30, (MIT Press, 1965).

[51] A. Labeyrie, J.P. Huignard and B. Loiseaux, « Optical data storage in microfibers », Opt. Lett. Vol. 23, p. 301, 1998.

[52] G. Pauliat, G. Maire and G. Roosen, "Challenges in Holographic Data Storage in Microfiber-Structured Disks", Lasers and Electro-Optics Society, 2004. LEOS 2004.

[53] G. Maire, G. Pauliat and G. Roosen, "Homodyne detection readout for bit-oriented holographic memories", Optics Letters, 2005.

[54] F. Guattari, G. Maire, K. Contreras, C. Arnaud, G. Pauliat, G. Roosen, S. Jradi, C. Carré, « Balanced homodyne detection of Bragg micrograting in photopolymer for data storage » Opt. Exp. Vol. 5, p. 2234, 2007.

[55] G. Pauliat, G. Maire, C. Arnaud, F. Guattari, K. Contreras, G. Roosen, S. Jradi, C. Carré, « Lippmann holographic storage with homodyne detection and single side access », Proceedings AIP, Vol. 992, 2008, pp. 350-355, 2008.

[56] P. Wu, Z. Liu, J.J. Wang, A. Flores and W.R. Wang, "Wavelength-multiplexed submicron holograms for disk compatible data storage". Opt. Express 15, 17798-17804, 2007.

[57] M. Ayres, K. Curtis, « Homodyne detection of holographic data pages », ISOM/ODS 2008.

[58] M. R. Ayres, « Coherent techniques for terabyte holographic data storage », ODS 2010, Paper 7730-1.

[59] K. Osawa, H. Mikami, T. Kurokawa and K. Watanabe. « Homodyne detection for readout signals of optical disc with a high-coherence laser », ODS 2010, Paper 7730-13.

[60] H. Mikami et al. « Phase Homodyne detection », Japan J. Appl. Phys, 48, 03A014, 2009.

[61] F. Mok, G. Zhou and D. Psaltis, Holographic Read-Only Memory p. 399-407. Holographic Data Storage, H.J.Coufal, D. Psaltis and G.T. Sincerbox (Eds), Springer 2000.

[62] K. Contreras, G. Pauliat, C. Arnaud, G. Roosen, « Application of Lippmann interference photography to data storage », J. Eur. Opt. Soc. Rap. Pub. Vol. 3, p. 08020, 2008.

# **Chapitre 2**

# **Modélisation d'une mémoire de type Lippmann**

## **1. Introduction**

Ainsi qu'expliqué dans le chapitre précédent, l'objectif de ma thèse est de définir si une mémoire de type Lippmann, telle que décrite sur la figure 1.18 par exemple, peut fonctionner et, en cas de réponse positive, sous quelles conditions et quelles en seront les performances. Avant le commencement de ma thèse, quelques éléments de réponse avaient été formulés dans le laboratoire. Ainsi des calculs analytiques avaient montré que le bruit lié à l'architecture de Lippmann devrait rester raisonnable et une expérience menée dans un cristal photoréfractif de LiNb0<sub>3</sub> avait montré que la résolution des images enregistrées était conservée même si la profondeur de champ de l'image était inférieure à l'épaisseur du cristal [1]. Néanmoins, ces calculs étaient basés sur une approche très grossière et les images enregistrées avaient une résolution de l'ordre de 500 µm. Transposer ces résultats à des images de résolution inférieure au micromètre était donc impossible. Nous avons donc décidé d'étudier cette architecture Lippmann en nous basant sur des simulations numériques, simulations numériques dont la description constitue la majeure partie de ce chapitre et qui ont fait partie d'une publication  $\lceil 2 \rceil$ .

Avant de présenter ces simulations, nous allons comparer l'enregistrement d'information par la technique de Lippmann avec l'enregistrement d'information par l'approche holographique de Denisyuk [3, 4]. Y.N. Denisyuk décrivait lui-même l'approche holographique qu'il avait inventée comme étant basée sur la photographie Lippmann [5, 6]. Cette comparaison va nous permettre d'identifier les sources responsables de bruit dans les architectures Lippmann.

Après la présentation de la modélisation, et des résultats de simulation, nous analyserons les résultats obtenus à la lumière de cette comparaison Lippmann/Denisyuk. Ceci nous permettra de bien comprendre les conditions identifiées sous lesquels l'architecture de Lippmann peut conduire à des mémoires peu bruitées. Ce sont ces résultats de simulation, et la compréhension du procédé « Lippmann » que nous en aurons alors, qui va nous donner les guides pour construire le montage expérimental décrit au chapitre suivant.

Nous conclurons ensuite ce chapitre.

## **2. Analyse comparative des approches de Lippmann et de Denisyuk**

### **2.1 Holographie de Denisyuk**

Sur la figure 2.1, nous avons représenté de façon schématique l'approche holographique de Denisyuk. Dans cette approche l'onde en provenance de l'objet, qui se propage de bas en haut de la page sur cette figure, interfère dans le milieu holographique épais avec l'onde de référence qui est plane, cohérente avec l'onde image et qui se propage en sens opposé. Ces deux ondes forment une figure d'ondes stationnaires dans le milieu. Ce sont ces ondes stationnaires qui après exposition et développement de la plaque constituent l'hologramme de Denisyuk. Une façon aisée de visualiser le fonctionnement de l'holographie de Denisyuk est de tracer les diagrammes des vecteurs d'onde.

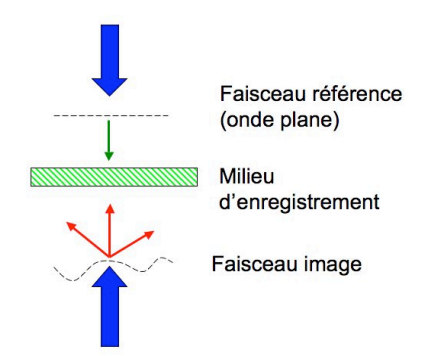

*Figure 2.1 : Approche holographique de type Denisyuk (voir texte).*

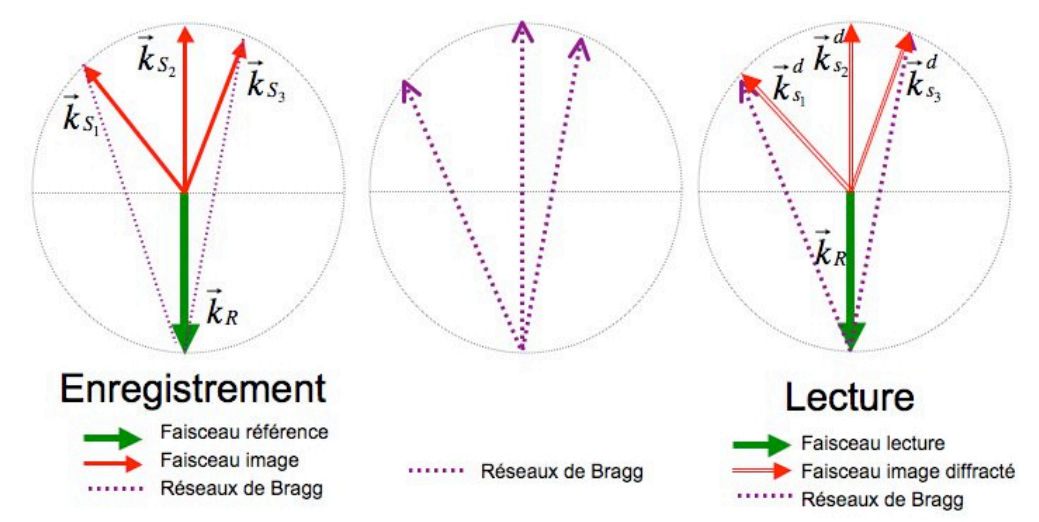

*Figure 2.2 : Diagrammes des vecteurs d'onde pour l'approche holographique de type Denisyuk (voir texte).*

Sur la figure 2.2, nous avons représenté le diagramme des vecteurs d'onde pendant l'enregistrement. Les différentes couleurs de ce diagramme ne servent qu'à identifier les différentes ondes. Celles-ci étant cohérentes, elles sont évidemment à la même longueur d'onde  $\lambda_{\scriptscriptstyle n}$ , longueur d'onde définie ici dans le matériau. Les ondes image et de référence sont représentées par leurs vecteurs d'onde sur une sphère de rayon 2 $\pi/\lambda_{_\mathit{n}}.$  Le faisceau de ! cette figure, nous n'avons représenté en rouge que trois des multiples vecteurs d'onde référence étant une onde plane, il est représenté par un seul vecteur d'onde  $\mathbf{r}$  =  $\frac{1}{r}$  $k_R$ , en vert sur la figure 2.2. Le faisceau image est porteur d'information. Il se décompose en un continuum d'ondes planes et qui est approché par une série limitée lors des simulations numériques. Sur ! une configuration de type contre-propageante telle que décrite sur la seconde ligne de la  $\frac{1}{r}$  $k_{s,i}$  de cette décomposition. Lors de l'interférence, trois réseaux de Bragg uniformes figure 1.9. Elle présente donc une sélectivité en longueur d'onde très stricte et est donc r  $K_{RS,i}$  =  $\vec{r}$  $k_{s,i}$  - $\overrightarrow{r}$  $k_R$ , enregistrés par les vecteurs d'onde pris 2 à 2, sont créés à l'intérieur du matériau. Ces réseaux de Bragg sont représentés en traits violets pointillés. La configuration de Denisyuk est donc particulièrement bien adaptée au multiplexage par longueurs d'onde.

Après développement du matériau, la restitution s'effectue en éclairant l'hologramme par le même faisceau de référence. Il s'agit d'un processus de diffraction sous la condition de Bragg et il en résulte une série d'ondes planes diffractées qui, d'après la description des processus faite au chapitre 1, possède des vecteurs d'onde donnés par : r<br>1  $\vec{k}_{S,i}^{d} = \vec{k}_{R} + \vec{K}_{RS,i}$  $\frac{u}{r}$  $k_{s,i}$  . Les amplitudes de ces ondes sont proportionnelles aux amplitudes des composantes de l'image initiale.

L'image initiale est ainsi parfaitement restituée.

## **2.2 Photographie Lippmann**

Dans notre étude de la photographie Lippmann, et dans les études présentées dans les paragraphes ultérieurs sur le stockage d'information de type Lippmann, nous supposons une cohérence spatiale totale et une longueur de cohérence très supérieure au double de l'épaisseur optique du matériau.

La photographie Lippmann diffère alors de l'holographie de Denisyuk par le fait que l'image est enregistrée par interférence avec sa réflexion sur un miroir. Il n'existe donc pas d'onde de référence extérieure à l'image. Cette onde réfléchie est constituée d'ondes planes dont les vecteurs d'onde sont les mêmes que ceux de l'onde incidente à la composante *z* près qui est opposée du fait de la réflexion sur le miroir. C'est ce que nous avons représenté sur la figure 2.3 ainsi que sur le diagramme des vecteurs d'onde de la figure 2.4. De même que sur la figure 2.2, alors tracée pour l'holographie de Denisyuk, nous avons représenté les vecteurs d'onde enregistrés en pointillés violets. Ces réseaux de Bragg enregistrés sont bien plus nombreux que ceux correspondant à la simple holographie de Denisyuk.

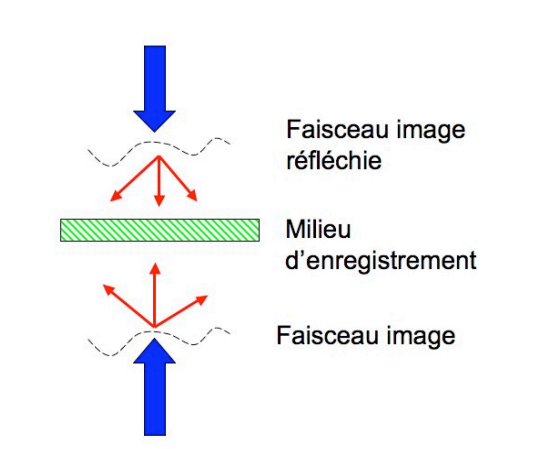

*Figure 2.3 : Photographie Lippmann (voir texte).*

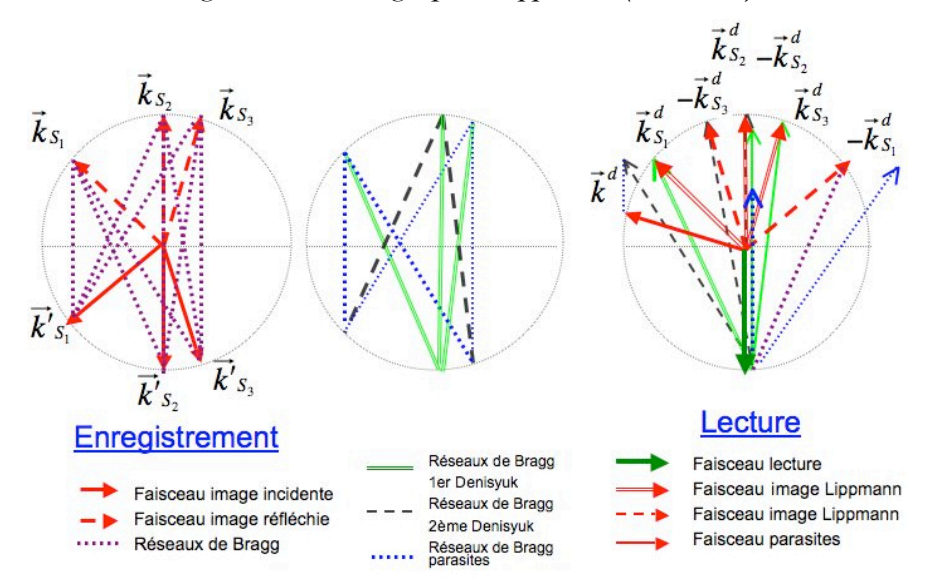

*Figure 2.4 : Diagrammes des vecteurs d'onde pour le principe de stockage type Lippmann (voir texte).*

Nous pouvons les séparer en trois catégories :

- 1. L'ensemble 1 correspondant aux réseaux enregistrés par l'ordre "0" de l'image avec tous les ordres de l'onde réfléchie. Cet ensemble n'existe que dans la mesure où cet ordre "0" est non nul. Il ne s'agit ni plus ni moins que d'un hologramme de type Denisyuk, tel que décrit dans la figure 2.1, *hologramme de Denisyuk de l'image portée par le faisceau réfléchi*.
- 2. L'ensemble 2 correspondant aux réseaux enregistrés entre tous les ordres réfléchis et l'ordre 0 (s'il existe) de l'image incidente. Il s'agit d'un second hologramme de type Denisyuk, *hologramme de Denisyuk de l'image portée par le faisceau incident*.
- 3. L'ensemble 3 enregistré par tous les couples « ordre autre que "0" de l'image » et « ordre autre que "0" de l'image réfléchie ». Il s'agit d'un ensemble de réseaux parasites que nous ne retrouvons pas dans l'holographie de Denisyuk.

La restitution de l'information enregistrée s'effectue par une onde plane ainsi que schématisé sur la figure 2.4. Ici encore, nous pouvons considérer trois jeux d'ondes diffractées :

- 1. Le jeu diffracté sur l'ensemble de réseaux de Bragg 1. Cette onde n'est autre que la restitution de l'image réfléchie ayant servie à l'enregistrement. Il s'agit d'un processus de diffraction de type Denisyuk. Cette onde diffractée #1 est exactement celle que l'on recherche à produire. Cette image reconstruite sera au point dans le plan correspondant à la mise au point de l'image réfléchie lors de l'enregistrement.
- 2. Le jeu diffracté sur l'ensemble de réseaux de Bragg 2. Il s'agit de la restitution de l'onde conjuguée de l'onde incidente image utilisée lors de l'enregistrement. Cette onde #2 permettrait également de restituer les informations initiales. Néanmoins, elle n'est pas forcément en phase avec l'onde # 1. Il s'agit d'un premier processus pouvant brouiller les informations relues. Cette image reconstruite sera au point dans le plan correspondant à la mise au point de l'image incidente lors de l'enregistrement.
- 3. Le troisième jeu diffracté correspond à la diffraction sur tous les réseaux parasites de l'ensemble 3. Tous ces processus ne se font pas systématiquement sous la condition de Bragg. L'onde diffractée est responsable d'une grande partie du bruit que l'on retrouvera dans l'information relue.

Pour résumer cette petite analyse, nous avons identifié plusieurs processus pouvant créer du bruit sur l'image restituée (onde diffractée #1). Cette onde diffractée #1 n'existe que dans la mesure où l'onde image initiale possède un ordre "0" significatif.

Il est important de noter que pour un milieu d'enregistrement d'épaisseur bien inférieure à la profondeur de champ et si l'image était mise au point dans le plan du miroir, alors le bruit dans l'image relue est négligeable et est principalement un bruit de phase. Ce bruit n'est pas visible sur l'intensité diffractée. En effet, seuls les endroits où les pixels étaient allumés diffractent de la lumière. L'image est retrouvée intégralement ce qui est bien observé dans le cas de la photographie Lippmann classique.

Pour un milieu d'épaisseur supérieure à la profondeur de champ des images, du bruit apparaît. Nous reviendrons sur cette décomposition en trois processus de diffraction pour analyser et comprendre les résultats des simulations numériques et pour bien identifier les conditions requises pour pouvoir appliquer le principe de Lippmann au stockage de données.

#### **3 Modélisation**

#### **3.1 Configuration, notations et principe**

La simulation complète de la diffraction par des réseaux épais (et en réflexion qui plus est) étant difficile, nous partons de la première approximation de Born [7]. Les efficacités de diffraction que nous avons dans les mémoires dépassant rarement le 1 pour cent, cette approximation est amplement justifiée.

Dans un premier temps, nous faisons également l'approximation scalaire. Bien que non obligatoire, elle va alléger les simulations numériques et les rendra plus rapides. De plus, faire des simulations numériques avec de très fortes ouvertures numériques n'est pas actuellement notre objectif, cet objectif étant de faire des simulations pour une profondeur de champ bien inférieure à l'épaisseur du matériau.

La configuration employée est illustrée sur la figure 2.5. Le miroir est en *z* = 0. L'onde i<br>image est légèrement défocalisée par rapport au plan  $z = 0$ . Après réflexion, l'amplitude de incidente d'amplitude complexe *A*(*x*, *y*,*z*) se propage donc vers les *z* négatifs. Ce que nous ! l'image réfléchie devient *B*(*x*, *y*,*z*) et se propage vers les *z* positifs. connaissons est l'image (répartition des pixels) que nous voulons enregistrer dans le plan *z* = 0, soit : *A*(*x*, *y*,0). Éventuellement, nous pourrons considérer le cas dans lequel cette

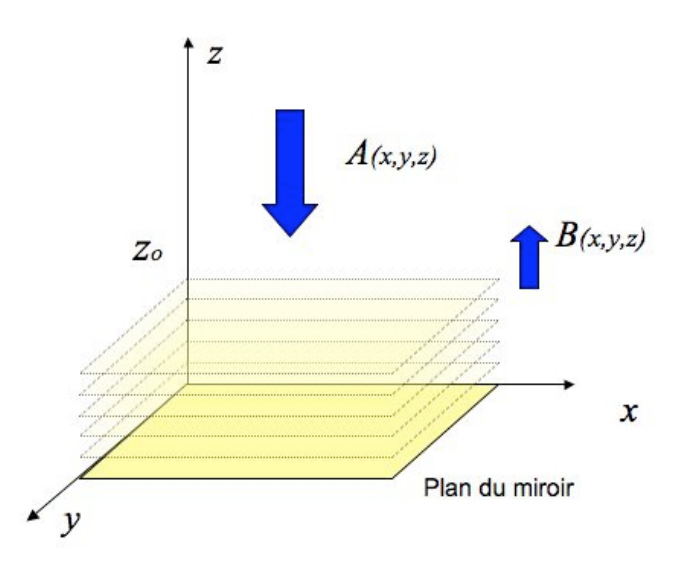

*Figure 2.5 : Définitions des orientations et notations.*

Dans une expérience de Lippmann, nous enregistrons la figure d'interférence entre ces deux faisceaux. Le terme d'interférence étant :

$$
A^*(x, y, z)B(x, y, z) \tag{2.1}
$$

La permittivité enregistrée dans le matériau, dépend de la réponse de celui-ci. Dans les simulations, nous considèrerons deux réponses possibles.

! • Le cas d'une réponse « linéaire » :

$$
\delta \varepsilon \propto A^*(x, y, z) B(x, y, z) \tag{2.2.3}
$$

• Le cas d'une réponse « non linéaire » :

$$
\delta \varepsilon \propto \exp(i\pi \operatorname{Arg}[\Lambda^*(x, y, z)B(x, y, z)]) \tag{2.2.b}
$$

Le premier cas correspond par exemple à un photopolymère, ou une plaque holographique après blanchiment, pris au milieu de sa plage de réponse, domaine où il est à peu près linéaire. Le second s'apparente à la réponse d'un matériau photoréfractif travaillant en régime de diffusion. Pour un tel matériau photoréfractif, la réponse est en effet proportionnelle au taux de modulation de la figure d'interférence, ce qui, dans le cas de deux ondes par exemple se réduit à l'équation 2.2.b.

De nombreuses autres réponses existent, mais l'étude de ces deux là, qui sont fort différentes, nous permettra de dégager de grands principes.

La relecture s'effectue par un faisceau de référence qui se propage également vers les *z* négatifs. Nous supposerons que ce faisceau est une onde plane que nous notons *R*(*z*). D'après l'hypothèse de Born, ce faisceau se propage librement et n'est pas atténué par la diffraction. L'amplitude diffractée dans chaque couche  $z=z_{_0}\;$  est donc proportionnelle à :

$$
\text{Diff}(x_0, y_0, z_0) \propto \delta \varepsilon(x_0, y_0, z_0) R(z_0). \tag{2.3}
$$

! Pour connaître le champ total détecté il faut d'abord faire se propager ce champ plan conjugué du plan image, qui sauf exception est le plan du miroir  $z$  = 0, nous propagerons diffracté par la couche  $z$  =  $z_{\rm o}$  jusqu'au détecteur. La matrice de détection étant située dans un ce champ jusqu'à ce plan. Nous sommerons ensuite la contribution de toutes les couches de *z* = 0 jusqu'au plan *z* = *ep* , *ep* étant l'épaisseur du matériau.

! Nous appliquerons également ce modèle pour simuler l'holographie de Denisyuk en ! remplaçant simplement l'onde *A*\* (*x*, *y*,*z*) de l'équation (2.2) par l'onde de référence plane  $R^*(z)$ .

# ! **3.2 Modélisation de la propagation**

### **3.2.1 Équations de la propagation**

Nous modélisons la propagation en régime scalaire. Nous utilisons une approche de simulation « classique » qui consiste à décomposer en ondes planes le champ à diffracter [8]. Cette approche simple est, comme nous le verrons, limitée en épaisseur de matériau qu'il est possible de simuler, mais les épaisseurs simulables suffiront à atteindre notre objectif : à savoir simuler des épaisseurs bien supérieures à la profondeur de champ.

Soit le champ  $t(x, y, z = z_0)$  que nous désirons propager dans un autre plan situé à  $z = z_0 + Dist$ . Nous décomposons ce champ en ondes planes par une transformée de Fourier. Étant donné que notre objectif est juste de comparer les intensités relatives des pixels dans le plan du détecteur, nous n'écrivons pas les facteurs de proportionnalité dans les équations suivantes.

Les transformées directe et inverse nous donnent :

$$
T\left(\frac{\sigma_x}{\lambda}, \frac{\sigma_y}{\lambda}\right) = \iint t(x, y, z_0) e^{\frac{2i\pi}{\lambda}(x\sigma_x + y\sigma_y)} dx dy = TF[f(x, y, z_0)]
$$
 (2.4)

et,

$$
t(x, y, z_0) = \frac{1}{\lambda^2} \iint T(\sigma_x / \lambda, \sigma_y / \lambda) e^{-\frac{2i\pi}{\lambda} (x\sigma_x + y\sigma_y)} d\sigma_x d\sigma_y
$$
 (2.5)

avec,

$$
k_{x,y,z} = ||k||\sigma_{x,y,z} \quad \text{donc} \quad ||k|| = \sqrt{k_x^2 + k_y^2 + k_z^2} = 2\pi/\lambda_n, \tag{2.6}
$$

la longueur d'onde étant prise dans le matériau.

Pour connaître le champ dans un autre plan  $z = z_{\scriptscriptstyle 0} + Dist$ , il suffit de propager ces ! avec des ouvertures numériques modérées, les ondes évanescentes seront directement ondes planes. M. Mansuripur dans la référence [9] prend en compte les composantes vectorielles du champ et élimine les ondes évanescentes du calcul. Pour notre part, nous effectuons les calculs en scalaire. Étant donné que nous allons effectuer un calcul numérique éliminées par le faible échantillonnage des transformées de Fourier employées. L'amplitude dans un plan  $z = z_0 + Dist$  est donc donnée par :

$$
t(x, y, z_0 + Dist) = \frac{1}{\lambda^2} \iint T(\sigma_x / \lambda, \sigma_y / \lambda) e^{-\frac{2i\pi}{\lambda} (x\sigma_x + y\sigma_y + Dist\sigma_z)} d\sigma_x d\sigma_y
$$
  

$$
= \frac{1}{\lambda^2} \iint T(\sigma_x / \lambda, \sigma_y / \lambda) e^{-\frac{2i\pi}{\lambda} (x\sigma_x + y\sigma_y + Dist\sqrt{1 - (\sigma_x^2 + \sigma_y^2)}} d\sigma_x d\sigma_y
$$
 (2.7)

On ré-exprime cette équation sous la forme d'une transformée de Fourier inverse :

$$
t(x, y, z_0 + Dist) = \frac{e^{-\frac{2i\pi}{\lambda}Dist}}{\lambda^2} \iint T(\sigma_x/\lambda, \sigma_y/\lambda) e^{-\frac{2i\pi}{\lambda}Dist(\sqrt{1-(\sigma_x^2 + \sigma_y^2})-1)} e^{-\frac{2i\pi}{\lambda}(x\sigma_x + y\sigma_y)} d\sigma_x d\sigma_y
$$
  

$$
= \frac{e^{-\frac{2i\pi}{\lambda}Dist}}{\lambda^2} TF^{-1} [T(\sigma_x/\lambda, \sigma_y/\lambda) e^{-\frac{2i\pi}{\lambda}Dist(\sqrt{1-(\sigma_x^2 + \sigma_y^2})-1)}] \tag{2.8}
$$

Exprimé sous forme de transformées de Fourier, le résultat que nous recherchons s'écrit donc :

$$
t(x, y, z_0 + Dist) = \frac{e^{-\frac{2i\pi}{\lambda}Dist}}{\lambda^2} TF^{-1} [T F[t(x, y, z_0)] e^{-\frac{2i\pi}{\lambda}Dist(\sqrt{1-(\sigma_x^2 + \sigma_y^2})-1)}].
$$
 (2.9)

Afin de rendre la modélisation plus simple, nous avons décidé de travailler en régime paraxial, c'est-à-dire pour  $\sigma_{x,y}^{-\frac{2}{3}} << 1$ . Dans ce régime l'équation (2.9) peut être simplifiée en :

$$
t(x, y, z_0 + Dist) = \frac{e^{-ikDist}}{\lambda^2} \quad TF^{-1}[\mathcal{T}F[\mathcal{I}(x, y, z_0)] \quad e^{\int \frac{ik_x^2 + k_y^2}{2k}Dist}]. \tag{2.10}
$$

! propagation des faisceaux dans le matériau. Ainsi, la modélisation du principe de stockage « Lippmann » prendra en compte l'équation (2.9) ou (2.10). Celles-ci vont nous permettre développer nos simulations de

#### **3.2.2 Structure du programme**

Les simulations ont été développées sous le logiciel Mathematica. Le programme est donné en annexe de la thèse.

Il est structuré de la façon suivante :

1. Dans le plan *z* = 0, on calcule le tableau des données et celui du faisceau de référence sous la forme d'une matrice carrée de dimensions (2*Nb* +1) 2 points. L'image du modulateur, qui est pixellisée, est filtrée par l'ouverture numérique du système optique. Ce calcul est fait une fois pour toutes.

- 2. On propage ensuite par Transformée de Fourier Rapide (FFT) ces champs jusqu'au plan situé à la côte *z* = *Long* . Lors de l'écriture, les champs se propagent avec la ! nos structures interférentielles. longueur d'onde d'écriture  $\lambda_{_0}$  et lors de la lecture, le champ de référence est propagé avec la longueur d'onde de lecture  $\lambda_{\!\scriptscriptstyle 1}$ . La différence de longueurs d'onde entre l'écriture et la lecture va nous permettre d'étudier la sélectivité en longueur d'onde de
- ! 3. Le calcul de la matrice de permittivité en *z* = *Long* est ensuite effectué ainsi que le ! calcul de l'amplitude diffractée en *z* = *Long* .
- 4. Cette amplitude diffractée est ensuite propagée jusqu'au plan *z* = 0.
- les réseaux élémentaires en lesquels nous avons divisé le réseau épais. Ces amplitudes diffractées sont ensuite sommées pour reproduire l'amplitude totale diffractée. Cette ! amplitude est à nouveau filtrée par l'ouverture numérique limitée du système optique. 5. Les étapes 2 à 4 sont réitérées pour toutes les cotes *z* = *Long* qui correspondent à tous

#### **3.3 Choix des échantillons**

#### **3.3.1 Pas d'échantillonnage**

La fenêtre d'observation est carrée de coté Fen. Cette fenêtre est échantillonnée par 2*Nb* +1 échantillons suivant chacune de ses deux dimensions. Cet échantillonnage doit être suffisamment fin pour échantillonner les pixels du modulateur dont les arrêtes font *CotePixel* . Si *PasXY* est le pas d'échantillonnage, il faut donc typiquement avoir :

$$
PasXY \le CotePixel/10 \qquad \text{soit} \quad Nb \ge 5\text{F}en/CotePixel. \tag{2.11}
$$

Cette condition est facile à remplir.

L'échantillonnage doit également remplir l'ouverture numérique du dispositif d'imagerie qui est donnée par :

$$
ON = n \sin(u). \tag{2.12}
$$

Le sin(u) que fait un vecteur d'onde avec la normale est par définition :

$$
\sin(u) = \sqrt{k_x^2 + k_y^2} / k \tag{2.13}
$$

qui au maximum vaut :

$$
\sin(u) = \frac{2\pi}{2\operatorname{Pa}sXYk} = \frac{\lambda}{2\operatorname{a}\operatorname{Pa}sXY} \quad \text{soit} \quad 2\operatorname{Pa}sXY \le \frac{\lambda}{\operatorname{ON}}.\tag{2.14}
$$

Dans l'expérience, nous aurons une ouverture numérique de *ON* = 0,6 ce qui impose un pas de  $PasXY ≤ 0,42 \mu m si la longueur d'onde dans la vide vaut  $\lambda = 500 nm$ .$ 

faut avoir un *PasXY* suffisamment petit pour échantillonner les données (ce que donne bien ! ! la condition 2.11) et y inclure un filtrage spatial correspondant à l'ouverture numérique de Cette seconde condition n'est pas très contraignante. En fait, dans les simulations, il notre expérience. Nous construirons ce filtrage spatial en annulant toutes les composantes d'ondes planes si leurs vecteurs d'onde vérifient :

$$
ON < \sqrt{k_x^2 + k_y^2} / k \tag{2.15}
$$

#### **3.3.2 Épaisseur maximale modélisable**

Il existe également une relation entre l'épaisseur maximale  $z_{\textrm{\tiny{max}}}$  =  $e\!p\,$  du matériau et le nombre de points d'échantillonnage 2*Nb* +1. Une limitation peut en effet venir du terme de phase dans l'exponentielle de l'équation (2.10)

$$
\varphi = \frac{k_x^2 + k_y^2}{2k} \text{Dist} \tag{2.16}
$$

! au maximum, ce terme est égal à :

$$
\varphi_{\text{max}} = \frac{k \, ON}{2n} z_{\text{max}} = \pi \, \frac{ON}{\lambda} z_{\text{max}} \tag{2.17}
$$

|<br>|-<br>|avec  $\lambda$  la longueur d'onde dans le vide.

Le pas d'échantillonnage en phase est donc :

$$
\Delta \varphi_{\text{max}} = \pi \frac{ON}{Nb\lambda} z_{\text{max}} \tag{2.18}
$$

qui doit rester bien inférieur à  $\pi,$  ce qui nous impose donc la condition :

$$
z_{\text{max}} \ll \frac{\lambda N b}{ON} \tag{2.19}
$$

Cette condition limite l'épaisseur que peut simuler le programme.

Typiquement avec nos ordres de grandeur :  $\lambda = 0.5 \mu m$ ;  $Nb = 390$ ;  $ON = 0.6$  nous trouvons :

$$
z_{\text{max}} << 325 \,\mu\text{m} \tag{2.20}
$$

! Cette valeur est largement suffisante pour les simulations que nous désirons effectuer. ! ouvertures numériques simulées de *ON* = 0,6. Pour aller plus loin, il faudrait encore Elle est bien supérieure à la profondeur de champ qui sera de l'ordre du micromètre avec les augmenter *Nb* ce qui va ralentir considérablement les simulations. Si le besoin s'en fait sentir, il faudrait passer par des solutions telles que celles proposées par Mansuripur dans la référence [9].

# ! **4. Résultats des simulations**

#### **4.1 Comparaison Lippmann et Denisyuk**

#### **4.1.1 Simulations**

Afin de faire une analyse phénoménologique de l'enregistrement d'une image avec information et phase, nous avons fait des simulations avec une approche holographique de type « Denisyuk » et une approche non holographique « Lippmann » cohérente. Les simulations sont faites en considérant un matériau d'enregistrement d'épaisseur 50 µm et d'indice 1,5. Les images font 65×65 pixels de pas 1,2 µm (dans le plan du miroir). La longueur ! l'équation 2.2.b donnent des résultats similaires et ne modifient pas l'interprétation donnée.d'onde d'enregistrement dans le vide est de 500 nm. Dans les exemples qui suivent, nous avons sélectionné une réponse du matériau linéaire (selon l'équation 2.2.a). Nous avons cependant vérifié que les résultats obtenus avec une réponse non linéaire telle que décrite par

Nous présentons l'image originale après filtrage par l'ouverture numérique de 0,6 sur la figure 2.6. Cette image est porteuse d'information d'amplitude (niveaux de gris) et de phase (la phase de chaque pixel est choisie aléatoirement égale soit à 0 soit à  $\pi$ ). Les lignes qui parcourent l'image correspondent à des limites entre zones de phases différentes 0 et  $\pi$ . Le filtrage spatial a transformé ces limites en lignes d'amplitude nulle.

 $\overline{a}$ Dans un premier temps, nous considérons que cette image est mise au point dans le plan du miroir.

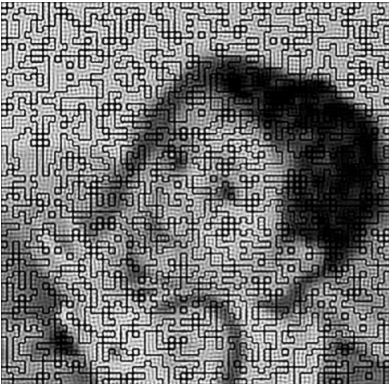

*Figure 2.6 : Image originale avec information d'amplitude et de phase.*

L'image restituée dans l'approche de Denisyuk est donnée sur la figure 2.7. En dehors d'effets de bord, cette image est restituée avec une parfaite fidélité. Bien que non visible sur cette figure, nous avons vérifié que les valeurs de la phase de chacun des pixels sont également parfaitement reproduites. Ces résultats sont conformes à ce que l'on sait de l'holographie de Denisyuk.

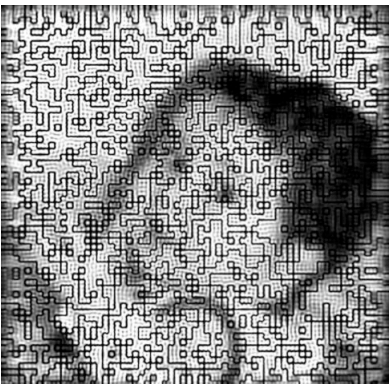

*Figure 2.7 : Image obtenue après la lecture avec une approche « Denisyuk ».*

Au contraire, nous observons sur la figure 2.8 que l'image restituée dans le stockage de type Lippmann est considérablement bruitée avec une structure de tavelures très visible. Les détails deviennent illisibles, et l'information de phase est perdue.

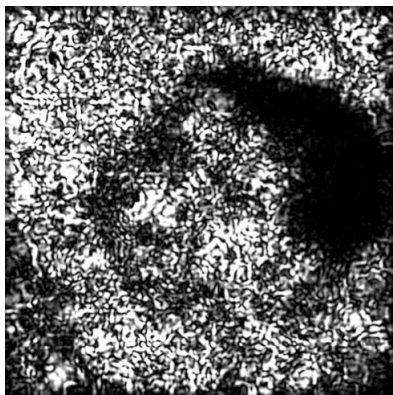

*Figure 2.8 : Image obtenue après la lecture avec une approche « Lippmann »*

Il est important de noter que pour une épaisseur faible, c'est-à-dire avec une épaisseur proche ou inférieure à la profondeur de champ, l'image est restituée avec fidélité dans ses niveaux de gris bien que l'information de phase soit toujours perdue.

Dans un second temps, nous avons également vérifié que l'approche de Lippmann ne permet pas non plus de retrouver les informations initiales si l'image n'est pas mise au point dans le plan du miroir, même si celle-ci ne comporte pas d'information de phase. Nous reviendrons sur ce résultat, et l'illustrerons à l'aide de nos simulations, dans le paragraphe 4.2.6 intitulé « Tolérances ».

Nous pourrions déduire de ces premières simulations que l'approche de Lippmann ne permet pas de bénéficier de la sélectivité en longueur d'onde des matériaux épais : une augmentation de l'épaisseur (donc a priori une sélectivité en longueur d'onde plus stricte permettant de multiplexer un plus grand nombre d'informations au même emplacement) entraînant une baisse de la résolution de chacune de ces images. Il semble donc que nous retombions dans le problème déjà décrit dans le paragraphe 4.2 du chapitre 1 avec l'approche de Lippmann bit à bit.

Nous allons maintenant montrer, en nous basant sur l'approche du paragraphe 2, qu'un choix judicieux du montage et des informations à enregistrer permet néanmoins de stocker et de restituer des images de grande résolution dans des matériaux épais.

## **4.1.2 Analyse et interprétation**

Les résultats des simulations précédentes ne sont pas très surprenants au vu de l'analyse du paragraphe 2. Une des sources importantes de bruit que nous avions identifiée est la présence de réseaux parasites avec le processus de diffraction #3. Certains de ces réseaux parasites étant relus hors condition de Bragg, augmenter l'épaisseur du matériau diminue leurs contributions. Néanmoins, les désaccords à Bragg restent faibles et augmenter l'épaisseur n'est pas suffisant pour éliminer cette source de bruit. Une façon plus radicale consiste à diminuer le taux de modulation de l'indice de réfraction de ces réseaux par rapport aux réseaux utiles (ensemble #1 voire ensemble #2). Il faut donc augmenter la composante d'onde plane correspondant à l'ordre "0" de l'image au détriment des autres ordres. Ceci s'effectue « naturellement » si on considère une image qui ne possède qu'une information d'amplitude, avec une phase uniforme sur toute son étendue.

À titre d'exemple, considérons une image de pixels binaires dont les valeurs sont choisies aléatoirement soit égale à 0 (état «OFF» éteint) ou soit égale à 1 (état «ON» allumé) avec une probabilité de 50% ; sa rareté (sparsity en anglais) est donc de 50%. Pour une telle image sans information de phase, 50% de l'énergie est alors dans l'ordre "0". Cette proportion augmente si la rareté diminue. Pour une telle image, la force des réseaux parasites est donc considérablement diminuée. La première condition à vérifier est donc :

• Condition C1 : Enregistrer des images d'amplitude pure sans phase. Sur une image donnée, ceci correspond à mettre la pupille à l'infini par rapport au miroir

Cette condition ne suffit pas à assurer une bonne qualité d'image restituée dans la configuration de Lippmann. En effet si nous négligeons ces réseaux parasites, il reste alors deux processus de diffraction, #1 et #2, qui correspondent à la diffraction de deux images selon un processus de type Denisyuk. Les forces de ces réseaux sont identiques. Il faut donc faire en sorte que ces deux fronts d'onde se superposent parfaitement en amplitude et phase dans le plan de détection.

Ces deux fronts d'onde correspondant à la restitution de l'image réfléchie et à la restitution de l'image incidente conjuguée en phase, la seconde condition à vérifier est donc :

• Condition C2 : Lors de l'enregistrement, il faut former l'image de l'objet sur le plan du miroir à mieux que la profondeur de champ de cette image.

Il est intéressant de noter que dans ce cas particulier où ces deux conditions d'optimisation C1 et C2 sont vérifiées alors l'onde  $A(x, y, 0)$  possède un front d'onde plan dans la plan  $z = 0$ . Il en est alors de même pour l'onde  $B(x, y, 0)$ . Ces deux ondes  $A(x, y, z)$  et  $B(x, y, z)$ sont donc conjuguées en phase dans ce cas particulier correspondant à l'optimisation de la configuration de Lippmann.

! ! La relecture de deux composantes de Denisyuk restitue l'onde *B*(*x*, *y*,*z*) et l'onde ! ! ! conjuguée de *A*(*x*, *y*,*z*), celles-ci sont alors identiques et se superposent parfaitement restituant une seule et unique image de la page de données initiale.

et nous verrons qu'il s'agit là d'un point crucial pour enregistrer des images de haute ! résolution. Cette seconde condition peut devenir relativement contraignante expérimentalement,

## **4.1.3 Optimisation de l'écriture en Lippmann**

Nous avons refait des simulations avec la même image que présentée sur la figure 2.6, mais avec une phase uniforme, toutes les autres conditions sont égales par ailleurs. Les lignes d'amplitude nulle y sont donc absentes. En supposant le montage parfaitement réglé de sorte que l'image soit mise au point sur le plan du miroir, nous obtenons par simulation les résultats présentés sur la figure 2.9, avec à gauche l'image restituée en configuration de Denisyuk et à droite celle restituée en configuration de Lippmann.

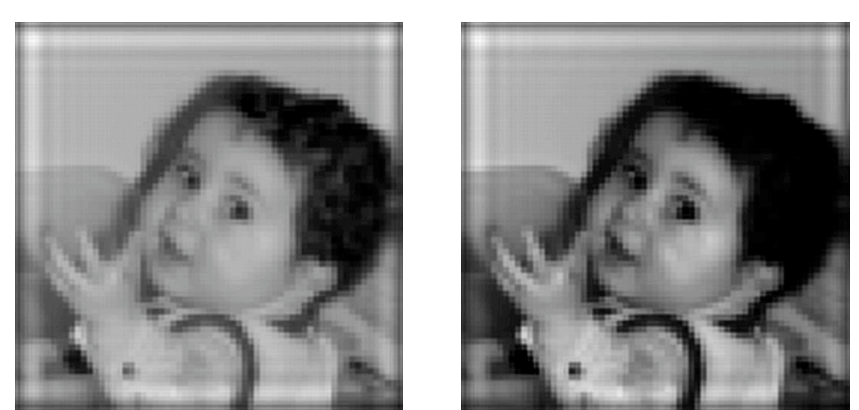

*Figure 2.9 : Restitution d'une image d'amplitude pure avec les réglages optimisés (voir texte) ; à gauche avec l'approche de Denisyuk, à droite avec celle de Lippmann.*

Nous constatons maintenant que l'approche de Lippmann donne des résultats comparables à celle de Denisyuk lorsque l'on vérifie les conditions d'optimisation exposées cidessus.

## **4.2 Configuration de Lippmann sous les conditions optimisées**

Pour les simulations suivantes, nous nous sommes donc placés dans une configuration optimisée qui vérifie les deux conditions détaillées dans le paragraphe précédent. Nous avons considéré des images représentant des pages de données typiques. Les pixels sont binaires (allumés «ON», ou éteints «OFF»), sans information de phase. En dehors du paragraphe sur l'étude de l'influence de la rareté, nous avons formé des images aléatoires avec 50% de pixels  $\langle \langle ON \rangle \rangle$ .

Pour ces simulations, nous avons également pris les paramètres suivants :

- Indice du matériau *n* =1,6 ;
- Ouverture numérique : *ON* = 0,6 ;
- Nombre de pixels : 65 x 65 ;
- Nombre de points d'échantillonnage : 2*Nb* = 660 ;
- Longueur d'onde d'écriture dans le vide :  $\lambda = 500$  nm;
- ! Pas des pixels: 0,76 µm ;
- Taux de remplissage du modulateur de 84%.

! La valeur de ce taux de remplissage ne change pas significativement les résultats. 84% représente une valeur typique des modulateurs spatial de lumière fonctionnant en réflexion.

#### **4.2.1 Sélectivité en longueur d'onde**

Nous avons fixé une épaisseur du matériau de 30 µm. Pour cette épaisseur, nous avons étudié l'intensité diffractée par la structure interférentielle sous trois conditions d'écriture.

- 1. Dans un premier temps, nous avons considéré que les deux ondes d'écriture sont planes. Le réseau enregistré est donc uniforme dans l'épaisseur du matériau. L'efficacité en fonction de la longueur d'onde d'écriture est tracée sur la figure 2.10 en rouge, les points de simulation sont représentés par les signes «plus». La courbe présente un premier zéro pour un décalage en longueur d'onde de  $\Delta\lambda$  = 2,5 nm. Cette valeur ! vide. Cette valeur n'est pas une surprise, mais constitue une validation de notre obtenue par notre simulation correspond exactement à celle attendue théoriquement pour la sélectivité en longueur d'onde d'un réseau par réflexion et qui est donnée par la formule 1.15 du chapitre 1 :  $\Delta\lambda_{B} = 1,6$  nm dans le matériau soit  $\Delta\lambda = 2,6$  nm dans le programme de simulation.
- décrits ci-dessus et en considérant un matériau dont la réponse est représentée par 2. Dans un second temps, nous avons simulé la mémoire de Lippmann avec les paramètres l'équation (2.2.a). La courbe correspondante est tracée en bleu sur la figure 2.10. Les points de simulation sont les «carrés».
- 3. Dans un troisième temps, toujours pour l'approche de Lippmann, nous avons tracé en vert les résultats de la simulation pour une réponse du matériau correspondant à l'équation (2.2.b). Les points de simulation sont représentés par les «triangles».

Chacune de ces courbes est normalisée pour l'intensité diffractée à la longueur d'onde d'écriture,  $\lambda$  = 500 nm. Nous observons que les trois courbes sont quasiment superposées. Il n'existe pas non plus de différence significative entre les deux réponses du matériau que nous avons étudiées.

La sélectivité en longueur d'onde de Bragg est la même que pour des réseaux uniformes.

**Le nombre de pages que nous pourrons multiplexer en longueur au même endroit dans le matériau est donc proportionnel à l'épaisseur du matériau.**

La capacité en nombre de pages multiplexées est donc égale au nombre d'hologrammes multiplexés dans une approche de stockage holographique en configuration contrepropageante (voir paragraphe 3.3 du chapitre 1).

Ce résultat est un des points importants de mon travail de thèse.

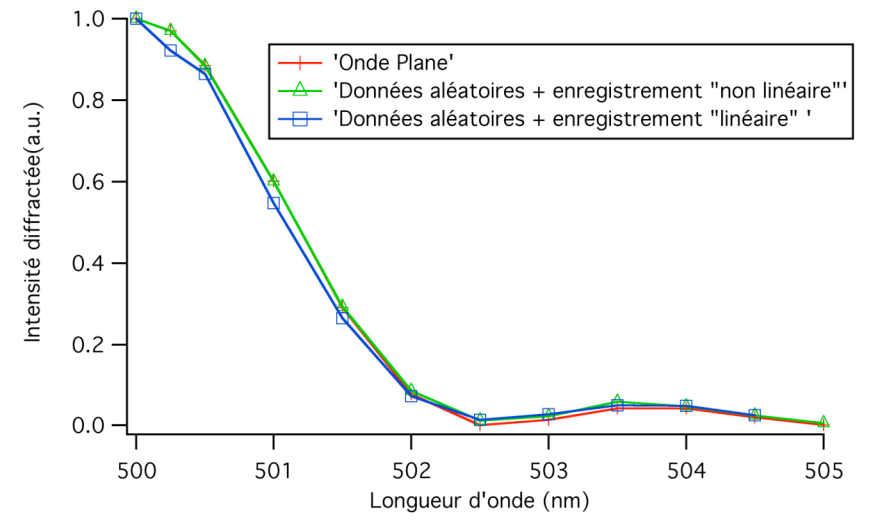

*Figure 2. 10 : Comparaison des sélectivités en longueur d'onde de différentes approches ; en rouge pour un réseau uniforme ; en bleu pour une approche de Lippmann avec une réponse du matériau « linéaire » ; en vert pour une approche de Lippmann avec une réponse « non linéaire ». Les croix, triangles et carrés correspondent aux points de simulations, les lignes ne sont que des aides pour l'œil.*

## **4.2.2 Résolution et rapport signal sur bruit des images relues**

Le nombre de pages que l'on peut multiplexer au même endroit est le premier élément définissant la capacité de stockage. La résolution optique, c'est-à-dire le contenu d'information de chacune des pages, en constitue le second élément.

Nous allons à nouveau comparer les approches de Denisyuk et de Lippmann. Nous allons comparer les résultats avec les deux types de réponse du matériau envisagé, une réponse "linéaire", équation 2.2.a, et de type « non linéaire » décrite par l'équation 2.2.b.

Nous illustrons nos conclusions à partir des simulations menées sur une page de données. Des simulations menées sur d'autres pages donnent des résultats similaires. Cette page fait 41x41 pixels dont les valeurs sont tirées aléatoirement entre 0 et 1. Nous prenons l'amplitude égale à 1 pour l'onde de référence utilisée dans le cas de Denisyuk. Le pas de cette matrice de pixels est 0,76 µm. La longueur d'onde d'écriture et de lecture dans le vide étant de  $\lambda_{\text{o}}$  = 500 nm, la résolution de l'image est proche de la limite de résolution de notre système optique dont l'ouverture numérique est de *ON* = 0,6. La tache de diffraction possède en effet suivant le critère de Rayleigh un rayon de  $\varphi$  = 1,0 µm (cf. équation 1.1).

données initiale ; b) l'amplitude de cette page de données filtrée par l'ouverture numérique du système optique ; c) une vue 3D du centre de la page de données initiale ; d) une vue 3D de la Sur la figure 2.11, nous présentons de gauche à droite et de haut en bas : a) la page de même portion de l'intensité de l'image filtrée.

La dernière image de cette figure est instructive. Il s'agit de la structure d'intensité qui va réellement servir à l'enregistrement des données. Nous voyons que, dès avant l'enregistrement, cette page de données possède déjà de la diaphonie entre les pixels du fait du filtrage par l'ouverture numérique limitée de notre dispositif optique. Les pixels servant à l'enregistrement possèdent donc des valeurs inégales,

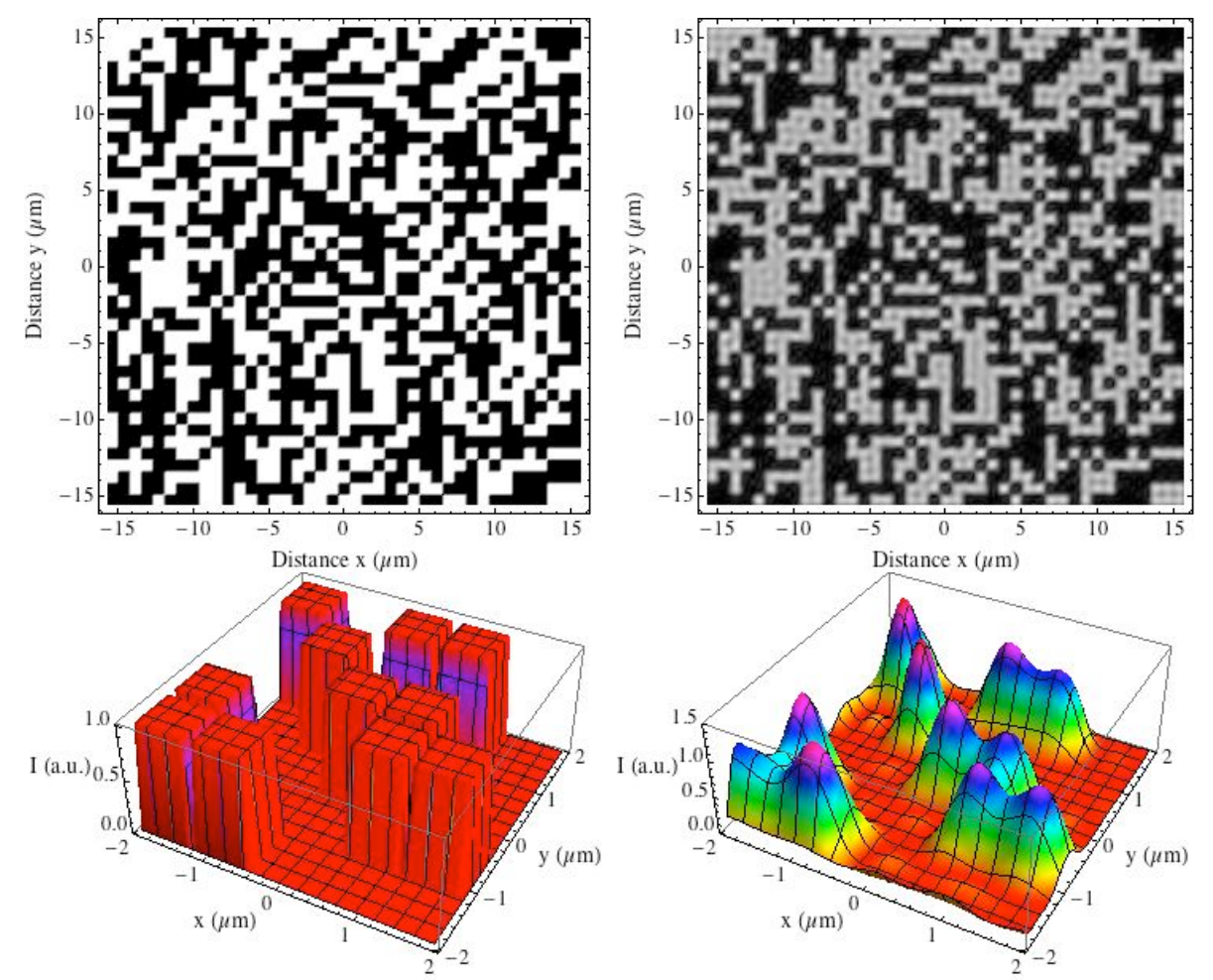

 *Figure 2. <sup>11</sup> : Page de données ayant servi à la simulation ; en haut, amplitude de la page avant et après filtrage ; en bas, vue 3D de l'intensité du centre de cette page de données avant et après filtrage par le système d'imagerie.*

Pour analyser les images restituées lors de la lecture, nous allons définir un rapport signal sur bruit comme étant égal à :

$$
RSB = \frac{Moy(1) - Moy(0)}{\sqrt{\sigma^2(1) + \sigma^2(0)}}
$$
\n(2.20)

où  $Moy(1), Moy(0)$  et  $\sigma(1), \sigma(0)$  représentent respectivement les valeurs moyennes et les écarts-type des intensités mesurées au centre des pixels dont la valeur initiale dans la page de données valait «1» ou «0».

En dépit des distorsions des niveaux de gris, le rapport signal sur bruit de l'image initiale (droite de la figure 2.11), avant enregistrement, est excellent et de l'ordre de  $RSB \approx 25$ .

Sur la figure suivante, nous représentons les images relues dans l'approche de Denisyuk (à gauche) et l'approche de Lippmann à droite dans le cas où la réponse du matériau est « non linéaire ».

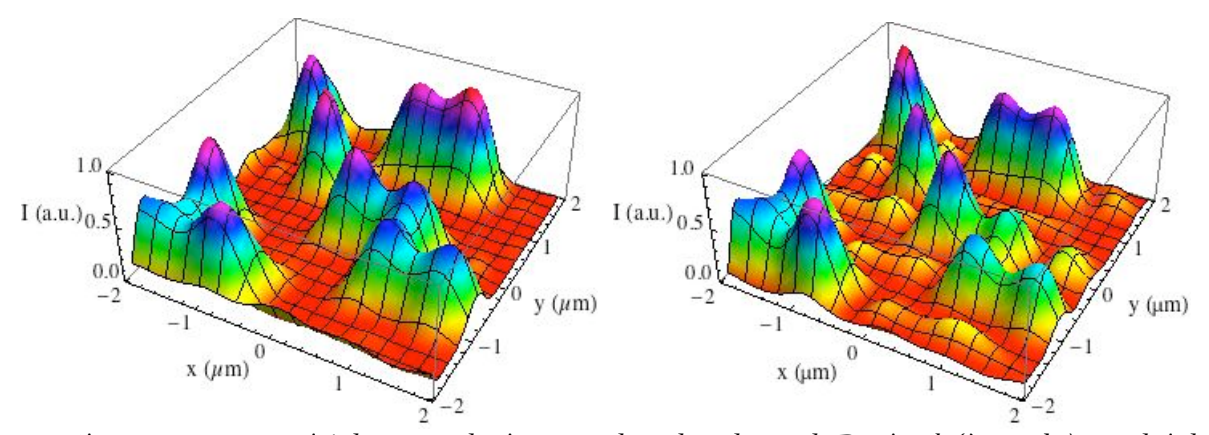

 *Figure 2. <sup>12</sup> : Intensité du centre des images relues dans le cas de Denisyuk (à gauche), et celui de Lippmann (à droite) pour une réponse de type «non linéaire». Le pas des pixels est de 0,76 µm.*

De même, sur la figure suivante, nous représentons les images relues dans l'approche de Denisyuk (à gauche) et l'approche de Lippmann à droite dans le cas où la réponse du matériau est « linéaire ».

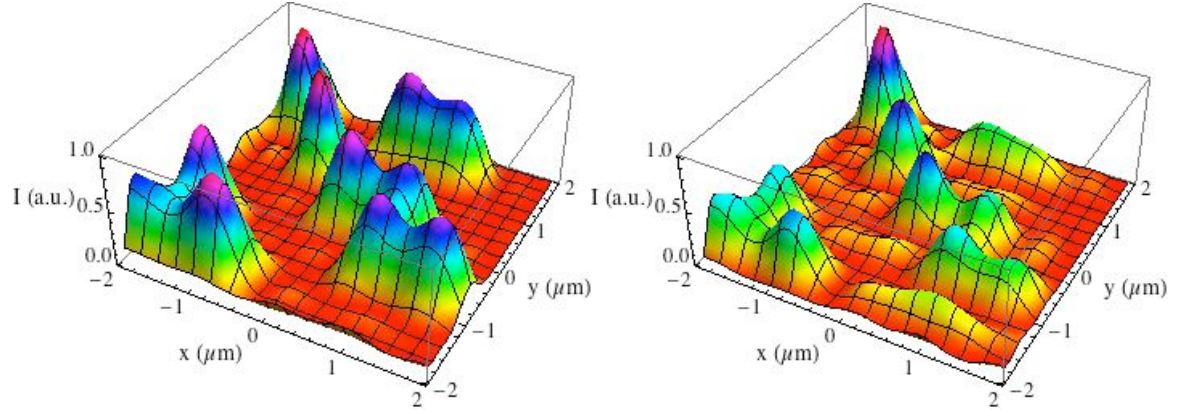

*Figure 2. 13 : Intensité du centre des images relues dans le cas de Denisyuk (à gauche), et celui de Lippmann (à droite) pour une réponse de type «linéaire». Le pas des pixels est de 0,76 µm.*

En comparant ces figures 2.12 et 2.13 à la figure précédente 2.11, nous voyons que même dans le cas de Denisyuk l'image relue possède des distorsions dans ses niveaux de gris. L'image relue dans le cas de Lippmann est néanmoins bien plus « bruitée ».

Sur les simulations correspondant aux images ci-dessus, nous trouvons dans le cas Denisyuk et de Lippmann avec un matériau « non linéaire » :

$$
RSB_{Den}^{NLin} \approx 5,5 \quad \text{et} \qquad RSB_{Lip}^{NLin} \approx 4,0 \tag{2.21.a}
$$

et dans le cas d'un matériau « linéaire » :

$$
RSB_{\text{Den}}^{\text{Lin}} \approx 9,7 \quad \text{et} \qquad RSB_{\text{Lip}}^{\text{Lin}} \approx 3,0 \tag{2.21.b}
$$

présentent le centre des images relues en utilisant les mêmes paramètres que ceux ayant Cette différence dans la valeur du rapport signal sur bruit des images relues s'estompe dès que l'on diminue la résolution des images. Ainsi, la figure 2.14 et 2.15 respectivement, conduit à la figure 2.12 et 2.13 respectivement, hormis le pas des pixels que nous avons très légèrement accru à la valeur de 0,88 µm. Nous voyons que la différence entre la qualité des images restituées par les deux approches s'estompe très légèrement lorsque l'on augmente le pas des pixels.

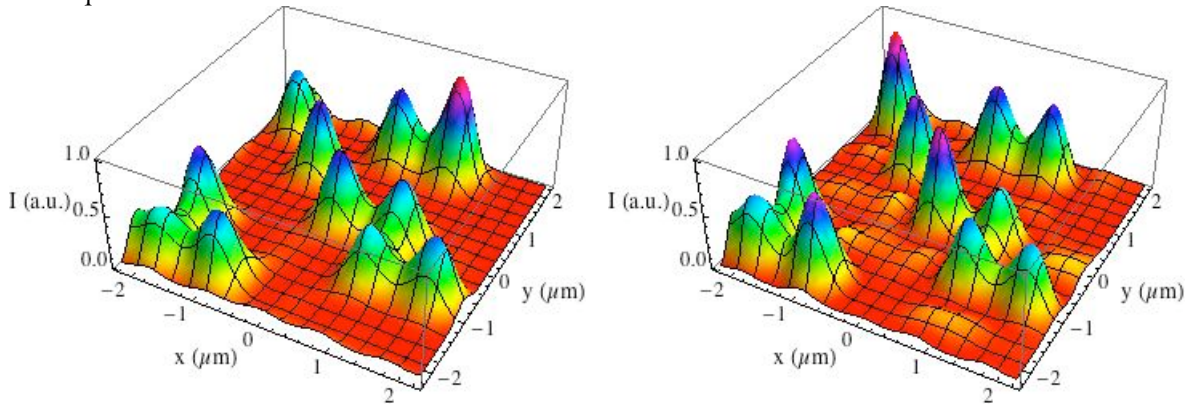

 *Figure 2. <sup>14</sup> : Intensité du centre des images relues dans le cas de Denisyuk (à gauche), et celui de Lippmann (à droite) pour une réponse de type «non linéaire». Le pas des pixels est de 0,88 µm.*

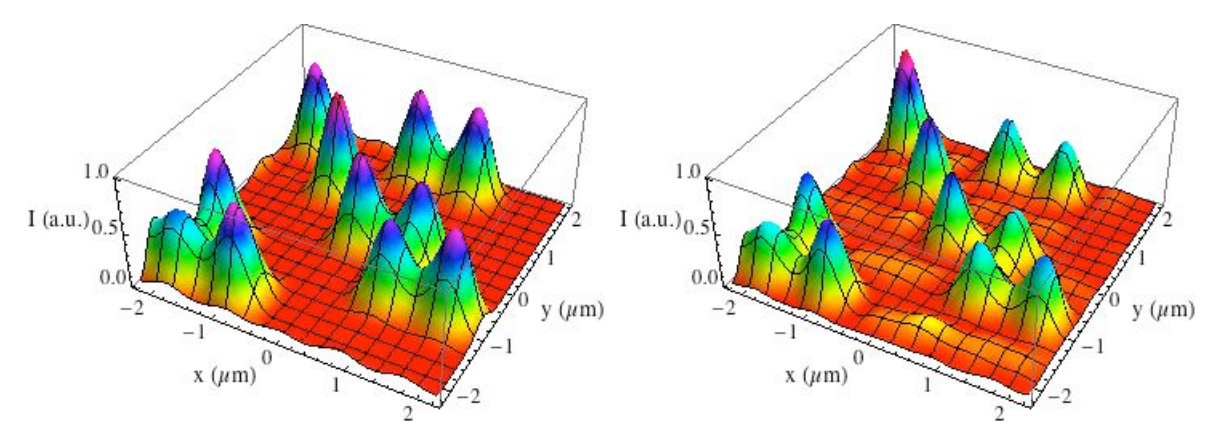

 *Figure 2. <sup>15</sup> : Intensité du centre des images relues dans le cas de Denisyuk (à gauche), et celui de Lippmann (à droite) pour une réponse de type « linéaire ». Le pas des pixels est de 0,88 µm.*

Sur les simulations correspondant aux images ci-dessus, nous trouvons dans le cas Denisyuk et de Lippmann avec un matériau « non linéaire » :

$$
RSB_{Den}^{NLin} \approx 5.3 \quad \text{et} \quad RSB_{Lip}^{NLin} \approx 4.2 \tag{2.22.1}
$$

et dans le cas d'un matériau « linéaire » :

j

$$
RSB_{\text{Den}}^{\text{Lin}} \approx 12.2 \quad \text{et} \quad RSB_{\text{Lip}}^{\text{Lin}} \approx 3.0 \tag{2.22.b}
$$

Il semble donc exister une composante de bruit dans les images. Ce « bruit » est en fait une erreur inhérente au procédé d'enregistrement.

Une partie de ce « bruit » peut-être attribuée au fait que nous sommes proches de la limite de résolution. Il disparaît d'ailleurs dans le cas de Denisyuk lorsque l'on augmente le

pas des pixels, distance séparant le centre de deux pixels adjacents. Néanmoins, même si une autre partie du bruit diminue légèrement dans le cas de Lippmann, il reste tout de même important. Nous avons vérifié que même pour des pas bien supérieurs à la limite de résolution, ce bruit reste présent.

Nous pouvons en fait attribuer ce bruit à la présence des réseaux parasites (processus de diffraction #3) ainsi que décrit plus haut. Typiquement, dans le cas de Lippmann, l'enregistrement d'un réseau à la fréquence spatiale *K* va, dû fait des réponses du matériau ! pixels qui devraient être à l'état « OFF » dans les images ci-dessus. (équations 2.2.a et 2.2.b), créer l'apparition d'un réseau à la fréquence spatiale double 2*K* qui n'est autre qu'un réseau parasite ainsi que décrit précédemment. C'est à la présence de ces réseaux parasites que nous attribuons l'origine des petites « bosses » à l'emplacement des

Comme l'on pouvait s'y attendre, la force de ce bruit dépend de la réponse du matériau, celui-ci pouvant filtrer plus ou moins ces réseaux parasites. Nous n'avons pas poussé les études sur cet aspect plus avant.

Nous pouvons donc conclure ce paragraphe par les deux assertions suivantes.

**La résolution des images relues dans le cas d'une approche de type Lippmann ne dépend que de l'ouverture numérique du système : l'épaisseur du matériau peut-être bien supérieure à la profondeur de champ des images.** 

**Une distorsion des niveaux de gris des images restituées est inhérente à l'approche de Lippmann.**

Nous verrons dans le paragraphe « Influence de la rareté des pixels» qu'un choix correct de cette rareté permet de minimiser cette distorsion.

## **4.2.3 Efficacité de diffraction**

L'efficacité de diffraction est un des paramètres important caractérisant une mémoire holographique ou une mémoire de type Lippmann. Il faut en particulier que cette efficacité soit suffisante pour détecter les informations à la cadence voulue. Cette efficacité dépend en premier lieu du matériau employé, de la façon de l'employer, et également comme nous allons le voir de l'architecture d'enregistrement utilisée.

Dans un premier temps, sur la figure 2.16, nous avons tracé l'amplitude diffractée en fonction de l'épaisseur du matériau. Les paramètres de la simulation sont les mêmes que précédemment, la réponse du matériau est « non linéaire » selon l'équation 2.2.b. Nous faisons varier l'épaisseur entre 0 et 30 µm. L'amplitude diffractée varie proportionnellement à l'épaisseur, ce qui est d'une part conforme à l'approximation de Born employée pour les simulations, et ce qui confirme d'autre part que les processus de diffraction se font principalement sous la condition de Bragg.

Il est intéressant de comparer l'efficacité de diffraction entre une architecture de type Lippmann et une architecture de Denisyuk. Pour une même image, nous trouvons que l'architecture de Denisyuk conduit à une efficacité de diffraction environ 50% supérieure à celle obtenue en architecture de Lippmann. Cette différence provient principalement de ce que l'ordre «0» de l'image, qui en Lippmann constitue la « vraie » onde de référence, ne contient qu'environ 50% de l'énergie de l'onde plane employée en Denisyuk.

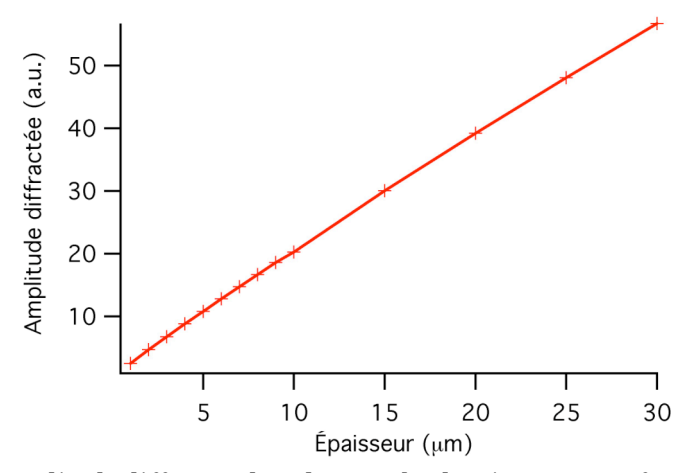

*Figure 2. 16 : Amplitude diffractée dans l'approche de Lippmann en fonction de l'épaisseur du matériau.*

Cette différence n'est pas très significative dans les applications, d'autant plus que, comme nous le verrons au paragraphe suivant, une augmentation du pourcentage de pixels dans l'état « ON » permet d'augmenter cette efficacité.

#### **4.2.4 Influence de la rareté des pixels**

D'après notre compréhension du procédé Lippmann, l'efficacité de diffraction doit dépendre de l'importance des processus de diffraction #2 et #3, donc de la force des deux hologrammes de Denisyuk contenus dans l'enregistrement Lippmann. La variation d'indice associée à ces réseaux est d'autant plus forte que l'ordre «0» des images à enregistrer est fort. Cet ordre «0» croit avec le pourcentage de pixels qui se trouvent dans l'état «ON», pourcentage que l'on nomme également rareté (sparsity en anglais).

Le choix de cette rareté est un paramètre important dans l'optimisation d'une mémoire optique. La capacité d'une page de données est optimisée lorsque la rareté vaut 50%. Néanmoins, dans les mémoires holographiques, l'optimisation du rapport signal sur bruit conduit souvent à concentrer la lumière sur un relativement petit nombre de pixels allumés. Augmenter le rapport signal sur bruit d'une page de données permet souvent d'en multiplexer plus au même endroit. Ainsi, même si la capacité de chaque page est moindre avec une rareté différente de 50%, la capacité globale de la mémoire s'en trouve améliorée.

Voyons ce qu'il en est dans une architecture de Lippmann.

Sur la figure 2.17, nous avons tracé l'efficacité de diffraction en fonction de la rareté pour une épaisseur de 30 µm. La rareté a été modifiée entre les points en changeant la probabilité qu'un pixel se trouve allumé, mais l'amplitude des pixels allumés reste identique pour tous les tirages.

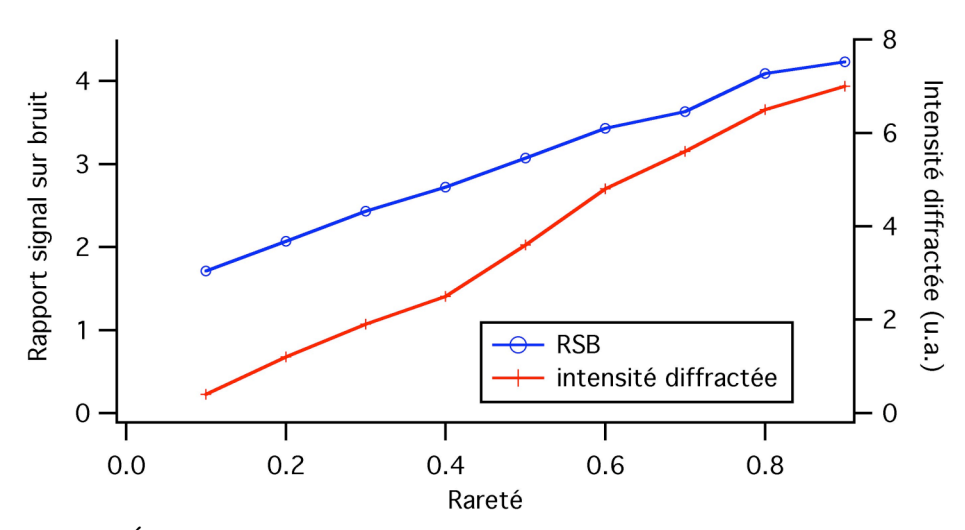

*Figure 2. 17 : Évolution de l'efficacité de diffraction de chacun des pixels allumés et du rapport signal sur bruit en fonction de la rareté dans l'approche de Lippmann. Les points de simulations sont représentés par des cercles et des croix, les lignes ne sont qu'un guide pour l'œil.*

Pour tracer cette figure, en changeant la rareté, nous avons évidemment changé la page à enregistrer pour chaque point de simulation (croix sur la figure). Pour un même point si l'on change de page (en tirant à nouveau aléatoirement les données) nous observons une légère dispersion des valeurs de l'efficacité de diffraction dont l'écart-type est de l'ordre de 10%. Ceci dit, la figure 2.17 illustre bien l'augmentation attendue de l'efficacité de diffraction par pixel avec l'augmentation de la rareté. Cette augmentation est proportionnelle à cette rareté.

Nous avons de même tracé sur cette figure le rapport signal sur bruit ainsi que défini par l'équation 2.20 en fonction de la rareté. Une fois encore, il existe une légère dispersion des points de l'ordre de 10% provenant de ce que les résultats dépendent de la composition de la page de données qui change à chaque point. Nous observons très nettement la tendance : le rapport signal sur bruit croît avec la rareté : si le nombre de pixels à l'état haut augmente, le rapport signal sur bruit augmente. C'est ce que nous avions anticipé dans nos discussions lors de la comparaison « Denisyuk-Lippmann », faire croître le nombre de pixels allumés fait croître l'ordre « 0 » de l'image, ce qui diminue la contribution relative des réseaux parasites.

Ce résultat semble indiquer qu'une mémoire de type Lippmann sera optimisée si l'on choisit un codage des données qui optimise cette rareté. Il est important de se rappeler que la capacité est également fonction de cette rareté. Nous utiliserons en effet un codage par blocs, dit balancé. Dans ce type de codage, un groupe de *P* pixels adjacents représente un symbole de codage parmi un jeu de S possibilités. Si p pixels sont allumés parmi les P pixels, alors nous disposons d'un jeu de symboles dont la taille est au maximum égale à:

$$
J = C_p^P = \frac{P!}{p!(P-p)!}.
$$
\n(2.23)

Par exemple si  $P = 16$ , la capacité maximale est obtenue pour  $p = 8$  pour lequel le nombre S de symboles est égal au maximum à *J* =12870. Pour *p* = 3, alors au maximum *S* est égal à  $J = 560$ , valeur identique à celle obtenue pour  $p = P - 3$ .

! Ainsi, pour une capacité identique il semble à première vue plus intéressant de choisir  $p = P - 3$  plutôt que  $p = 3$  car le rapport signal sur bruit sera meilleur ainsi que l'efficacité de diffraction.

! Le rapport signal sur bruit ne caractérise néanmoins pas totalement une mémoire. En ! d'encodage utilisé. Néanmoins, l'observation de l'histogramme des données relues permet effet, la transformation entre les valeurs des pixels en valeur de symboles dépend du type

d'avoir une première évaluation de la performance de la mémoire. Sur la figure 2.18, nous avons tracé un tel histogramme pour une rareté de 70% et un matériau de 30 µm d'épaisseur.

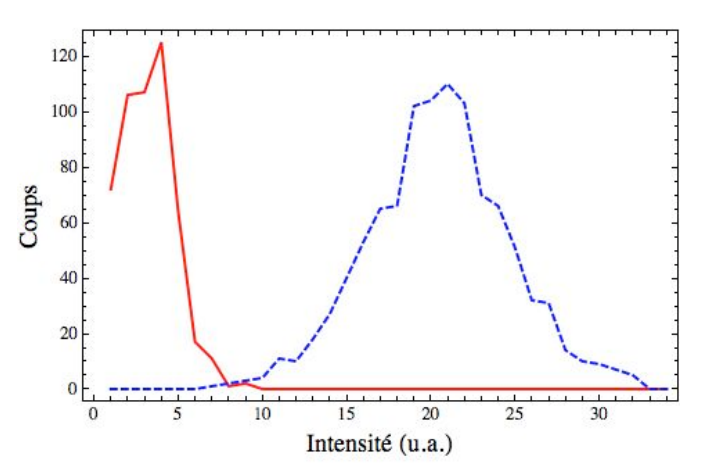

*Figure 2. 18 : Histogrammes des valeurs relues des pixels qui se trouvaient lors de l'enregistrement à l'état «ON » (courbe bleue pointillée) et à l'état «OFF» (courbe rouge continue) pour une rareté de 70%.*

La claire séparation des deux histogrammes correspondant respectivement aux valeurs des signaux des pixels ayant été à l'état «ON» lors de l'enregistrement, et aux valeurs de ceux ayant été à l'état «OFF» lors de l'enregistrement laisse augurer d'une bonne qualité de la restitution des données.

Ceci reste à vérifier expérimentalement. Il existe d'autres sources de bruits qui peuvent également dépendre de la rareté. Par exemple si nous avons plus de pixels allumés, nous pouvons également nous attendre à avoir plus de lumière diffusée et à nouveau une dégradation de rapport signal sur bruit due à cette diffusion.

## **4.2.5 Introduction d'un espace entre le milieu photosensible et le miroir**

Dans tout ce qui précède, nous avons toujours supposé que le milieu photosensible était en contact étroit avec le miroir. Une telle configuration correspond à la configuration originellement employée par Lippmann. C'est effectivement la seule qui permet d'enregistrer des photographies en lumière naturelle. Le maximum de la frange d'interférence d'ordre « 0 », dite frange blanche, se trouve en effet à une distance de  $\lambda_{0}/4n$  du miroir, soit moins de 100 nm.

! pouvons choisir une source de lumière dont la longueur de cohérence soit supérieure au Dans le cas d'une mémoire de type Lippmann, cette contrainte est levée car nous double de l'épaisseur optique du milieu d'enregistrement. Il semble alors possible d'introduire un espace d'épaisseur *g* entre le miroir et le milieu photosensible ainsi qu'illustré sur la figure 2.19.
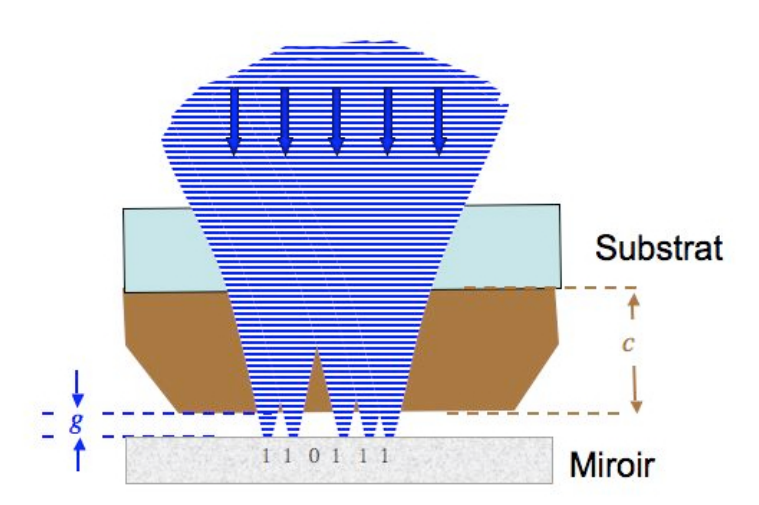

*Figure 2. 19 : Configuration d'enregistrement comportant un espace entre le milieu d'enregistrement et le miroir Lippmann.*

L'introduction d'un tel espace peut avoir plusieurs intérêts :

- Faire reposer le milieu d'enregistrement sur un substrat et reporter le miroir sous ce substrat. Il serait alors plus aisé d'introduire ce miroir pour l'enregistrement et de l'enlever pour la lecture. Cela assurerait également plus facilement une parfaite planéité de ce miroir.
- Introduire des composants optiques dans cet espace tels que polariseurs et lames d'onde. Ces composants peuvent s'avérer utiles pour la mise en application de certaines techniques de détection homodyne telles que décrites dans la référence [10].

A priori, d'après notre description du principe de Lippmann du paragraphe 2.2, nous nous attendons à ce que l'introduction d'un tel espace n'altère en rien la qualité des images relues. En effet, les réseaux parasites seront bien sûr toujours présents, mais nous aurons également toujours la présence des deux hologrammes de Denisyuk dans la structure interférentielle de Lippmann, hologrammes qui vont nous permettre de reconstruire l'image sous réserve que les conditions C1 et C2 d'optimisation soient vérifiées.

Afin de valider cette prédiction, nous avons effectué des séries de simulations. Un exemple de résultat est illustré sur la figure 2.20 qui représente le centre de l'image reconstruite par diffraction. Pour cette simulation, nous avons pris les mêmes paramètres que pour la simulation ayant conduit à l'image de droite de la figure 2.15, sauf que nous avons introduit un espace d'épaisseur *g* =10 <sup>µ</sup>m dans un matériau d'indice *n* =1,6 (soit le même que ainsi qu'attendu, les informations sont retrouvées sans ambiguïté. le milieu d'enregistrement) entre le miroir et le milieu d'enregistrement. Cette épaisseur de *g* =10 <sup>µ</sup>m est bien plus grande que la profondeur de champ de sorte que l'image qui est mise au point sur le miroir est totalement défocalisée dans le milieu photosensible. Néanmoins,

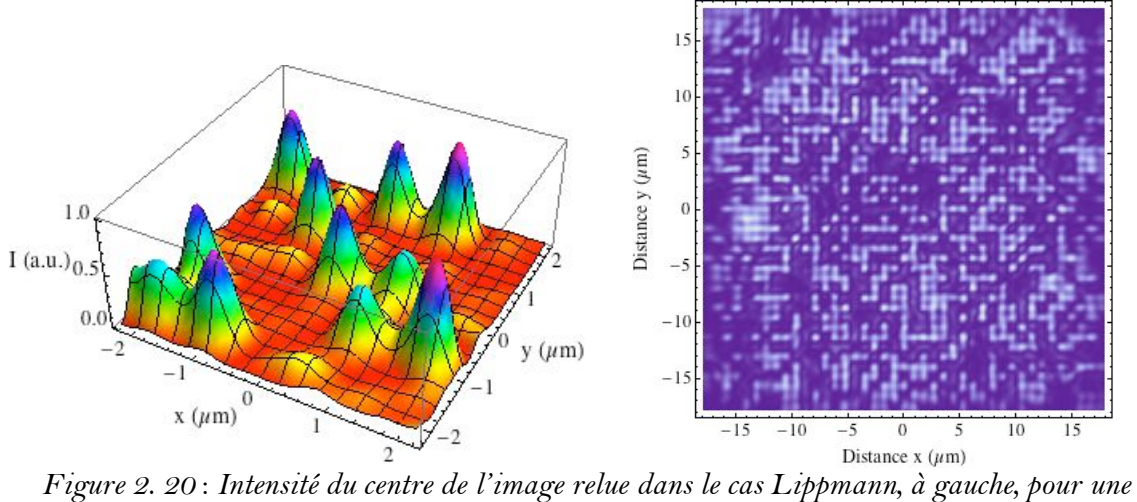

*réponse de type « linéaire ». Amplitude de la totalité de l'image relue à droite. Le pas des pixels est de 0,88 µm. L'image ayant servie à l'enregistrement est celle de la figure 2.11.*

Cette image est similaire à celle présentée figure 2.15 à droite. Le rapport signal sur bruit qui vaut maintenant :

$$
RSB_{\text{Lip}}^{\text{Lin}} \approx 2.7\tag{2.24}
$$

les bords provient de la fenêtre limitée de la simulation de l'ordre de 36 x 36  $\mu$ m<sup>2</sup>. En dehors est très légèrement inférieur au précédent, mais la différence n'est pas très significative, d'autant plus qu'une grande partie de la dégradation du rapport signal sur bruit provient des bords de l'image ainsi que l'on peut le voir sur la figure 2.20 à droite. L'origine de ce flou sur de cette fenêtre, l'intensité lors de l'enregistrement est nulle et ne contribue donc pas à l'enregistrement des réseaux, d'où cet effet de bord. Cet effet est d'autant plus grand que l'épaisseur totale du support d'enregistrement, matériau photosensible et espace compris, est importante.

### **4.2.6 Tolérances**

L'holographie restituant la phase du faisceau image original, il n'existe pas de tolérance concernant la position du plan image lors de l'enregistrement. Le plan image peut aussi bien se trouver dans le milieu holographique qu'à l'infini.

Au contraire, nous avons vu que l'enregistrement de données avec une approche de Lippmann requiert de vérifier les deux conditions C1 et C2 énoncées plus haut. Nous n'avons pas eu le temps de faire des études poussées pour définir toutes les tolérances qui sont requises. Néanmoins, nous pouvons à partir de la condition C2 estimer certaines de ces contraintes. Nous rappelons que cette condition C2 s'énonce comme :

• Condition C2 : Lors de l'enregistrement, il faut former l'image de l'objet sur le plan du miroir à mieux que la profondeur de champ de cette image.

Dans toutes les simulations précédentes, nous avions supposé que le plan du miroir et le plan image étaient confondus. Expérimentalement ce ne sera jamais exactement le cas. Afin de vérifier par simulation l'énoncé de la condition #2, et à titre d'exemple, nous avons tracé sur la figure 2.21 les modules des amplitudes des images restituées lors de la relecture pour trois valeurs de défaut de mise au point : 0 µm, 1 µm et 2 µm. Ces trois images ont été tracées pour des mises au point lors de la relecture correspondant à la meilleure mise au point ce qui s'avère en fait correspondre à une défocalisation par rapport au miroir de 0  $\mu$ m, 1  $\mu$ m et 2  $\mu$ m.

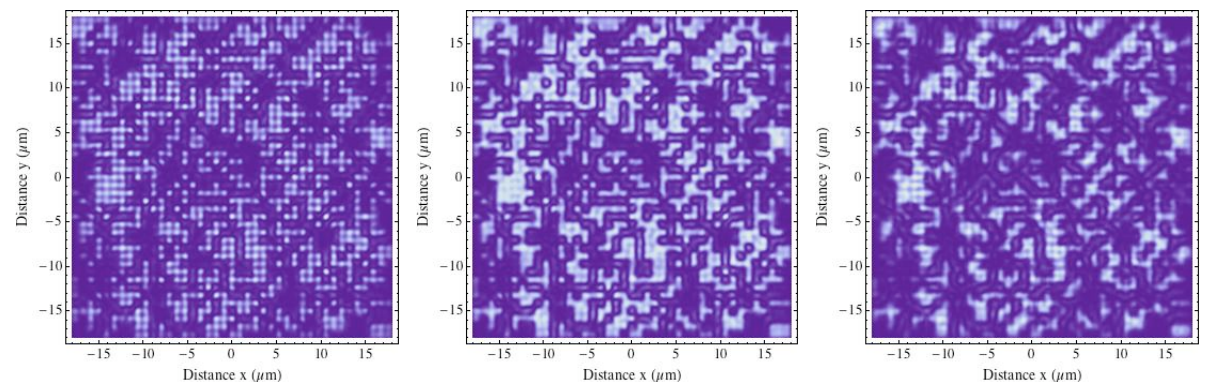

*Figure 2. <sup>21</sup>* : *Module de l'amplitude de l'image relue dans le cas Lippmann, à gauche, pour une réponse de type « linéaire. À droite pour un défaut de mise au point nul, au centre pour un défaut de 1 µm, et à droite pour un défaut de 2 µm. Le pas des pixels est de 0,88 µm. L'image ayant servie à l'enregistrement est celle de la figure 2.11.*

Ainsi dès que le défaut de mise au point s'approche de la profondeur de champ, l'image relue est complètement brouillée.

Cette condition C2 impose donc de très sévères contraintes sur la conception du montage d'enregistrement. En effet, dans la mesure où nous désirons de fortes résolutions pour atteindre de grandes capacités par page, il nous faut de grandes ouvertures numériques. De plus, pour éliminer les effets de bords, une mémoire holographique ou de type Lippmann doit employer des pages de données aussi grandes que possible. La société InPhase emploie par exemple des pages de plus d'un million de pixels. Il faut donc avoir une excellente mise au point sur la totalité d'un grand champ ce qui impose :

- De disposer d'une procédure de mise au point fine et des réglages nécessaires.
- Une parfaite planéité sur tout le champ de la page, ce qui nécessite de concevoir des systèmes optiques d'où la courbure de champ est absente, ou du moins, inférieure à la profondeur de champ.
- De concevoir un montage avec un réglage pour s'assurer que le plan image est parfaitement parallèle au plan du miroir.

Ces trois exigences nous serviront de guide lors de la conception du montage que nous décrivons au chapitre suivant.

### **5. Conclusion**

Les études rapportées dans ce chapitre constituent les premiers résultats de mon travail de thèse. Nous avons ainsi identifié les deux conditions sous lesquelles la technique de Lippmann pouvait être appliquée à l'enregistrement de données dans des matériaux épais. Si ces conditions sont vérifiées alors nous pouvons assurer que :

- le nombre de pages multiplexées en longueur d'onde est identique dans une approche Lippmann et dans une approche holographique en contre-propageant.
- La résolution de chaque page de données est indépendante de l'épaisseur du matériau, elle n'est limitée que par la qualité optique du montage et en particulier par la diffraction, c'est-à-dire son ouverture numérique.

Nous pouvons donc conclure que la capacité d'une mémoire de type Lippmann est identique à celle d'une mémoire holographique en configuration contre-propageante.

Ces grandes capacités sont attendues en conservant les avantages de l'architecture Lippmann :

- grande stabilité du montage ;
- faibles longueurs de cohérence requises ;
- possibilité de réplication des données.

Néanmoins, nous avons également identifié des contraintes liées à la géométrie de Lippmann. La procédure d'alignement, que la conception du montage doit autoriser, doit être rigoureuse pour assurer une parfaite coïncidence du plan du miroir avec le plan.

Nous rappelons ici les conditions à vérifier pour concevoir une mémoire Lippmann de haute capacité :

- Condition C1 : Enregistrer des images d'amplitude pure sans phase. Sur une image donnée, ceci correspond à mettre la pupille à l'infini par rapport au miroir.
- Condition C2 : Lors de l'enregistrement, il faut former l'image de l'objet sur le plan du miroir à mieux que la profondeur de champ de cette image.

Ces conditions imposent de concevoir un montage comportant :

- Une mise au point fine de la focalisation de l'image.
- Une imagerie optique entre le modulateur d'image et le miroir d'où la courbure de champ est quasi-absente.
- Un réglage pour amener le plan image parfaitement parallèle au plan du miroir.

Sous ces conditions et contraintes, nous nous attendons à avoir des images restituées de bonne qualité, mais présentant néanmoins une légère distorsion des niveaux de gris.

# **6. Références**

[1] V. Maillard, « Réalisation d'une mémoire holographique de Lippmann » Rapport de stage 2007.

[2] K. Contreras, G. Pauliat, C. Arnaud, G. Roosen, « Application of Lippmann interference photography to data storage », J. Eur. Opt. Soc. Rap. Pub. Vol. 3, p. 08020, 2008.

[3] Y.N. Denisyuk, « The imaging of the optical properties of an object in a wave field of radiation scattered by it », Opt. Spectrosc. 15, 279-284, 1963.

[4] Y.N. Denisyuk, « Imaging properties of light intensity waves : the developpement of the initial Lippmann ideas », J. Opt. 22, 275-280, 1991.

[5] G. Lippmann, « La photographie des couleurs », C.R. Hebd. Acad. Sci. Vol.112, p. 274, 1891.

[6] G. Lippmann, « Sur la théorie de la photographie des couleurs simples et composées par la méthode interférentielle », J. Phys. (France) Vol.3, p. 97, 1894.

[7] M. Born and E. Wolf. Principles of Optics,  $6<sup>th</sup>$  ed. Pergamon, Oxford, 1980.

[8] M. Mansuripur, « Distribution of light at and near the focus of high-numerical aperture objectives », J. Opt. Soc. Am, A 3, 2086-2093 (1986).

[9] M. Mansuripur, « Certain computational aspects of vector diffraction problems », J. Opt. Soc. Am. A 6, 786-805 (1989).

[10] G. Maire, G. Pauliat and G. Roosen, "Homodyne detection readout for bit-oriented holographic memories", Optics Letters Vol 31, N°2, 175-177, 2005.

# **Chapitre 3**

# **Conception et réalisation du montage expérimental**

# **1. Introduction**

L'objectif de mon travail de thèse est d'étudier l'architecture de stockage basée sur la photographie interférentielle de Lippmann. Les analyses et simulations rapportées dans le chapitre précédent nous ont permis de définir deux conditions, notées C1 et C2, pour lesquelles le stockage de Lippmann doit permettre d'atteindre des capacités du même ordre de grandeur que les approches holographiques, typiquement un TeraOctet pour un disque optique de 12 cm de diamètre. Je rappelle ici les deux conditions :

- Condition C1 : Enregistrer des images d'amplitude pure sans phase. Sur une image donnée, ceci correspond à mettre la pupille à l'infini par rapport au miroir.
- Condition C2 : Lors de l'enregistrement, il faut former l'image de l'objet sur le plan du miroir à mieux que la profondeur de champ de cette image.

Lors de mon travail de thèse d'une durée de 3 ans, il a été hors de question de réaliser un démonstrateur s'approchant d'une telle capacité. L'objectif bien plus modeste qui m'a été fixé a été de valider expérimentalement le principe du stockage de Lippmann. Le montage dont je vais présenter maintenant la conception a donc eu pour raison d'être de vérifier les prédictions du chapitre précédent à savoir que si les conditions d'enregistrement C1 et C2 sont vérifiées, alors est-il vrai que, d'une part la sélectivité de Bragg en longueur d'onde est la même que celle d'un réseau uniforme, et que, d'autre part, la résolution des images enregistrées n'est limitée que par la diffraction, c'est-à-dire par l'ouverture numérique du système optique employé?

Si notre montage permet de vérifier expérimentalement ces dires alors nous pourrons raisonnablement extrapoler nos résultats à des mémoires de très hautes capacités.

Dans la conception de notre montage, nous avons suivi plusieurs principes :

- Nous avons décidé de faire un dispositif évolutif, dans lequel un composant ou jeu de composants peut facilement être échangé par un autre plus performant. Le dispositif est donc conçu de façon modulaire.
- Dans la mesure du possible nous utiliserons des composants commerciaux, en particulier pour les composants optiques.
- Une règle générale a été de minimiser les réglages possibles et de ne garder que ceux vraiment nécessaires. Pour cela les composants optiques ont été montés sur des pièces mécaniques conçues spécialement pour ce montage.

Nous allons donc, dans ce qui suit, passer en revue les différents composants de notre montage en justifiant nos choix. Nous décrirons ensuite la conception opto-mécanique pour continuer par la description de la procédure de réglage et enfin par les tests optiques de notre montage.

### **2. Conception de la partie optique du montage**

### **2.1 Schéma de principe**

Avant de définir les composants optiques qui vont servir à concevoir le montage, nous allons en premier lieu revenir sur le principe de fonctionnement et les contraintes que nous imposent les deux conditions C1 et C2. Un premier schéma de principe avait été donné sur la figure 1.18. Un schéma de principe plus détaillé est montré sur la figure 3.1.

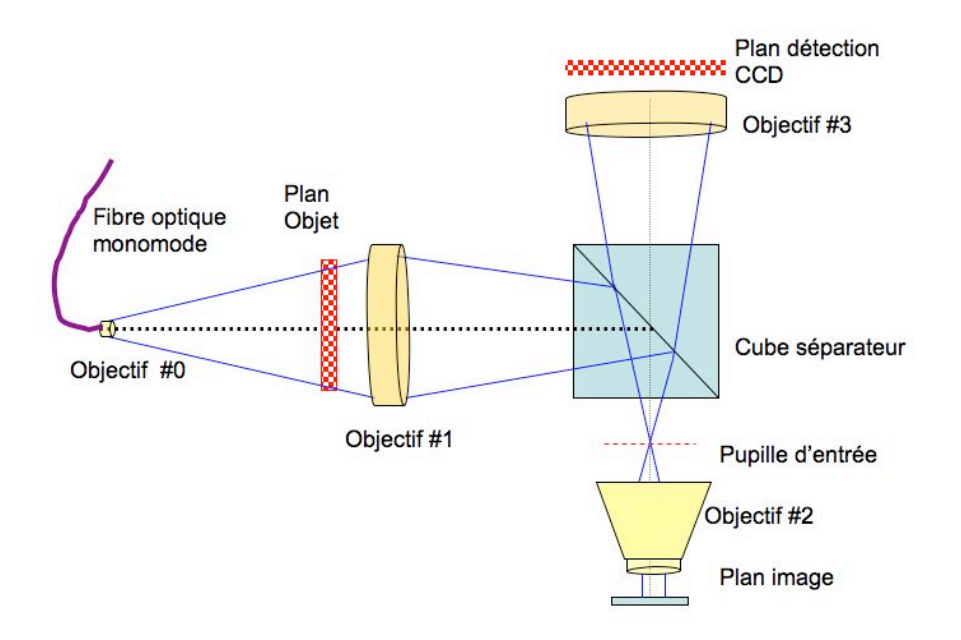

*Figure 3.1 : Schéma de principe du montage optique. Les plans objet, image et détection sont conjugués.*

Le système est alimenté optiquement par une fibre optique monomode à maintien de polarisation. Ceci nous permet de facilement dissocier les réglages des sources laser des réglages du montage optique de Lippmann. En effet un réglage de l'orientation des lasers ne modifie pas la position du point source que représente l'extrémité de la fibre. La position optique de ce point source doit se trouver à l'infini par rapport au miroir de Lippmann. Ceci nous permet de respecter la condition C2.

Le plan objet, modulateur d'images ou masque en chrome, est conjugué par un système d'imagerie sur le plan du miroir. Nous l'avons décomposé en deux sous-systèmes, l'objectif #1 et l'objectif #2. Ces deux sous-systèmes travaillent dans la configuration de conjugaison infini-foyer. Cette configuration présente l'avantage, d'une part de nous donner accès à un large choix d'objectifs commerciaux et, d'autre part de nous donner accès au plan intermédiaire qui se trouve à l'infini par rapport à la fois à l'objet et à l'image. Ce plan intermédiaire étant à l'infini, la présence d'un cube séparateur ou d'une lame séparatrice n'introduira pas d'aberrations dans notre système d'imagerie. Ce séparateur va nous permettre d'extraire l'image réfléchie par le miroir de Lippmann lors de l'écriture ou l'image diffractée dans l'étape de relecture.

L'objectif #3 qui va nous servir à former cette image réfléchie ou diffractée sur la caméra est identique à l'objectif #1 ; le grandissement entre l'objet et la caméra est donc de 1. Cela nous assure que le parcours des faisceaux est le même pour l'étape de lecture que pour l'étape d'écriture. Un montage symétrique est en effet un moyen simple pour éliminer les distorsions. La distorsion résiduelle que nous pourrions mesurer sur notre montage ne pourra

provenir que de légers défauts de réglage et de légères différences dans les caractéristiques de ces deux objectifs.

L'objectif #0 a pour unique rôle d'assurer un éclairage à peu près uniforme de tout le champ du plan objet. Nous nous sommes donné la contrainte de ne pas en utiliser et de laisser le faisceau issu de la fibre diverger naturellement. L'avantage évident de cette absence de composant est de nous procurer un faisceau totalement propre (car filtré par la fibre optique) pour éclairer le plan objet. Il nous faudra alors faire en sorte que, en plus de son rôle d'imagerie, l'objectif #1 forme l'image du point source dans le plan focal objet de l'objectif #2 afin de respecter la condition C2.

Afin de nous fournir les très grandes ouvertures numériques nécessaires pour obtenir des images de grande résolution spatiale, l'objectif #2 est un objectif de microscope dont nous allons maintenant justifier le choix.

### **2.2 Choix de l'objectif de microscope.**

Lors des simulations, par exemple sur les figures 2.9, nous observons un effet de bord : proche des bords de l'image, les niveaux de gris sont plus altérés qu'au centre de l'image. Cette observation visuelle est confirmée par le rapport signal sur bruit qui est meilleur au centre de l'image qu'au voisinage des bords. Cet effet de bord est connu en holographie et provient de ce que nous avons choisi dans les simulations une onde de référence couvrant juste la surface de l'image dans le plan image. En dehors de ce plan, le recouvrement n'est pas total car le faisceau image est en effet plus divergeant que notre onde plane de référence (figure 3.2.a). En holographie, et contrairement aux conditions que nous avons prises pour nos simulations, il est habituel de prendre un faisceau de référence plus large de sorte qu'il recouvre totalement le faisceau image dans le matériau d'enregistrement, et ceci quel que soit le plan considéré (voir figure 3.2.b).

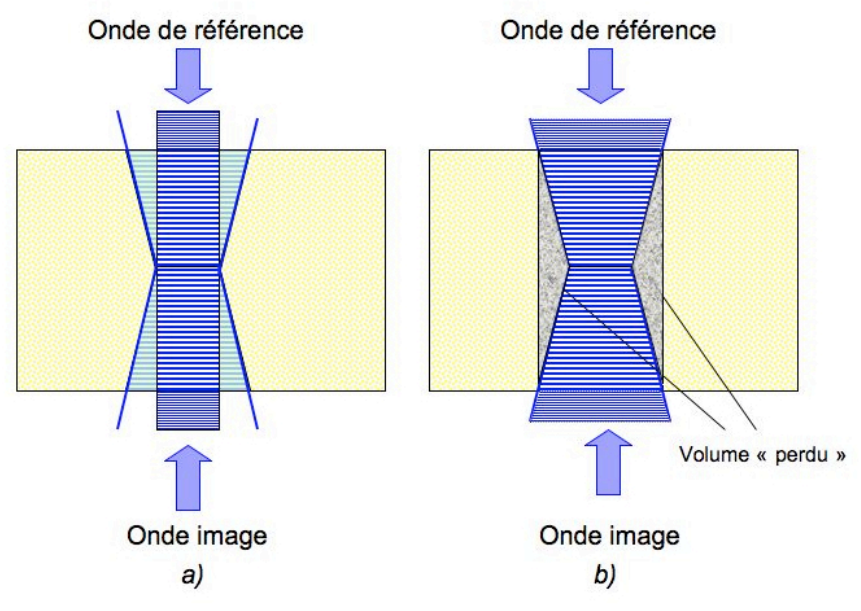

*Figure 3.2 : Recouvrement des faisceaux dans la configuration de Denisyuk : a) employée dans les simulations ; b) telle qu'elle devrait être idéalement.*

Dans cette configuration optimisée pour limiter ces effets de bord, il existe un volume significatif du matériau qui est exposé par le faisceau de référence mais qui ne contribue pas à l'enregistrement de la structure interférentielle. Afin de minimiser la part relative de ce volume par rapport au volume réellement utilisé pour l'enregistrement de la figure interférentielle, il est habituel de travailler avec des images, pages de données, de très grande

capacité, ce qui correspond à maximiser la taille de la section de l'image. Typiquement la société InPhase Inc emploie des modulateurs de plus d'un million de pixels, ce qui correspond à des sections de faisceau de plusieurs centaines de micromètres de côté [1].

Dans l'approche de Lippmann, nous nous trouvons confrontés au même problème, le faisceau de référence n'étant autre que l'ordre «0» de l'image. Nous observons également un effet de bord. Pour en minimiser l'importance relative, il faut donc également travailler avec des images aussi grandes que possible. Cet effet de bord ne sera pour autant pas éliminé complètement ce qui pourrait nous amener à ne pas considérer les pixels périphériques comme porteur d'information.

Pour résumer, voici les contraintes que nous avons dans le choix de l'objectif de microscope. Il faut :

- Un objectif corrigé infini-foyer ainsi qu'expliqué dans le paragraphe 2.1.
- Un objectif corrigé des aberrations chromatiques et surtout de la courbure de champ (ce qui est nécessaire pour vérifier la condition C2, à savoir superposer le plan image au plan du miroir).
- Un champ aussi grand que possible.
- Un dispositif de compensation des aberrations sphériques. En effet, nous désirons mettre l'image au point au travers du matériau photosensible et de son substrat. Il faut donc compenser les aberrations sphériques induites par l'épaisseur optique du couple «matériau-substrat». Bien que cette compensation puisse se faire en dehors de l'objectif, acheter directement un objectif avec une bague correctrice d'aberrations sphériques nous simplifie considérablement la vie.
- Un objectif ne dépolarisant pas trop la lumière, ce qui nous permettra de différencier les faisceaux incidents des faisceaux réfléchis par le miroir Lippmann en jouant sur leurs polarisations.

Seuls deux uniques fabricants, Olympus et Nikon, possèdent des objectifs complètement corrigés des aberrations chromatiques. Pour les autres fournisseurs, tels que Leika et Zeiss, cette correction n'est que partielle, le complément de correction étant apporté par l'oculaire du microscope.

Chez ces deux fournisseurs Olympus et Nikon, un seul objectif possède les caractéristiques recherchées : le modèle LUCPLFLN 40X pour Olympus et le modèle Plan Fluor ELWD 40xC de chez Nikon. Nous avons opté pour le modèle Nikon dont les principales caractéristiques sont :

- Une utilisation dans la configuration infini-foyer.
- Un grossissement de *G* = 40, ce qui correspond à une distance focale *f micro* = 5 mm.
- Une bague de correction des aberrations sphériques réglable de 0 à 2 mm.
- Une distance de travail de 2,8 à 3,6 mm, suivant le réglage de la bague.
- Une ouverture numérique de *ON* = 0,6.
- Un nombre de champ de  $FN = 22$ , ce qui correspond à un champ d'observation plan de  $$

hauteur de  $\varphi \approx 1.08 \text{ }\mu\text{m}$  à la longueur d'onde de 532 nm. L'ouverture numérique de 0,6 correspond à une tache d'Airy de diamètre total à mi-

! Sur ces objectifs de microscope, nous connaissons également la position de la pupille qui est matérialisée par un disque noir à l'entrée de l'objectif.

# ! **2.3 Choix de la caméra**

La caméra que nous avons sélectionnée est un modèle monochrome AVT Marlin F-201B numérique. Elle comporte un capteur CCD 1/1,8'' de Sony à balayage progressif. Sa définition est de 1628×1236 pixels au pas carré de 4,4×4,4 µm<sup>2</sup>. Le capteur fait donc

7,163 x 5,438 mm<sup>2</sup> soit une diagonale de 8,994 mm. Avoir une matrice de pixels au pas carré ! l'interfaçage avec l'ordinateur qui contrôlera l'expérience s'effectue par l'intermédiaire d'une est en effet important car la résolution du système d'imagerie ne dépend pas de la direction considérée. De plus, cela permettra de mieux faire correspondre les pas des pixels du modulateur de lumière à ceux de la caméra. La monture de l'objectif est une monture C et liaison IEEE1394.

#### **2.4 Choix des objectifs vidéo**

### **2.4.1 Sélection**

Nous allons travailler avec un champ image de l'ordre de *Champ* = 0,55 mm sur le caméra devra donc être au plus de  $16 \times 5$  mm  $\approx 80$  mm. Nous avons choisi une valeur de miroir de Lippmann. Ainsi que détaillé dans le paragraphe précédent, la diagonale de la matrice CCD de la caméra vaut 8,994 mm. Il faut donc un système d'imagerie entre le miroir ! donner une petite marge de sécurité. et la CCD avec un grandissement au plus égal à 16. La distance focale de l'objectif devant la distance focale juste inférieure, soit *f<sub>v</sub>* ≈ 75 mm (donc un grandissement de X15), pour nous

! Notre choix s'est porté sur des objectifs vidéo standard. Nous pourrons ainsi les ! monter directement sur la monture C de la caméra. Nous n'aurons donc pas besoin de rajouter par exemple de réglage de focalisation, ni de réglage pour rendre l'axe de l'objectif perpendiculaire à la matrice CCD, ce réglage étant fait d'usine.

Le choix des objectifs vidéo n'est pas aisé, car aucun fabricant n'en communique les caractéristiques. Nous avons néanmoins porté notre choix sur deux objectifs Pentax dit Mégapixel modèle C7528-M (KP). Ils sont spécifiés pour fonctionner avec des caméras 2/3 de pouce et sont dits «mégapixel», c'est-à-dire que leurs performances doivent être suffisantes pour résoudre tous les pixels de notre caméra. Ils font chacun 125 g et les dimensions extérieures sont données sur la figure 3.3.

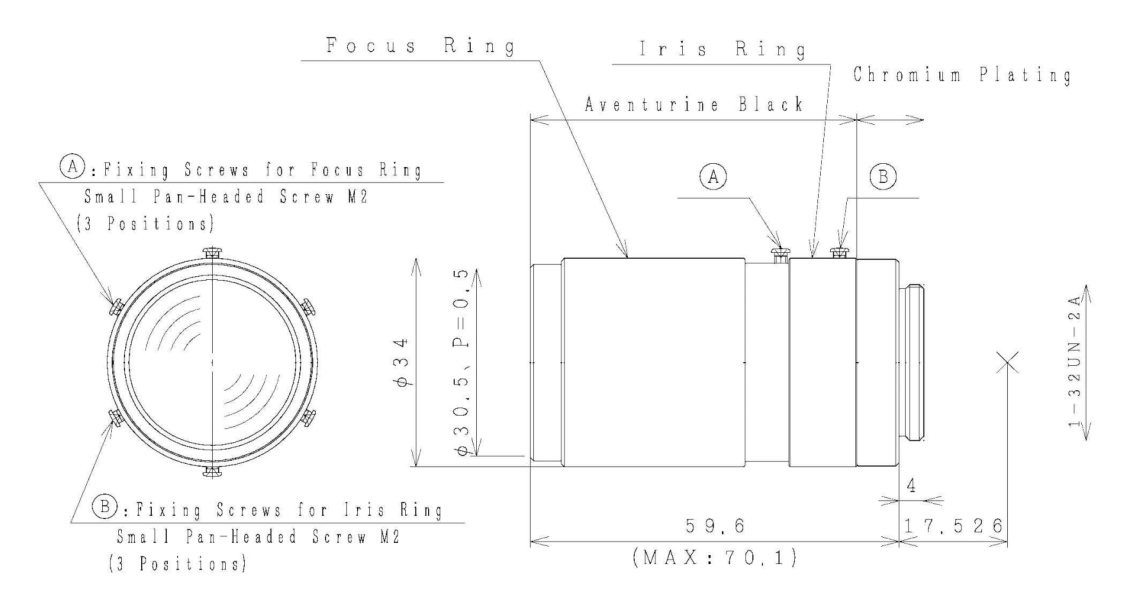

*Figure 3.3 : Dimensions extérieures de l'objectif Pentax.*

La distance focale fait donc  $f_v \approx 75 \text{ mm} \pm 5\%$  et ils sont ouverts de  $F/2,8$  à  $F/32$ . Étant réglés à l'infini, nous les emploierons donc à l'ouverture maximale *F* /2,8, ce qui comme nous le verrons est amplement suffisant.

objectifs. Pour concevoir notre montage, et nous assurer que ces objectifs sont compatibles avec nos contraintes, il a donc été nécessaire de les caractériser, caractérisation qui est décrite Nous ne possédons pas d'autres informations sur les paramètres optiques de ces dans le paragraphe suivant.

### **2.4.2 Caractérisation**

Les objectifs ont été caractérisés par focométrie. Nous avons ainsi pu déterminer les plans focaux Fo et Fi, les plans principaux Ho et Hi, les positions des pupilles Po et Pi. Les résultats sont résumés dans la figure 3.4.

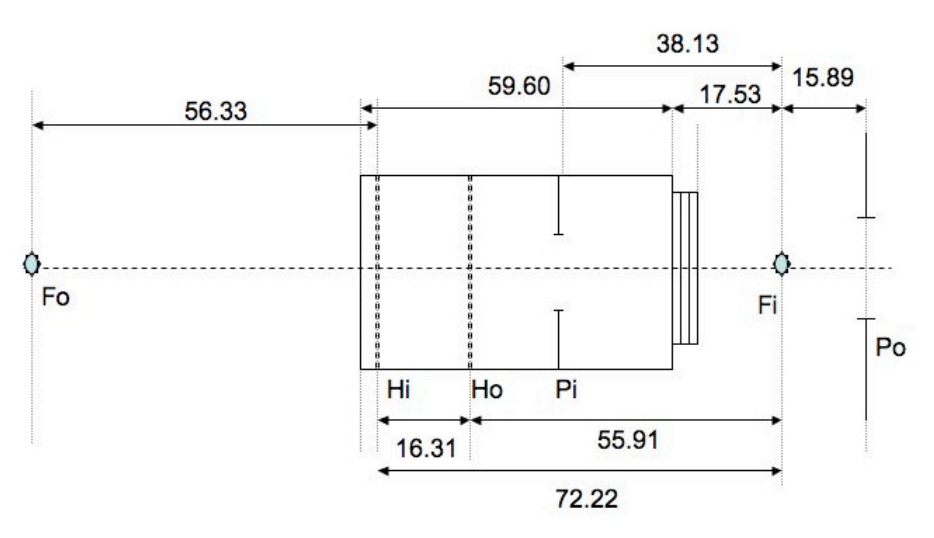

*Figure 3.4 : Positions mesurées des principaux plans optiques des objectifs Pentax.*

Les incertitudes sur les mesures sont de l'ordre de 100 µm. La distance focale ! favorable car elle rend absolument impossible la réalisation d'un montage dans lequel nous moyenne mesurée est égale à FoHo=HiFi≈72,4 mm, ce qui est légèrement plus faible que ! pourrions conjuguer la pupille Po de cet objectif avec celle de l'objectif de microscope. Ceci celle annoncée par le constructeur. La pupille de sortie Po est située dans l'espace réel de l'image à 15,89 mm de la position du plan focal Fi. Cette position n'est, a priori, pas du tout risque de limiter l'ouverture numérique de l'ensemble « objectif vidéo – objectif de microscope » à une valeur inférieure à celle de l'ouverture numérique de l'objectif de microscope  $ON = 0, 6$ .

Nous utiliserons les résultats de ces mesures pour positionner nos composants optiques sur le montage et vérifier quelle est l'ouverture numérique de ce montage.

# ! **2.5 Choix du dispositif d'éclairage**

Ainsi qu'expliqué plus haut, nous avons décidé de ne pas employer de composants d'imagerie entre la sortie de fibre et le plan objet (masque en chrome ou modulateur d'images). La fibre employée est une fibre à maintien de polarisation monomode de chez OZ Optics fonctionnant de 480 à 630 nm. Compte tenu de son ouverture numérique, nous avons calculé que la distance entre la sortie de la fibre et le plan objet doit être d'au moins 180 mm afin d'assurer une uniformité d'éclairage de l'objet à mieux que 90%.

### **2.6 Choix de la séparatrice**

Ce composant se trouvant à l'infini par rapport au plan image (miroir de Lippmann), il peut être épais. Après avoir testé des lames séparatrices de polarisation, nous nous sommes aperçus qu'un cube séparateur de polarisation produisait moins de réflexions parasites redirigeant une partie de la lumière incidente (issue de l'objectif #1) vers la caméra par une double réflexion. Nous avons donc fini par sélectionner un cube séparateur de polarisation.

## **2.7 Conception optique du montage**

Pour concevoir le montage nous nous sommes attaché à ce que :

- le point source (extrémité de la fibre) soit conjugué avec le foyer objet de l'objectif de microscope ;
- les différents diaphragmes et pupilles ne limitent pas l'ouverture numérique de l'objectif de microscope ;
- le champ de pleine lumière reste plus grand que le champ image.

En fonction de ces contraintes, nous avons positionné les éléments optiques ainsi que le résume le schéma de la figure 3.5.

Sur cette figure 3.5, nous avons représenté les positions des différents plans focaux et principaux de l'objectif vidéo ainsi que les plans focaux et principaux (notés fi, fo, hi, ho) de l'objectif de microscope. Ces derniers ayant également été mesurés par focométrie. Dans cette tache, un étudiant, Ziane Izri, a participé [2].

Compte tenu du positionnement des objectifs tels que montrés sur la figure 3.5, le point source se trouve à une distance optique d'environ 200 mm de l'objet (modulateur d'images) afin que son image, par l'objectif vidéo, se trouve au centre de la pupille d'entrée de l'objectif de microscope. Cette distance, ainsi que nous l'avons vu plus haut, assure également une bonne uniformité de l'éclairement.

Sur la figure 3.5, nous avons tracé en pointillés rouges les rayons marginaux entre le plan objet et le plan image. En pointillés-points verts sont tracés les rayons issus d'un coin de notre page de données. Ainsi que le montre cette figure, le diaphragme qui définit la pupille du système optique est le diaphragme de l'objectif de microscope. Ce diaphragme limite les faisceaux de rayons issus de tous les points de notre objet. Le champ de pleine lumière correspond donc au champ total, ce qui assure un éclairage uniforme.

Nous utilisons bien toute l'ouverture numérique de cet objectif de microscope et la tache d'Airy de notre dispositif d'imagerie possède bien un rayon au pied de  $\varphi \approx 1,08$  µm à la longueur d'onde de 532 nm.

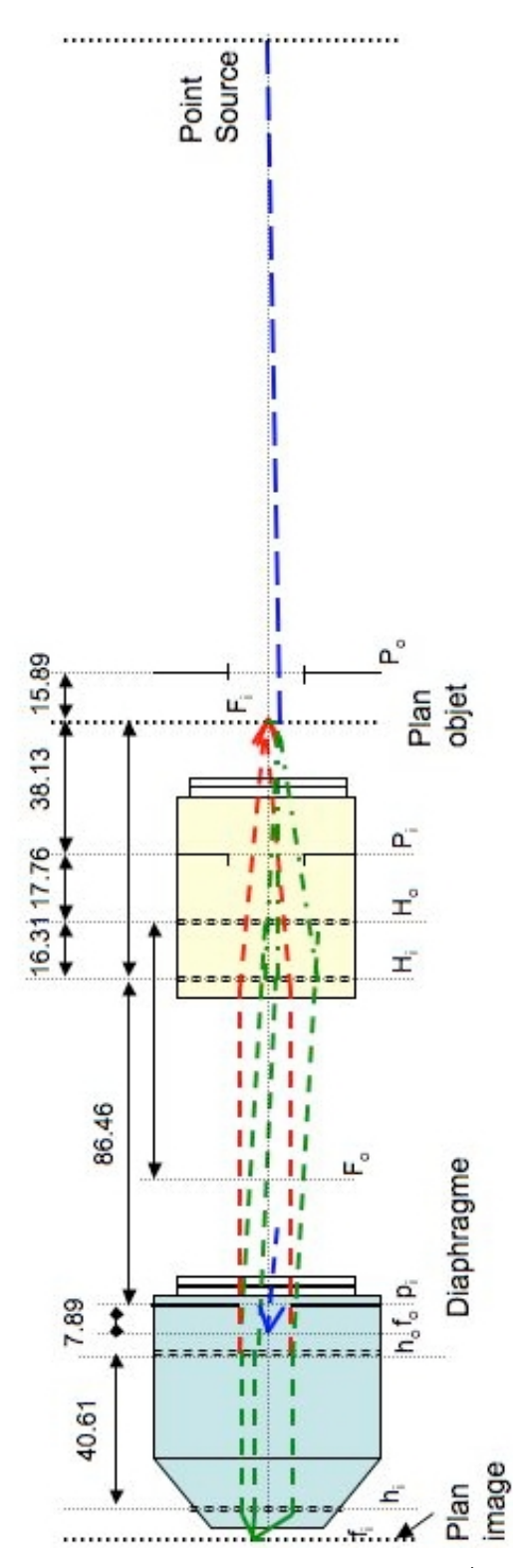

*Figure 3.5 : Positionnement des composants optiques d'imagerie objet / image sur le miroir. Par soucis de clarté, les échelles suivant l'axe optique et suivant l'axe perpendiculaire ont été choisies différentes (voir texte).*

### **3. Masque et modulateur d'images**

### **3.1 Masques en chrome**

Pour rentrer les données dans le montage, le plus élégant semble être d'employer un modulateur d'images. Ce n'est néanmoins pas la solution idéale pour tester et optimiser un montage. En effet, un modulateur possède un pas de pixels fixe. Il n'est donc pas possible avec un modulateur de mesurer l'influence du pas des pixels sur les performances de la mémoire. De plus d'autres inconvénients sont inhérents à l'emploi d'un modulateur :

- le taux de remplissage peut-être nettement inférieur à 100%, l'onde de relecture sera alors loin d'être plane ;
- le contraste est limité, le rapport signal sur bruit que nous mesurerons ne sera pas uniquement dû à l'architecture, mais il dépendra au moins partiellement du contraste limité du modulateur ;
- hormis quelques modulateurs très spécifiques, la plupart présentent de la diaphonie, la valeur affichée sur un pixel influence en effet la valeur de ses voisins ; ici encore la mesure du rapport signal sur bruit des images relues sera influencée par cette diaphonie.

Pour toutes ces raisons, nous avons décidé d'employer des masques en chrome dans un premier temps.

Pour les tout premiers essais, nous nous sommes contentés d'une mire de résolution de type USAF1761X positive. Ceci nous a permis de vérifier les principaux paramètres définissant la qualité de notre système optique.

Dans un second temps, nous avons dessiné des objets spécifiquement conçus pour notre expérience. Il s'agit de masques en chrome que nous avons fait fabriquer par la société Optimask. Afin de faciliter la détection des données acquises par la caméra, nous avons décidé que le pas des pixels de ces masques devrait être un nombre entier de pixels de la caméra.

Nous en avons donc fait réaliser un masque comportant 25 imagettes. Chacune de ces imagettes représente une page de données. Nous avons dessiné des imagettes avec des pixels carrés de pas de 13,2 µm ou de 26,4 µm ou de 39,6 µm, ce qui correspond à 3, 6, et 9 pixels de la caméra. Compte tenu du grandissement de notre système optique de 1/15, les images de ces pixels sur le miroir de Lippmann ont des côtés de 0,88 µm, 1,76 µm et de 2,64 µm.

La valeur de 0,88 µm a été choisie car elle est légèrement moindre que le diamètre de la tache d'Airy du montage qui vaut  $\varphi \approx 1,08$  µm à  $\lambda = 532$  nm, ainsi que mentionné plus haut.

Suivant le masque utilisé, la rareté des motifs est de  $3/16$  ou de  $(16-3)/16$  ce qui imagettes mesurant 6,8 x 5,1 mm<sup>2</sup>. Elles sont donc légèrement plus petites que le capteur ! imagettes est visible sur la figure 3.6. Leurs dimensions sont voisines, les plus grandes ! ! CCD. Nous détaillerons dans le paragraphe 8 les motifs exacts qui sont dessinés sur ces correspond à une image de contraste inverse. Une photographie de l'ensemble des 25 imagettes. Les imagettes de plus grande résolution, avec des pixels de 13,2 µm de côté, représentent 12 koctet de données.

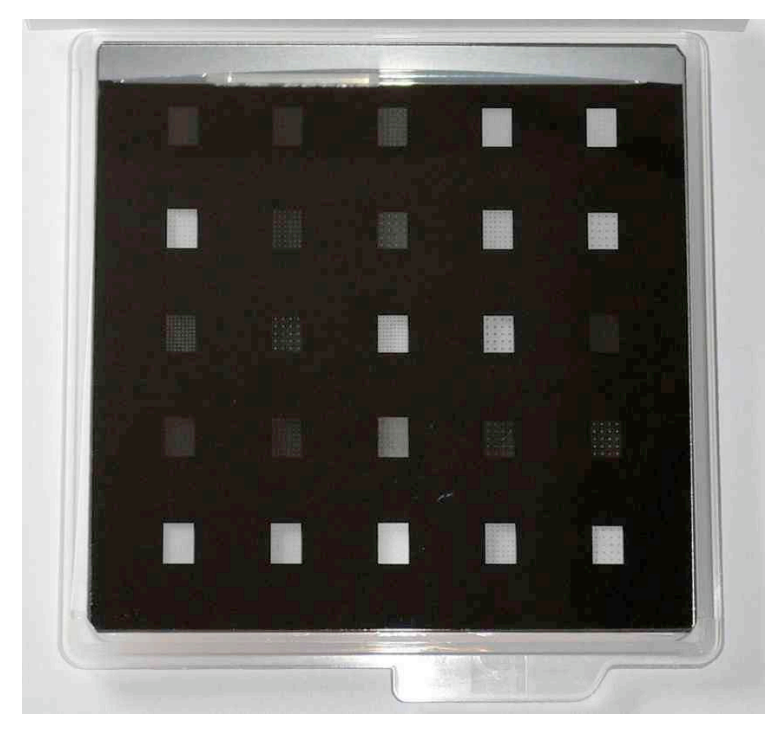

*Figure 3.6 : Photographie du masque en chrome comportant 25 imagettes. Les imagettes les plus sombres ont une rareté de 3/16, les autres de 13/16.*

Le masque présenté sur la figure 3.6 a été découpé en 5 bandes que nous ferons coulisser à l'aide d'une glissière afin de pouvoir présenter des données différentes sur notre montage. La figure 3.7 représente le module «glissière» que nous insérerons sur notre montage. Ce module ne comporte pas de réglages, les tolérances de fabrication devant être suffisantes.

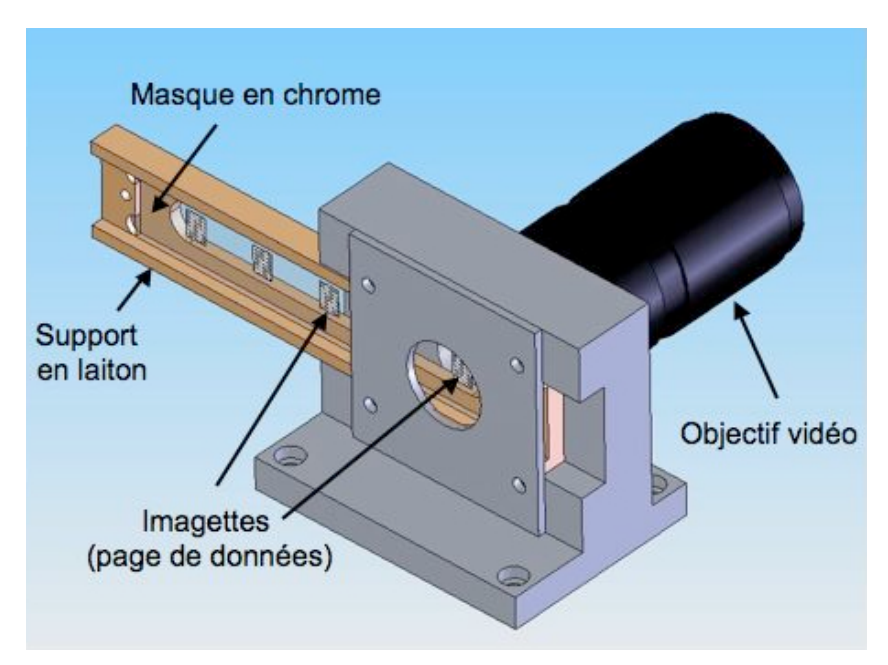

*Figure 3.7 : Dessin mécanique de la conception de la glissière.*

### **3.2 Modulateur de lumière**

Le modulateur de lumière a été sélectionné après les premières caractérisations du montage effectuées à l'aide des masques en chrome.

Afin d'avoir des taux de remplissage aussi élevés que possible, nous avons décidé d'employer des modulateurs sur dos silicium fonctionnant en réflexion. Ces modulateurs doivent être monochromes et ne pas posséder de filtres colorés incorporés. Ils sont vendus à l'unité en tant que modulateurs à des prix prohibitifs. Nous avons décidé d'acheter un produit commercial dont nous avons extrait le modulateur : le pico-projecteur AIPTEK T30. Ce picoprojecteur utilise en effet un moteur optique basé un modulateur de chez Displaytech modèle MT7DPVG2F-AIS [3]. Ses spécifications sont idéales pour notre application:

- pas des pixels  $11,75 \times 11,75 \text{ }\mu\text{m}^2$ ;
- taux de remplissage de 91% ;
- réflectivité de 62% ;
- $\bullet$  contraste de 300  $\%$  ;
- image d'amplitude pure sans composante de phase.

La photographie des composants internes du pico projecteur est visible sur la figure 3.8. On y distingue l'objectif de projection, les diodes électroluminescentes (LEDs) d'éclairage, un cube séparateur de polarisation.

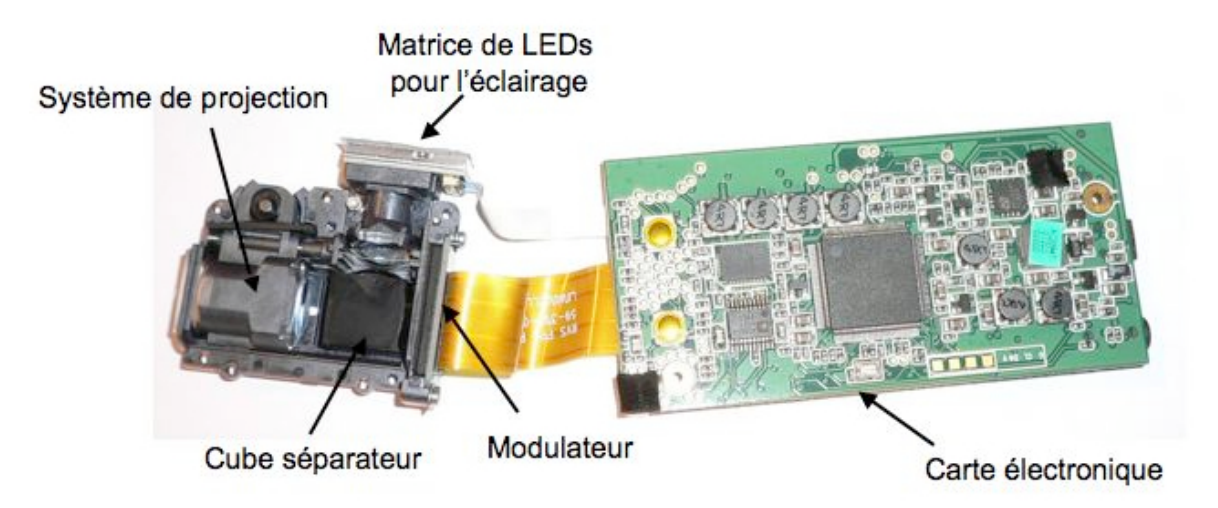

*Figure 3.8 : Photographie du picoprojecteur démonté.*

Ce modulateur fonctionne avec un cristal liquide ferroélectrique. Il est donc binaire, ce qui ne nous gêne pas. La couleur dans le pico-projecteur Aiptek est obtenue séquentiellement en présentant à la suite les images rouges vertes et bleues et en éclairant le projecteur par une LED de la couleur correspondante. La moitié du temps, les LEDs sont éteintes, les images complémentaires sont affichées sur le modulateur, ceci afin d'appliquer une tension moyenne nulle au cristal liquide ferroélectrique, condition qui, si elle n'était pas réalisée, détruirait le cristal liquide. Nous avons donc été obligé de faire concevoir, par Alain Bellemain du LCFIO, une carte électronique supplémentaire qui, synchronisée sur le signal de commande des LEDs, pilote un obturateur disposé sur nos faisceaux laser. De cette façon, si nous envoyons une image noire et blanche sur le modulateur, seront en réalité affichées trois fois la même image

sur ce modulateur correspondant aux trois composantes rouge, verte et bleue. Il suffira de maintenir allumé le laser pendant ce même et de le couper le reste du temps.

La conception du modulateur construit à partir de ce pico-projecteur est illustrée sur la figure 3.9 à gauche, et sa photographie est montrée sur la partie droite de cette même figure. Les LEDs ont été enlevées. Le faisceau issu de la fibre optique est dévié à 90° par un cube séparateur de polarisation avant d'arriver sur le modulateur ferroélectrique. Les pixels de ce modulateur qui sont dans l'état «ON» induisent une rotation de l'axe de polarisation. L'image d'amplitude ainsi créée traverse le cube et est projetée par l'objectif vidéo Pentax.

Il faut noter que le cube n'introduit pas d'aberrations sphériques significatives. En effet, dans l'espace du cube et du modulateur, l'ouverture numérique est très faible; elle est égal à celle de l'objectif de microscope multipliée par le grandissement entre le modulateur et le miroir de Lippmann, soit 1/15. L'ouverture numérique dans l'espace du cube vaut donc 0,04, valeur pour laquelle nous pouvons totalement négliger les aberrations sphériques.

De même que pour le module «glissière», nous n'avons prévu aucun réglage sur ce module « modulateur », les tolérances de fabrication devant être suffisantes.

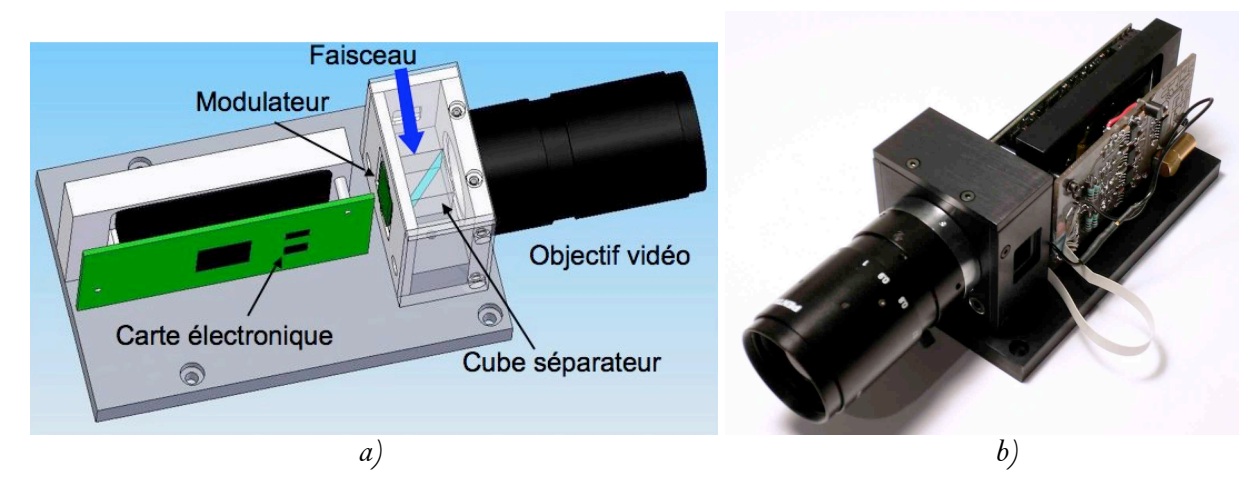

*Figure 3.9 : Module «modulateur» : a) dessin mécanique ; b) photographie du module monté.*

L'ensemble est directement piloté par un signal S-vidéo issu d'une carte graphique insérée dans l'ordinateur de pilotage de la mémoire.

Le dispositif ainsi conçu présente néanmoins un inconvénient. Le cube séparateur de polarisation possède un indice relativement élevé ce qui s'accompagne d'une forte dispersion chromatique. La position optique du plan objet va donc légèrement varier en fonction de la longueur d'onde employée. Il faudra donc procéder à un réglage de mise au point dès que nous changerons de longueur d'onde d'écriture. Nous reviendrons sur ce réglage dans la description de la procédure de réglage.

# **4. Opto-mécanique**

### **4.1 Platine de translation de l'objectif**

La profondeur de champ de l'image avec l'objectif dont l'ouverture numérique est de  $ON = 0.6$  est de l'ordre du micromètre. Nous avons vu dans le chapitre 2 que la condition  $\#2$ impose de positionner le plan image sur celui du miroir. Nous avons donc prévu un déplacement piézoélectrique de l'objectif de microscope. Nous avons choisi le modèle MIPOS 500 de chez PiezoJena à jauge de contrainte. Sa course est de 500 µm. Sa résolution en boucle fermée et sa répétabilité sont toutes deux de 35 nm.

# **4.2 Plateau inclinable pour le matériau d'enregistrement**

La translation de l'objectif n'est pas suffisante pour assurer la coïncidence du plan image et du plan du miroir. Il faut également assurer que ces deux plans sont parallèles. Pour cela, nous avons choisi de monter notre support d'enregistrement sur un plateau  $\theta = \varphi$ . Sur une ! de 2''). Nous avons choisi une plateforme modèle 37 de chez Microcontrôle. diagonale d'image de l'ordre de 1 mm, compte tenu d'une profondeur de champ d'environ un micromètre, au maximum on peut tolérer une inclinaison de l'ordre de 1/500  $\approx$  2 mrad  $\approx$  0,1°. Cette valeur est facilement accessible par toutes les platines (la sensibilité est plutôt de l'ordre

# **4.3 Platines de translation XY**

En plus du multiplexage en longueur d'onde, nous désirons effectuer un multiplexage spatial, à savoir enregistrer des images côte à côte. Les précisions et répétabilités requises, de plusieurs micromètres, voire plus, ne sont pas contraignantes. Nous avons surtout privilégié la facilité d'utilisation et la qualité du guidage par l'achat de platines M-UMR12.63 et de vérins LTA-HS de chez Microcontrôle. La course de ce modèle est de 25 mm suivant chacun des axes.

# **4.4 Conception du montage**

Autour des composants sélectionnés, nous avons conçu un ensemble mécanique. Sa photographie est visible sur la figure 3.10 dans sa version avec le masque en chrome, et sur la figure 3.11 avec le modulateur d'images.

L'ensemble est monté sur une table optique de  $60 \times 30 \text{ cm}^2$ . Trois colonnes soutiennent le plateau optique, un premier réglage de type trait-point-plan avec des vis micrométriques permet d'assurer du parallélisme entre la table et le plateau optique.

! l'illumination sur les masques en chrome (ou le modulateur d'images). Les réglages La sortie de la fibre est montée sur un support orientable afin de centrer finement d'orientation du miroir de renvoi servent ensuite à rendre parallèles le faisceau avec l'axe optique du montage (objectif vidéo #1).

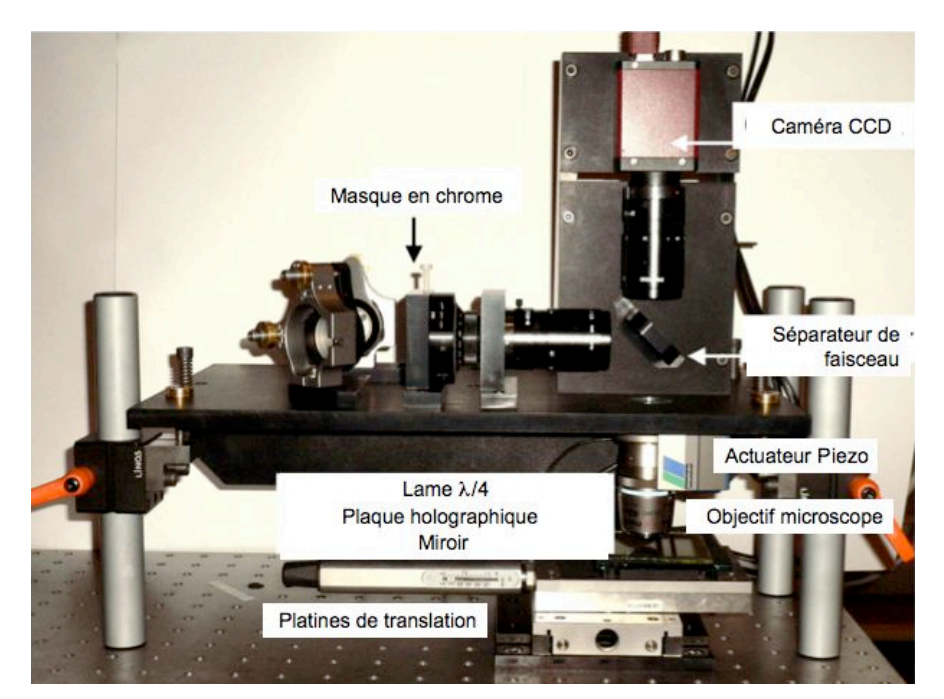

*Figure 3.10 : Photographie du montage dans sa version «masque en chrome» .*

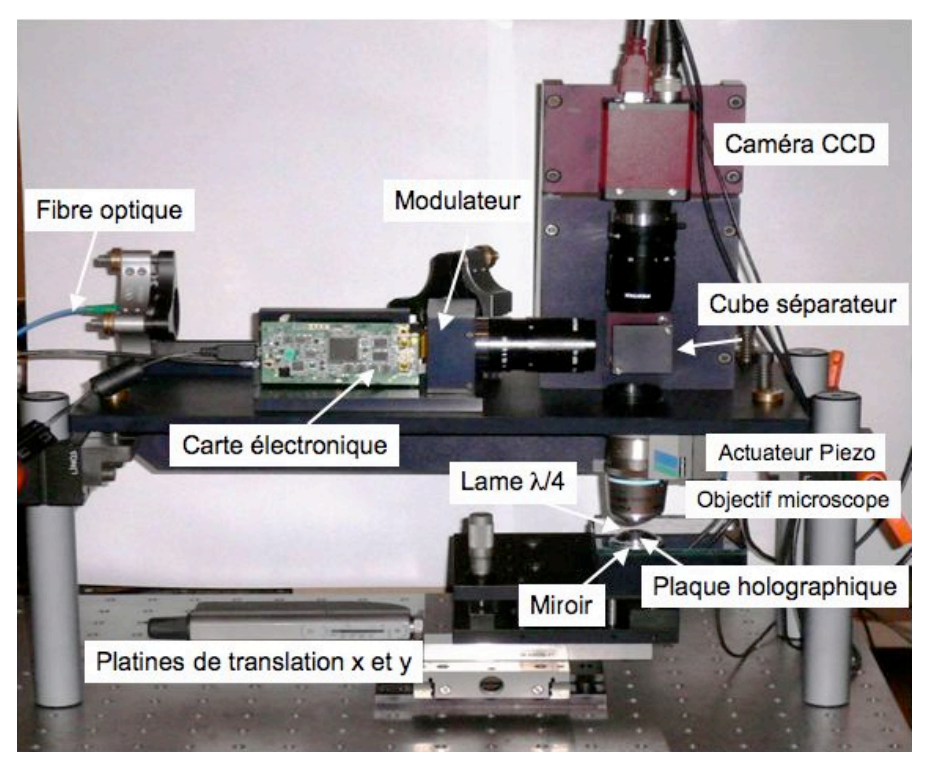

*Figure 3.11 : Photographie du montage dans sa version « modulateur d'images» .*

Les composants optiques, la platine piézoélectrique, le modulateur d'images, vérins de translation et caméra sont pilotés par le même ordinateur avec le logiciel LabView. Le programme de pilotage a été fait en partie par un étudiant, Julien Leroy, que j'ai encadré dans son stage [4].

### **5. Choix et conception de la source lumineuse**

Afin d'élaborer notre montage de démonstration destiné à inscrire et lire les images enregistrées et multiplexées en longueur d'onde, il est nécessaire de posséder une source capable d'émettre un faisceau sur plusieurs longueurs d'onde.

La longueur de cohérence doit être au moins égale au double de l'épaisseur optique du matériau d'enregistrement. Une longueur de cohérence plus longue n'est bien sûr pas rédhibitoire, mais n'est pas non plus optimale. En effet si la longueur de cohérence est grande, la lumière parasite résultant par exemple de réflexions résiduelles sur les traitements antireflet du cube séparateur ou de l'objectif de microscope va interférer sur la caméra avec l'image que l'on souhaite détecter. L'élimination de ces franges parasites, comme cela est possible ainsi que nous le verrons, complique l'acquisition. Par contre si la longueur de cohérence est plus petite que la différence de chemin optique entre le faisceau diffracté par la structure de Lippmann et les réflexions parasites, alors ces réflexions s'ajoutent juste en intensité sans interférer et sont alors très facilement éliminées de l'image par soustraction d'une image de référence prise sans structure de Lippmann.

Nous pourrions employer une cohérence spatiale plus petite que le champ de l'objet, en particulier si l'épaisseur du matériau d'enregistrement est faible par rapport à la taille de l'image. En effet, dans un tel cas, deux pixels suffisamment éloignés n'interfèreront jamais, que la cohérence spatiale soit totale ou non. Nous n'avons pas exploité cette possibilité sur notre montage.

Dans la perspective plus ambitieuse du développement d'une architecture plus compacte et plus complète, il est nécessaire de s'interroger sur les types de sources qui pourraient être utilisées pour l'enregistrement et la lecture. L'idéal serait de posséder d'une source accordable. Néanmoins, pour faire la démonstration du multiplexage en longueur d'onde, il nous a suffi d'avoir deux longueurs d'onde. La première source est un laser d'état solide (Nd :YVO4) pompé par diode laser et doublé en fréquence. Ce laser, modèle GCL-005 S de la société Crystal Laser Inc, monomode longitudinal, émet à une longueur d'onde de 532 nm avec une puissance 5 mW. La deuxième source est une diode laser de type Fabry-Perot qui émet autour de 475 nm un spectre d'environ 0,5 nm de large, la longueur d'onde exacte ainsi que la largeur du spectre dépendant des réglages (température et courant d'injection) de la diode laser. Cette diode est contrôlée en température et en courant.

la précision requise, ces réglages ne peuvent s'effectuer qu'une fois le support Nous avons expliqué auparavant que les réglages du montage doivent être précis. Vu d'enregistrement mis en place. Pour les effectuer nous avons décidé d'employer une troisième longueur d'onde, aux alentours de 650 nm, pour laquelle notre matériau d'enregistrement n'est pas sensible. Cette longueur d'onde est également fournie par une diode laser de type Fabry-Perot, mais elle n'est contrôlée ni en courant ni en température.

! montage d'enregistrement Lippmann. La photographie de cette source de trois longueurs Les trois lasers sont injectés séquentiellement sur la fibre optique d'alimentation du d'onde est visible sur la figure 3.12.

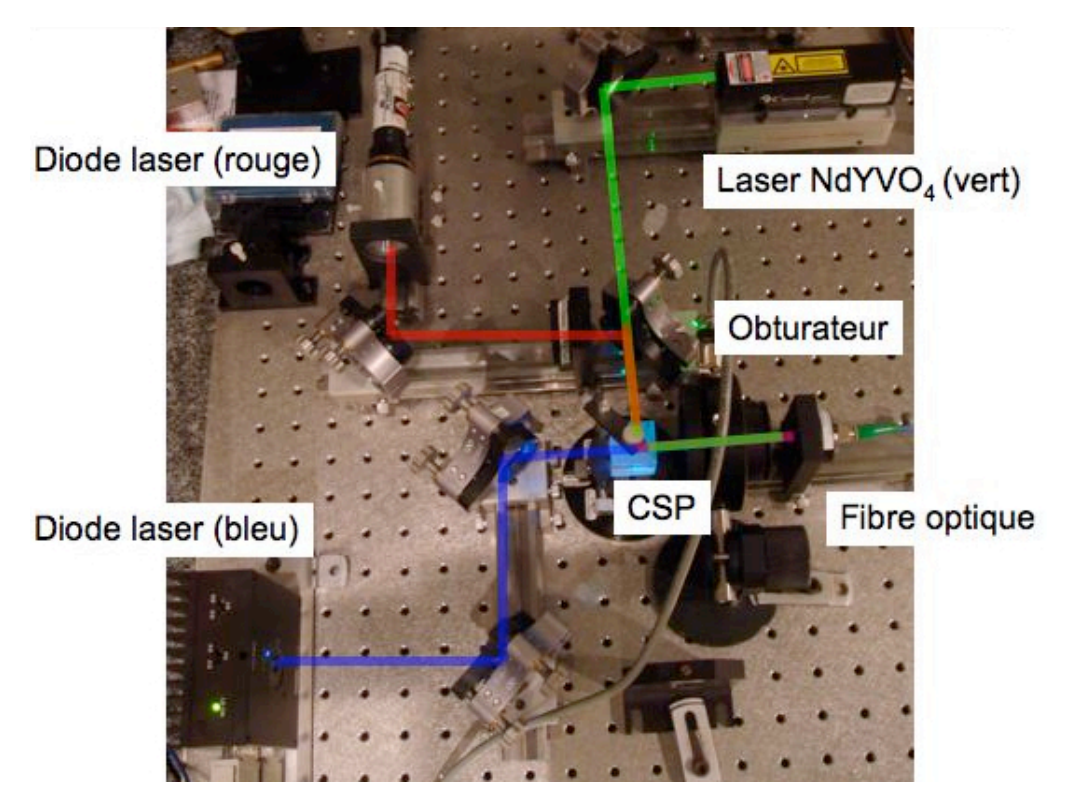

*Figure 3.12 : Photographie de la source à trois longueurs d'onde ; CSP est un cube séparateur de polarisation.*

L'obturateur, visible sur cette photographie, sert à définir les temps d'exposition. Il est commandé par l'ordinateur.

### **6. Support d'enregistrement**

### **6.1 Choix du matériau photosensible**

Dans le premier chapitre, nous avions répertorié plusieurs matériaux envisageables. Les photopolymères semblent les plus attrayants. Néanmoins, inscrire des réseaux par réflexion dans les matériaux actuels nécessite une expertise certaine et ne donne pas toujours les résultats escomptés [5]. Afin de concentrer notre effort sur le principe d'enregistrement et non pas sur le matériau, nous avons décidé d'employer des plaques holographiques.

Notre choix s'est porté sur les plaques « Ultimate 08 » [6]. Elles contiennent des particules d'halogénure d'argent de 8 nm de diamètre, ce qui est bien inférieur à l'interfrange de nos figures d'interférence. La sensibilité annoncée est de l'ordre de 200  $\mu\mathrm{J/cm}^2$  dans le  $e$  ≈ 12 µm, que nous avons contrôlées au palpeur mécanique. Ces épaisseurs ont été choisies domaine vert et bleu du spectre. Elles sont insensibles dans le rouge, ainsi que nous le désirons afin de nous permettre de faire les réglages. La gélatine est couchée sur des épaisseurs de plusieurs micromètres. Nous avons choisi des épaisseurs de *e*≈6µm, et pour les trois raisons suivantes :

- $\Delta\lambda_B \approx 13$  nm (pour  $e \approx 6$  µm) dans le vide pour notre longueur d'onde moyenne de 1. Une telle épaisseur est suffisamment grande pour que la sélectivité de Bragg vaille 500 nm et compte tenu de l'indice qui vaut  $n = 1, 6$ . Cette valeur de  $\Delta\lambda_{_B}$  est inférieure à l'écart entre nos deux longueurs d'onde d'écriture ce qui devrait nous permettre de relire nos informations sans diaphonie entre les deux images multiplexées au même endroit.
- ! ! 2. Cette épaisseur est plus grande que la profondeur de champ des images ce qui doit nous suffire pour valider le principe de stockage de Lippmann.
- 3. Cette épaisseur est suffisamment faible pour que, compte tenu du rétreint attendu de l'ordre de, ou inférieur à *R* ≈ 1% (équation (1.20)), la variation de longueur d'onde de Bragg induite par ce rétreint soit au maximum de *R*∧≈5 nm, c'est-à-dire plus faible que  $\Delta\lambda_{_B}$ . Nous pourrons ainsi relire les pages de données aux longueurs d'onde d'écriture.

! Dans les premières plaques que nous avons reçues, la gélatine était couchée sur des plaques de verre, BK7, d'épaisseur 2,1± 0,5 mm. Les aberrations sphériques induites par cette épaisseur sont plus fortes que celles que nous pouvons corriger avec l'objectif de microscope. Les premières expériences ont été effectuées avec une telle épaisseur, mais, dans un second temps, nous avons fait coucher la gelatine sur des lames de BK7 d'épaisseur 1,8 mm.

! Pour le traitement des plaques, nous avons suivi les prescriptions du fournisseur. Préalablement à l'utilisation, nous les mettons en étuve à 50°C pendant 1 heure et demie. L'enregistrement se fait une fois que les plaques sont revenues à température ambiante. Ce traitement permet de limiter le rétreint. Après enregistrement, nous baignons la plaque pendant 6 minutes dans le révélateur, puis 3 minutes dans l'eau déminéralisée, ensuite 3 minutes dans le blanchisseur jusqu'à ce que la plaque devienne transparente, et finalement 3 minutes dans l'eau déminéralisée.

Ce traitement produit ainsi des réseaux de phase pure.

Une laque noire est ensuite appliquée sur la gélatine pour éliminer la réflexion de Fresnel air-gélatine qui parasiterait notre image. Nous avons mesuré que la réflexion résiduelle sur l'interface gélatine-laque était de l'ordre de 210<sup>-4</sup> en intensité. Cette réflexion est donc bien inférieure aux efficacités attendues qui sont d'au moins quelques pour cent.

### **6.2 Montage du substrat**

Afin de rediriger vers la caméra la lumière réfléchie par le miroir lors de la phase d'écriture, ou la lumière diffractée lors de la phase de lecture, nous utilisons un dispositif « anti-retour », composé du cube séparateur de polarisation qui est placé entre les deux objectifs, et d'une lame quart d'onde. La lumière incidente qui est polarisée linéairement devient circulaire après traversée de la lame, change de sens de rotation après réflexion ou diffraction, et devient polarisée linéairement orthogonalement au faisceau incident après retraversée de la lame. Cette lame quart d'onde est directement collée sur la lame de verre en BK7 sur laquelle est déposée la gélatine. De cette façon, nous réduisons considérablement l'influence des réflexions parasites sur tous les dioptres mis entre cette lame et le cube séparateur de polarisation, y compris le dioptre air- quart d'onde  $\lambda/4$ . Cette lame est une lame achromatique en polycarbonate d'épaisseur 100 µm achetée en films chez Optical Filters (modèle WP140HE-PSA). Elle fonctionne très bien pour une onde perpendiculaire à son plan, ce qui correspond à l'onde plane de référence dont nous désirons éliminer la réflexion lors de la lecture.

! Dans la première partie de nos travaux, nous avons employé un miroir en aluminium ! protégé en tant que miroir de Lippmann. Le contact optique entre la gélatine et ce miroir est assuré par un liquide d'indice : le salicylate de méthyle. Il est peu toxique et est facilement éliminé lors du développement des plaques. De plus son indice de réfraction de 1,55 à la longueur d'onde de 500 nm est voisin de celui de la gélatine. Le montage du substrat est alors tel que décrit sur la partie gauche de la figure 3.13.

L'avantage d'employer un tel miroir est de maximiser la lumière réfléchie, donc le taux de modulation de la figure d'interférence et donc les efficacités de diffraction. Par contre, l'espace entre la gélatine et le miroir n'est pas très bien contrôlé. Il peut varier du fait de l'imparfaite planéité du miroir et surtout de l'imparfaite planéité de la gélatine. Nous verrons lors de la présentation des résultats expérimentaux que l'absence de contrôle de la valeur de cet espace est dommageable pour un enregistrement correct des pages de données.

C'est la raison pour laquelle, dans un second temps, nous avons décidé de nous affranchir de ce miroir annexe en employant la réflexion de Fresnel air-gélatine comme miroir. Cette réflexion, de l'ordre de 5%, conduira à des efficacités de diffraction plus faibles que pour le miroir aluminium, mais en contrepartie nous serons sûr de bien contrôler la position du miroir par rapport à la gélatine, ce qui, comme nous le verrons, est important.

Le faisceau transmis par ce dioptre est absorbé par un feutre noir situé deux centimètres sous la plaque ainsi qu'illustré sur la partie droite de la figure 3.13.

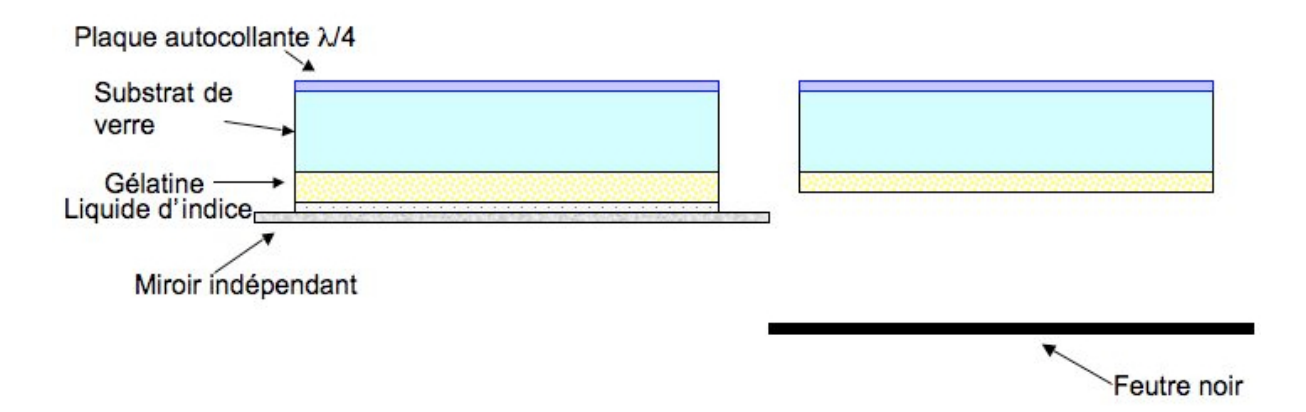

*Figure 3.13 : Montage du substrat d'enregistrement ; à gauche, avec miroir indépendant ; à droite, sans miroir indépendant.* 

### **6.3 Caractérisation des plaques**

Nous avons caractérisé les plaques en faisant des enregistrements en ondes planes en employant le miroir aluminium suivant la configuration décrite sur la gauche de la figure 3.13, mais avec la lame de phase absente. Le montage expérimental est très simple. La lumière sort d'une fibre monomode et est mise en forme par un objectif de microscope de grossissement 20X afin d'éclairer une zone de la plaque d'un diamètre de 3 cm environ. La distance entre l'objectif et la plaque est de 50 cm.

La figure 3.14 montre la photographie d'une des plaques exposée aux deux longueurs d'onde de 475 nm et de 532 nm. Sur cette plaque, il n'y a pas eu de laque noire déposée sur la gélatine afin de pouvoir mesurer la transmission des réseaux enregistrés.

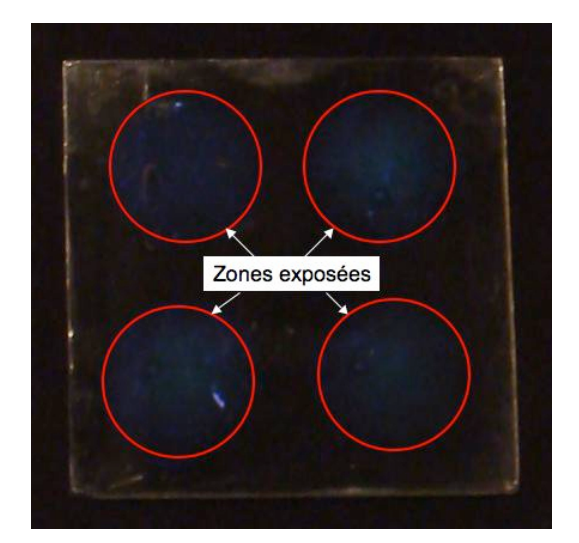

*Figure 3.14 : Photographie d'une plaque holographique avec des zones exposées soit à la longueur d'onde de 473 nm soit à 532 nm.*

Sur la figure 3.15, nous montrons le spectre de transmission pour deux plaques Ultimate 08 enregistrées dans les mêmes conditions à la longueur d'onde de 475 nm, mais l'une des plaques a été mise dans l'étuve pendant 1 heure et demie pour diminuer le retreint et l'autre n'a subi aucun traitement en étuve. Ces spectres, ainsi que les suivants, ont été enregistrés par Gisèle Roger dans un premier temps, et Mireille Cuniot-Ponsard dans un deuxiem temps, du LCFIO sur un spectrophotomètre Cary 14.

La transmission maximale est inférieure à 100%. Les pertes de Fresnel sont responsables d'environ 9% de pertes. La transmission décroît aux courtes longueurs d'onde ce que nous attribuons à l'absorption de la gélatine (légèrement brune à l'œil). Le pic de transmission correspond au maximum de réflexion de Bragg. Le pic pour la plaque ayant subi un passage en étuve n'est décalé que de 2 nm, ce qui correspond à une faible expansion d'environ 0,5 %, compatible avec notre expérience. Le décalage à la lecture pour la plaque n'ayant pas subi le passage en étuve est de 15 nm, ce qui est beaucoup trop important. Le passage en étuve est donc indispensable pour nos expériences.

! En principe, la largeur à mi-hauteur de la courbe d'efficacité en fonction de la longueur augmente. C'est ce phénomène que nous avons représenté sur les deux courbes de la figure d'onde dépend de l'efficacité de diffraction : plus cette efficacité augmente, plus la largeur 3.16. Elles représentent la largeur totale à mi-hauteur de la courbe d'efficacité de diffraction pour la longueur d'onde de pic de 475 nm (en bleu pointillé) et de 532 nm (en trait continu vert). Ces courbes sont tracées à partir des équations décrivant l'efficacité d'un réseau épais sans absorption [7]. Nous observons bien l'augmentation de la largeur en fonction de l'efficacité maximale. Pour de faibles efficacités, la largeur diffère légèrement du double de la

sélectivité de Bragg comme exprimée par l'équation 1.15, car la sélectivité de Bragg exprime la demi-largeur au pied de la courbe de l'amplitude diffractée et non pas la largeur à mihauteur de la courbe d'intensité diffractée.

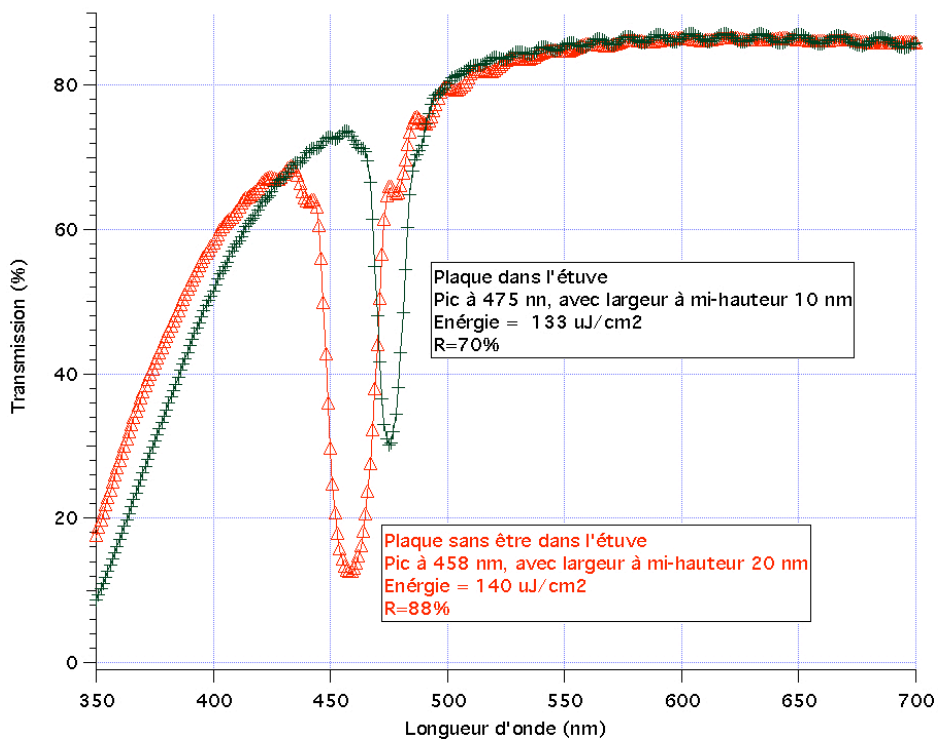

*Figure 3.15 : Spectres de transmission de plaques holographiques Ultimate 08 d'épaisseur 6* µ*m avec et sans passage en étuve. Les coefficients de réflexion R sont les valeurs au pic corrigées de l'absorption des plaques et des pertes de Fresnel.*

Pour la plaque ayant subi le passage en étuve, nous observons que la largeur totale de la courbe à mi-hauteur ainsi que mesurée sur la figure 3.15 est de l'ordre de 10 nm. À nos incertitudes près, elle correspond aux 13 nm que nous attendions pour la valeur mesurée de l'efficacité de diffraction maximale,  $\eta \approx$  55%. Cet accord confirme que le réseau est bien enregistré dans toute l'épaisseur de la plaque

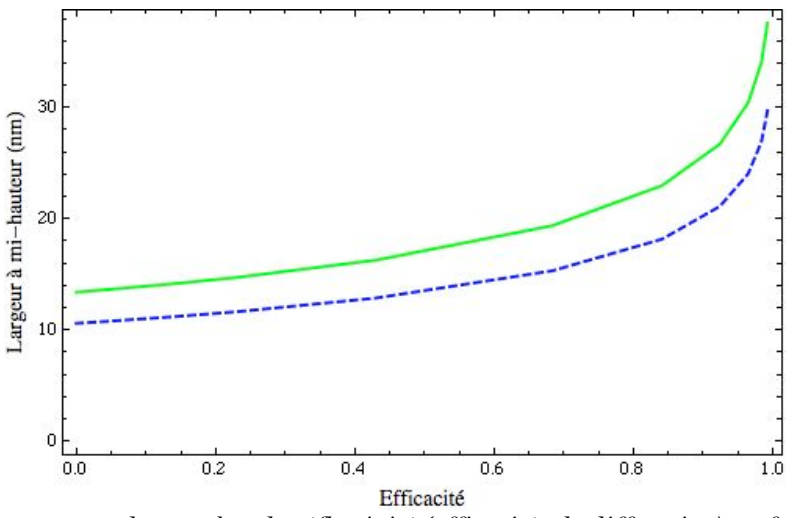

*Figure 3.16 : Largeurs des courbes de réflectivité (efficacités de diffraction) en fonction de la valeur maximale de cette réflectivité ; en pointillés bleus pour la longueur d'onde de pic de 473 nm, en trait plein vert pour la longueur d'onde de pic de 532 nm.*

Pour la plaque n'ayant pas subi ce passage en étuve, la largeur totale à mi-hauteur est plus forte. Elle est d'environ 20 nm alors que nous aurions dû avoir une largeur de 15 nm pour l'efficacité mesurée de  $(\eta \approx 70\%)$ . Ce très léger accroissement de la largeur pourrait avoir pour origine un rétreint très légèrement non uniforme dans l'épaisseur du matériau, phénomène connu pour augmenter la largeur de la courbe.

ene conna pour augmenter la largeur de la courbe.<br>Sur la figure 3.17, nous présentons le spectre de transmission pour différentes valeurs d'énergie pour un éclairage à 475 nm pour des plaques étuvées. Le décalage en longueur d'onde est de l'ordre du nanomètre.

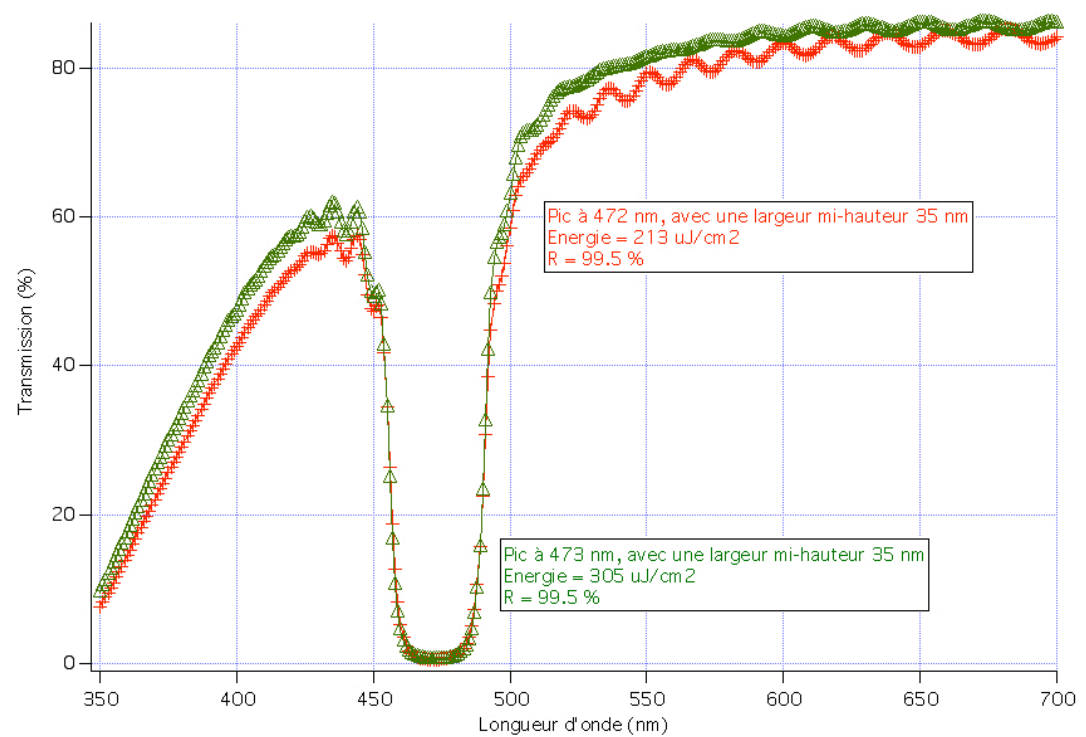

*Figure 3.17 : Spectres de transmission de deux plaques holographiques Ultimate 08 enregistrées à la longueur d'onde de 475 nm pour différentes valeurs d'énergie.*

Les efficacités de diffraction plus fortes sont obtenues par une plus grande énergie d'écriture ce qui s'accompagne d'un plus grand élargissement des pics. La réflectivité pour tous les spectres est très bonne, de l'ordre *R* " 99,5% en intensité, une fois corrigée des pertes par absorption et des réflexions de Fresnel. Ainsi qu'attendu, ce fort accroissement de la réflectivité s'accompagne d'un élargissement des pics de réflectivité en accord avec les prédictions de la figure 3.16.

! À partir des spectres obtenus, nous pouvons conclure que la meilleure exposition correspond à des énergies au maximum égales à environ 200  $\mu\text{J/cm}^2$  . La plaque se colore en brun («tache brûlée») pour des énergies bien supérieures.

Nous avons employé la même procédure pour déterminer les paramètres d'enregistrement optimaux à la longueur d'onde de 532 nm. Dans la figure 3.18, nous montrons certains des résultats obtenus.

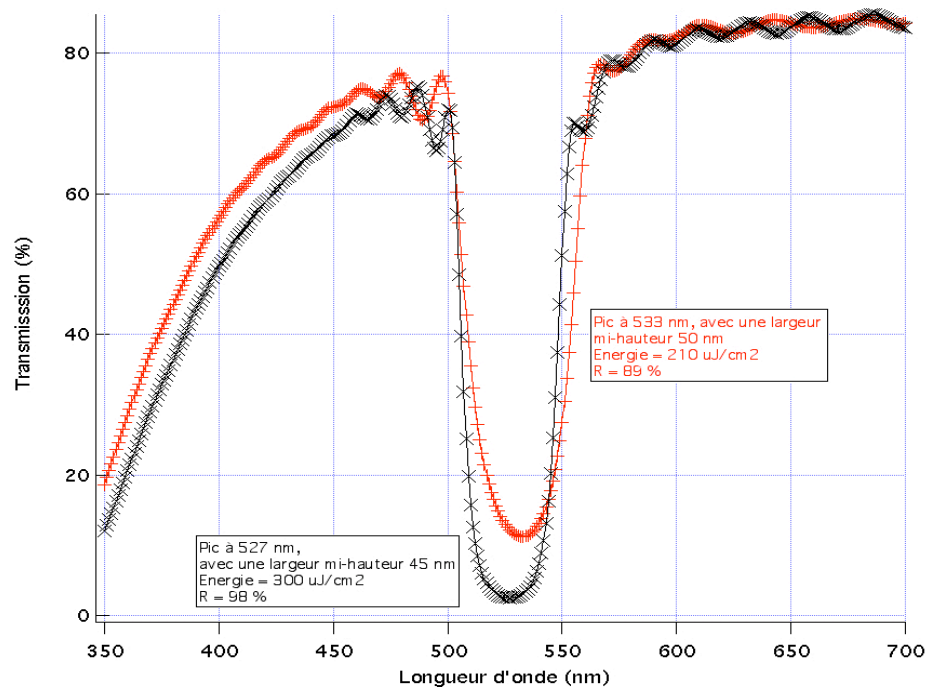

*Figure 3.18 : Spectres de transmission de deux plaques holographiques Ultimate 08 enregistées avec une longueur d'onde 532 nm pour différentes valeurs d'énergie d'inscription.*

À partir des spectres obtenus, nous concluons que la meilleure exposition correspond à une énergie d'environ 300  $\mu$ J/cm $^2$  au maximum, valeur similaire à celle obtenue à 475 nm. Le ! majeure partie à la saturation du matériau ce qui correspond aux fortes réflectivités décalage en longueur d'onde est de l'ordre de 5 nm. En fait, sur une même plaque mais en des endroits différents, les pics de réflectivités sont positionnés à la longueur d'onde d'écriture  $\pm 5$  nm. Les fortes largeurs à mi-hauteur (45-50 nm) des courbes sont toujours attribuées en supérieures à 90% que nous obtenons.

! dire avec des pics de Bragg bien séparés). Un tel enregistrement est illustré sur la figure 3.19. Nous avons vérifié que nous pouvons enregistrer deux réseaux indépendants (c'est-à-

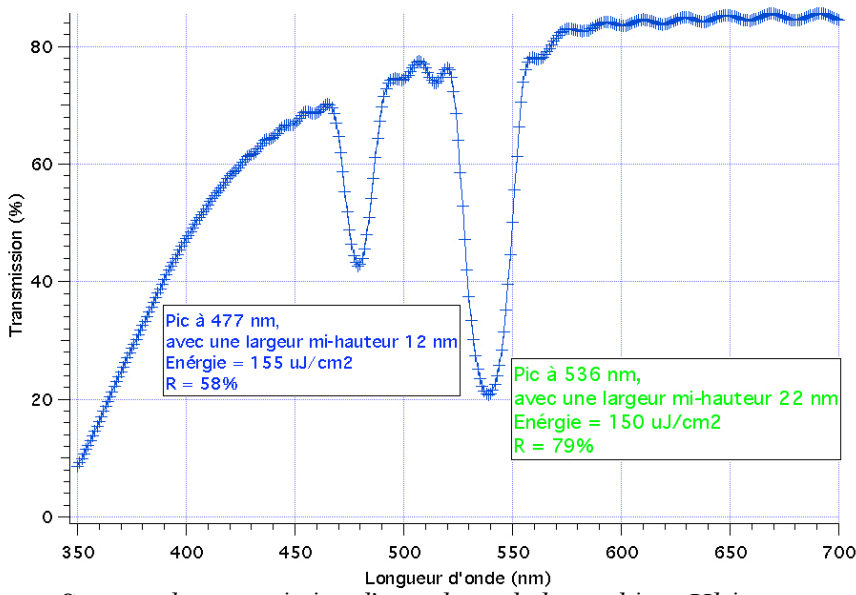

*Figure 3.19 : Spectres de transmission d'une plaque holographique Ultimate 08 enregistrée en superposant les réseaux aux deux longueurs d'onde de 475 nm et de 532 nm.*

Les deux pics ont été enregistrés avec environ la même énergie de 150  $\mu\text{J/cm}^2$ . Les valeurs des largeurs à mi-hauteur se rapprochent plus des valeurs théoriques pour un matériau de 6 µm d'épaisseur car nous saturons moins le matériau.

! à contrôler le retreint, à relire les réseaux uniformes à leurs longueurs d'onde d'écriture sans En conclusion, nous avons vérifié, avec une procédure assez simple, que nous arrivons diaphonie apparente entre ces réseaux. Nous n'avons pas cherché à optimiser l'enregistrement afin d'égaliser les efficacités de diffraction aux deux longueurs d'onde, les résultats obtenus devant suffire pour la démonstration que nous envisageons.

### **7. Procédure de réglage**

Avant d'effectuer les réglages fins, le plateau optique est réglé parallèlement à la table à l'aide des vis micrométriques du point-trait-plan le supportant. Sa hauteur est également réglée en utilisant une lame de plaque Lippmann déjà utilisée. Ces réglages sont relativement grossiers et contrôlés avec une règle millimétrique.

On continue par ajuster l'objectif qui se trouve devant la caméra (objectif #3) sur une mise au point à l'infini.

On règle ensuite le déplacement piézoélectrique pour former l'image du miroir sur la caméra.

L'objectif vidéo #1 alors est réglé de sorte que l'image du modulateur ou du masque soit mise au point sur la caméra.

Nous positionnons ensuite la position longitudinale de l'entrée de la fibre pour que le faisceau qui sort de l'objectif de microscope soit mis au point à l'infini, ce que l'on vérifie en enlevant le substrat d'enregistrement. Pour ce réglage, nous affichons une image uniforme sur le modulateur de lumière.

Avec le miroir de renvoi qui se trouve entre la fibre et le modulateur, on met le faisceau sur l'axe optique en sortie. Une fois ces deux derniers réglages effectués, la sortie de la fibre se trouve conjuguée dans le plan focal objet de l'objectif de microscope, plan focal situé au voisinage de la pupille de cet objectif.

Pour finir, on règle le parallélisme entre le miroir et le plan de la CCD en jouant sur le plateau inclinable  $\theta\_\varphi$ .

translation piézoélectrique, support de l'objectif de microscope, pour retrouver une parfaite Tous ces réglages sont effectués avec une plaque Lippmann usagée. Avec cette plaque usagée, nous mesurons également le chromatisme. En effet, si les réglages sont effectués avec la lumière rouge achromatique, il est nécessaire de savoir de combien faut il déplacer la mise au point dans le vert, et dans le bleu.

Nous échangeons ensuite la plaque Lippmann usagée par la plaque vierge qui va servir à l'enregistrement. Nous vérifions les réglages, et au besoin les optimisons dans le rouge. Ensuite, lumière coupée, nous positionnons l'objectif de microscope pour le mettre au point pour l'enregistrement dans le vert ou dans le bleu.

Les enregistrements peuvent alors commencer. Nous décrirons la procédure d'enregistrement dans le chapitre 4 suivant dédié aux résultats expérimentaux.

### **8. Codage des données**

#### **8.1 Rapport signal sur bruit et taux d'erreur**

Lorsque nous avions effectué les simulations dans le chapitre 2, nous avions caractérisé la qualité des informations enregistrées en définissant un rapport signal sur bruit avec l'équation (2.22). La comparaison de la valeur de ce rapport entre différentes conditions d'enregistrement nous a permis de définir des conditions d'enregistrement optimales. Ce rapport est donc utile,

mais il ne caractérise pas totalement une mémoire optique. En effet, la grandeur pertinente est la qualité de l'information relue, en termes de taux d'erreurs de la mémoire.

Une première façon brute d'analyser les données serait d'effectuer un seuil entre les niveaux haut et bas des pixels relus. Cela revient à trouver sur l'histogramme des données, tel que celui illustré sur la figure 2.18, la valeur du seuil en intensité qui minimise le taux d'erreurs : tous les pixels ayant une valeur inférieure à ce seuil sont déclarés être dans l'état «OFF», les autres sont déclarés dans l'état «ON». Nous voyons très bien sur cet exemple, que le rapport signal sur bruit (et donc la connaissance unique des valeurs moyennes et des écarts type) des distributions «ON» et «OFF» ne sont pas suffisantes pour qualifier les données, les moments d'ordre supérieur décrivant les queues des distributions rentrent aussi en ligne de compte.

De plus, même une image où toute l'information des données est présente peut avoir un rapport signal sur bruit très faible, voire inférieur à un. Pour s'en rendre compte, il suffit d'imaginer une page de données relue avec une efficacité de diffraction variant fortement d'un côté à l'autre de l'image. Localement, sur une petite portion de l'image, il est possible de différencier les pixels à l'état «ON» de ceux à l'état «OFF», alors qu'un seuil global sur toute l'image serait totalement inefficace.

En fait les images brutes détectées par la caméra ne sont jamais utilisées sans traitement. Elles sont la plupart du temps au minimum corrigées des distorsions de l'optique (grandissement, rotation), ré-échantionnées, renormalisées afin de compenser les nonuniformités spatiales provenant par exemple de la non-uniformité des faisceaux optiques d'écriture et de lecture, de la non-uniformité de l'efficacité de diffraction du matériau… Elles peuvent être également déconvoluées pour compenser, au moins partiellement, les défauts des systèmes optiques. D'autres traitements sont souvent effectués [1].

Dans notre étude de la mémoire de Lippmann, notre but n'a pas été de passer du temps à développer de tels traitements d'images. Nous avons décidé d'employer une solution plus simple qui consiste à employer une technique de mise en page des données qui se nomme «codage par blocs». La réalisation que nous en avons effectuée est très directement inspirée de la technique de codage employée dans les disques holographiques de type HVD utilisant l'architecture colinéaire (Figure 1.11) et qui est décrite dans le document de normalisation  $\lceil 8 \rceil$ .

Avant la mise en page des données, les données utilisateur subissent toute une chaîne de traitements. Un exemple de chaîne possible est illustré sur la figure 3.20 extraite du document [8]. Elle comprend l'insertion d'en-têtes et de pieds de pages, l'utilisation de codes de corrections d'erreur (ECC), de numéros de page, le mélange des données (afin que des erreurs adjacentes sur la page n'invalident pas la protection par le code correction d'erreurs de cette page).

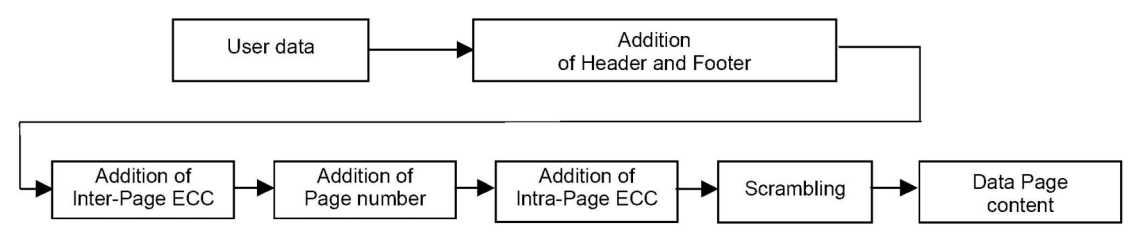

*Figure 3.20 : Prétraitement des données dans le cas des disques HVD [8].*

Les données utilisateur sont ainsi transformées en données «page» à inscrire optiquement. Lors de la lecture, une fois les données de la page extraites, le chemin inverse de celui décrit sur la figure 3.20 devra être effectué pour retrouver les données utilisateur.

Créer une chaîne de traitements telle que décrite sur la figure 3.20 nécessite d'une part beaucoup de travail, et d'autre part ne rentre pas dans le cadre de ma thèse. Néanmoins, il est important de savoir que pour créer une mémoire d'une capacité de 1 Teraoctet, le taux

d'erreurs sur les données utilisateur relues devra être très inférieur à 10<sup>-12</sup>. Compte tenu des  $\mathbf{r}$ codes de correction d'erreurs, le taux d'erreur sur les données « page » que l'on peut tolérer peut être bien supérieur. Un taux d'erreur de quelques pour mille est suffisant pour une mémoire de 1 TéraOctet. C'est l'ordre de grandeur que nous prenons comme objectif de notre mémoire.

Dans le paragraphe suivant, nous décrivons donc la technique que nous avons employée pour transformer les données «page» en page de données.

### **8.2 Codage par blocs**

La technique de codage par bloc a été proposée pour les mémoires holographiques du fait de sa robustesse à toutes les variations spatiales lentes que l'on peut trouver dans les images [9]. Typiquement, au lieu de définir un unique seuil valable pour l'ensemble de l'image relue, le seuil va être défini pour chaque ensemble de pixels que nous appelons bloc. Chaque pixel est donc comparé à son voisinage dans son bloc, ce qui permet automatiquement de s'affranchir des variations spatiales lentes présentes dans l'image. De nombreuses variantes de codage par bloc sont possibles. Celle que nous utilisons est très inspirée par la technique décrite dans le document [8]. Nous l'avons adaptée ainsi que décrit ci-après.

Chaque octet (8 bits) de la chaîne des données page est représenté par un symbole sur un bloc carré de  $m = 16 = 4 \times 4$  pixels.

! obtenu en intervertissant les pixels «ON» et «OFF». Ces deux codes ont la même capacité. Nous avons choisi un code dit balancé : tous les blocs comprennent le même nombre *p* Seul change la rareté des images qui passe de 3/16 à 13/16. En principe, avec de tels blocs de pixels «ON». On parle de bloc de type *Bloc*[*m*, *p*]. Nous avons choisi le codage *Bloc*[16,3] nous pourrions coder  $C_3^{16} = 560$  caractères (équation (2.23)). Étant donné que nous n'allons pour certaines pages ainsi que, pour d'autres pages, le codage complémentaire  $\textit{Bloc}[\![16,16-3]\!]$ rous pour rons coder  $C_3$  = 500 caracteres (equation (2.25)). Etaint donne que nous n'anons<br>coder que des octets (donc 256 valeurs possibles), ce code est sous-utilisé. Nous avons donc ! ! valeur du caractère à coder. Autrement dit, nous utilisons une table de correspondance pour ! faire correspondre chaque octet de 0 à 255 à un des 256 symboles possibles. À titre défini un ensemble de 256 symboles que nous attribuerons à chacun des blocs en fonction de la d'illustration, sur la figure 3.21 nous avons donné quelques exemples de correspondance entre les octets correspondant à la chaîne de caractères «Gabriel LIPPMANN» et les symboles qui seront attribués à chacun des blocs.

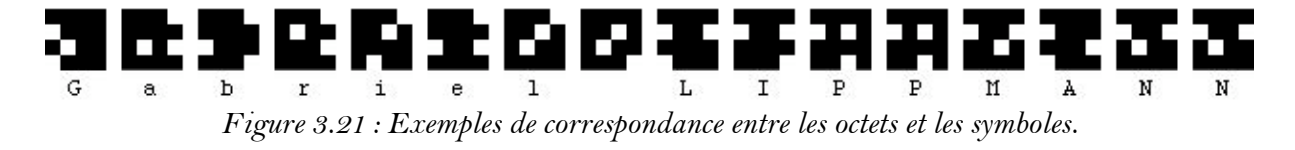

L'emploi d'un code balancé distribue automatiquement les pixels à l'état «ON» sur l'ensemble de la page ce qui garantie une meilleure utilisation du matériau d'enregistrement. De plus un tel code facilite la détection et en améliore la robustesse. La détection sera en effet effectuée en recherchant dans chaque bloc de m pixels quels sont les p pixels qui présentent la plus forte intensité. Une fois ceux-ci identifiés, une corrélation avec chaque symbole du jeu de 256 symboles possibles permettra de remonter à la valeur originale de l'octet.

sous-pages. Une sous-page est une matrice de *Nbx* x Nby blocs. Au centre de chaque sous-Les blocs ainsi constitués à partir des données de la page, sont ensuite assemblés en nesurer les rotations, distorsions, grandissements qu'a subis notre image entre l'inscription et page nous avons une réserve de 4×4 blocs dans laquelle nous insérons une marque fiduciaire. Cette marque nous servira, par corrélation, à déterminer exactement la position de la souspage dans la page et, avec l'utilisation des marques des autres sous-pages, nous pourrons ainsi la détection. Grâce à ces marques, nous pourrons ainsi retrouver sur l'image captée par la caméra où se trouve chacun des pixels de l'image originale.

Les sous-pages sont ensuite assemblées en une matrice de dimensions *Nbsspx* " *Nbsspy* sous-pages pour constituer la page à enregistrer. Sur la figure 3.22, nous illustrons la construction d'une page. Pour cette figure, nous avons choisi une page de faible capacité afin de mieux visualiser la construction d'une telle page.

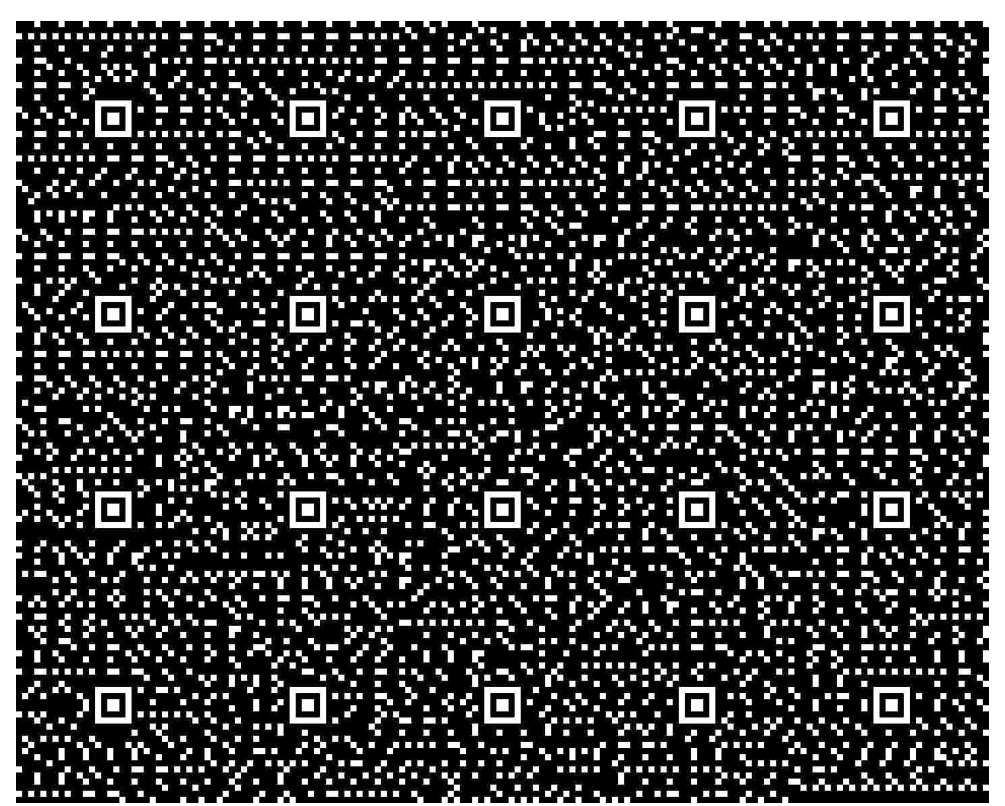

*Figure 3.22 : Exemple d'une page de données constituée de 5x4 sous-pages contenant chacune 8x8 blocs avec un codage de type Bloc(16,3).*

Les pages de plus forte résolution que nous avons employées possèdent  $8 \times 6$  souspages de 16×16 blocs. La capacité d'une telle page est de 11515 octets.

### **9. Caractérisation du montage**

! ! Avant de passer à l'enregistrement de structures Lippmann sur nos plaques holographiques, nous avons décidé de caractériser les performances optiques de notre montage. Ceci nous permettra d'identifier ultérieurement les défauts inhérents à l'enregistrement Lippmann. Nous avons donc présenté les imagettes gravées sur masques en chrome dans notre montage, réglé le montage ainsi que décrit plus haut en utilisant simplement le miroir de Lippmann, mais sans plaque holographique, et détecté les images transmises par le montage et acquises par la caméra. La page de données à enregistrer correspondant à la plus forte résolution dont nous disposons (pas entre les centres de deux pixels adjacents de 0,88 µm dans le plan du miroir) est montrée sur la figure 3.23. Elle est donc constituée de 8×6 sous-pages de 16×16 blocs.

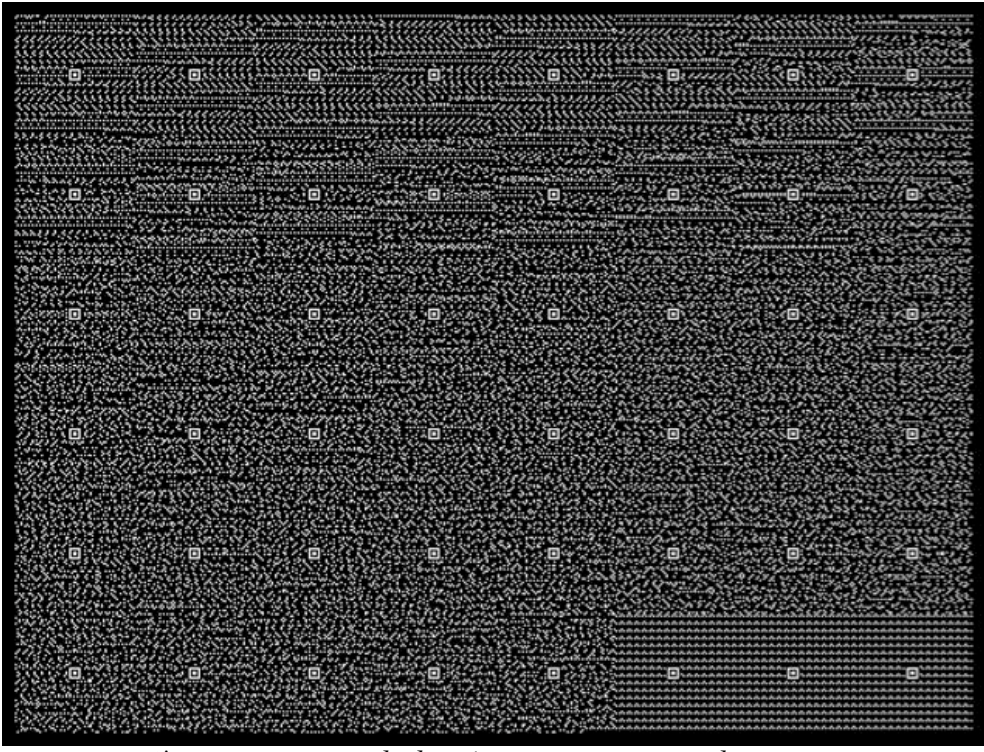

*Figure 3.23 : Page de données servant aux tests du montage.*

À 475 nm, l'image transmise et acquise par la caméra est montrée sur la figure 3.24. Il s'agit de l'image brute, avant tout traitement des données. Nous observons que l'image est nette au centre, mais légèrement floue sur les bords. Ceci sera beaucoup plus visible lors de l'analyse du rapport signal sur bruit que nous présenterons plus bas. Ce léger flou peut être dû à une légère courbure de champ. En effet, si l'image subit une courbure de champ entre le masque et le plan du miroir, alors cette courbure est doublée par retraversée dans l'objectif.

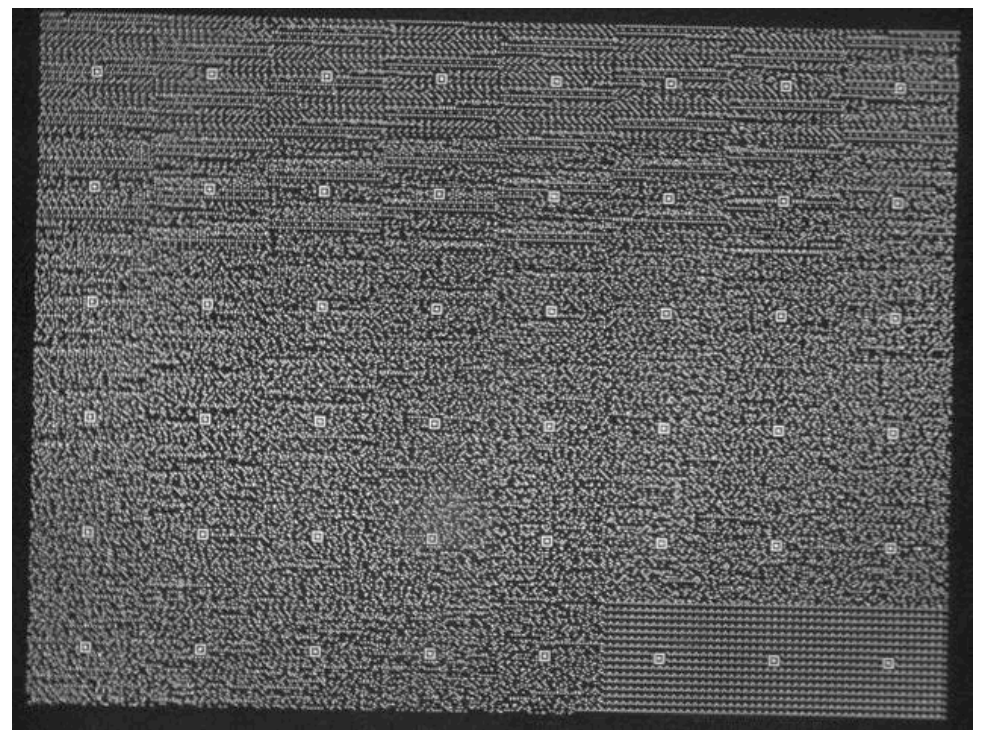

*Figure 3.24 : Image acquise par la caméra correspondant aux données de la figure 3.23.*

En dehors des bords, nous pourrons ainsi correctement superposer le plan image avec le plan du miroir ainsi que requis pour le stockage Lippmann (condition C2). Pour des images de résolution plus faibles, c'est-à-dire ayant des pas de pixels plus grands que 0,88 µm, ce flou est négligeable.

Les positions des marques fiduciaires de cette image sont alors détectées par corrélation numérique. Ces positions mesurées sont ensuite comparées aux positions attendues. Une carte des déplacements est alors tracée. Elle est montrée sur la figure 3.25 avec en bleu, les positions attendues et en rouge, les positions mesurées.

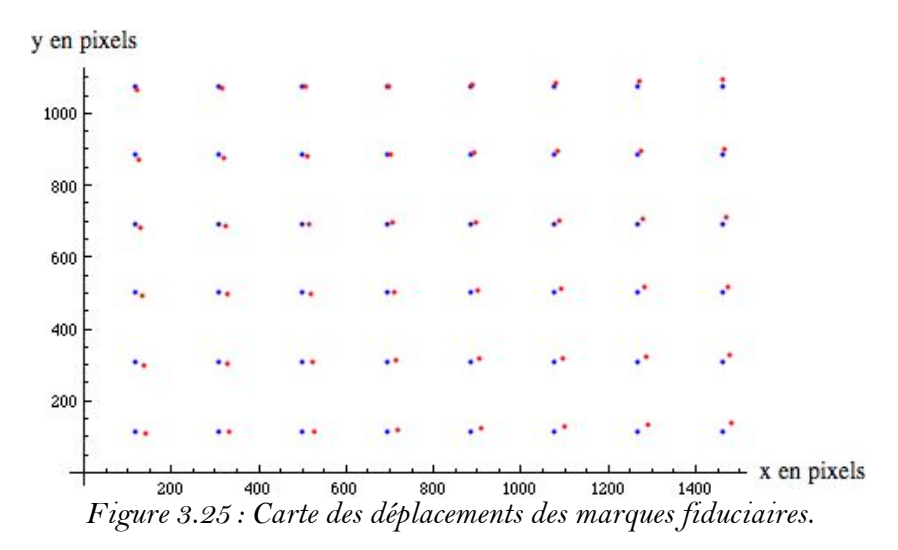

À partir de ces mesures, nous déduisons que l'image a subi une rotation de 1,19° et un ! (correspondant à 3 pixels de la caméra soit 0,88 µm dans le plan du miroir) sur tout le champ. grandissement de 0,996. Ce grandissement différent de l'unité peut provenir de légères ! Cette très faible valeur est conforme à nos attentes pour ce montage optique symétrique. différences de fabrication entre les deux objectifs video ainsi que de légers défauts de réglage. La distorsion mesurée est très faible, de l'ordre de, ou inférieur à un pixel image

Nous mesurons un taux d'erreurs de 1,2% sur la chaîne de caractères reconstituée. ! redessiné les marques fiduciaires sur cette carte. Toutes les erreurs proviennent des bords de l'image qui sont en fait très légèrement floues ainsi que signalé plus haut. Les positions de ces erreurs sont indiquées par les carrés blancs sur la carte des erreurs de la figure 3.26. Pour mieux visualiser ces positions, nous avons

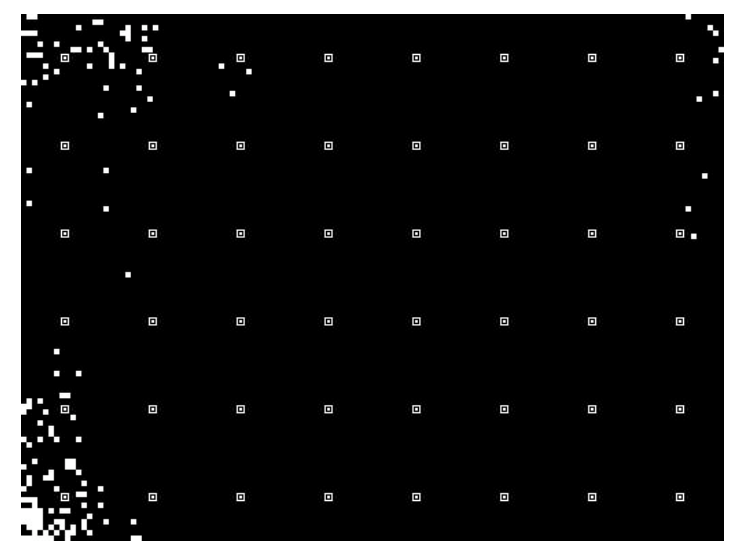

*Figure 3.26 : Carte des erreurs.*

Le rapport signal sur bruit dépend donc de la sous-page considérée ainsi que montré sur la figure 3.27 suivante.

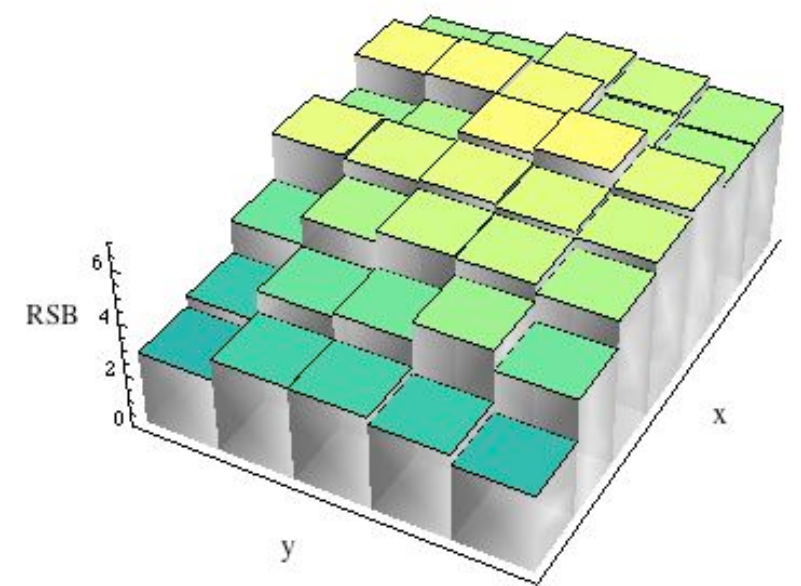

*Figure 3.27 : Carte des rapports signal sur bruit des sous-pages.*

Ce rapport signal sur bruit diminue significativement sur les bords de l'image, surtout suivant la plus grande dimension. Ainsi que déjà expliqué, nous pouvons attribuer cette dégradation à des défauts de réglage, mais plus probablement à une courbure de champ résiduelle.

Des mesures similaires effectuées à 532 nm, nous donnent des taux d'erreurs d'environ 4%. Les erreurs sont encore une fois localisées sur les bords de l'image. Ces taux sont légèrement supérieurs à ceux obtenus dans le bleu probablement à cause de la diffraction, qui pour une dimension donnée du pixel, est plus importante dans le vert ce qui diminue les rapports signal sur bruit. .

## **10. Conclusion**

Nous avons conçu un montage d'enregistrement optique robuste et souple répondant aux spécifications que nous nous étions fixées pour l'enregistrement Lippmann. Les premières caractérisations de ce montage confirment que les performances optiques, en particulier la résolution, sont conformes à ce que nous attendions.

Dans le chapitre 4 suivant, nous allons décrire les résultats d'enregistrement de figures interférentielles Lippmann obtenus avec ce montage.

### **11. Références**

[1] K. Curtis, L. Dhar, A. Hill, W. Wilson, M. Ayres, « Holographic data storage », John Wiley & Sons Ldt, UK (2010).

[2] Z. Izri. « Réalisation d'une mémoire holographique ». Rapport de stage de Licence, Institut d'Optique Graduate School, 2008.

[3] Displaytech VGA FLCOS http://www.micron.com/products/flcos\_microdisplays/

[4] J. Leroy. « Aide au développement de mémoires optiques codées en longueur d'onde et basées sur la photographie Lippmann ». Rapport Stage Ingénieur 1ère année, Institut d'Optique Graduate School, 2009.

[5] S. Orlic, E. Dietz, T. Feid, S. Frohmann and C. Mueller, « Optical investigation of photopolymer systems for microholographic storage », Journal of Optics A-Pure and Applied Optics 11, 024014 (2009)

[6] Ultimate 08: http://www.ultimate-holograhy.com/

 $\lceil 7 \rceil$  H. Kogelnik, «Coupled wave theory for thick hologram gratings», The Bell System Technical Journal, 48, 2909-2947 (1969).

[8] ECMA International, « Information Interchange on Read-Only Memory Holographic Versatile Disc (HVD-ROM)-Capacity : 100 Gbytes per disk », Standard ECMA-378, May 2007.

[9] G.W. Burr, J. Ashley, H. Coufal, R. K. Grygier, J. A. Hoffnagle, C. M. Jefferson and B. Marcus, "Modulation coding for pixel-matched holographic data storage," Opt. Lett. **22**, 639- 641 (1997).

# **Chapitre 4**

# **Réalisation expérimentale et analyse**

### **1. Introduction**

Dans les précédents chapitres, nous avons présenté les différents outils que nous avons développés pour étudier les mémoires de type Lippmann. Il s'agit d'une analyse du procédé Lippmann qui est renforcée par les résultats obtenus à partir de notre programme de simulations numériques, et d'un montage de mémoire construit à partir des conditions d'optimisation C1 et C2 trouvées lors de notre analyse du procédé Lippmann.

Dans le présent chapitre, nous allons maintenant employer ces outils pour valider l'architecture Lippmann appliquée à une mémoire à enregistrement par page de données.

Nous allons débuter par étudier le montage avec l'emploi d'un miroir de Lippmann annexe, ainsi qu'illustré sur la figure 3.13 gauche. L'analyse des résultats obtenus à la lumière des simulations numériques nous donnera un nouveau regard sur l'architecture de Lippmann.

Pour finir, nous validerons totalement l'architecture de Lippmann en employant la configuration sans miroir annexe, telle que montrée sur la droite de la figure 3.13. Nous montrerons d'une part que la sélectivité en longueur d'onde est bien similaire à celle d'un réseau de Bragg uniforme, et d'autre part que la résolution de chaque page de données est limitée par la diffraction mais pas par le principe de Lippmann.

### **2. Comparaison d'enregistrements avec et sans miroir de Lippmann annexe**

Les expériences présentées dans cette partie ont été menées alors que nous n'avions pas encore de substrats d'épaisseur inférieure à 2 mm. La correction d'aberrations sphériques réglée par la bague présente sur l'objectif de microscope n'était donc pas suffisante pour corriger totalement les aberrations introduites par le substrat ; aberrations présentes tant lors de l'écriture que lors de la lecture. C'est la raison pour laquelle nous n'avons pas travaillé dans cette partie sur les masques de plus forte résolution, mais avec des masques dont le pas des pixels vaut 1,76 µm ou 2,64 µm (le masque montré sur la figure 3.21 possède un tel pas de  $2,64 \,\mu m$ ).

### **2.1 Image transmise par le montage pendant l'enregistrement**

Dans le chapitre précédent, lors de la caractérisation du montage, nous avions enregistré des images sans substrat, juste par réflexion sur le miroir de Lippmann (miroir en aluminium protégé). Ici, nous allons maintenant caractériser la qualité des images transmises par le montage en insérant un substrat avec la configuration de la figure 3.13 gauche, c'est-à-dire avec le miroir aluminium, le liquide d'indice et la plaque (gélatine et substrat). L'image sur la gauche de la figure 4.1 suivante montre l'image capturée par la caméra, sans aucun traitement. La longueur d'onde employée est de 532 nm et le pas des pixels de l'image, dans le plan du miroir de Lippmann, est de 1,76 µm. Le côté de chaque pixel de l'image correspond donc à 6 pixels de la caméra.
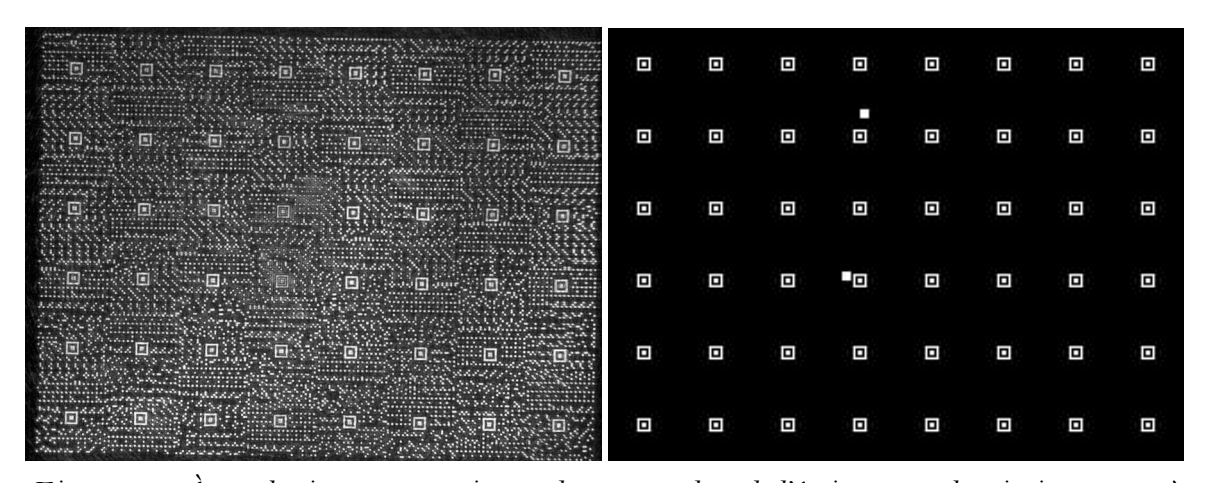

*Figure 4.1 : À gauche, image transmise par le montage lors de l'écriture avec le miroir annexe ; à droite, carte des erreurs obtenues, les marques fiduciaires sont reproduites et les 2 blocs sur lesquels se trouvent des erreurs sont représentés par deux carrés blancs.*

Cette image est traitée par notre programme sous Mathematica, programme donné en annexe. À partir du repérage de la position des marques fiduciaires nous mesurons la rotation et le grandissement de notre image qui sont respectivement de –0,93° et de 1,006. Nous recalons ensuite l'image en tenant compte de cette rotation et de ce grandissement : nous pouvons ainsi faire correspondre chaque pixel de l'image à un groupe de 6×6 pixels de la ! valeurs sont les plus grandes, nous les mettons à la valeur 1 et attribuons la valeur 0 aux 13 caméra. La valeur moyenne du signal détecté par ce groupe de pixels de la caméra est alors attribuée au pixel de l'image. Ensuite, ainsi qu'expliqué dans le chapitre 3, pour chaque bloc de l'image (bloc de 4 × 4 pixels de l'image) nous déterminons quels sont les trois pixels dont les ! ce symbole est attribué au bloc. Tous les blocs de la page sont ainsi traités. Le taux d'erreurs pixels restants. Une corrélation avec le jeu des 256 symboles nous permet de trouver quel est le symbole qui s'approche le plus de la figure représentée sur le bloc. L'octet (8 bits) codé par sur la chaîne reconstruite est de 710<sup>-4</sup>, ce qui ne correspond qu'à deux blocs erronés sur l'ensemble des blocs de la page. La position de ces blocs est indiquée par deux carrés blancs sur la carte des erreurs de la figure 4.1 à droite.

! probablement d'un défaut de mise au point sur certaines sous-pages. Le miroir et la gélatine Une analyse plus détaillée de l'origine de ces erreurs montre qu'elles proviennent très n'étant pas parfaitement plans, l'image est défocalisée sur quelques emplacements. La figure 4.2 illustre par exemple la sous-page (4,4) dont l'analyse comporte un bloc mal décodé. L'image de gauche représente la mise en page de la sous-page avec au centre la marque fiduciaire. L'image du centre représente la sous–page telle que capturée par la caméra. Nous voyons que les pixels de cette sous-page sont « brouillés ». Cela est particulièrement visible sur la marque fiduciaire qui semble dédoublée. Ce flou, qui est absent de la plupart des autres sous-pages, est dû à des aberrations sur le trajet du faisceau au voisinage du plan image. Nous l'attribuons à des défauts d'homogénéité de la gélatine, voire à un petit défaut de mise au point. L'image de droite représente l'image obtenue après correction de la rotation et du grandissement et attribution de la valeur moyenne des groupes de 6 × 6 pixels à chaque pixel de la page de données. Cette image est floue et explique que le bloc mal décodé se trouve dans le coin supérieur gauche de la marque fiduciaire.

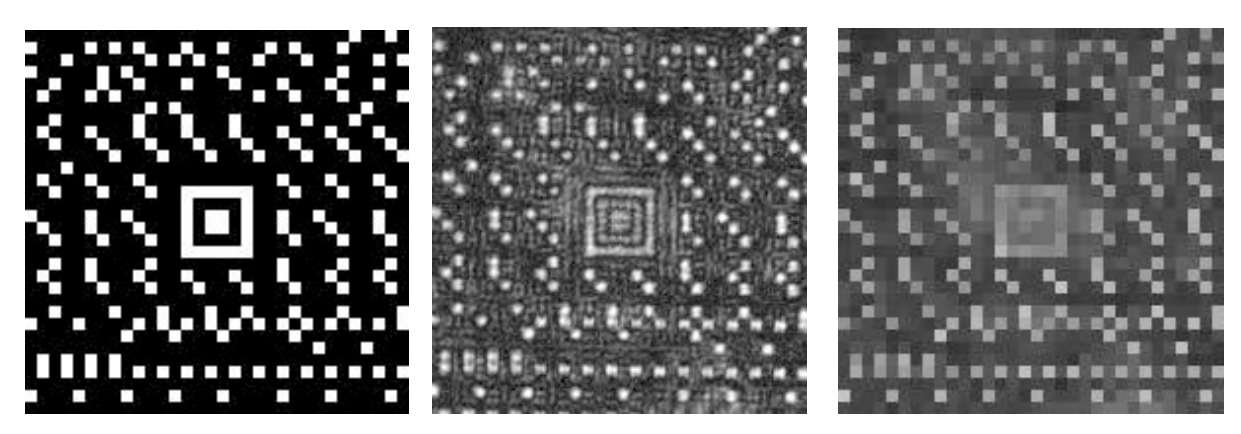

*Figure 4.2 : Sous-page (4,4) correspondant à l'image 4.1 ; à gauche données mises en forme dans la sous-page ; au centre, sous-page acquise ; à droite après attribution des valeurs à chaque pixel de la page.*

Il est possible de s'affranchir partiellement de ces défauts. Par exemple, si au lieu d'attribuer la valeur moyenne des groupes de 6×6 pixels à un pixel de la page de données, ! enregistrées et relues par la mémoire. nous ne prenons que les 4×4 pixels centraux des groupes de 6×6 pixels, alors le taux d'erreur est nul et tous les octets sont parfaitement décodés. Cet artifice qui fonctionne sur l'image directement transmise avant enregistrement sera inefficace pour les images

! ! Nous allons montrer que ces défauts de mise au point sont encore plus problématiques dans le cas d'un enregistrement.

#### **2.2 Enregistrement avec miroir annexe**

En ayant pris conscience de ce problème de défaut de mise au point, nous avons commencé à faire des enregistrements. L'image montrée sur la figure 4.3 représente à gauche la relecture d'une page de données dont les pixels ont un pas de 2,64 µm, l'image originale est à droite. La longueur d'onde d'enregistrement et de lecture est de 475 nm. Pour cet exemple, la profondeur de champ est de l'ordre de 20 µm. Elle est donc supérieure à l'épaisseur de la couche photosensible qui vaut 6 µm. L'intensité n'est pas uniforme sur l'image. Les blocs du haut sont plus lumineux que ceux du bas. Ceci provient probablement d'un éclairage non uniforme lors de l'enregistrement. En soi, ce n'est pas un problème. En effet, le codage par bloc permet de s'affranchir de telles variations spatialement lentes de l'intensité. Le problème de cette image provient des multiples parasites particulièrement visibles lorsqu'on la compare avec la page de données originale montrée à droite de la figure 4.3. Ceci est particulièrement visible sur l'encart de la figure de gauche qui représente la sous-page (*x* = 3, *y* = 2).

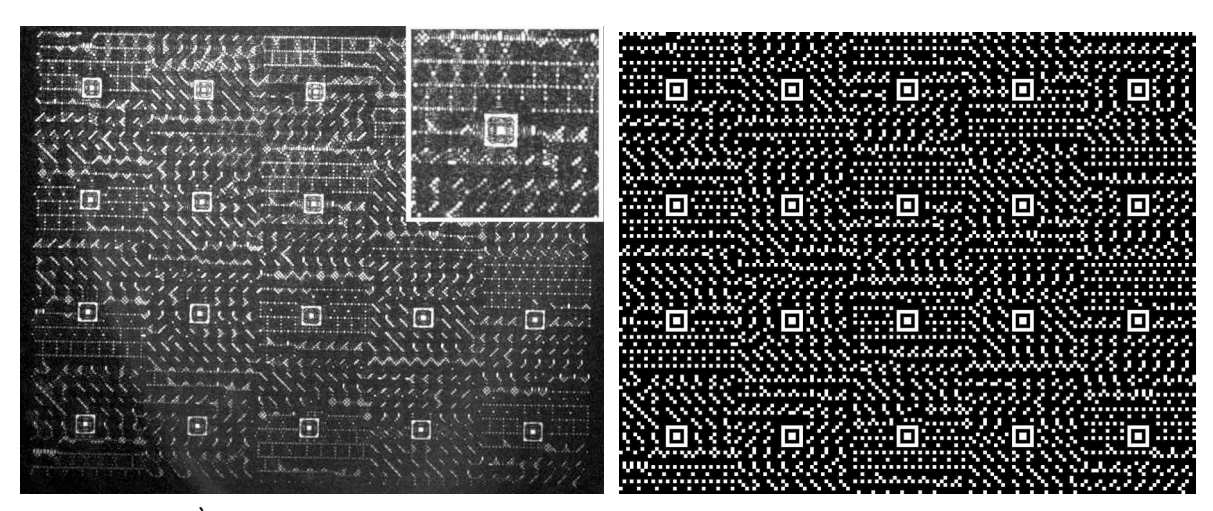

*Figure 4.3 : À gauche, image relue lorsque le miroir annexe est utilisé à l'enregistrement (l'encart présente la sous-page (ligne=2, colonne=3) grossie ; à droite la page de données originale.*

Lors de l'enregistrement, nous avions fait particulièrement attention à ce que le plan image soit confondu avec le plan du miroir à mieux que la profondeur de champ près. Cette condition n'est visiblement pas suffisante ainsi que l'illustre l'image acquise. Nos simulations numériques nous ont permis de comprendre la raison de la dégradation de l'image.

Nous attribuons cette dégradation à la non-planéïté du substrat de verre sur lequel est couchée la gélatine. En mettant cette lame en contact avec un étalon plan, nous observons plusieurs dizaines de franges d'interférence d'un côté à l'autre de la plaque de dimensions 6 x 6 cm<sup>2</sup>. Le miroir plan ne peut donc pas être en contact sur toute la surface de la gélatine ainsi qu'illustré sur la figure 4.4.

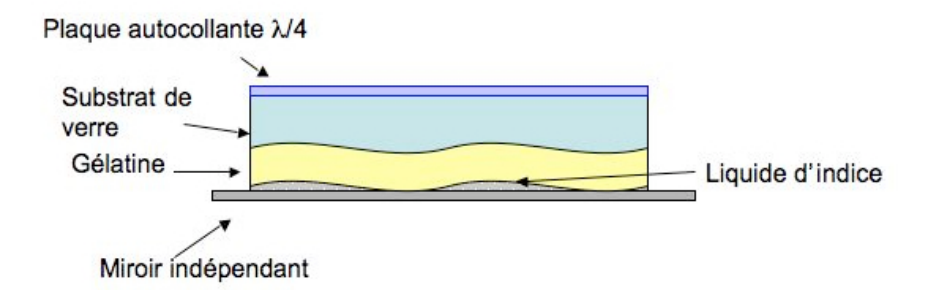

*Figure 4.4 : Illustration du mauvais contact entre le miroir plan et la gélatine dans le cas d'un substrat de verre non plan.* 

Entre le miroir et la gélatine il existe donc un espace d'épaisseur variable et non contrôlée qui est rempli de liquide d'indice. Nous avons simulé des expériences d'enregistrement avec des espaces de différentes valeurs. La figure 4.5 montre que les résultats observés peuvent s'interpréter simplement comme étant dus à un tel espace. Nous avons considéré une sous-page enregistrée à la longueur d'onde de 475 nm dans un matériau de 6 µm d'épaisseur. L'image de gauche représente les données originales, celle du centre correspond à l'image retrouvée telle que calculée par notre programme de simulation, et celle de droite est l'image effectivement capturée sur le montage.

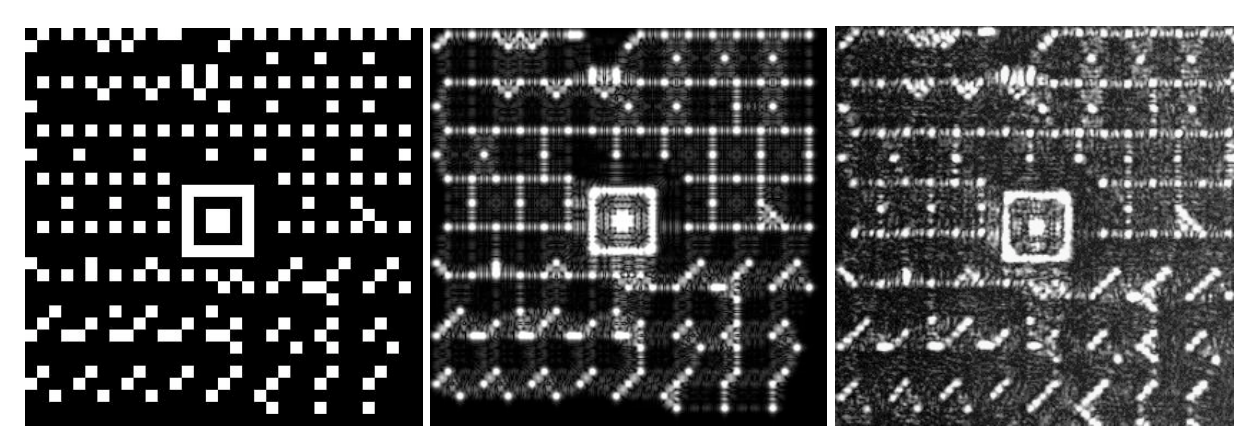

*Figure 4.5 : Comparaison entre la sous-page originale (à gauche), la simulation de l'image de la souspage capturée par la caméra (au centre), image de la sous-page effectivement capturée par la caméra (à droite).*

Dans ces simulations, nous avons considéré que l'épaisseur de l'espace était de 20 µm. Les similitudes entre l'image calculée et l'image capturée donnent fortement à penser que nous avons identifié l'origine de la mauvaise qualité des images relues.

Afin de compléter cette impression, nous avons décidé de supprimer le miroir, et donc également le liquide d'indice. La réflexion de Lippmann provient alors uniquement de la réflexion de Fresnel gélatine-air, ce qui correspond à la configuration d'enregistrement montrée à droite de la figure 3.13. L'image enregistrée et acquise, à la longueur d'onde de 475 nm et correspondant à la même page de données que celle présentée sur la figure 4.3 à droite est montrée sur la figure 4.6. La qualité de cette image obtenue avec la réflexion de Fresnel en tant que miroir de Lippmann est bien meilleure que l'image de la figure 4.3 gauche, obtenue avec le miroir aluminium.

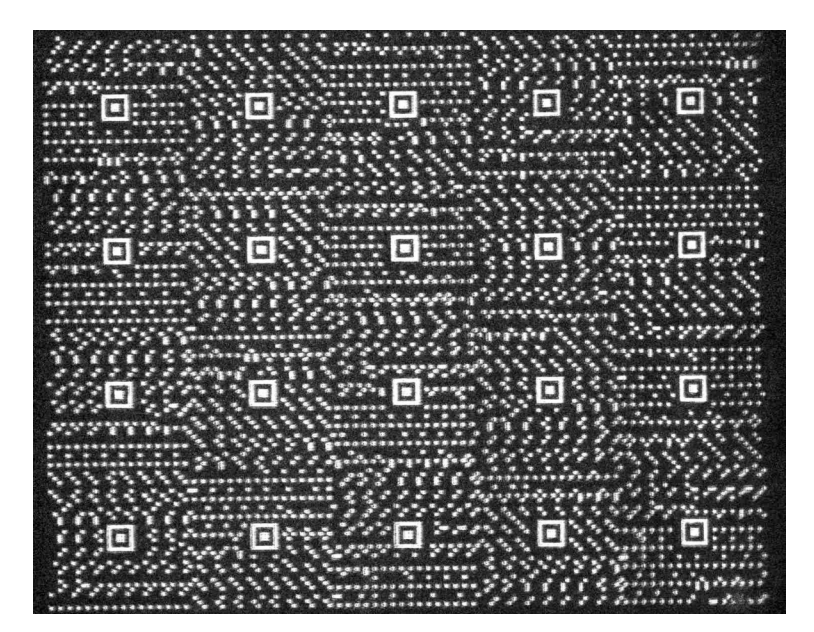

*Figure 4.6 : Image relue lorsque la réflexion de Fresnel est employée comme miroir de Lippmann lors de l'enregistrement.*

À partir de cette image, nous retrouvons les octets de notre fichier avec un taux d'erreurs de 810<sup>-4</sup> ce qui correspond à un unique bloc mal décodé. Nous avons vérifié que cette unique erreur provient d'une poussière présente dans la gélatine.

Cette impression de la bonne qualité de l'enregistrement est confirmée par l'analyse des résultats qui est montrée sur la figure 4.7, avec à gauche la sous-page originale, au centre la sous-page relue telle que calculée par notre programme de simulation et à droite la souspage effectivement capturée après enregistrement par la CCD.

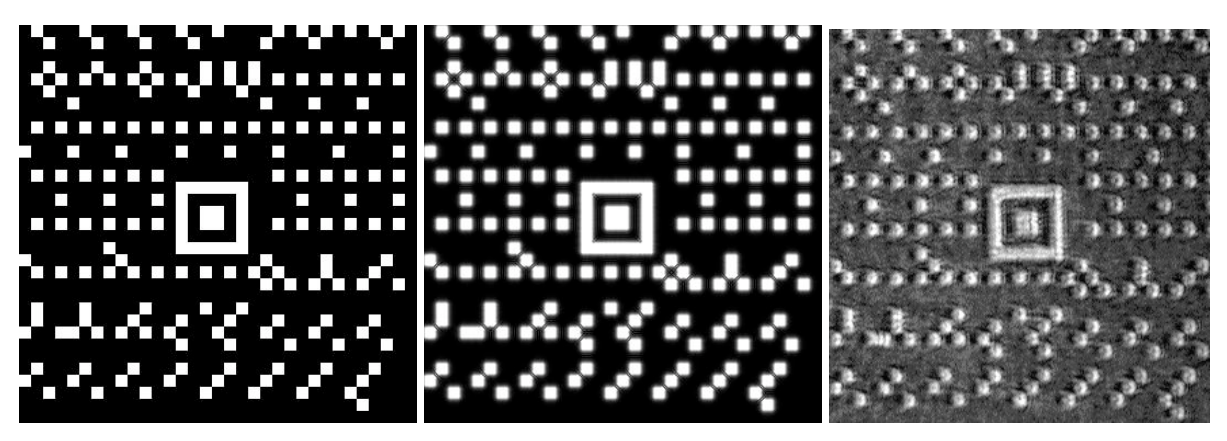

*Figure 4.7 : Comparaison entre la sous-page originale (à gauche), la simulation de l'image de la souspage capturée par la caméra (au centre), image de la sous-page effectivement capturée par la caméra (à droite).*

Ici encore nous avons une parfaite similitude entre la simulation et l'expérience ce qui nous conforte dans l'idée que les perturbations observées dans l'image relue lorsqu'elle a été enregistrée avec un miroir annexe provienent bien de la présence d'un espace indésirable entre le miroir et le milieu d'enregistrement.

Ceci contredit-il notre affirmation du chapitre 2, paragraphe 3.2, dans laquelle nous affirmions que l'introduction d'un tel espace était possible sans dégrader significativement le rapport signal sur bruit de l'image relue? Il semble que non. En effet, si dans les simulations nous augmentons l'épaisseur du matériau (tout en gardant l'espace de *g* = 20 µm) alors la qualité de l'image s'améliore.

#### **3. Vérification du multiplexage en longueur d'onde**

Pour vérifier la possibilité de faire du multiplexage en longueur d'onde, nous avons enregistré au même emplacement d'une plaque d'épaisseur de gélatine 6 µm deux images. L'une a été images correspondent à deux masques totalement différents et il est ainsi clairement visible enregistrée à la longueur d'onde de 532 nm et la seconde à la longueur d'onde de 475 nm. que les informations présentes dans l'une sont absentes de l'autre. Dans ces deux images, le côté d'un pixel fait 1.76 µm. Les deux images restituées par relecture à la longueur d'onde d'enregistrement sont montrées sur la figure 4.8 suivante. Ces deux

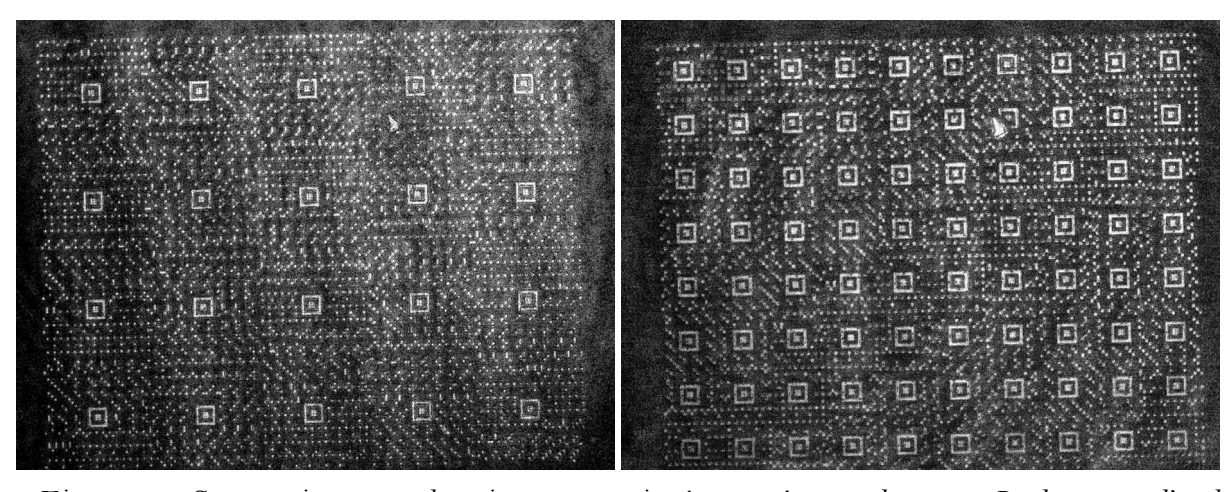

*Figure 4.8 : Comparaison entre deux images enregistrées au même emplacement. La longueur d'onde d'enregistrement et de relecture pour l'image de gauche est de 475 nm, et de 532 nm pour celle de droite. Aucune diaphonie n'est visible.* 

#### **4. Résolution maximale**

Lorsque les pas des pixels de nos images sont grands devant la tache de diffraction, les rapports signal sur bruit des images relues restent forts et les données sont restituées sans erreurs ou presque. Sur la figure 4.6 nous avions présenté une page enregistrée et relue à la longueur d'onde de 473 nm avec des pixels de 2,6 µm de côté et ceci dans un matériau de 6 µm d'épaisseur.

Cette image est d'excellente qualité. Le taux d'erreur des données décodées à partir de cette image est de 0,8 %, ce qui correspond à un seul bloc mal décodé parmi les 1200 blocs ! grandissement. À chaque carré de 9x9 pixels est attribuée une valeur qui est représentée en (i.e 1200 caractères ASCII codés dans cette image). En guise d'illustration, nous avons extrait de cette image la sous-page (*x* = 3, *y* = 3). Elle est montrée à gauche de la figure 4.9. Ainsi ! comparer à la sous-page originale (données numériques avant enregistrement) qui se trouve à qu'expliqué plus haut, cette image est traitée de façon à compenser la rotation et le niveaux de gris sur l'image qui se trouve au centre de la figure 4.9. Cette image est à droite de la figure 4.9. La comparaison de l'image centrale à celle de droite illustre pourquoi tous les blocs peuvent être attribués au bon code sans ambiguïté. Le rapport signal sur bruit de cette image est de *RSB*≈4,2. Il n'y a aucun recouvrement entre l'histogramme des pixels qui représentent des pixels « ON », état 1, de ceux à l'état « OFF », état 0, ainsi que montré sur la figure 4.10.

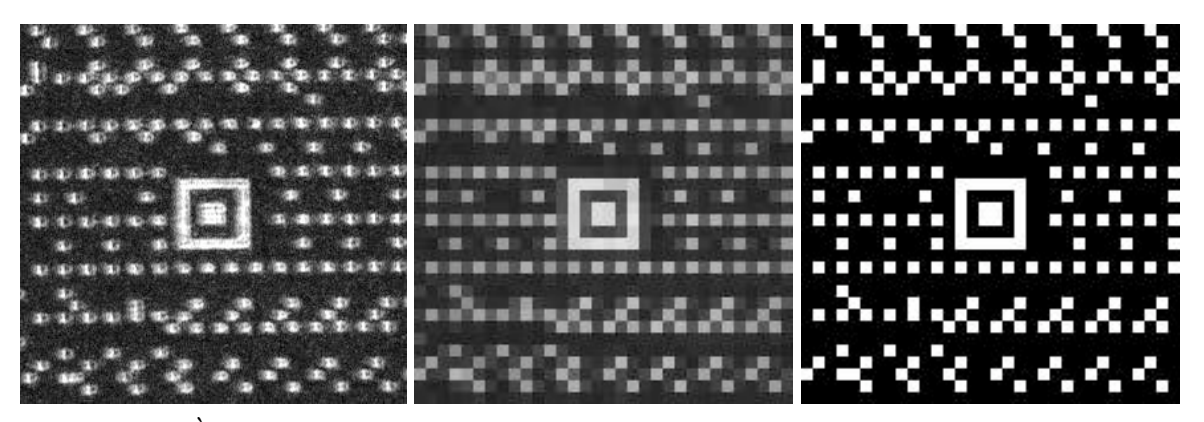

*Figure 4.9 : À gauche, sous-page 3,3 de l'image relue correspondant à celle de la figure 4.6 ; au centre, après attribution d'une valeur à chaque bloc de 9x9 pixels ; à gauche sous-page originale.* 

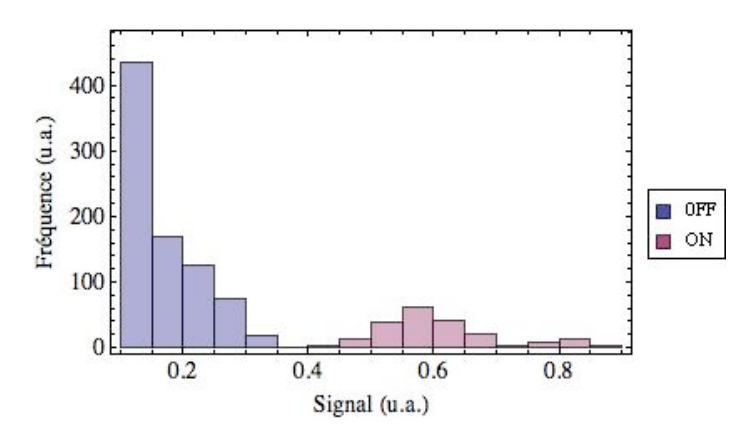

*Figure 4.10 : Histogramme des données correspondant à la sous-page de la gauche de la figure 4.9.*

Lorsque nous augmentons la résolution, à savoir diminuons la distance interpixel, le bruit augmente. Sur notre montage, nous avons enregistré une page de données correspondant au plus petit pas des pixels, soit 0,88 µm, avec la plus grande longueur d'onde, soit 532 nm. La valeur de cet interpixel est donc inférieure au diamètre au pied de la tache d'Airy qui est de 1,08 µm. Nous travaillons donc bien proches de la limite de résolution de notre système optique.

Pour cette image, la profondeur de champ est de l'ordre de 2 µm, ce qui reste très inférieure à l'épaisseur du matériau d'enregistrement qui est ici de 12 µm. Ainsi, dans la majeure partie de l'épaisseur du matériau d'enregistrement, soit 10 µm, l'image n'est pas au point. Ceci va nous permettre de vérifier notre assertion, à savoir que si les conditions C1 et C2 sont vérifiées alors la résolution de l'image ne dépend pas de l'épaisseur du matériau d'enregistrement mais simplement de l'ouverture numérique du système optique.

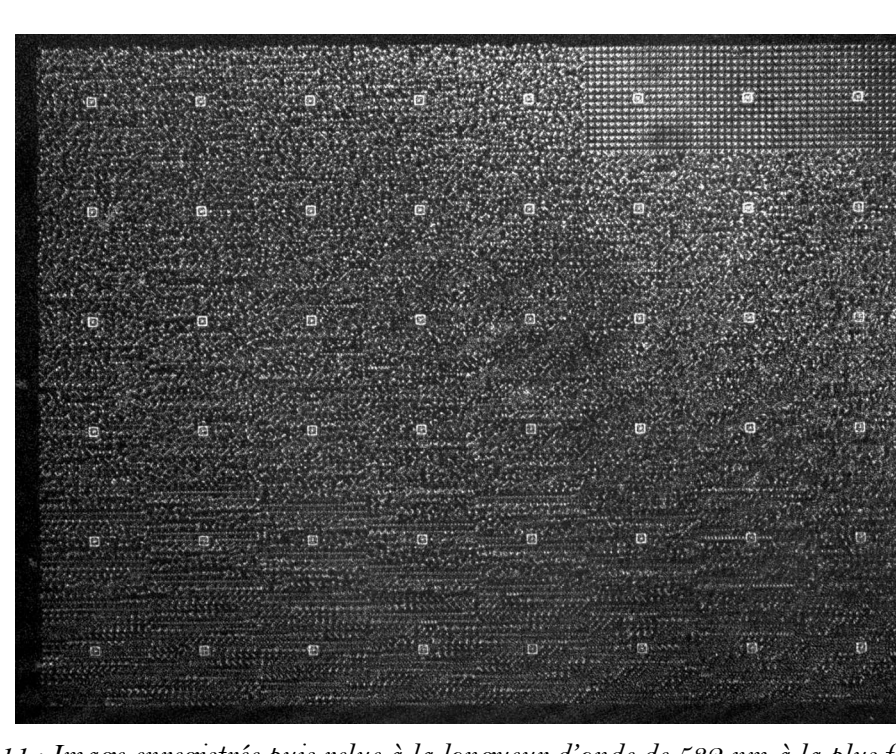

L'image relue est montrée sur la figure 4.11.

*Figure 4.11 : Image enregistrée puis relue à la longueur d'onde de 532 nm à la plus forte résolution (pas des pixels de 0,88 µm).*

Cette image est très bruitée et le bruit n'est pas du tout uniforme sur l'image ainsi que le montre la carte du rapport signal sur bruit des sous-pages, voir figure 4.12. Nous l'attribuons à diverses causes, poussières sur la gélatine, non-uniformité de la couche de gélatine, défauts de la lame de phase, lumière parasite, etc.

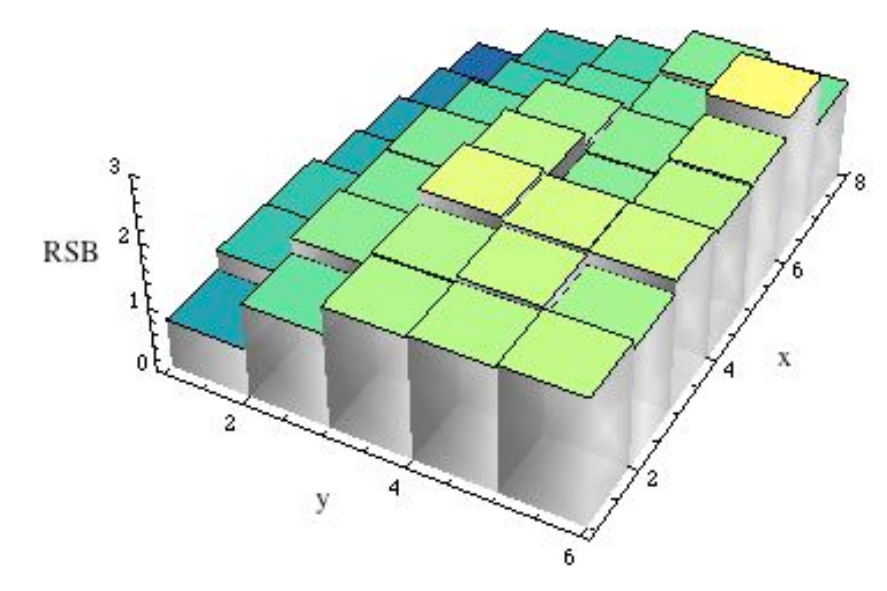

*Figure 4.12 : Carte du rapport signal sur bruit des sous-pages correspondant à l'acquisition de la figure 4.11.*

À titre d'illustration, nous montrons en haut à gauche de la figure 4.13 la sous-page (*x* = 4, *y* = 6) qui possède un des meilleurs rapports signal sur bruit. Cette sous-page est loin d'être parfaite, mais il est possible de la décoder correctement avec notre algorithme simple. Ainsi en haut à droite de la figure 4.13, nous avons attribué à chaque carré de 3x3 pixels de la CCD la valeur valeur moyenne de ces pixels qui est représentée en niveaux de gris. Ces blocs de 3x3 pixels de la caméra correspondent donc à un pixel image. À partir de cette figure, et en identifiant les trois pixels image de plus forte intensité par bloc de 16 pixels, nous attribuons à chaque bloc de 16 pixels un des 256 codes possibles. Le résultat de cette opération est montré en bas à gauche de la figure 4.13. Cette figure doit être comparée à celle présentée en bas à droite qui représente les données initiales. En comparant ces deux sous-pages, retrouvée et initiale, nous mesurons un taux d'erreur des blocs de 15% seulement. Il est intéressant de noter que ce taux d'erreur de 15% sur les blocs ne correspond qu'à moins de 3% de pixels mal attribués.

Ce relativement faible taux d'erreurs est obtenu à partir d'une image dont le rapport signal sur bruit n'est pas très fort et vaut  $RSB \approx 2.5$  pour cette sous-page.

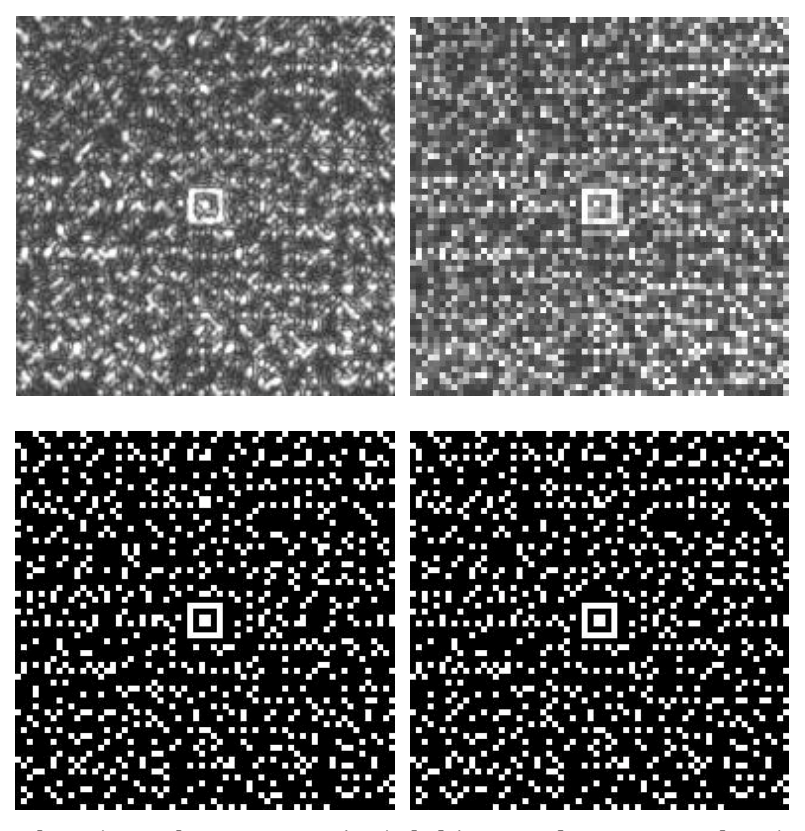

*Figure 4.13 : En haut à gauche, sous-page (4,6) de l'image relue correspondant à celle de la figure 4.11 ; en haut à droite, après attribution d'une valeur à chaque ensemble de 3x3 pixels caméra ; en bas à gauche, après remplacement de chaque ensemble de 16x16 pixels image par le bloc le plus proche ; en bas à droite sous-page originale.*

Ce taux d'erreurs reste fort, mais il reste bien inférieur à ce que nous donnerait le pur hasard. En effet, si nous avions une image entièrement constituée de bruit, nous aurions une probabilité de  $p_{\scriptscriptstyle{hascal}} = 1/256 \approx 0,4\%$  d'attribuer à un bloc de 16 pixels la valeur correcte du des enregistrements de bonne résolution dans l'approche de Lippmann, il n'est pas nécessaire code (entre 0 et 255). Le taux d'erreurs serait dans ce cas égal à 1*− p<sub>hasard</sub> ≈* 99,6% ce qui est ! que l'épaisseur du matériau soit moindre que la profondeur de champ. très supérieur à la valeur trouvée pour notre image de très forte résolution. Ainsi, malgré les importants défauts qui nous restent à ces fortes résolutions, nous concluons que pour avoir

Ceci confirme que les résolutions que nous pouvons avoir ne sont pas limitées par l'épaisseur du matériau, mais bien principalement par la limite de diffraction, et dans notre cas par des limites expérimentales (poussières, lumière diffusée, etc).

#### **5. Influence de la longueur de cohérence sur la qualité des images**

Nous disposons de deux sources de longueurs de cohérence fort dissemblables. Le laser à 532 nm est monomode longitudinal et sa longueur de cohérence est bien supérieure au mètre. Nous pouvons donc considérer que sa longueur de cohérence est infinie pour notre montage. La diode laser à 475 nm est multimode longitudinal, la plupart du temps 3-4 modes oscillent. Sa longueur de cohérence est de l'ordre de quelques centaines de micromètres. Elle est donc supérieure au double de l'épaisseur du matériau d'enregistrement comme cela est requis pour l'enregistrement des interférences, mais cette longueur reste inférieure à l'épaisseur du substrat d'enregistrement (gélatine, lame de verre et lame de phase).

Cette différence entre les longueurs de cohérence a une influence notable sur la qualité des images. En effet, comme précédemment expliqué et illustré sur la figure 3.13, nous avons

disposé une lame quart d'onde sur le substrat de verre afin de minimiser les retours de lumière vers la caméra, retours dû à des réflexions parasites sur les lentilles de l'objectif de microscope et le cube séparateur de polarisation. Ce procédé est efficace, mais n'élimine pas totalement ces retours de lumière. Cette lame n'est pas exactement quart d'onde, particulièrement du fait de la forte ouverture numérique que nous employons, et surtout ses axes ne sont pas parfaitement mis à 45° des axes du cube séparateur de polarisation. De plus, du fait de la forte incidence du faisceau sur les différents dioptres composant l'objectif et le substrat, la lumière réfléchie n'est plus exactement linéaire. De la lumière parasite revient donc vers la caméra et se superpose au signal que nous cherchons à détecter.

Nous n'avons pas cherché à évaluer avec précision l'origine de cette lumière parasite, mais en la comparant à celle réfléchie par une lame de verre non traitée disposée à la place de la plaque Lippmann, nous évaluons la puissance du signal parasite qui revient à environ 1% ou moins de la puissance incidente. Cela peut paraître faible, mais n'est pas négligeable devant le signal diffracté. Dans nos enregistrements sans miroir annexe, donc en employant la réflexion de Fresnel, nous évaluons nos efficacités de diffraction à quelques pour cent.

Dans le cas d'une source dont la longueur de cohérence est plus faible que le double de l'épaisseur du substrat, toute réflexion se superpose de façon incohérente avec le signal. Si cet éclairement parasite possède des variations spatiales lentes par rapport à la taille d'un bloc de codage, alors cette lumière parasite ne gênera pas le processus de décodage par blocs. Dans le cas contraire, cette lumière parasite pourrait être soustraite numériquement à notre acquisition en faisant une acquisition préliminaire sans plaque, simplement avec la lumière parasite.

Dans nos expériences à 475 nm, nous n'avons pas eu besoin de cet artifice. Les images prises à 475 nm s'étant révélées de suffisamment bonne qualité.

Dans le cas d'une source d'une grande longueur de cohérence, cette lumière parasite interfère avec la lumière du signal. Si cet état d'interférence est destructif avec une lumière parasite forte alors l'état des pixels peut basculer : un pixel qui est dans l'état « ON » peut se retrouver avec une intensité inférieure à celle d'un pixel dans l'état « OFF ». Le processus de décodage devient alors inefficace et le taux d'erreurs augmente.

C'est typiquement ce qui nous arrive dans la plupart des acquisitions prises à la longueur d'onde de 532 nm. Nous observons cette lumière parasite, éventuellement cette inversion de contraste localisée sur certaines portions de l'image suivant l'état d'interférence, et surtout une très forte dégradation du rapport signal sur bruit. Par exemple, sur la figure 4.14, nous montrons deux acquisition prises à la longueur d'onde de 532 nm sur un même enregistrement. Entre ces deux enregistrements, nous avons très légèrement incliné le faisceau de lecture, ce qui change l'état d'interférence entre le faisceau diffracté et les faisceaux parasites . Cela suffit à faire varier l'intensité des pixels, ce changement est visible sur la figure 4.14.

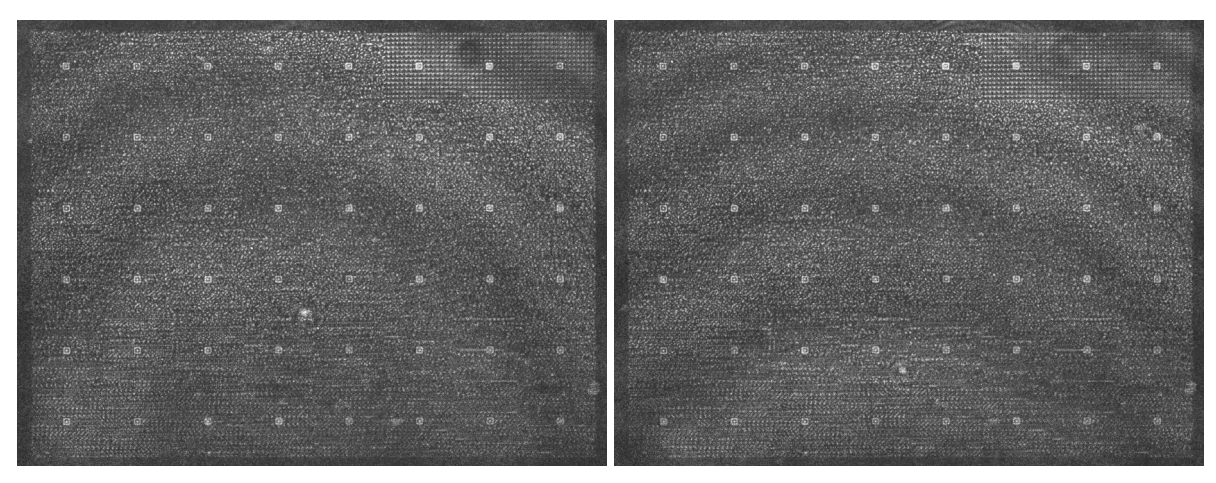

*Figure 4.14 : Images relues à la longueur d'onde de 532 nm à partir du même enregistrement, seul change très légèrement l'angle du faisceau d'incidence (pas entre les pixels de 0,88 µm).*

Le décodage d'une telle image conduit à de très forts taux d'erreurs. À titre d'exemple, nous montrons sur la figure 4.15 la carte du rapport signal sur bruit calculé à partir de l'acquisition montrée sur la gauche de la figure 4.14.

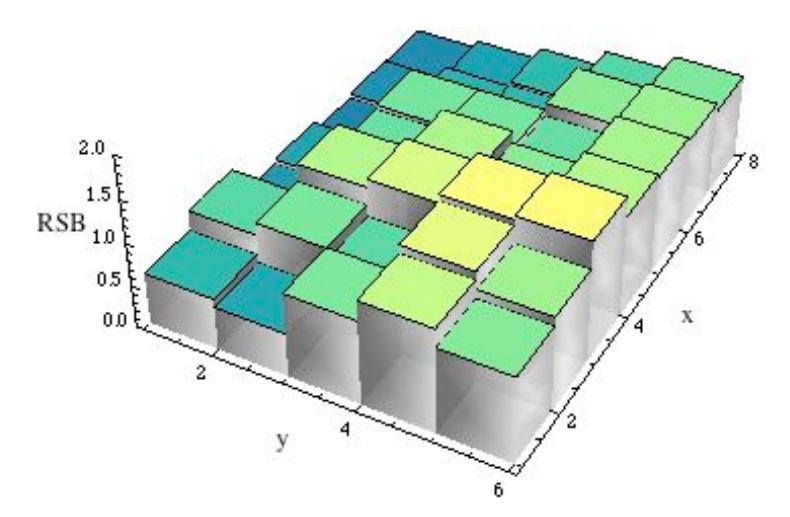

*Figure 4.15 : Carte du rapport signal sur bruit des sous-pages correspondant à l'acquisition montrée à gauche de la figure 4.14.*

Pour améliorer la qualité de ces images dans le cas de fortes longueurs de cohérence, nous effectuons une moyenne sur plusieurs acquisitions prises en faisant varier très légèrement l'angle du faisceau de référence. Typiquement, une moyenne des images de la série dont ont été extraites les deux acquisitions de la figure 4.14 est celle dont nous nous sommes servis plus haut et qui est montrée sur la figure 4.11. Une comparaison entre les deux cartes des rapports signal sur bruit, avant moyennage, figure 4.15, et après moyennage, figure 4.12 illustre l'amélioration de la qualité de l'image. En fait une amélioration bien plus significative est obtenue lors du décodage. En effet, à partir du décodage de la sous-page (*x* = 4, *y* = 6) de l'acquisition précédente, nous obtenons un taux d'erreur de 58%, ce qui est à comparer aux 15% obtenus sur l'image moyennée.

Alternativement, au lieu de faire une moyenne entre des images acquises en faisant très légèrement varier l'angle d'incidence du faisceau de référence, ce qui a pour inconvénient de ne pas respecter l'angle de Bragg, il serait possible de très légèrement déplacer l'objectif de microscope le long de l'axe optique du montage et sur une distance inférieure à la profondeur de champ. Étant donné que nous désirons changer l'état d'interférence de  $\pi$  entre le faisceau point. Idéalement, la moyenne de deux acquisitions obtenues en déplaçant l'objectif d'un quart<br>de lengueur d'onde deit suffir è éliminer ess réflexions perseites diffracté et une réflexion parasite sur l'objectif, il suffit de déplacer l'objectif de  $\,\lambda\!/4$  soit une centaine de nanomètres ce qui est suffisamment faible pour ne pas modifier pas la mise au de longueur d'onde doit suffir à éliminer ces réflexions parasites.

#### **6. Conclusion**

Les résultats présentés sont l'aboutissement du dernier objectif de ma thèse : Vérifier expérimentalement que le procédé Lippmann permet d'atteindre de très fortes capacités. Nous venons de démontrer que moyennant les deux conditions de mise en œuvre C1 et C2 qui sont

- Condition 1 : Enregistrer des images d'amplitude pure sans phase ;
- Condition 2 : Lors de l'enregistrement, former l'image de l'objet sur le plan du miroir à mieux que la profondeur de champ de cette image ;

alors,

- Le nombre de pages que nous pourrons multiplexer en longueur d'onde au même endroit dans le matériau est proportionnel à l'épaisseur du matériau ;
- La résolution des images relues dans le cas d'une approche de type Lippmann ne dépend que de l'ouverture numérique du système : l'épaisseur du matériau peut être bien supérieure à la profondeur de champ des images.

Ceci n'a été validé expérimentalement que pour des épaisseurs de matériaux modestes, 6 et 12 µm, mais nos résultats sont en total accord avec nos analyses numériques ce qui nous autorise à extrapoler ces résultats à de très fortes épaisseurs.

Nous pouvons ainsi estimer la capacité d'un disque de diamètre 12 cm avec un matériau d'enregistrement de 1 mm d'épaisseur, une excursion en longueur d'onde de 100 nm entre 400 nm et 500 nm et avec une ouverture numérique de 0,6. En prenant en compte la sélectivité de Bragg, le nombre d'hologrammes que l'on peut multiplexer en longueur d'onde est supérieur à 1000. Ainsi que nous avons conclu, la résolution maximale des images est limitée par la diffraction et non par la procédure d'enregistrement, i.e. pour un système Lippmann idéal il est possible d'atteindre des images uniquement limitées par la diffraction. Dans ce cas, la taille optimale du pixel image qui maximise la capacité est connue. Cette taille du pixel doit être légèrement supérieure au critère de Nyquist [1]. Dans le cas d'une ouverture numérique de 0,6, cela nous donne un côté du pixel de l'ordre de 0,5 µm, ce qui correspond à une densité surfacique de 4 bits/ $\mu$ m<sup>2</sup>, soit 40 Gbits par longueur d'onde sur toute la surface du disque. Avec ces paramètres, nous avons donc une capacité totale de l'ordre de 1000 x 40 = 40 Tbit. Compte tenu de la redondance nécessaire pour faire fonctionner les codes de corrections d'erreurs, des inévitables espaces non utilisés entre les piles d'images, nous considérons qu'une capacité de stockage de l'ordre de 1 Toctet utilisateur est concevable. La seule solution pour savoir si cela est réaliste est d'améliorer considérablement notre expérience afin d'identifier d'autres limites expérimentales.

Dans un premier temps, nous pourrions significativement améliorer la qualité des résultats que nous avons obtenus. Les images sous très forte résolution restent très bruitées. Pour améliorer ces résultats plusieurs voies s'offrent à nous. Les plus immédiates sont décrites ci-dessous.

- 1) La mise en œuvre d'une procédure de ré-échantillonnage dans le logiciel d'analyse des données. Ce logiciel que nous avons développé, suffisant pour notre démonstration, est très peu évolué. Il prend en compte le fait qu'un pixel image (bit composant les blocs) peut se retrouver décalé spatialement sur la caméra du fait de la rotation et d'un grandissement différent de 1. Par contre il suppose que la valeur de ce déplacement est un nombre entier de pixels de la caméra. Dans une acquisition comportant 200 000 bits (correspondant à nos 12 000 blocs de notre page de plus forte résolution) ce n'est pas le cas pour une part non négligeable de ces bits : certains pixels de la caméra se retrouvent à cheval entre deux ou même trois bits. Pour ces bits, le logiciel va ainsi introduire du bruit durant la procédure consistant à faire correspondre un ensemble de pixels caméra (3x3 dans le cas des images de plus forte résolution) à un bit d'information du bloc. Les valeurs attribuées à ces pixels de la caméra résulteront d'une convolution spatiale entre les deux ou trois bits adjacents. Cet effet contribue à diminuer le rapport signal sur bruit des informations relues et à augmenter le taux d'erreurs. Ce problème est connu en holographie et la solution à mettre en œuvre également. L'ensemble des marques fiduciaires nous permet de retrouver sur l'image détectée par la caméra la position du centre d'un bit à bien mieux que la taille d'un pixel caméra près. Typiquement nous pouvons arriver à quelques pour cent de la taille du pixel. Connaissant ce déplacement, il suffit alors de faire une déconvolution spatiale pour améliorer significativement le résultat. Cette procédure nommée rééchantillonnage, est une procédure linéaire qui s'effectue en intensité. Elle est relativement facile à inclure dans l'algorithme d'analyse bien que nous n'ayons pas eu le temps de la faire. Elle est décrite en détail dans différents articles. Elle est présentée très clairement dans le chapitre 11 de la référence [2].
- 2) D'autres modifications du logiciel peuvent également significativement améliorer le rapport signal sur bruit. Nous avons en effet beaucoup d'information a priori que nous n'utilisons pas actuellement. Typiquement nous savons que les bits sont binaires, à l'état haut ou à l'état bas. Pour les bits que nous détectons à un état intermédiaire, la connaissance de la valeur des bits voisins peut contribuer à la prise de décision : ce bit est-il dans l'état haut ou dans l'état bas ? Ces techniques dites « equalization » sont traitées dans les références [3-5]. Elles sont relativement lourdes à mettre en œuvre et consomment beaucoup de puissance de calcul.
- 3) Le matériau d'enregistrement est de qualité imparfaite. Cela provient pour partie de la façon dont a été couchée la gélatine sur la plaque de verre. Les plaques les plus épaisses (12 µm) ont été couchées manuellement. La mauvaise qualité de la surface et la nonuniformité de la couche de la gélatine proviennent probablement de ce couchage manuel. Ces plaques sont maintenant disponibles avec un couchage mécanique, donc mieux contrôlé. Néanmoins, un tel procédé argentique ne permet pas d'accéder à de très fortes épaisseurs. Le développement chimique s'effectuant au travers de la surface libre, le développement n'est pas uniforme dans toute l'épaisseur de la plaque, le rétreint peut également ne pas être uniforme. Un meilleur matériau serait un photopolymère, tel que le Bayfol® HX de Bayer [6]. Nous n'avons pas envisagé durant ma thèse d'employer un tel matériau car ceci nécessiterait de concevoir une source à longueur d'onde accordable à la place de nos deux lasers à longueur d'onde

fixe. Néanmoins, un prochain montage, ou une évolution du montage actuel, nécessitera de changer de matériau.

Pour conclure, notre montage actuel est perfectible et nous envisageons d'ores et déjà des améliorations. Néanmoins les performances de ce montage ont été suffisantes pour atteindre l'objectif de ma thèse qui a été de démontrer la validité de l'approche de Lippmann pour le stockage d'information et estimer les très fortes capacités qu'il est possible d'atteindre.

#### **7. Références**

[1] M-P. Bernal, G.W. Burr, H. Coufal, M. Quintanilla, "Balancing Interpixel Cross Talk and Detector Noise to Optimize Areal Density in Holographic Storage Systems," Appl. Opt. **37**, 5377-5385 (1998).

[2] K. Curtis, L. Dhar, A. Hill, W. Wilson, M. Ayres, « Holographic data storage », John Wiley & Sons Ldt, UK (2010).

[3] V. Vadde, B. V. K. Vijaya Kumar, "Channel Modeling and Estimation for Intrapage Equalization in Pixel-Matched Volume Holographic Data Storage," Appl. Opt. **38**, 4374-4386 (1999)

[4] M. Keskinoz, B. V. K. Vijaya Kumar, "Application of Linear Minimum Mean-Squared-Error Equalization for Volume Holographic Data Storage," Appl. Opt. **38**, 4387-4393 (1999)

[5] A. He, G. Mathew, "Nonlinear equalization for holographic data storage systems," Appl. Opt. **45**, 2731-2741 (2006)

[6] Une description du matériau photopolymère est disponible sur le site de Bayer à : www.bayermaterialscience.com

## **Conclusion générale**

L'objectif qui m'avait été fixé pour mon travail de thèse était d'analyser cette nouvelle approche de stockage de l'information que constitue l'architecture de Lippmann par page de données.

Cet objectif a été totalement rempli et nous avons ainsi démontré que l'architecture Lippmann permet d'atteindre de très fortes capacités, de l'ordre du Teraoctet utilisateur mais pour y arriver, nous avons établi deux conditions qui se sont révélées capitales pour la mise en œuvre d'une telle mémoire :

C1 : enregistrer des images d'amplitude pure sans phase ;

C2 : lors de l'enregistrement, former l'image de l'objet sur le miroir à mieux que la profondeur de champ de cette image.

Lorsque ces deux conditions sont remplies, nous avons vérifié théoriquement et expérimentalement que :

- 1) la résolution des pages relues ne dépend que de l'ouverture numérique du système ;
- 2) le nombre de pages que l'on peut multiplexer au même endroit par codage en longueur d'onde est proportionnelle à l'épaisseur du matériau.

Bien que dans notre montage expérimental nous n'ayons utilisé que des plaques avec une épaisseur photosensible qui n'est que 6 fois plus large que la profondeur de champ, une extrapolation de ce résultat est raisonnable afin de considérer un matériau d'épaisseur d'environ 1 mm. Dans ce cas et en considérant un disque de diamètre 120 mm, nous estimons qu'une mémoire optique d'une capacité de l'ordre du Teraoctet utilisateur est envisageable.

Avant d'envisager de telles capacités, d'autres travaux sont encore nécessaires pour passer de la modeste capacité de notre montage à des capacités plus fortes.

Dans un premier temps, ces travaux peuvent consister à une amélioration du montage existant. Ainsi l'utilisation d'une source accordable permettrait d'employer un matériau plus épais en étant sûr de pouvoir compenser le rétreint. Un matériau plus épais permettrait également de multiplexer un plus grand nombre de pages au même endroit. Le laboratoire se tourne maintenant vers l'utilisation d'une source supercontinuum filtrée en fréquence et un matériau d'enregistrement de Bayer de 16 ou de 50 µm d'épaisseur dans un premier temps. En parallèle, le programme de contrôle, d'acquisition et d'analyse des données mérite d'être amélioré suivant les pistes exposées dans la conclusion du chapitre 4.

D'autres améliorations sont envisageables rapidement. Ainsi, nous n'avons pas encore eu le temps d'employer le modulateur d'images. La raison en est que celui-ci présente une résolution plus faible que prévue : nous avons observé une diaphonie importante entre ses pixels. Néanmoins, l'emploi de ce modulateur rendrait la démonstration beaucoup plus attrayante. La capacité de stockage et le taux d'erreurs du montage actuel permettent d'envisager l'enregistrement de courtes séquences vidéo.

Dans un second, il semble nécessaire de concevoir un tout nouveau montage qui prenne en compte les acquis de celui-ci. En particulier l'architecture de Lippmann se révèle nécessiter des réglages très fins qui ne sont pas simples à contrôler actuellement. Nous pensons en particulier au contrôle de la superposition exacte du plan image sur le miroir de Lippmann. Cela deviendra d'autant plus important que passer à des ouvertures numériques plus fortes, de l'ordre de 0,8, serait nécessaire pour augmenter encore les capacités.

Nous ne doutons donc pas de l'avenir de cette nouvelle technique.

#### **Annexe :**

### **Diffraction de Lippmann FFT**

## **Diffraction Lippmann FFT**

Mise e n page d'une chaine de caractères par codage par bloc

(\*Nous réutilisons le codage par bloc défini dans le document ECMA-278 pour le format  $HVD*$ ) TBloc = 16; (\*Taille des bloc\*) BitOn = 3; (\*Nombre de bits allumés par bloc\*) NbCode =  $2^8$ ; NbPixelCam = 1; (\*Nb de pixels de la caméra par pixel de l'image\*)  $(*Que je transforme en binaire*)$ Code[ValData\_] := Do[DataBin = IntegerDigits[ValData, 2]; DataBin = Join[Table[0, {TBloc-Length[DataBin]}], DataBin]; Return[DataBin]]; VerifieNb[ValData ] := Return[Count[Code[ValData], 1]]; (\*Liste des équivalents décimaux des 256 codes valides\*) EqDec = {26, 37, 41, 73, 74, 82, 88, 133, 146, 148, 161, 164, 261, 265, 266, 289, 292, 296, 321, 322, 328, 385, 386, 388, 416, 517, 521, 522, 530, 532, 536, 577, 578, 584, 592, 641, 642, 644, 656, 1029, 1033, 1034, 1042, 1044, 1048, 1057, 1060, 1064, 1153, 1154, 1156, 1168, 1184, 1281, 1282, 1284, 1288, 1312, 1408, 2053, 2057, 2058, 2066, 2068, 2072, 2081, 2084, 2088, 2113, 2114, 2120, 2128, 2305, 2306, 2308, 2312,<br>2336, 2368, 2561, 2562, 2564, 2568, 2576, 2624, 4101, 4105, 4106, 4114, 4116, 4120,<br>4129, 4132, 4136, 4161, 4162, 4168, 4176, 4225, 4226, 4228, 4612, 4616, 4624, 4672, 4736, 5121, 5122, 5124, 5128, 5136, 5152, 5248, 6145, 6146, 6148, 6152, 6160, 6176, 6208, 6656, 8197, 8201, 8202, 8210, 8212, 8216, 8225 8228, 8232, 8257, 8258, 8264, 8272, 8321, 8322, 8324, 8336, 8352, 8449, 8450,<br>8452, 8456, 8480, 8512, 8576, 9217, 9218, 9220, 9224, 9232, 9248, 9344, 9472, 10241, 10242, 10244, 10248, 10256, 10272, 10304, 10496, 16389, 16393, 16394, 16402, 16404, 16408, 16417, 16420, 16424, 16449, 16450, 16456, 16464, 16513, 16514, 16516, 16528, 16544, 16641, 16642, 16644, 16648, 16672, 16704, 16768, 16897, 16898, 16900, 16904, 16912, 16960, 17024, 18433, 18434, 18436, 18440, 18 448, 18 464, 18 496, 18 688, 18 944, 20 481, 20 482, 20 484, 20 488, 20 496, 20 512, 20544, 20608, 20992, 22528, 32773, 32777, 32778, 32786, 32788, 32792, 32801, 32 804, 32 808, 32 833, 32 834, 32 840, 32 848, 32 897, 32 898, 32 900, 32 912, 32 928, 33 025, 33 026, 33 028, 33 032, 33 056, 33 088, 33 152, 33 281, 33 282, 33 284, 33 288,<br>33 025, 33 026, 33 028, 33 032, 33 056, 33 088, 33 152, 33 281, 33 282, 33 284, 33 288,<br>33 296, 33 344, 33 408, 33 793, 33 794, 33 796 (\*Crée la liste des codes\*) Long = Length [EqDec]; (\* qui devrait être égal à NbCode\*)  $Code0 = Table[0, {Table}];$ (\*Les 6 derniers codes sont réservés pour écrire les marques fiduciaires\*)<br>ListeCode = Table[0, {p, 1, Long + 6}];  $Do[ListeCode[[p]] = Code[Edge[[p]]], {p, 1, Long}];$ ListeCode[[Long+1]] = Code[0]; ListeCode[[Long+2]] = Code[65535];  $(0 0 0 0)$  $(0 0 0 0)$  $FidHG =$ ۱,  $0 1 0 0$  $0$  0 1 0  $1.0.1.0$  $\begin{pmatrix} 0 & 1 & 0 & 1 \end{pmatrix}$  $(0 1 0 1)$  $(1 \ 0 \ 1 \ 0)$  $F$ idB $G =$ ı.  $(0 0 0 0)$  $\begin{smallmatrix} \circ & \circ & \circ & \circ \end{smallmatrix}$ ListeCode[[Long + 3]] = Flatten[FidHG]; ListeCode[[Long + 4]] = Flatten[FidHD];  $ListeCode[\texttt{[Long + 5]}]= \texttt{Flatten}[\texttt{FidBG}] \texttt{; ListeCode}[\texttt{[Long + 6]}]= \texttt{Flatten}[\texttt{FidBD}]\texttt{;}$  $(*Lors$  du codage, un octet sera donc codé par le code ListCode[[Octet en décimal -1]]\*)  $(* \texttt{Format de la page*})$ NbSubPageX = 1; (\*Nombre de sous pages suivant la largeur\*) NbSubPageY = NbSubPageX; (\*Ce programme nécessite des images carrées\*) LargeurSubPage = 12; HauteurSubPage = LargeurSubPage; (\*LargeurSubPage et HauteurSubPage d'une sous-page; doivent être pairs\*) DimSousMat = LargeurSubPage \* HauteurSubPage: (\*Le nombre d'octet de la sousmatrice est donc DimSousMat-4 (les 4 de la marque fiduciaire) \*)  $(*$ Le Nb d'octet que l'on peut enregistrer dans la page est donc de :\*)  $NboctetPage = (DimSousMat - 4) * NbSubPageX * NbSubPageY;$ 

(\*On insère la marque fiduciaire à la position NCol; NLg\*)

```
NCol = LargeursubPage / 2; NLg = HauteurSubPage / 2;(*Qui doivent être égales à LargeurSubPage/2, HauteurSubPage/2*)
Position1 = (NLg - 1) LargeursubPage + NCol; Position2 = (NLg - 1) LargeursubPage + NCol + 1;Position3 = NLg LargeursubPage + NCol; Position4 = NLg LargeursubPage + NCol + 1;Zero = Partition [ListeCode [[1]], 4];
(*Un bloc dans SousMatrice est positionné en SousMatrice[[1, Ligne, Colonne]]*)
(*Soit le nieme octet à rentrer, il sera positionné en*)
Ligne[Valn_] := 1 + IntegerPart[(Valn - 1) / LargeurSubPage];
Colonne[Valn] := 1 + Mod([Valn - 1), LargeursubPage];(*Importe la chaîne de caractère constituant l'image*)
Donnees = Flatten[Import["DataAnatole.dat"]];
If [Length [Donnees] > NbOctetPage, Donnees = Drop [Donnees, -Length [Donnees] + NbOctetPage]];
If [Length [Donnees] < NbOctetPage,
  AppendTo[Donnees, Table[256, {p, 1, NbOctetPage - Length[Donnees]}]] };
Donnees = Flatten[Donnees];(*Coupe la chaine de Donnée à la longueur de la SousMatrice-
 Taille de la marque fiduciaire*)
CalculeChaineDonnees[p ] := Take[Donnees, {(p - 1) (DimSousMat - 4) + 1, p (DimSousMat - 4)}];
(*Nous transformons ces données en une sous-
 image de ((LargeurSubPage*HauteurSubPage)-4) codes*)
(*Les 4 codes de plus étant réservés pour la marque fiduciaire*)
CalculusMatrixce[a] :=Do [
   SousMatrice = Table [Zero, {c, 1, HauteurSubPage}, {1, 1, LargeurSubPage}];
   (*Compose la SousMatrice*)
   DonneeSousMat = CalculateChainPOnnees[q];(*On insère la marque fiduciaire à la position NCol; NLg*)
   DonneesAvecFid = Insert[DonneeSousMat, 259, Position1];
   DonneesAvecFid = Insert[DonneesAvecFid, 260, Position2];
   DonneesAvecFid = Insert[DonneesAvecFid, 261, Position3];
   DonneesAvecFid = Insert[DonneesAvecFid, 262, Position4];
   Do[SousMatrice[[Ligne[p], Colonne[p]]] =
     Partition[ListeCode[[DonneesAvecFid[[p]]]], 4], {p, 1, Length[DonneesAvecFid]}]
  \mathbf{I}(*<b>Construct 1'image</b> totale*)SousPage[p_] := Image[Do[CalculeSousMatrice[p]; Return[ArrayFlatten[SousMatrice]]]];
Page = Table[SousPage[p + (q - 1) NbSubPageX], {q, 1, NbSubPageY}, {p, 1, NbSubPageX}];
ImagePage = ImageAssemble[Page];
ImageInit = ImageResize[ImagePage, Scaled[NbPixelCam]];
TailleDonnees = 4 LargeurSubPage NbSubPageX + 1;
DataIm = PadRight[ImageData[ImageInit], {TailleDonnees, TailleDonnees}];
Data = Transpose[PadRight[Transpose[DataIm], {TailleDonnees, TailleDonnees}]];
(*Paramètres généraux, tout est en micromètres*)
(* Remarque: l'ordre de grandeur de la fenêtre doit être de Fen=
Taille*Esp +2 ep Tan[ArcSin[ON/n]]*)
n = 1.6; (*Indice du matériau holographique*)
ON = 0.6; (*Ouverture numérique de l'optique*)
\lambda0 = 0.532; (*Longueur d'onde d'écriture dans le vide*)
\Delta \lambda := \frac{\lambda 0^2}{2 n \text{ ep}} 10^3; (*Demie-largeur de Bragg pour un réseau uniforme en nm dans le vide*)
\lambda1 = 0.532; (*Longueur d'onde de lecture dans le vide*)
k1 = \frac{2 \pi n}{\lambda 1}; k0 = \frac{2 \pi n}{\lambda 0};
(*Création de la matrice de données*)
Taille = 2 LargeurSubPage NbSubPageX; (*Nb de bits de données= (2 Taille +1)^2*)
```

```
Nb = 360; (*Nombre de pas d'échantillonnage suivant x et y : 2 Nb*)
(*Voici quelques valeurs qui optimise le temps de calcul: 2Nb=504;
560; 616; 624; 660; 720; 770; 780*)
```

```
Sep = 10; (*Nombre d'éléments de matrice séparants les centres des pixels,
le pas de la matrice est donc Sep+1*)
DemiTailleNoyau = 5; TailleNoyau = 2 DemiTailleNoyau + 1;
(*Nb d'éléments d'un pixel, doit être inférieur à Sep*)
(*L'échantillonnage doit être suffisament fin pour échantillonner
 les pixels de côté CotePixel. Typiquement, TailleNoyau>5*)
DataRef = Table[1, {p, -Taille, Taille}, {q, -Taille, Taille}];
(*Nous créons les matrices des données et du faisceaux de ref dans le plan z=0*)
Colonne0 = Table[0, {p, -Taille, Taille}];
Do[DaetaIm = Transpose[Insert[Transpose[DataIm], Colonne0, q Sep + (q + 2)]], {p, 1, Sep]},{q, 0, 2 \text{ Taille} - 1}};Ligne = Table [0, {p, 1, (2 Taille) (1 + Sep) + 1} ];
Do[Do[DataIm = Insert[DataIm, Ligne, q Sep + (q + 2)], {p, 1, Sep]}, {q, 0, 2 Taille - 1}]LongDonnee = Length[DataIm];BordGB = InterPart[ (2 Nb - LongDonnee) /2];
BordDH = 2 Nb - BordGB - LongDonnee;ComplementDroiteHaut = PadRight[DataIm, {LongDonnee + BordDH, LongDonnee + BordDH}];
LongComplement = Length [ComplementDroiteHaut];
MatriceIm0 =PadLeft[ComplementDroiteHaut, {LongComplement + BordGB, LongComplement + BordGB}];
Do[Do[Database = Transpose[Insert[TransferDatebI], Colonel, Colonel, qSep + (q + 2)]]{p, 1, Sep}\\, {q, 0, 2 Taille -1)};
Ligne = Table [0, {p, 1, (2 Taille) (1 + Sep) + 1} ];
Do[Da\texttt{L}a\texttt{Ref} = Insert[Data\texttt{Ref}, \texttt{Ligne}, q\texttt{Sep} + (q + 2)], {p, 1, Sep}], {q, 0, 2\texttt{Tail}-1}]LongDonnee = Length[DataRef];BordGB = InterPart[ (2 Nb - LongDonnee) /2];
BordDH = 2 Nb - BordGB - LongDonnee;
ComplementDroiteHaut = PadRight[DataRef, {LongDonnee + BordDH, LongDonnee + BordDH}];
LongComplement = Length [ComplementDroiteHaut];
MatriceRef0 =
  PadLeft[ComplementDroiteHaut, {LongComplement + BordGB, LongComplement + BordGB}];
(*définition du pixel par convolution et
 de l'image non filtrée par l'ouverture numérique*)
Noyau = Table[1, {TailleNoyau}, {TailleNoyau}];
MatImageSF0 = ListConvolve[Noyau, MatriceImO, {DemiTailleNoyau + 1, DemiTailleNoyau + 1}];
(*définition du pixel ref par convolution et de la ref non filtrée,
ici tous les pixels sont jointifs*)
Noyau = Table[1, {Sep + 1}, {Sep + 1}];
MatRefSF0 = ListConvolve[Noyau, MatriceRef0, {DemiTailleNoyau + 1, DemiTailleNoyau + 1}];
(*Définition des grandeurs physiques*)
(*I1 faut également que Fen> (2 Taille Esp +2 ep Tan [ArcSin [ON/n]]) *)
CotePixel = 0.8;PasXY = CotePixel/TailleNoyau; (*Dimension d'un échantillon*)
Fen = 2 Nb PasXY; (*Côté de la fenêtre d'observation*)
PasK = \frac{2\pi}{\text{Fen}}; (*Dimension de l'échantillon en vecteur d'onde*)
(*Calcul de la matrice de Diffraction en régime paraxial*)
Diff = Table[1, {p, 1, 2Nb}, {q, 1, 2Nb}];
CalculeMatrice[Dist, Valk ] := Do[Cst = Pask^2 Dist / (2 Valk);
```

```
Do \left[\text{Diff}([p, q]] = \text{Exp}\left[\hat{n}((p-1)^2 + (q-1)^2)\text{Cst}\right], (p, 1, Nb-1), (q, 1, Nb-1)\right]Do[Diff[[p, q]] = Exp[i((p - 2Nb - 1)^{2} + (q - 1)^{2})Cst], (p, Nb, 2Nb), (q, 1, Nb - 1)]D\circ \left[Diff\left[ p, q\right]\right] = Exp\left[ \dot{u} \left( (p-1)^2 + (q-2Nb-1)^2 \right) Cst \right], \{p, 1, Nb-1\}, \{q, Nb, 2Nb\} \}Do[Diff[[p, q]] = Exp[i((p - 2Nb - 1)^{2} + (q - 2Nb - 1)^{2})Cst], (p, Nb, 2Nb), (q, Nb, 2Nb)]CalculeMatrice0[Dist ] := CalculeMatrice[Dist, k0];
CalculeMatrice1[Dist ] := CalculeMatrice[Dist, k1];
```

```
(*Définition des pupilles*)
Pupille = Table[1, {p, 1, 2 Nb}, {q, 1, 2 Nb}];
CalculePupille[Valk_] := Do[Cst2 = (ON Fen Valk / (2 n \pi))^2;Do [Pupille[[p, q]] = If [((p-1)^{2} + (q-1)^{2}) > Cst2, 0, 1], {p, 1, Nb-1}, {q, 1, Nb-1}];
   Do [Pupille[[p, q]] = If [((p - 2 Nb - 1)^{2} + (q - 1)^{2}) > Cst2, 0, 1],{p, Nb, 2 Nb}, {q, 1, Nb - 1},Do[Pupille[[p, q]] = If [((p-1)^{2} + (q-2Nb-1)^{2}) > Cst2, 0, 1],{p, 1, Nb - 1}, {q, Nb, 2 Nb};
   Do [Pupille[[p, q]] = If [((p - 2 Nb - 1)^{2} + (q - 2 Nb - 1)^{2}) > Cst2, 0, 1],{p, Nb, 2 Nb}, {q, Nb, 2 Nb}; Return[Pupille]];
(*à la lonqueur d'onde d'écriture et à celle de lecture*)
Pupille0 = CalculePupille[k0];    Pupille1 = CalculePupille[k1];
(*et des matrices de diffraction prenant en compte les pupilles*)
(*Diff0:-Pupille0 Diff ; Diff1:-Pupille1 Diff ;*)(*Calcul des propagations*)
(*Propagation du faisceau à la longueur d'onde d'écriture*)
Propagation0[Champ , Long ] :=
  Do [CalculeMatrice0[Long]; Return [ InverseFourier [Fourier [Champ] Diff ] Exp [-i Long k0]]];
(*Propagation du faisceau à la longueur d'onde de lecture*)
Propagation1[Champ_, Long_]:Do [CalculeMatrice1[Long]; Return [ InverseFourier [Fourier [Champ] Diff ] Exp [-i Long k1]]];
(*Calcul du tableau de l'amplitude en z=0 sans filtrage*)
(*On filtre cette image par le système optique*)
ImageFiltere =Do [CalculeMatrice0[0]; Return [ InverseFourier [Fourier [MatImageSF0] Pupille0 Diff] ]];
MatImage0 = ImageFiltre;
(*Calcul du tableau de la référence en z=0*)
(*On filtre cette image par le système optique*)
RefFilter =Do[CalculeMatrice0[0]; Return[ InverseFourier [Fourier [MatRefSF0] Pupille1 Diff ] ]];
Mathef0 = RefFiltre;(*Calcul du tableau de l'amplitude en z=Long*)
MatImage[Long ] := Do[CalculeMatrice0[Long];
   Return[ InverseFourier[Fourier[MatImage0] Diff] Exp[-i Long k0]]];
(*Calcul du tableau de Ref en z=Long*)
MatRef[Long_] := Do[CalculeMatrice1[Long];
   Return[ InverseFourier[Fourier[MatRef0] Diff] Exp[-i Long k1]]];
(*Calcul du tableau de la permittivité en z=Long,
avec le choix de l'une ou de l'autre réponse du matériau*)
MatPerm[Long_] := Exp[iArg[MatImage[Long]^2]];
MatPerm [Long ] := MatImage [Long]<sup>2</sup>;
(*MatPerm[Long_]:=MatImage[Long] MatRef[Long];*)(* si Denysiuk et non Lippmann*)
(*Calcul du tableau du diffracte en z=Long*)
MatDiff[Long ] := MatPerm [Long] Conjugate [MatRef [Long]] :
(*Calcul du tableau du champ diffracte par la couche en z=
 Long et arrivant sur le plan image en z=0*)
MatDiffOrigine[Long_] := Propagation1[MatDiff[Long], -Long];
(*Extrait la partie centrale du tableau, celle correspondant à l'image*)
ExtraitMatrice[Tableau_]: = Do[Partiel = Drop[Tableau, {1, BordGB - DemiTailleNoyau}, {1, BordGB - DemiTailleNoyau}];
   LongPartiel = Length[Partiel];Partiel2 = Drop[Partiel, - (BordDH - DemiTailleNoyau), - (BordDH - DemiTailleNoyau)];
   Return[Partiel2]];
```

```
(*Pour alléger l'affichage, nous ne prenonsqu'un point sur Nx, Ny*)
```

```
Court [Matrice_, Nx_, Ny_] := Do [Longueur = Length [Matrice];
   Return[Take[Matrice, {1, Longueur, Nx}, {1, Longueur, Ny}]]];
(*Programme Principal*)
NbZ = 36; (*Nombre d'échantillons suivant z*)
ep = 12; (*Epaisseur du matériau photosensible*)
Gap = 0; (*Espacement entre le matériau photosensible et le miroir*)
Pass = ep / NbZ;CalculResult := Do \left[ResultTot = \sum_{n=1}^{N\triangleright z} MatDiffOrigine [Gap + pp PasZ] \right];
Timing[Monitor[CalculResult, ProgressIndicator[pp, {0, NbZ}]]]
(*Et on filtre le résultat*)
ResultFiltre =
  Do[CalculeMatrice0[0]; Return[ InverseFourier[Fourier[ResultTot] Pupille1 Diff ] ]];
Affiche = ExtraitMatrice[ResultFiltre];
(*Les résultats des intensités diffractées*)
(*ListPlot3D[Abs[Count[Affiche, 3, 3]]<sup>2</sup>,PlotRange-All, ColorFunction-Function \{x,y,z\}, Hue[z]] \}\star)
FenImage = Fen ((2 Taille) (Sep + 1) + TailleNoyau) / (2 Nb);
ListDensityPlot [Abs [Affiche]<sup>2</sup>, PlotRange \rightarrow All,
 BaseStyle -> {FontFamily -> "Times", FontSize \rightarrow 13},
 FrameLabel \rightarrow {Style["Distance x ( m)", 14], Style["Distance y ( m)", 14]},
 DataRange \rightarrow { \{- FenImage / 2, FenImage / 2}, \{- FenImage / 2, FenImage / 2}}
 702.079, Null
(*Tracé de l'intensité dans un plan y=0, soit de z=Gap à z=Gap+ep*)
Coupe = Table[1, {p, 1, NbZ}, {q, 1, 2Nb}];
Do[Coupe[[p]] = MatImage[Gap + p PasZ][[Nb]], {p, 1, NbZ}];
ListDensityPlot[Abs[Coupe] ^2, PlotRange \rightarrow All,
 FrameLabel \rightarrow {"Distance x ( m)", "Depth z ( m)"}, DataRange \rightarrow { {-Fen/2, Fen/2}, {0, ep}}]
(*Trace le profil du milieu*)

Fig1 = ListPlot[Profil / Maximum, Joined \rightarrow True, PlotRange \rightarrow All, Frame \rightarrow True,
   FrameLabel \rightarrow {"Distance x ( m)", "Intensity (a.u.)"}, DataRange \rightarrow {-Fen/2, Fen/2},
   AxesOrigin \rightarrow {-Fen/2, 0}, PlotStyle \rightarrow {RGBColor[0, 0, 1], Thickness \rightarrow 0.003}];
Profit1 = Abs[MatImage0[[Nb]]] ^ 2; Maximum = Max[Profit1];{\tt Fig2=ListPlot[Profit]\hspace{0.5ex} / \hspace{0.5ex} Maximum, \hspace{0.5ex} Joined \rightarrow True, \hspace{0.5ex} PlotRange \rightarrow All, \hspace{0.5ex} Frame \rightarrow True,}FrameLabel \rightarrow {"Distance x ( m)", "Intensity (a.u.)"}, DataRange \rightarrow {-Fen/2, Fen/2},
   AxesOrigin \rightarrow {-Fen / 2, 0}, PlotStyle \rightarrow {RGBColor[0, 1, 0], Thickness \rightarrow 0.003}];
Profit = Abs[MatImageSP0[[Nb]]] ^ 2; Maximum = Max[Profit],Fig3 = ListPlot[Profil / Maximum, Joined → True, PlotRange → All, Frame → True,
   FrameLabel \rightarrow {"Distance x ( m)", "Intensity (a.u.)"}, DataRange \rightarrow {-Fen/2, Fen/2},
   AxesOrigin \rightarrow {-Fen / 2, 0}, PlotStyle \rightarrow {RGBColor[1, 0, 0], Thickness \rightarrow 0.003}];
Show [
 Fig3,
 Fig2,
 Fig1]
ListDensityPlot[Abs[Court[ExtraitMatrice[MatImageSF0], 3, 3]],
 PlotRange \rightarrow All, BaseStyle -> {FontFamily -> "Times", FontSize \rightarrow 13},
 FrameLabel \rightarrow {Style["Distance x (m)", 14], Style["Distance y (m)", 14]},
 DataRange \rightarrow { {-FenImage / 2, FenImage / 2}, {-FenImage / 2, FenImage / 2}}]
```

```
(* Analyse des données*)
(*Calcule la valeur d'un pixel, la matrice doit être du type "ExtraitMatrice"*)
DemiTailleDetec = DemiTailleNoyau;
(*Le côté du pixel de détection vaut 2 DemiTailleDetec+1*)
                                   DemiTailleDetec DemiTailleDetec
                                         Σ.
ValPixel[p, q, Matrice] :=\sum_{i=1}^{n}Matrice[[
                                  r = - Demi \, \overline{1} \, \overline{1} \, 11 \, \text{eDetec} \, s = - Demi \, \overline{1} \, \overline{1} \, 11 \, \text{eDetec}DemiTailleNoyau + 1 + (p-1) (Sep + 1) + r, DemiTailleNoyau + 1 + (q-1) (Sep + 1) + s]];
(*Calcule les pixels relus*)
MatriceRelue = ExtraitMatrice[ResultFiltre];
P</math>ized scalesTable[Abs[ValPixel[p, q, MatriceRelue]], \{p, 1, 2 Taille +1}, \{q, 1, 2 Taille +1}];
Donnee = Flatten[Data];PixelON = (Flatten[PixelsRelus] Donnee)^2;
PixelOFF = (Flatten[PixelsRelus] (1 - Donnee))^2;
Do[If[Donnee[[(2 Taille + 1)^2 + 1 - p]] == 0,PixelON = Drop[PixelON, \{(2 \text{ Taille } + 1) ^ 2 + 1 - p\}]], \{p, 1, (2 \text{ Taille } + 1) ^ 2\};
Do[If[Donnee[[(2 Tail1e + 1)^2 - 1 - p]] = 1,PixelOFF = Drop[PixelOFF, \{(2 \text{ Taille } + 1) ^ 2 + 1 - p\}], \{p, 1, (2 \text{ Taille } + 1) ^ 2\};
(* Calcul les valeurs moyenne et écarts types*)
MeanON = Mean[PixedON]MeanOFF = Mean[PixelOFF]Sigmaon = StandardDeviation[Pick 10N]SigmaOFF = StandardDeviation[PixelOFF]
(*Tracé des histogrammes, je n'utilise pas la librairie histogramme qui
 est un peu limitée et ne permets pa simplement d'exporter les données*)
Maximum = Max[Pick, New, MeanON];Un = BinCounts[PixelON / MeanON, {0, Maximum, 0.05}];
Zero = BinCounts[PixelOFF / MeanON, {0, Maximum, 0.05}];
ListPlot[{Zero, Un}, PlotRange -> All, BaseStyle -> {FontFamily -> "Times", FontSize \rightarrow 13},
 PlotStyle \rightarrow {{Thick, RGBColor[1, 0, 0]}, {Dashed, Thick, RGBColor[0, 1, 0]}},
 PlotStyle \rightarrow (RGBColor[1, 0, 0], RGBColor[0, 1, 0]}, Joined \rightarrow True, Frame \rightarrow True,
 FrameLabel \rightarrow {Style["Intensity (a.u.)", 14], Style["Count", 14]}]
(*Rapport signal sur bruit*)MeanON - MeanOFF
SNR =\sqrt{\text{sigmaON}^2 + \text{sigmaOFF}^2}
```

```
(*À partir de ce SNR on peut en déduire le taux d'erreur*)
```

```
(* Seconde analyse des données en ne prenant pas en compte les
 NbErosion épaisseurs de pixels du pourtour*) Erode[Matrice_, ValErode_] :=
  Do[Return[Drop[Drop[Matrice, ValErode, ValErode], -ValErode, -ValErode]]];
NbErosion = 1; (*Nombre de rangées de pixels que l'on va enlever*)
MatriceRelue = Erode[ExtraitMatrice[ResultFiltre], NbErosion (Sep + 1)];
PixelsRelus = Table[Abs[ValPixel[p, q, MatriceRelue]],
   {p, 1, 2 (Taille - NbErosion) + 1 }, {q, 1, 2 (Taille - NbErosion) + 1 };
Donnee = Flatten[Drop[Drop[Data, NbErosion, NbErosion], -NbErosion, -NbErosion]];
PixelON = (Flatten[PixelSRelus] Donnee)^2;
PixelOFF = (Flatten[PixelsRelus] (1 - Donnee))^2;
Do[If[Donnee [[(2 (Taille - NbErosion) + 1)^ 2 + 1 - p]] == 0,PixelON = Drop[PixelON, \{(2 (Taille - NbErosion) + 1)^2 + 1 - p\}],
  {p, 1, (2 (Taille - NbErosion) + 1)^2};
Do[If[Donnee [[(2 (Taille - NbErosion) + 1)^2 + 1 - p]] = 1,PixelOFF = Drop[PixelOFF, \{(2 (Taille - NbErosion) + 1)^2 + 1 - p\}\],
  {p, 1, (2 (Taille - NbErosion) + 1)^2};
(* Calcul les valeurs moyenne et écarts types*)
MeanON = Mean[Pick 10N];MeanOFF = Mean[PixelOFF];Sigmaon = StandardDeviation[Pick.00];
SigmaOFF = StandardDeviation[Pick10FF];(*Tracé des histogrammes, je n'utilise pas lalibrairie histogramme qui
 est un peu limitée et ne permets pa simplement d'exporter les données*)
Maximum = Max[Pick 10N / MeanON];Un = BinCounts [PixelON / MeanON, \{0, \text{Maximum}, 0.05\}];
Zero = BinCounts[PixelOFF/MeanON, {0, Maximum, 0.05}];
ListPlot[{Zero, Un}, PlotRange -> All, BaseStyle -> {FontFamily -> "Times", FontSize -> 13},
 PlotStyle \rightarrow {{Thick, RGBColor[1, 0, 0]}, {Dashed, Thick, RGBColor[0, 1, 0]}},
 PlotStyle \rightarrow {RGBColor[1, 0, 0], RGBColor[0, 1, 0]}, Joined \rightarrow True, Frame \rightarrow True,
 FrameLabel \rightarrow {Style["Intensity (a.u.)", 14], Style["Count", 14]}]
(* Calcul les valeurs moyenne et écarts types*)
MeanON = Mean[Pick 10N];MeanOFF = Mean[</u>(Pixe1OFF];Sigmaon = StandardDeviation[Pick 10N];SigmaFF = StandardDeviation[PixelOFF];
         MeanON - MeanOFF
SNR -\sqrt{\text{sigmaON}^2 + \text{sigmaOFF}^2}MatriceObs[Zobs ] := Propagation1[ResultTot, Zobs];
Affiche = ExtraitMatrice[MatriceObs[0]];
FenImage = Fen ((2 Taille) (Sep + 1) + TailleNoyau) / (2 Nb); ListDensityPlot[
 Abs[Affiche] ^2, PlotRange \rightarrow All, BaseStyle -> {FontFamily -> "Times", FontSize \rightarrow 13},
```
 $\texttt{FrameLabel} \rightarrow \{\texttt{Style}[\text{"Distance x (µm)}, \text{ 14}], \texttt{Style}[\text{"Distance y (µm)}, \text{ 14}]\},$ DataRange  $\rightarrow$  {{-FenImage / 2, FenImage / 2}, {-FenImage / 2, FenImage / 2}}]

```
121
```
# **Liste de publications et conférences**

#### **Article publié dans des revues avec comité de lecture:**

P1.- Lippmann's interference photography applied to high capacity memories Kevin Contreras, Gilles Pauliat, Carole Arnaud, Gérald Roosen Journal of the European Optical Society: Rapid Communications Vol. 3, 08020, 2008.

#### **Communications à des congrès avec publication des actes:**

- C1.- High capacity Lippmann storage in a page-oriented architecture (Orale) Kevin Contreras and Gilles Pauliat European Optical Society (EOS) Annual meeting TOM4, Technical digest, 29 Sept-2 Oct, Paris, France 2010.
- C2.- Experimental investigation of a page-oriented Lippmann "holographic" data storage System (Orale) Gilles Pauliat and Kevin Contreras Optical Data Storage Topical Meeting, 23-26 May 2010, Colorado. Paper 7730-3. Proceedings SPIE Vol. 7730, 773004, 2010.
- C3.- Mémoire optique par codage en longueur d'onde basée sur la photographie Lippmann (Poster) Kevin Contreras, Gilles Pauliat, Carole Arnaud, Gérald Roosen Horizons de l'Optique SFO, Juillet 2009, Lille.
- C4.- Wavelength-multiplexed memory based on a Lippmann architecture (Orale) Kevin Contreras, Ziane Izri, Gilles Pauliat, Carole Arnaud, Gérald Roosen European Conference on Lasers and Electro-Optics CLEO and the XI-th European Quantum Electronics Conference EQEC 2009, June 12-18, Munich, Germany.
- C5.- Proposal for a high capacity memory based on Lippmann interference photography (Orale) Kevin Contreras, Gilles Pauliat, Carole Arnaud, Gérald Roosen European Optical Society (EOS) Annual meeting, Technical digest, 29 Sept-2 Oct. Paris, France 2008.

#### **Communications à des congrès sans publication des actes:**

C1.- Recording high resolution wavelength multiplexed data pages in a Lippmann data storage system (Orale) Gilles Pauliat and Kevin Contreras International Workshop on Holographic Memory and Display 2010, November 15-17 Tokyo, Japan.

C2.- Lippmann photography approach in a page-oriented 'holographic' data storage system (Orale)

Kevin Contreras, Gilles Pauliat

 VII Ibero-American Conference on Optics, X Latino-American Meeting on Optics, Lasers and Applications, September 20-24, 2010, Lima, Peru.

C3.- High density "Lippmann" data storage in thick holographic materials (Orale) Kevin Contreras, Gilles Pauliat Fourth International Conference on Optical, Optoelectronics and Photonics Materials and Application ICOOMPA, August 15-20, 2010, Budapest, Hungary.

- C4.- MonteCarlo evaluation of the maximum data capacity of holographic memories (Poster) Gilles Pauliat, Carole Arnaud, Kevin Contreras, Gérald Roosen 12th International Conference on Photorefractive Materials, Effects and Devices – Control of Light and Matter 2009, June 11-14, Bad Honnef, Germany.
- C5.- Nouvelles mémoires optiques basées sur le principe de la photographie Lippmann (Poster) Kevin Contreras, Gilles Pauliat, Carole Arnaud, Gérald Roosen Colloque Jeunes Chercheurs Alain Boussy, Université Paris Sud, Campus Orsay, 13-14 Février 2009.
- C6.- Wavelength-multiplexed memories based on Lippmann interference photography (Orale) Kevin Contreras, Gilles Pauliat, Carole Arnaud, Gérald Roosen

International Workshop on Holographic Memories 2008, 20-23 October, Japan.